L'actualité de la micro-informatique. Lire pages 10,11

### INFO-BD : TOUTE L'ACTUALITÉ EN PAGE 15.

# BIDOUILLE GRENOUILLE

Ou comment tricher, pirater, modifier, trafiquer. magouiller. bidouiller et grenouiller avec les logiciels du monde entier. Mais dans la légalite. au moins ? Of course, mon general' Lire page 11

#### BONDATY BON POUR DEUX BRIQUES

Précipitez-vous sur votre tirelire, empruntez du fric à votre vieille mère malade, faites du charme à votre banquier, débrouillez-vous comme vous voulez, il vous faut du fric pour acheter, toutes affaires cessantes, des actions Apple !

C'est Arnaud BONDATY qui remporte le cocotier. Avec son programme DISKDUMP pour Apple, cet Instit de 26 ans se ramasse le chèque de deux millions de centimes du concours mensuel. C'est mieux en centimes, ça fait plus riche. Pour la peine, défense de fesser les élèves pendant tout le premier trimestre de la prochaine année scolaire. Saut les filles, bien sûr.

# OLIVETTI RACHÈTE APPLE

Meuh, non, Je ne suis pas devenu subitement fou : j'ai un tuyau et Je vous en fais profiter, vous allez vous faire du blé grace à I'HHHHebdo !

# COMMODORE VEUT NOUS PRENDRE **POUR DES CONS !...**<br>Que Commodore sorte tous les deux jours un nouvel ordinateur pour l'abandonner le lendemain, ça ne nous concerne pas. Le

Commodore plus 4 est une horreur dont aucun pays n'a voulu. La France n'est pas la poubelle de l'Europe : Commodore Plus 4,

Pour être alléchante, la publicité du Plus/4 est bien alléchante comme il faut, pas de lézard : "Un ordinateur Commodore fabuleux avec 4 logiciels intégrés à 1.990 francs TTC' Le problème, c'est que c'est tout faux. c'est même un exemple a reprendre pour analyse dans les écoles de publicité raccoleuse et mensongère

COMMODORE? **MES GENOUX!** 

> J'explique : ATT, le fabricant de grosse Informatique contrôle Olivetti à 25%. Les autres actionnaires d'Olivetti. sont CIT-Alcatel, Fiat, Pirelli. l'état Italien, des boites américaines, des sociétés allemandes et une foule de petits actionnaires, rien que du sérieux. Les actions ATT sont donc en béton, surtout qu'avec ces 25 % il est pour ainsi dire le patron d'Olivetti, les autres actionnaires ayant tous moins de parts que lui. Olivetti, pour mémoire, contrôle lui aussi une floppée de sociétés, plus d'une centaine dont Hermes-Precisa, Japy, Logabax, Acorn, etc. Olivetti a également des accords de diffusion ou de développement avec des boites comme Rank-Xerox, Toshiba ou Ubix. Les actions d'Olivettl sont donc aussi en béton. Le groupe ATT-Olivetti est donc doublement en béton, béton au carré si je puis me permettre. Or. ne voilà-t-il pas que j'apprends, par le plus pur des hasards, qu'ATT-Olivetti est sur le point de racheter Apple dont les actions ne sont pas au plus bas, mais presque. Alors. voyez-vous, voilà : je vous en parle. Ne suis-je pas le plus charmant de tous les hommes ? Ah, tiens, au fait, une petite mise au point : ça fait un grand moment que l'HHHHebdo vous le dit qu'Apple est malade. Et dire qu'il y a des mauvaises langues qui disaient que nous leur en voulions. Alons,Allons ...

correspondent à aucun standard. la une mauvaise nouvelle. les logiciels touche ne ressemble évidement a un lecteur de disquettes. PAS avec les logiciels fixés définitivement en Rom, on peut difficilement faire moins évolutif. Par contre, le m'étendrai bien un instant, la connerie me donne mal à la tête. Je m'étendrai aussi plus tard sur la qualité de ses intégrés, vous verrez. c'est pas triste. Pour l'instant, j'ai en question ne fonctionnent qu'avec un lecteur de cassette. Traitement de texte, tableur, graphique et gestion de fichier nécessitent un drive à

# NUL POUBELLE POUBELLE

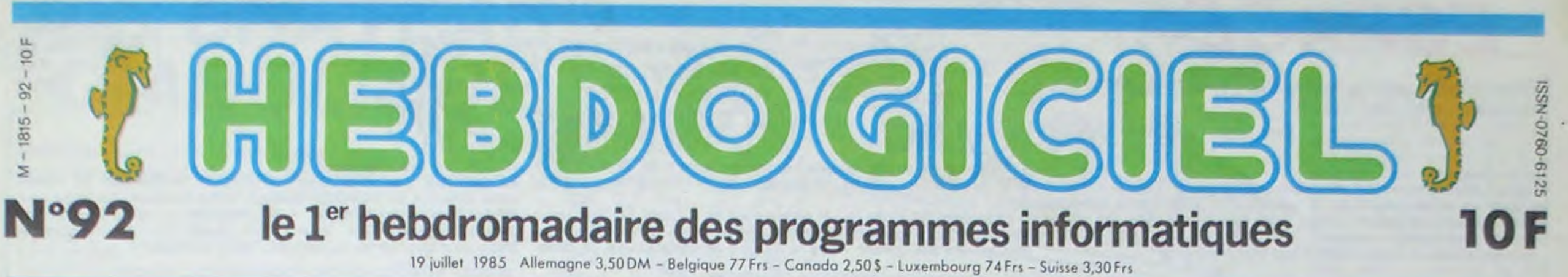

#### ATTRAPE-COUILLON

Il faudra donc avoir recours à un moniteur. Comme Amstrad ? Hé oui. comme Amstrad, ma bonne dame Seulement l'Amstrad avec mo-

leur et disquette. il coûte 5.990 balles et lui, la, ie fada avec le moniteur couleur Commodore à 3.290 francs, il nous arrive à 8.230 francs. Plus de 8.000 balles pour un 64. Ko ! Vous le voulez en noir et blanc ? Comme l'Amstrad à 4.490 francs ? Avec un bô moniteur tout neuf de Commodore, vous en avez pour 6.458 francs. Hé oui. 1.518 francs pour un moniteur. c'est pas donné, hein ?

**CRAIGNOS** 

#### C est bien Commodore qui fabrique et qui commercialise cet engin. Vous vous attendez donc à voir un engin digne de ce nom. c'est a dire avec des montagnes de logiciels ? Des montinettes de logiciels ? Un tas de logiciels ? Une petite pile de logiciels ? Oui. mais une toute petite pile de softs spécifiques. en fait un traitement de texte (Virgule) qui fait double emploi avec le logiciel intégré. quelques programmes de travail personnel et trois ou quatre jeux qui se courent apres (Hulk, Zork) Pas de compatibilité *avec* le Commodore 64 et son immense logitheque, pas de compatibilité avec le Vic 20. Que ce soit sous forme de cassettes, de disquettes ou de modules. aucune compatibilité avec qui que ce soit si ce n'est avec le Commodore 16 (une autre belle réalisation de Commodore qui se vend comme des photos pornos a la sortie de la messe) et avec lui-même, et encore

Avant l'essai proprement dit, par-Ions-en donc de ces logiciels intégrés. Le traitement de texte se fait sur 80 colonnes, pas l'affichage ! Vous avez droit à deux écrans côte à côte et il faut aller de l'un a l'autre à chaque ligne. Nul. Vitesse de l'escargot sénile. Fonctions préhistoriques. Nul, tellement nul que parmi les quelques logiciels qui existent, deux traitements de texte sont déjà commercialisés en Angleterre pour pallier à l'inefficacité de l'intégré. Le calque ? Horreur,

DES PROGRAMMES POUR VOTRE ORDINATEUR<br>AMSTRAD . APPLE IIe et IIc. CANON X-07. CASIO FX APPLE IIe et IIc. CANON X-07. CASIO FX 702-P. COMMODORE 64 ET VIC 20 . EXELVISION EXL 100 . HECTOR H MSX et compatibles . ORIC 1 ET ATMOS . SINCLAIR ZX 81 ET SPECTRUM. SHARP PC 1500. TEXAS TI-99/4A. THOMSON T07, T07/70, ET M05.

Pour rester dans le chapitre des compatibilités. les prises joystick ne prise cassette non plus. le port carrien et seuls les ports série et utilisateur ont la même gueule que sur le ~4

#### 1.990 FRANCS ? MON OEIL!

Ca ne fait rien. je l'achète quand même pour ses logiciels intégrés. vous dites-vous connement sans savoir. pour 1.990 francs. c'est une affaire. Je ne m'étendrai pas sur

2.950 francs. Puis-je insister ? Oui ? Je me permets d'insister : LES LOGICIELS INTEGRES NE FONCTIONNENT QU'A LA CONDI-

# ZÉRO

TION EXPRESSE QU'UN LECTEUR DE DISQUETTE A 3000 BALLES SOIT CONNECTE SUR LE COMMO-DORE PLUS 4. Puis-je m'arrêter d'insister ? Oui ? Je me permets d'arrêter d'insister. Bon. ça nous fait déjà 4.940 francs. mais ce n'est pas tout. Pour vous brancher sur un écran - indispensable pour un ordinateur. même Commodore - il ne faut pas compter sur le càble livré avec la machine, celui-ci n'est destiné qu'au téléviseur en Pal. notre bon Sécam francais ne veut rien savoir. Pour pouvoir utiliser normalement ce Plus 4. il vous fau-

drait un càble péritel à brancher sur la sortie vidéo. Mais, a notre connaissance, un tel càble n'existe pas chez Commodore.

cou-

quand on en trouve a moins de 900 francs.

Vous devez commencer à vous en douter, je n'aime pas cette machine. vous allez voir plus loin que je n'ai pas tout à fait tort. Pour rester dans le chapitre des prix, je m en vas vous faire une petite de-

CINOCHE-TELOCHE pages12,14 C'est nouveau, ça vient de sortir:

monstration de comparaison avec le monstre du Loch Ness, j'ai nommé l'Atari 520 ST. celui que ceux qui ont un peu de blé, ils peuvent pas acheter autre chose. C'est parti : au dos du Plus 4. il y a un port 'extension mémoire'. II ne faut pas rêver, les extensions mémoire n'existent pas pour cette merde, mais admettons que. Si Commodore vendait une extension pour égaler le 520 ST, il lui faudrait au bas mot 550 Ko de plus. Tiens. admettons que tout d'un coup, Commodore devienne fou et qu'il pratique des prix raisonnables. Disons 2000 balles l'extension, la machine ne fonctionnerait pas, un 8 bits ne peut pas gérer une Ram aussi importante, mais continuons d'admettre. Le Logo et le Gem intégré dans les 520 définitifs, si Commodore les vend, il vous les fait- à 1.500 balles les deux. Ca

nous fait du  $6.458 + 2.000 +$ 1.500 = 9.958, pour 42 francs de plus, vous avez un Atari 520 ST ! Achetez dur, achetez mou, mais n'achetez pas fou 1 Amstrad ou Atari, rien d'autre !

#### INTEGRES ? MES COUDES !

Suite page 17

### FORMATION A L'ASSEMBLEUR

Le prof et l'amateur éclairé vous attendent en page 24.

# *ESPACE*

Amis rebelles, gloire à celui qui réussira à détruire le vaisseau amiral de l'empire...

**Emmanuel BEDNAROWICZ** 

Mode d'emploi : Ce jeu utilise la manette 1 et comporte 4 tableaux : 1-Survolez la campagne en évitant les puissants lasers ennemis. Ces derniers sont indestructibles, mais le tir sur le vaisseau vert le ramène à sa position initiale. 2-Evitez les lasers ennemis ainsi que les immeubles.

I REM REDNAROWICZ EMMANUEL presente esp ace.un procamme de 16 Ko pour TI-99/4A b asic wimple. 10 CALL CLEAR 20 RANDOMIZE 30 CALL SCREEN(2) 40 FOR NI=1 TO 16 50 CALL COLOR(NI.16.2) 60 NEXT NI 70 CALL COLOR(6.10.2) 80 CALL COLOR(13.13.2) 90 CALL COLOR(16, 12.2) 100 CALL COLOR(5.6.2) 110 CALL COLOR(4.4.2) 120 CALL COLOR(15.7.2) 130 CALL COLOR(2.16.10) 140 CALL COLOR(1.13.2) 150 CALL COLOR(14.14.13) 160 CALL COLOR(12.14.2) 170 CALL COLOR(8.10.13)  $180 L = 19$ 190 ER-8 200 FU-24  $210$  G=3  $220$  M=4  $230 \times 1 = 2$  $240 Z=1$  $250 X = 16$  $260 Y1 = 12$  $270 \times 441$  $280 YA = 1$  $290 S C = 0$ 300 VIE-3 310 03="FFFFFFFFFFFFFFFFF" 320 CALL CHAR(109, "FFFFC3C3C3C3FFFF")<br>330 CALL CHAR(45, "FFFFC3C3C3C3FFFF") 340 CALL CHAR (72. "OOFFOOOOOOOOFF") 350 CALL CHAR (76, "1818181818181818") 360 CALL CHAR (62, "5A5A5A5A5A3C7EFF") 370 CALL CHAR (74. "0000183C3C18") 380 CALL CHAR (64. "60103CF3FF3C1060") 390 CALL CHAR(105, "03071F3F39797F7F") 400 CALL CHAR (106, "COEOFBFC9C9EFEFE") 410 CALL CHAR (107. "7F7F7B3C3F1F0703") 420 CALL CHAR (113, "FEFEDESCFCFBEOC") 430 CALL CHAR(35.0%) 440 CALL CHAR (70. "61F16A0COC6AF161") 450 CALL CHAR(104, "0854042A441A2418") 460 CALL CHAR(144.0%) 470 CALL CHAR(152. "000010103A7EFFFF") 480 CALL CHAR(153.0\$) 490 CALL CHAR(154, "010BOF1F3F7FFFFF")<br>500 CALL CHAR(155, "010113137B7F7FFF")<br>510 CALL CHAR(157, "80COEOFOFOE0E0CO") 520 CALL CHAR(158, "COEBFCFCFCFEFFFF") 530 CALL CHAR(159, "BOCOEOFOF4F6FFFF")<br>540 CALL CHAR(33, "0103070F1F3F7FFF") 550 CALL CHAR (34, "80COEOFOFBFCFEFF") 560 CALL CHAR (36. "FF7F3F1F0F070301") 570 CALL CHAR(37. "FFFEFCFBF0E0C0B") 580 CALL CHAR (38. "FF7F1F03031F7FFF") 590 CALL CHAR (39, "FFFEFBCOCOFBFEFF") 600 CALL CHAR (128. "000000001F3F7FFF") 610 CALL CHAR (129, "00000000FFFFFFFF") 620 CALL CHAR (130, "00000000FBFCFEFF") 630 CALL CHAR(131, "FFFFFFFFFF") 640 CALL CHAR(136. "BOCOEOFOFFFFFFFF") 650 CALL CHAR (137. "0103070FFFFFFFFF") 660 CALL CHAR(120. "0103070F1F3F7FFF") 670 CALL CHAR (121, "BOCOEOFOFBFCFEFF")

**FVASION** 

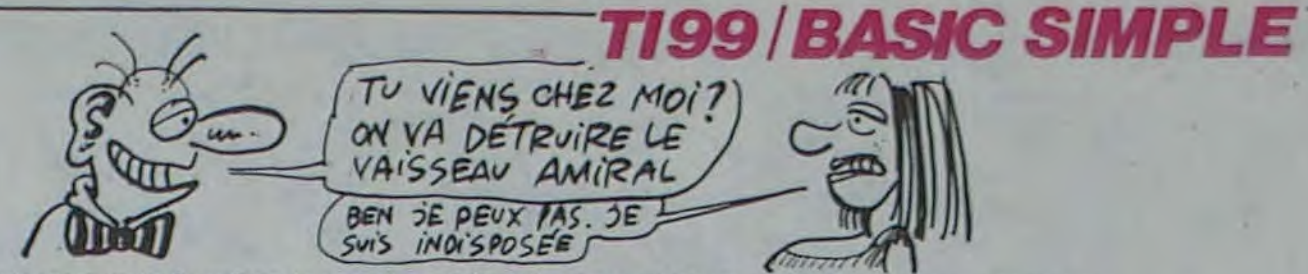

3-Placez-vous sous le vaisseau amiral en évitant les immeubles et mite. Sortez avant l'explosion. le tir du vaisseau ennemi, un puissant rayon vous attirera à l'intérieur.

4-Vous devez détruire les 5 ordinateurs de la salle où vous vous trouvez. Placez-vous sur le point blanc du milieu de l'écran en évitant les tirs des gardes et de la salle, il se transformera en dyna-

680 CALL CHAR(91."0000000000FFFFFF") a90 CALL CHAR(75, "00003C3C3C3C") 700 CALL CHAR(B7. "00003C3C3C3C") 710 PRINT " ### ### ### ### ### \* \* \* \* \* \* \* \* 88 888 81 \* \*\*\* \* \*\*\* 720 PRINT " # ## ### # 730 CALL HCHAR(17.6, 152, 23) 740 FOR 1=0 TO 30 750 CALL SOUND (-3500. - 5.1) 760 NEXT I 770 RESTORE 780 FOR 1=1 TO 20 790 READ Q 800 CALL SOUND(150.0.10) BIO NEXT I 820 DATA 784.784.988.988.900.988.900.104 7.988.1175.784.784.988.988.900.988.900.1 047, 988, 1175 830 CALL VCHAR(1, 1, 32.768) 840 RESTORE 890 850 FOR I=1 TO 18 860 READ Q.W.E.R 870 CALL HCHAR (Q.W.E.R) BBO NEXT I 890 DATA 23, 1, 152, 32, 23, 15, 154, 1, 22, 16, 1 54, 1, 21, 17, 155, 1, 20, 18, 152, 1, 21, 19, 157, 1 , 22, 19, 158, 1 900 DATA 23, 20, 159, 1, 23, 16, 153, 4, 22, 17, 1 53, 2, 21, 18, 153, 1, 2, 27, 105, 1, 2, 28, 106, 1, 3 , 27, 107, 1, 3, 28, 113, 1 910 DATA 24, 1, 153, 32, 24, 3, 64, 1, 24, 5, 64, 1 920 M\$="fuel " 930 FOR I=1 TO LEN(MS) 940 CALL HCHAR (24, 10+1, ASC (SEG\$ (M\$, 1, 1)) 950 NEXT I 960 CALL HCHAR (24, 16, 144, ER) 970 CALL HCHAR (23.24.35) 980 CALL HCHAR (23, 30, 35) 990 CALL VCHAR (M. 32.70) 1000 CALL VCHAR (M-1, 32, 32) 1010 CALL VCHAR (L.21,70) 1020 CALL VCHAR(L+1.21,32) 1030 CALL HCHAR(22 G, 62) 1040 CALL HCHAR(22.6-1.32)  $1050$  K=INT (RND\*3) +1 1060 GOSUB 3750 1070 IF X1=33 THEN 1220  $1080 G = 6 + 1$  $1090$  L=L-1  $1100$  M=M+1 1110 IF G=16 THEN 1470 1120 IF (K=1) + (K=2) =-1 THEN 1340 1130 IF K=3 THEN 1420 1140 IF M=20 THEN 1270 1150 IF  $(X1=5)+(X1=12)+(X1=26)=-1$  THEN 1 170 1160 GOTO 1180 1170 GOSUB 4030 1180 GOSUB 3810 1190 IF XC=1 THEN 990 1200 IF X1=G THEN 1470 1210 GOTO 990 1220 SC=SC+80 1230 BN=BN+1 1240 IF BN=2 THEN 2300  $1250 \times 1=2$ 1260 GOTO 990

 $1270 M = 4$ 1280 L=19 1290 CALL HCHAR(19.32.32) 1300 CALL HCHAR (4.21.32) 1310 GOTO 990 1320 IF X1>21 THEN 1390 1330 IF X1421 THEN 1510 1340 CALL HCHAR(M-1.1.72.31) 1350 CALL HCHAR(L+1,1,72.20) 1360 CALL SOUND (60, 110.5) 1370 IF Y1=M-1 THEN 1510 1380 IF Y1=L+1 THEN 1320 1390 CALL HCHAR(M-1.1.32.31) 1400 CALL HCHAR(L+1, 1, 32, 20) 1410 GOTO 1140 1420 CALL VCHAR(1, G-1, 76, 21) 1430 CALL SOUND (10, 110, 5) 1440 CALL VCHAR (1, 6-1, 32, 21) 1450 IF X1=G THEN 1510 1460 GDTD 1140  $1470 G = 3$ 1480 SC=SC+5 1490 CALL HCHAR (22.1, 32.15) 1500 GOTO 1140 1510 CALL SOUND (600. - 7.5) 1520 CALL HCHAR (M-1, 1.32, 31) 1530 CALL HCHAR(L+1.1.32.20) 1540 CALL HCHAR(Y1, X1-1, 104) 1550 VIE=VIE-1 1560 FU=24 1570 CALL HCHAR (24.16.144.8) 1580 IF VIE=0 THEN 1640 1590 IF VIE=1 THEN 1610<br>1600 IF VIE=2 THEN 1620 1610 CALL HCHAR (24, 3, 153) 1620 CALL HCHAR (24.5.153) 1630 GOTO 1250 1640 FOR 1=1 TO 2 1650 CALL SOUND (150, 1047, 10) 1660 CALL SOUND (150, 1047, 10) 1570 CALL SOUND (150, 784, 10) 1680 CALL SOUND (150.659.10) 1690 CALL SOUND (150, 784, 10) 1700 CALL SOUND (150,880,10) 1710 CALL SOUND (150.890.10) 1720 FOR KL=1 TO 80 1730 NEXT KL 1740 NEXT I 1750 CALL SOUND (150, 784, 10)<br>1760 CALL SOUND (150, 784, 10) 1770 CALL SOUND (150.880, 10) 1780 CALL SOUND (150.988.10) 1790 CALL SOUND (150.1047.10) 1800 FOR I=1 TO 85 1810 NEXT I 1820 CALL SOUND (100, 1047, 10) 1830 IF BN>4 THEN 1970  $1840 F = 27$ 1850 FOR V=2 TO 23 1860 CALL HCHAR (V.F. 105) 1870 CALL HCHAR(V.F+1.106) 1880 CALL HCHAR(V+1.F.107) 1890 CALL HCHAR (V+1, F+1, 113) 1900 CALL HCHAR(V.F.32.2) 1910 CALL HCHAR (V+1, F, 32, 2)  $1920$  F=F-1 1930 CALL SOUND (10, I+200, 10) 1940 NEXT V 1950 CALL HCHAR(23.6, 152.3) 1960 CALL HCHAR (24.6, 153.2)

REMARQUE : faites provision de fuel, en bombardant les carrés verts (absents au troisième tableau). Votre vaisseau n'avance seul qu'aux 3 premiers tableaux, il est remplacé au quatrième par un petit bonhomme rouge. Vous devez passer deux fois chaque tableau pour accéder au suivant, sauf pour le troisième.

LES FEMMES CIEST

RE ORDINATEURS

**OUAND CEST** 

BIEN REGLE

DAS

1970 CALL VCHART1.1.32.768) 1980 PRINT TAB (10): "GAME OVER": : TAB (15): SCORE : "IIIIIIIIIII 1990 CS=STR\$(SC) 2000 FOR 1=1 TO LEN(C\$) 2010 CALL HCHAR (14, 24+1, ASC (SEG\$ (C\$, 1, 1) 2020 NEXT I 2030 FOR V=3 TO 16 2040 CALL COLOR(5.V.2) 2050 CALL SOUND (30,880,10) 2060 CALL COLOR(6.V.2) 2070 CALL SOUND (10.790.10) 2080 CALL COLOR(7.V.2) 2090 CALL SOUND (5.600.10) "2100 NEXT V 2110 PRINT : "AU REVOIR" 2120 FOR 1=1 TO 500 2130 NEXT I 2140 CALL VCHAR (1.1.32.768) 2150 END 2160 FU=FU+2 2170 ER=ER+2 2180 50=50+25 2190 IF ERDB THEN 2230 2200 CALL HCHAR (24.16.144.ER) 2210 CALL HCHAR(24, FU. 153)<br>2220 6070 2260<br>2230 FU=24 2240 ER-8 2250 CALL HCHAR(24.16.144.ER) 2260 CALL SOUND (10, 1760.10) 2270 CALL HCHAR (23, 24, 35) 2280 CALL HCHAR (23.30.35) 2290 RETURN  $2300 \times 1 = 2$ 2310 CALL HCHAR (4.1.32,608) 2320 CVB=0 2330 CALL HCHAR (23.1.152.32) 2340 RESTORE 2390 2350 FOR 1=1 TO 10 2360 READ Q.W.E 2370 CALL VCHAR (D.W.109.E) 2380 NEXT I 2390 DATA 19, 17, 5, 19, 18, 5, 19, 19, 5, 20, 21, 4, 20, 22, 4, 20, 23, 4, 13, 26, 11, 13, 27, 11, 13, 2 8.11, 13, 29, 11 2400 RESTORE 2450 2410 FOR 1=1 TO 21 2420 READ 0.W 2430 CALL HCHAR (0, W, 45) 2440 NEXT I 2450 DATA 20.17.23, 17, 21, 18, 19, 19, 23, 19, 20, 21, 21, 22, 23, 21, 21, 23, 13, 26, 17, 26, 23, 2 6, 15, 27, 19, 27, 20, 27 2460 DATA 16, 28, 18, 28, 22, 28, 14, 29, 19, 29, 21,29 2470 CALL HCHAR(23, 24, 35) 2480 CALL HCHAR (23, 30, 35) 2490 CALL VCHAR (M. 15, 70) 2500 CALL VCHAR (M-1, 15.32) 2510 K=INT(RND\*2)+1 2520 GDSUB 3810 2530 IF X1-33 THEN 2680

Suite page 29

**ODIC/ATMOS** 

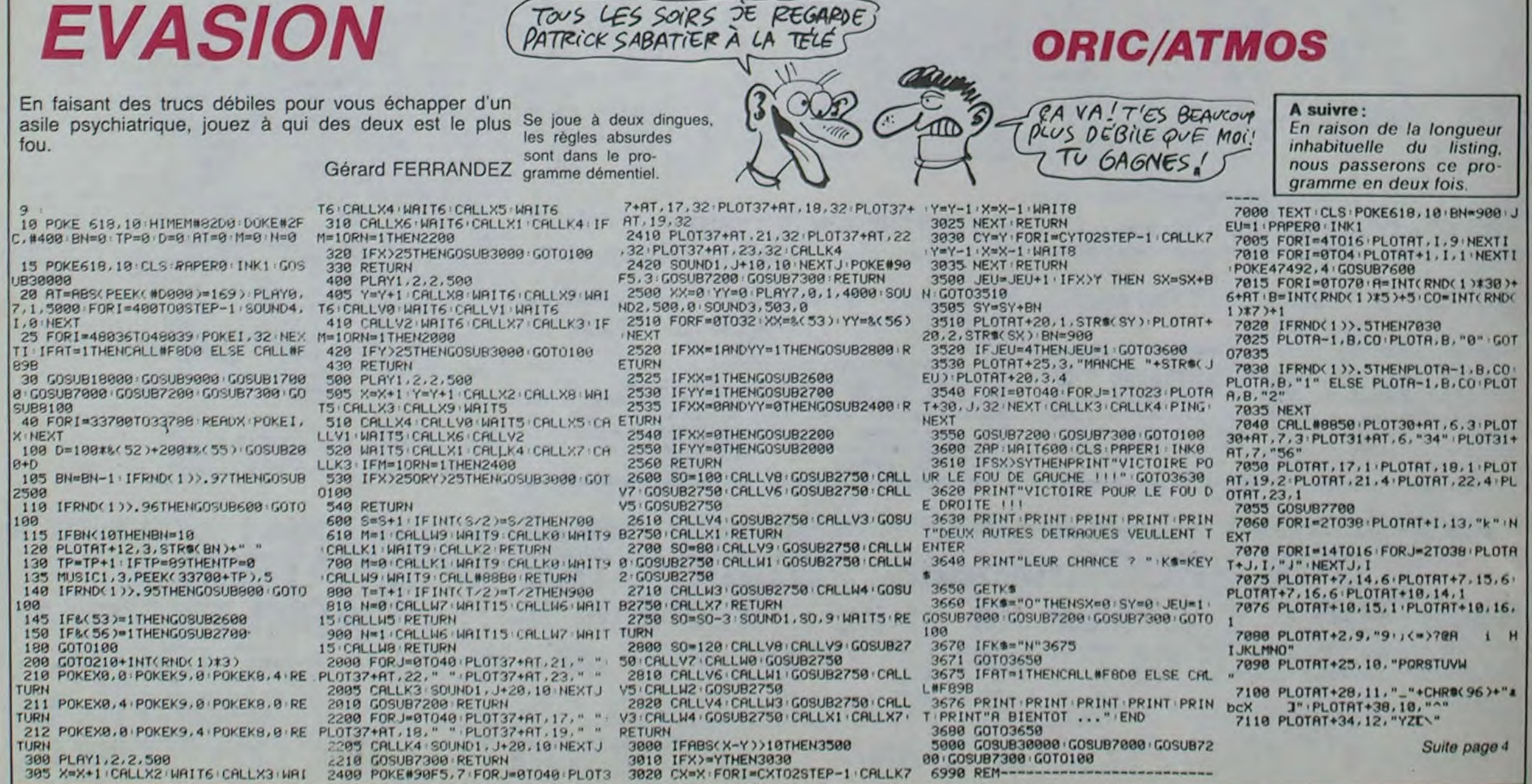

J'ai les dents de derrière qur baignent. je viens de me taper un gueuleton é me fare pater la sous-ventrière, huîtres, foie gras. coquilles Saint-Jacques à la provençale, tiens, la bouteille de rosé est finie, garcon, un petit Hospice de Beaune avec le gigot-flageolets, c'est bon ça. le finis la viande avec le reste de rouge et, hop, un Brouilly un peu frais avec le plateau de fromages. le sais. le sais, ça ne se fait pas le Brouilly avec le fromage. mais que voulez-vous. on ne se refait pas, moi, j'adore et puis je vais faire plus classique avec le dessert : un Frontignan avec les pèches flambées. un café. un pousse-café, un deuxième, un autre ca'é et une bouteille de champagne pour fêter, fêter quoi. Dieu seul le sait, merde, je fête, un point c'est tout, je fête la fin de ce putain de régime que j'ai commencé lundi. que soit-disant je suis trop gros, que je ne rentrerai pas dans le string léopard que je t'ai acheté. mon chéri, toutes pareilles les nanas. comme si il fallait avoir le ventre plat comme une limande pour être beau, un peu d'embonpoint quand on les emballe. ça va, mais dès qu'elles s'installent chez vous, c'est le maternage qui commence, et ne mets pas tes pompes sur le lit, et ne parte pas la bouche pleine, et change de pantalon. ton jean est tout sale mon biquet, et tu as ciré tes bottes, tu crois pas que tu devrais acheter d'autres chaussures. des bottes de cow-boy, c'est démodé et puis ça donne mauvais genre. mon canard, et merde, le suis bien dans mes santiags. moi, c'est peut-être pas beau mais c'est confortable et puis dès les premiers beaux jours, dès que vous enlevez vos gros pull-overs amples, dès que votre petit ventre rondelet de l'hiver se devine sous votre chemisette d'été, c'est du tu sais. c'est bientôt la plage, tu devrais essayer de moins manger, mon ange, et si tu arrêtais le pastis, je t'ai acheté un beau maillot, tu

> quez, vous ir avec moi erdu<br>; les

ON EST DES PROS, NON?

> uperrtant jus-

> res 2 qua-

leanagne

pas ardeder-

une preformance  $h$ hhhs un que<br>en-

**GERARD I** 

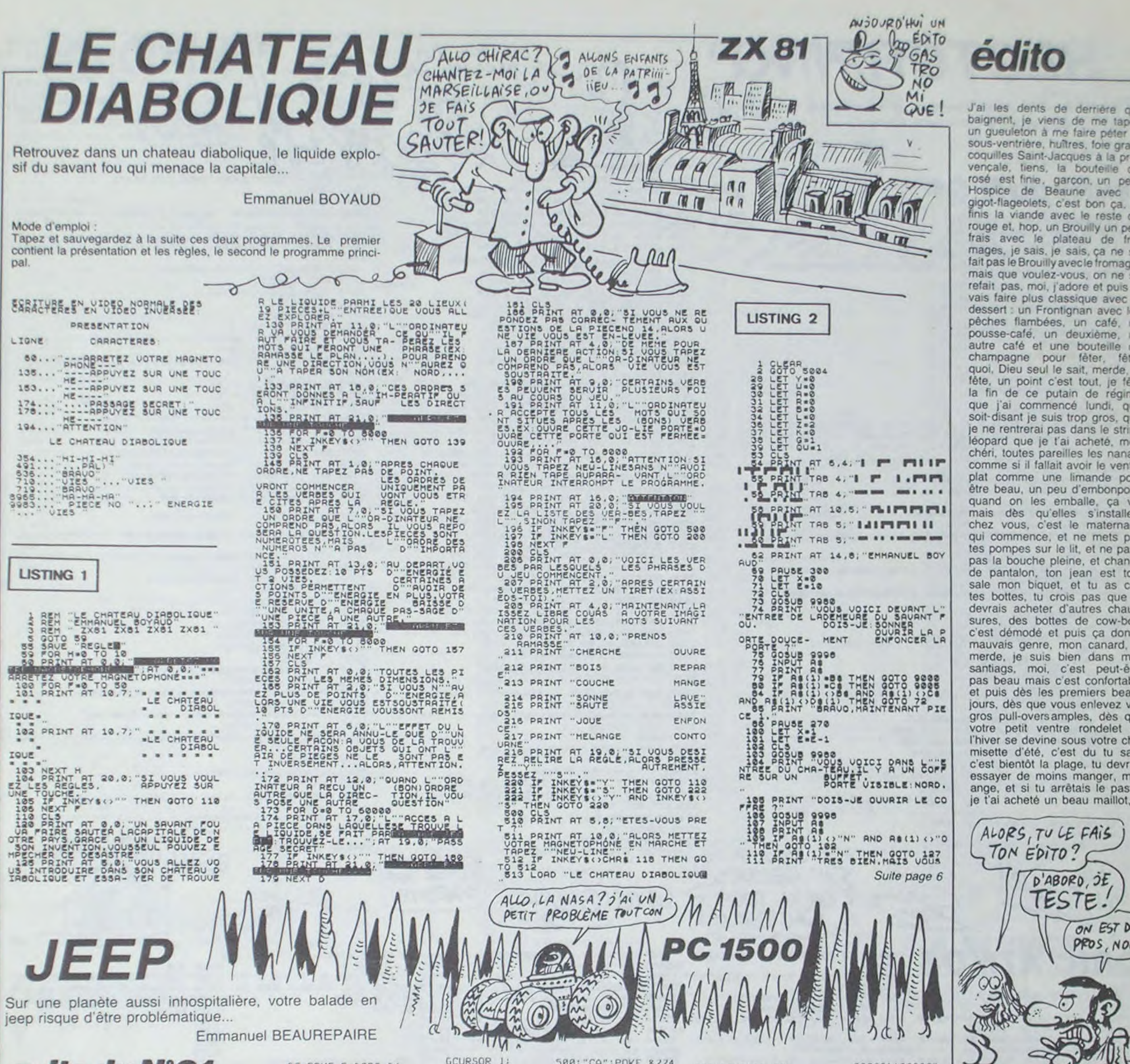

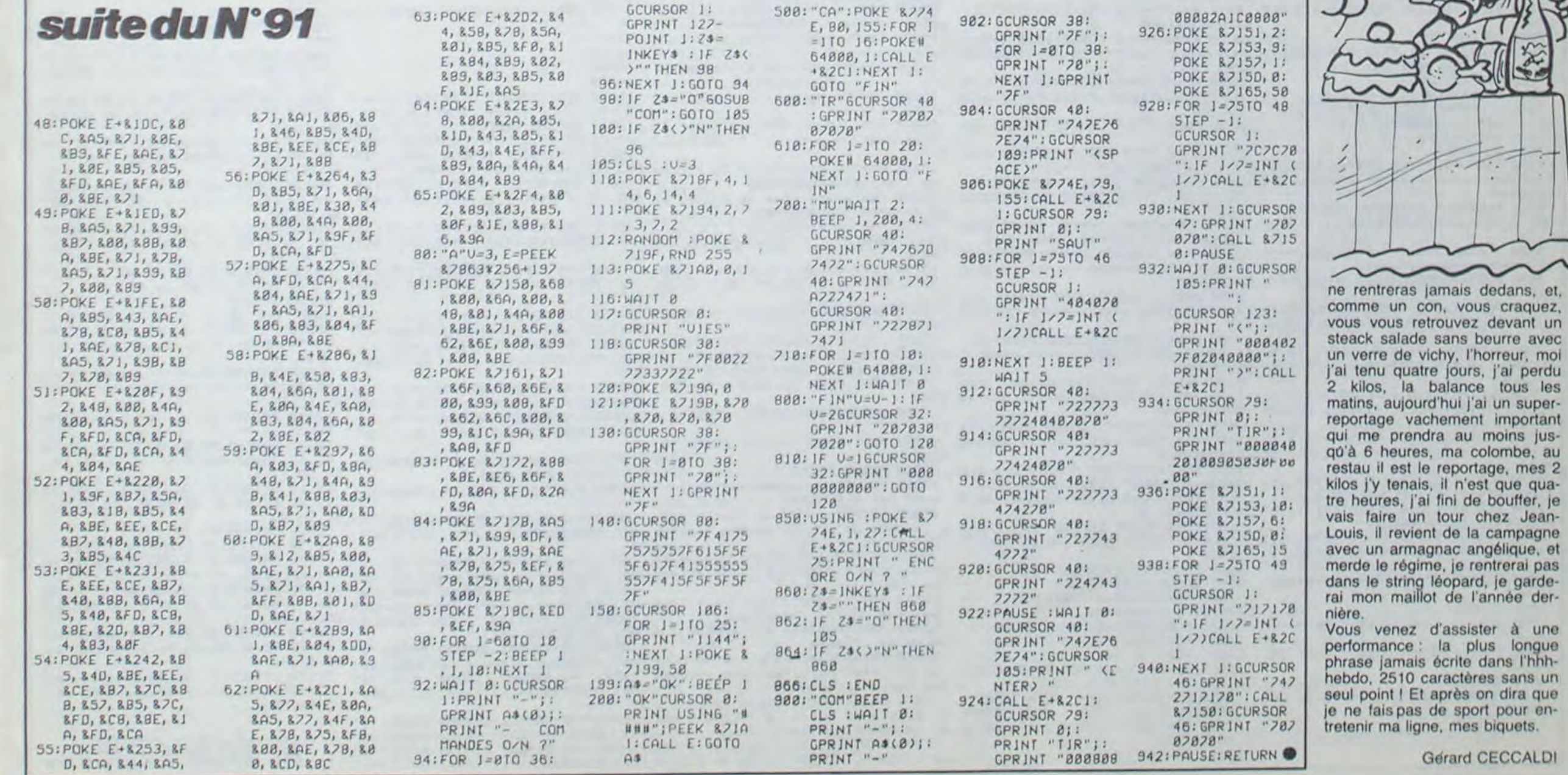

3

# **HECTORPING**

Face à deux ignobles chasseurs, notre pingouin d'aujourd'hui aura plus d'un tour dans son sac...

Mode d'emploi: Les règles sont incluses. Stéphane THIERY

### suite du N°91

1780 IFW=GTHENGOTO1760 1790 IFG>STHENGGOT01760 1800 OUTPUTK\$, 108, 135, 2 1810 SOUND3, 264: PAUSEO. 1: SOUNDO, 4096 1820 0N660T01830, 1840, 1850, 1860 1830 X=22:Y=199:GOT01100 1840 X=22: Y=59: GOTO1100 1850 X=202: Y=199: GOTO1100 1860 X=202: Y=59: GOT01100 1870 OUTPUTH, 160, 25, 1 1880 SOUND5, 398 1890 PAUSEO.5 1900 SOUNDO, 4096 1910 H=H-1 1920 GOSUB1700 1930 IFH<=0THENG0T01950 1940 GOTO1760 1950 WIPE 1960 DATA36, 180, 10, 6, 2, 32, 174, 4, 20, 2, 36, 154, 10, 6, 2, 46, 148, 4, 20, 2, 36, 128, 10, 6, 2, 56, 174, 4, 46, 3, 60, 180, 14<br>, 6, 3, 60, 128, 14, 6, 3, 80, 174, 4, 46, 7, 84, 180, 10, 6, 7, 84, 12 8, 10, 6, 7, 94, 174, 4, 46, 7, 104, 174, 4, 52, 5, 108, 180, 10, 6, 5  $,108,148,10,6,5$ 1970 DATA118, 174, 5, 26, 5, 118, 135, 5, 13, 5, 116, 142, 5, 8, 5, 128, 174, 5, 46, 6, 132, 180, 14, 6, 6, 132, 128, 14, 6, 6, 131, 1  $54, 10, 6, 6$ 1980 RESTORE1960: FORI=1TO22: READU, V, W, X, Y : U2=U+35: PLOTUZ, V, W, X, YINEXT 1990 FOR P=1T034:0=P+1:R=Q+1:S=R+1:T=S+1:COLORO,Q,R , SINEXT 2000 OUTPUTZ, 100, 45, 2 2010 DUTPUT"UNE AUTRE PARTIE ? (0/N)", 50, 30, 1 2020 RP\$=INKEY\$(20) 2030 IFRP\$="0"THENGOTO160:ELSE IFRP\$="N"THENGOTO205  $\circ$ 2040 GOTO2020 2050 WIPE 2060 OUTPUT "AU REVOIR", 100, 100, 2 2070 FND 2080 DATA7, 5, 0, 0, 0, 0, 0, 0, 0 2090 DATA0, 0, 0, 0, 0, 0, 0 2100 DATA0, 0, 0, 0, 0, 0, 0 2110 DATA64, 64, 64, 64, 0, 224, 224 2120 DATA216, 216, 72, 144, 0, 0, 0 2130 DATABO, BO, 248, BO, 248, 208, 208 2140 DATA248, 168, 160, 248, 40, 232, 248 2150 DATA200, 200, 208, 32, 88, 152, 152 2160 DATA96, 64, 96, 64, 216, 216, 248 2170 DATA192, 192, 64, 128, 0, 0, 0 2180 DATA248, 192, 192, 192, 192, 192, 248 2190 DATA248, 24, 24, 24, 24, 24, 248 2200 DATAO, 0, 168, 112, 32, 112, 168, 0, 0, 32, 32, 248, 32, 32

2210 DATA0, 0, 0, 192, 192, 64, 128 2220 DATAO, 0, 0, 248, 0, 0, 0 2230 DATA0.0,0,0.0,192,192

**ORIC/ATMOS** Suite de la page 2

7120 PLOTAT+13, 7, "de" : PLOTAT+21, 8 "fsh":PLOTRT+11,8,"BCDEFG"

7185 CALL#88B0 PLOT8+AT, 14, "##" (P<br>LOT8+AT, 15, "%%" (PLOT8+AT, 16, "'(" 7190 SHOOT | WAIT30 | PLAY1, 0, 0, 0 | RET

9009 FORI=100T0104, CURSET20, 1, 0: 0 RAW210, 0, 1: NEXT 9818 X=28 Y=128 P=1 EX=4 EY=5 RS=

7.0.1.5000 GOSUB12000 NEXT

0: MUSIC3, 3, 8, 8

9000 HIRES POKE618, 10 CALL36100 G

9005 INK0: MUSIC1, 3, 1, 0: MUSIC2, 3, 5

9007 EX=2 FORX=15T0220STEP15 PLAY

9009 FORI=0T047 CALLK5 CALLK5 NEX

2240 DATAO, 0, 8, 16, 32, 64, 128 2250 DATA248, 152, 168, 168, 200, 200, 248 2260 DATA192, 64, 64, 64, 240, 240, 240 2270 DATA248, 8, 8, 248, 128, 128, 248 2280 DATA240, 16, 16, 248, 24, 24, 248 2290 DATA192, 192, 192, 216, 248, 24, 24 2300 DATA248, 128, 128, 248, 8, 8, 248 2310 DATA224, 160, 128, 248, 136, 136, 248 2320 DATA248, 136, 8, 16, 32, 32, 32 2320 DATA112, 80, 80, 248, 216, 216, 248<br>2340 DATA248, 136, 248, 24, 24, 24, 24<br>2350 DATA192, 192, 0, 192, 192, 0, 0 2360 DATA192, 192, 0, 192, 192, 64, 128 2370 DATA24, 32, 64, 128, 64, 32, 24 2380 DATA0, 0, 248, 0, 248, 0, 0 2390 DATA192, 32, 16, 8, 16, 32, 192 2400 DATA248, 156, 24, 48, 0, 112, 112 2410 DATA0, 0, 0, 0, 0, 0, 0<br>2420 DATA120, 72, 72, 120, 200, 200, 200 2430 DATA240, 208, 208, 248, 200, 200, 248 2440 DATA248, 152, 128, 128, 128, 136, 248 2450 DATA240, 200, 200, 200, 200, 200, 240 2460 DATA248, 128, 128, 248, 192, 192, 248 2470 DATA248, 192, 192, 120, 64, 64, 64 2480 DATA240, 144, 128, 128, 184, 152, 248 2490 DATA136, 136, 136, 248, 200, 200, 200<br>2500 DATA224, 224, 64, 64, 64, 224, 224<br>2510 DATA24, 24, 24, 24, 24, 152, 248 2520 DATA208, 208, 224, 248, 216, 216, 216 2530 DATA64, 64, 64, 192, 192, 192, 248 2540 DATA248, 248, 216, 152, 152, 152, 152 2550 DATA200, 168, 152, 136, 136, 136, 136 2560 DATA248, 200, 200, 136, 136, 136, 248 2570 DATA248, 136, 248, 192, 192, 192, 192 2580 DATA248, 136, 136, 136, 152, 152, 248 2590 DATA240, 208, 208, 248, 216, 216, 216 2600 DATA248, 128, 128, 248, 8, 200, 248 2610 DATA248, 96, 96, 96, 96, 96, 96 2620 DATA152, 152, 152, 152, 152, 152, 248 2630 DATA200, 200, 200, 200, 200, 208, 224 2640 DATA200, 200, 200, 168, 168, 168, 248 2650 DATABO, 80, 80, 32, 80, 216, 216<br>2660 DATA208, 208, 240, 96, 96, 96, 96 2670 DATA248, 8, 16, 32, 64, 152, 248 2680 DATA0, 0, 0, 0, 0, 0, 0, 0, 0, 128, 64, 32, 16, 8, 0, 0, 0, 0, 0, 0, 0, 32, 112, 168, 32, 32, 32, 32, 0, 0, 0, 0, 0, 0, 128 2690 RESTORE2080: FORI=&FB00 TO &FCCF 2700 READ V: POKE I, V **2710 NEXT** 2720 POKE &FF00, 0: POKE &FF01, &FB 2730 RETURN 2740 ' \*\*\*\*PARCOUR 2 \*\*\*\* 2750 DATA179, 200, 224, 224, 200, 224, 200, 179, 224, 179, 200, 224, 224, 200, 179, 200, 224, 179, 200, 224 2760 OUTPUTB\$, X, Y, 2 2770 FORT=1T02

2790 FORI=1T020: READA: TONEA, 100: NEXT1 **2800 NEXTT** 2810 GOSUB3770 2820 OUTPUT "PASSAGES: ", 20, 14, 1: OUTPUT "TIRS", 30, 14, 3 2830 PLOT11, 212, 214, 175, 3 2840 FORX=221T0191STEP-1:FORY=40T0210:PL0TX, Y, 2:NEX T: NEXT 2850 FORY=48T0210STEP8: OUTPUTP\$, 183, Y, 2: NEXT 2860 X=203: Y=100 2870 PLOT 0, 207, 183, 169, 3 2880 RT=50 2890 FORV=1T020 2900 OUTPUTZ, 60, 25, 2 2910 Q=INT(RND(47,205)) 2920 R=INT (RND (46, 159)) 2930 OUTPUTM\$, R, Q, 2: OUTPUTN\$, R+B, Q, 2: OUTPUTK\$, R+5, Q +5, 0: NEXTV 2940 OUTPUTK\$, X, Y, O 2950 J=JOY(0): F=FIRE(0) 2960 IFP=0THENG0T01950 2970 IFZ>300ANDZ<400ANDH1=1THENGOT03640 2980 IFZ>600ANDZ<900ANDH2=1THENGOT03640 2990 IFZ>900ANDZ<1200ANDH3=1THENGOT03640 3000 IFZ>1200ANDZ<1500ANDH4=1THENGOT03640 3010 IFZ>1500ANDZ<1800ANDHS=1THENGOT03640 3020 IFZ>1800ANDZ<2100ANDH6=1THENG0T03640 3030 IFZ>2400ANDZ<2700ANDH7=1THENGOT03640 3040 DUTPUTM\$, 25, RT, 3: OUTPUTN\$, 33, RT, 3: OUTPUTO\$, 30,  $RT+5,3$ 3050 RT=RT+2 3060 OUTPUTM\$, 25, RT, 2: OUTPUTN\$, 33, RT, 2: OUTPUTO\$, 30, RT+5,0 3070 IFRT=>205THENOUTPUTM\$, 25, RT, 3: OUTPUTN\$, 33, RT, 3 :0UTPUTQ\$,30,RT+5,3:G0T02870<br>3080 IFF=0ANDP=>1THENGOSUB3250 3090 IFP=0THENG0T01950 3100 IFBA<20ANDP=<0THENG0T03870 3110 IFJ=4THENG0T03160 3120 IFJ=2THENG0T03180 3130 IFJ=8THENG0T03200 3140 IFJ=1THENGOT03220 3150 60T02940 3160 IFY+5<205THENG0SUB3240; Y=Y+5: G0T02940 3170 X=X:Y=Y:GOTO2940 3180 IFX+5<215THENGOSUB3240:X=X+2:G0T02940 3190 X=X:Y=Y:GOTO2940 3200 IFY-5>48THENGOSUB3240:Y=Y-5:GOT02940 3210 X=X:Y=Y:GOTO2940 3220 IFPOINT (X+2, Y+2)=2THENGOSUB3240; X=X-2: G0T02940 3230 GOT03530 3240 OUTPUTK\$, X, Y, 2: RETURN 3250 BA=X-8 3260 OUTPUTP, 70, 14, 1: P=P-1: OUTPUTP, 70, 14, 2 3270 BA=BA-10<br>3280 IFRT=>205THENOUTPUTM\$, 25, RT, 3: OUTPUTN\$, 33, RT, 3 : OUTPUTO®, 30, RT+5, 3: GOTO2870 Suite de la page 5 BOING! (I)  $1111$ "Ose  $\sqrt{1}$ MERDE! TROP TARD!

**HECTOR** 

OUAIS, BEN MOI J'AI MA

CARTE

OFFICIELLE

OANS MON SAC! S

ASSEUR

AIME LES ANIMAUX...

 $A point T$ 

SAIGHANTS

TENEZ BON! JARRIVEI O  $Q_{2}$  ((()  $Q\ddot{Q}$ 15005 POKE#9401, 178: POKE#9501, 1: P sonne, un Petit saut OKE#9503, 3: M=6: N=6: Y=20 BIENVENUE CHEZ LES 15010 Rs=" FOUS": GOSUB16000: POKE#9503, 2: Y=8

15020 As="Et oui.vous etes vraime<br>nt debile":GOSUB16000 15030 As-"mais yous ne vous Plais<br>ez Pas dans cet": GOSUB16000 15040 As="asile. Aussi, yous avez decide de vous":GOSUB16000 15050 As="evader, accompagne d'un utre dingue " COSIBICGGO

2780 RESTORE2750

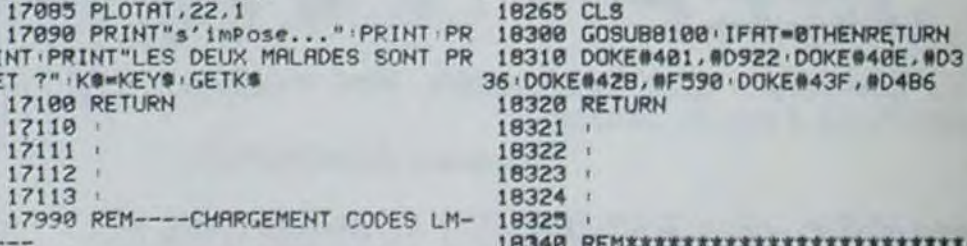

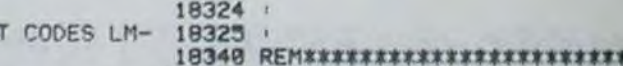

 $99"$ 

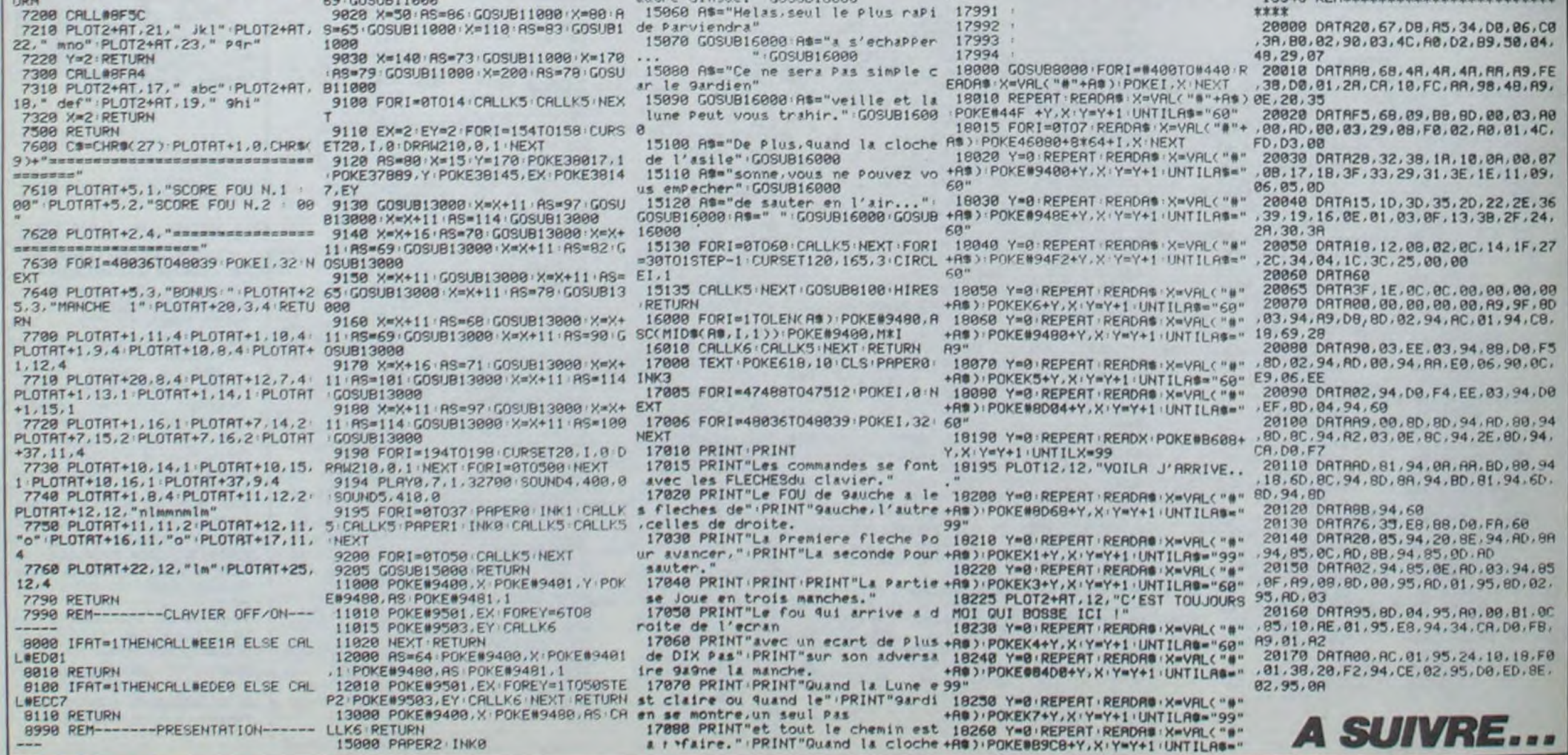

# **PEGAZ**

Sauts acrobatiques sur monstres acrobatiques, pour friands d'acrobaties sur moto.

Pierre LAMBOLEZ

 $T144$ 

\*\*\*\*\*\*\*\*

S PRINT" AL Y A LONGTEMPS QUE L<br>CATACLISME" FORT=0T0900 NEXT<br>S PRINT" ECLATA SUR TERRE.LES ~

DE 10-AS # FORT=810900 NEXT<br>FRINT" FURENT BIEN DECUS DE L'<br>TITUDE DES" FORT=010900 NEXT

PRINT" HUMAINS. NUSSI DECIDENT-I

PRINT" IOMME EN LE REFAISANT VI

E DANS UNE" FORT=8T0988 NEXT<br>PRINT" | - PEUPLEE DE DANGERS<br>T DE MORT, "FORT=8T0988 NEXT<br>PRINT" MODINAIS LE DIEUX LANIM

PRINT" AIDER CES HOMMES BLAMMES

PRINT" # PRESSE + POUR CONTINUER

PRINT"3" POKE53280, 14 POKE53281

PRINTAR#: PRINTAB#: PRINTAC#: PRIN

PRINT"# \*\*\* MBUT DU JEU #\*\*\*

LL#="TU DOIS TUER LES DIVERS MO

LL \*= "LEUR FRAPPANT SUR LE DOS. S

LL#="TOMBE DE LA MOTO ... (BONN

PRINT"THE + POUR CONTINUER

GETA: IFA\$<>"+"THENGOT0180

PRINT"3" POKE53280.7

PRINT" GI #TOUCHESGI

PRINT" \* CRSR DROIT

PRINT" \* CRSP GAUCHE

"" PRI

 $51 -$ 

 $H -$ 

DROITE

GRUCHE

SAUTER

3680 SOUNDO, 4096 3690 GOSUB1030

3700 IFH1=1THENH1=0:GOT02870

3710 IFH2=1THENH2=0:60T02870 3720 IFH3=1THENH3=0:60T02870

 $\blacksquare$ m.

 $331 - 24$ 

POUR CE" : FORT=0T0900 : NEXT

PRINT" -LA IL TE CONFIE TI ?\*

MOTO D'OR" FORT=0T0900 NEXT

PRINT"N" FORT=0T0900 NEXT<br>PRINT"N" FORT=0T0900 NEXT

GETR\$: IFR\$<>"+"THENGOT077

PRINT"M":PRINTCHR\$(142)

62 PRINT"

63 PRINT"II

D≴

PRINT"D

TIONI'

PINT

PINT

PRINT

 $IPRINT''$   $2 -$ 

PRINT"KU"

PRINT" # Z

PRINT" AN"

PRINT" SC AL SE

PRINT" X - 1

PRINT" X: I

PRINT" ME I JOURN PRESSE - -

POKER2, 32 POKES2, 16 POKEH2, 20

TRES EN": GOSUB150

CE SONT" GOSUBI50

HANCE)" GOSUB150

64 PRINT NOT

#### Mode d'emploi

2 REM PRESENTATION DU JEU

**GERT APS** 

REM

3 REM

Avant de taper ou charger le programme, faites POKE 44,16 :POKE 16° 256,0 : NEW. Si vous possédez un joystick, rangez-le (inutile). Ce jeu comporte trois tableaux et les règles sont dans le programme.

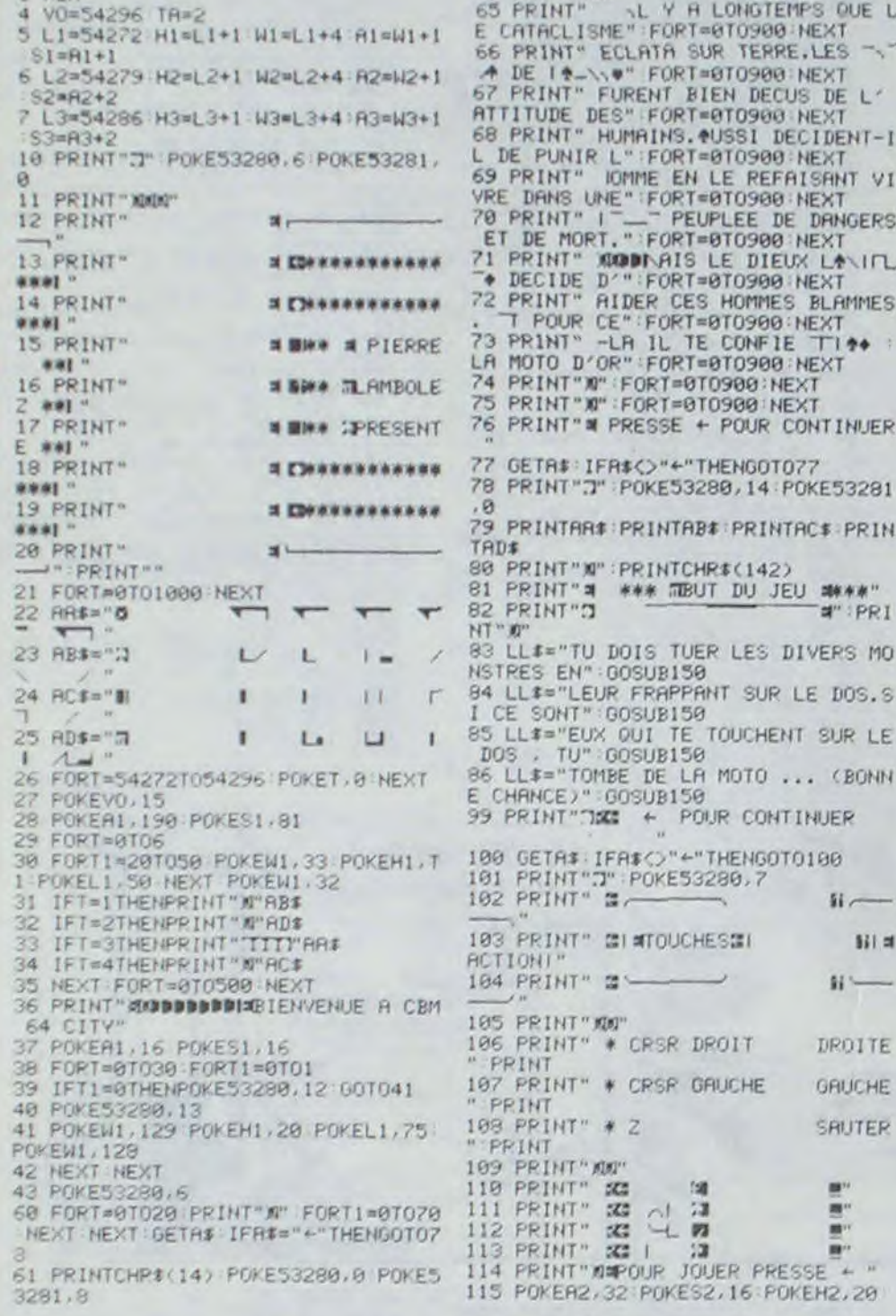

### **HECTOR** Suite de la page 4

3730 IFH4=1THENH4=0:60T02870 3290 QUTPUTM\$,25,RT,3:OUTPUTN\$,33,RT,3:OUTPUTQ\$,30, 3740 IFH5=1THENH5=0:60T02870  $RT+5,3$ 3750 IFH6=1THENH6=0: GOT02870 3300 RT=RT+2 3760 IFH7=1THENH7=0:60T02870 3310 OUTPUTMs, 25, RT, 2: OUTPUTNs, 33, RT, 2: OUTPUTOS, 30, 3770 PL0T11, 210, 210, 170, 0 RT+5,0 3780 FORGH=1T0300-TESTEP10 3320 IFBA<20ANDP=>1THENRETURN 3790 OUTPUT"BONUS", 100, 130, 1 3330 IFBA<20ANDP=<0THENG0T03870 3800 OUTPUTGH, 105, 110, 2 3340 OUTPUTO®, BA, Y, 2<br>3350 IFPOINT(BA-2, Y-4)><3ANDBA<183ANDBA>47THENGOSUB 3810 TONE100, 100 3820 PAUSE0.2 3470 3830 OUTPUTGH, 105, 110, 0 3360 IFPOINT (BA, Y-4) >< 3ANDBA<47THENGOSUB3400 3840 NEXT 3370 IFBA>17STHENOUTPUTO\$, BA, Y, 2:60T03390 3850 Z=Z+300-TE 3380 OUTPUTO®, 8A, Y, 3 **JB60 RETURN** 3870 CLS: FRINT: PRINT: PRINT" + + + + + VOUS N'AVEZ PLUS DE 3390 GOT03270 3400 SOUND3, 990: PLOT20, 225, 200, 10, 0 BOULE DE NEIGE+++++++ 3410 OUTPUTHS, 25, RT, 3: OUTPUTNS, 33, RT, 3: OUTPUTOS, 30, RT+5, 3: OUTPUTCHR\$(209), 25, RT, 2: OUTPUTO\$, 25, RT+5, 0 ASH1.3 3420 FORRE=1T080: OUTPUT"BRAVO", 95, 225, REINEXT 3890 60101950 3430 SOUND2, 77 : FORRE=1T080: OUTPUT"IL EST A L'EAU", 3900 COLORS, 2, 6, 3 3910 SOUND3, 14: FORT=2T0206STEF5: OUTPUT "STEPHANE", 5 67,225, RE: NEXT O.T. T: PAUSEO.1: OUTPUT "STEPHANE", 50, T. O: NEXT: OUTPUT"S 3440 FORRE=1TOBO: OUTPUT"VOUS GAGNEZ 100 POINTS", 55, TEPHANE", 50, T, T 225, REINEXT 3920 SOUND3, 268: FORT=2T0206STEP5: OUTPUT"THIERY", ISO 3450 OUTPUTZ, 60, 25, 1: Z=2+100: OUTPUTZ, 60, 25, 2 3460 SQUNDO, 4096: GOSUB1030: GOTO2870 T, 2: PAUSEO. 1: OUTPUT"THIERY", 150, T, 0: NEXT: OUTPUT"THI 3470 SOUND3,745:FLGT20,225,200,10,0<br>3480 FORER=1TOBO:OUTPUT"VOUS PERDEZ 1 HECTOPING",45 ERY", 150, T, T 3930 SOUND3, 328 3940 DATAP, BO, R, 90, E, 100, S, 110, E, 120, N, 130, T, 140, E, .225, ER: NEXT 3490 SOUNDO, 4096 150 3500 OUTPUTH, 160, 25, 1: H=H-1: OUTPUTH, 160, 25, 2 3950 RESTORE3940 3510 IF H=< OTHENGOT01950 3960 FORT=0T07:READG1, H: FORR=0T0188 STEP5: OUTPUTG1, 3520 GOBUB1030: GOT02870 H, R, 3: PAUSEO. 1: IFR>184THENG0T03980 3530 PLOT20, 225, 200, 10, 0 3970 OUTPUTGS, H.R.O 3540 SQUND5, 398 3980 NEXTINEXT 3550 FORRE=1T080: OUTPUT"ATTENTION, VOUS TOMBEZ", 50 3990 DATA30, 164, 8, 50, 38, 144, 8, 10, 46, 164, 8, 50, 62, 164 , 225, RE: NEXT , 24, 10, 62, 154, 8, 40, 70, 144, 8, 10, 70, 124, 16, 10, 94, 164, 2 3560 FORRE=1T080: OUTPUT"A L'EAU, ET VOUS", 55, 225, RE 4, 10, 94, 154, 8, 30, 94, 124, 24, 10, 126, 164, 24, 10, 135, 154, **INEXT** 8, 40, 154, 164, 32, 10, 154, 154, 8, 30, 154, 124, 32, 10, 178, 15 3570 FORRE=1T080:OUTPUT"PERDEZ 50 POINTS", 50, 225, RE  $4, B, 30$ : NEXT 4000 DATA194, 164, 32, 10, 194, 154, 8, 40, 202, 144, 16, 10, 2 3580 OUTPUTZ, 60, 25, 1: Z=Z-50: OUTPUTZ, 60, 25, 2 18, 154, 8, 20, 210, 134, 8, 10, 218, 124, 8, 10, 94, 94, 24, 10, 94 , 84, 8, 40, 110, 84, 8, 20, 102, 74, 8, 10, 126, 94, 8, 50, 142, 94, 8, 50, 150, 94, 8, 10, 158, 84, 8, 10, 166, 74, 8, 10, 174, 94, 8, 50 3590 SOUNDO, 4096 3600 OUTPUTKS, X, Y, 2 3610 X=205:Y=100 , 190, 94, 32, 10 3620 GOSUB1030 4010 DATA190, 84, 8, 40, 198, 54, 24, 10, 206, 74, 8, 10, 214, 3630 60702870 74,8,20 3640 PLOT20, 225, 200, 10, 0 4020 RESTORE3990 3650 SOUND3, 266 4030 FORR=0T036; READH, E, C, T: PLOTH, E, C, T, 1: NEXT 3660 FORBO=1T080:OUTPUT"BONUS HECTORPING", 75, 225, BO 4040 FLASH1.150:SOUND0,4096 : NEXT 4050 DATA75, 110, 97, 85, 85, 80, 80, 85, 97, 85, 97, 97, 75, 63

II6 HA=INT(RND(1)\*30)<br>II7 FORT=0TOHA POKEW2.33 POKEM2.T POKEL2, HA POKEN2, 32 NEXT<br>119 GETA: IFAIO"+"THENGOTO115 149 0010 8000 150 REM ECRITURE 151 T1=1 POKER2, 4 POKES2, 81 POKEH2 20 POKEL2 . 20 POKEW2 . 129 POKEW2 , 12 152 FORT=18T01STEP-1:FORT2=0T050:N EXT 153 LB\$=MID\$(LL\$, T, T1) 154 T1=T1+2: POKEW2, 17: POKEH2, T1+10 POKEL2, 75: POKEW2, 16 155 PRINT"T"; TAB(T)LB\$ NEXT PRINT" 156 RETURN 199 END 200 REM 201 REM DEBUT DU JEU 202 REM 210 PRINT"7" 211 IFTA=1THENGOT08000 220 X=120 Y=150 I=0 J=0 HR=100 M=2 00 MA=50 NA=50 K=3 KA=3 KB=3 KC=3 221 XR=120 YR=150 MC=50 NC=45 222 RESTORE 230 V=53248 231 POKEV+21, 255 232 POKE2040, 40: POKE2041, 41: POKE20 42, 41 POKE2043, 41 POKE2044, 36 POKE 2045, 37 233 POKE2046, 38 POKE2047, 39 234 FORN=0T062 READO POKE2048+N, D NEXT 235 FORN=0T062:READO:POKE2112+N.O **NEXT** 236 FORN=0T062 READO POKE2176+N.Q NEXT 237 FORN=0T062:READO POKE2240+N.O NEXT 238 FORN=0T062 READQ POKE2304+N, Q NEXT 239 FORN=0T062:READO POKE2368+N, 0 NEXT 240 FORN=0T062 READO POKE2432+N, Q NEXT 241 FORN=0T062 READO POKE2496+N, Q NEXT 242 FORN=0T062 READO POKE2560+N, 01 NEXT 243 FORN=0T062 PERDO POKE2624+N.0 NEXT 260 POKEV+39.6 POKEV+40,1 POKEV+41 ,1 POKEY+42,7 POKEY+43,7 POKEY+44, 261 POKEY+45, 7: POKEY+46, 7 262 POKEY+28, 1 POKEY+38, 14 270 POKEV, 0: POKEV+2, 0: POKEV+4, 0: PO KEY+6,0 POKEY+8,0 280 POKEV+21, 19 TA=1 299 GOTO 1000 1000 PEM 1001 REM PROGRAMME CENTRALE DU JEU 1002 REM T02268

3670 OUTPUTH, 160, 25, 1: H=H+1: OUTPUTH, 160, 25, 2

 $\circ$ 

POKEL2, 20 POKEW2, 33 POKEW2, 32

1010 GETAS 1011 IFA#C>""THEN00SUBS000 1012 X=X+1 IFX>2200RX<20THENI=-1 P<br>OKEN1, 129 POKEH1, 10 POKEL1, 10 POKE W1.128 1014 Y=Y+J IFY>195THENY=195 J=-1<br>1015 J=J+1 IFJ>5THENJ=5 1016 IFYC50THENJ =- J Y=50 1017 POKEW1, 33 POKER1, 30-J POKEL1, 50 POKEW1, 32<br>1020 POKEV+8, X: POKEV+9, Y 1025 POKEY+30,0 1030 GOSUB2000 1031 IFTA>1THENGOSUB2100 1032 IFTA=3THENGOSUB2200 1040 IFPEEK(V+30)<>0THENGOSUB5500 1099 60T0 1010 2000 REM 2001 REM DEPLACE MONSTRES TABLEAU 2002 REM 2005 IFK=0THENG0T02025 2010 IFMOHATHENM=M-2:G0T02020 2011 M=M+2<br>2020 POKEV, M. POKEV+1, 195 2021 IFM=HATHENHA=INT(RND(1)#75)#2  $+30$ 2025 IFKA=0THENG0102099 2030 IFMACXTHENMA=MA+3:60T02032 2031 MA=MA-3 2032 IFNACYTHENNA=NA+3 60T02035 2033 NA=NA-3 2035 POKEY+2, MA POKEY+3. NA 2099 RETURN 2100 REM 2101 REM DEPLACE MONSTRES TABL <= 2102 REM 2110 IFKB=0THENG0T02150 2120 MB=MB-3 IFMB<30THENMB=200<br>2121 IFNB<YTHENNB=NB+2:00T02130 2122 NB=NB-2 2130 POKEV+4, MB POKEV+5, NB T02160 2150 RETURN 2160 IFNBCYTHENX=120 Y=150 M=200 N 3000 REM T06041 2161 IFNB>YTHENX=120 M=200 NA=50 N 00106941 2165 GOTO 2150 2200 REM 2201 REM DEPLACE MONSTRES TABL <= 2202 REM 2210 IFKC=0THENG0T02250 2220 NC=NC+2 IFNC>195THENNC=45<br>2221 IFMC<XTHENNC=MC+3 G0T02223 2222 MC=MC-2223 POKEY+6, MC : POKEY+7, NC 2230 IFPEEK(V+30)=24THENPOKEW1,129<br>POKEH1,30 POKEL1,50 POKEW1,128 00

**COMMODORE 64** 

VD,

 $\overrightarrow{a}$ 

CA Y EST ! JE

SUIS DECONSTIPE

MERCI

ALBERT

En raison de la longueur inhabituelle du listing, ce programme passera en plusleurs fois.

DIRE DES

*CONSTIPATION* **EST** CELLE

DE L'ESPRIT

OELAFON)

SACOB

2250 RETURN 2268 IFNCCYTHENC=128 V=158 M=288 N<br>A=58 NC=58 MA=58 MC=58 V1=V1-1 COT 06041 2261 IFNC>YTHEN:=120 M=200 HA=50 N C=50 MR=50 MC=50 KC=KC-1 SC=SC+30 00T06041 2265 00TO 2250 5000 REM 5001 REM REPONSE A LA TOUCHE PRESS FE SBA2 REM 5010 IFA\$="N"ANDI=-4THENI=0:001050 5011 IFRI="W"THENI=4 5012 IFA\$="N"ANDI=4THENI=0 0010501 5013 IFA#="M"THENI=-4<br>5014 IFA#="Z"THENI=J-4<br>5030 IFY=195ANDI>0THENPOKE2044,37 00705048 5031 IFI>0THENP0KE2044,38 60T05040 5032 IFY=195ANDI<0THENPOKE2044.36 GOT05040 5033 POKE2044,39 5040 RETURN **5050 RETURN** 5500 REM 5501 REM MONSTRES 1 00 2 TOUCHES ! 5502 REM 5505 POKEW1, 33 POKEH1, 50 POKEL1, 50 **POKEW1,32** SSIG IFPEEK(V+30)=17THENGOTOS600 5520 IFPEEK(V+30)=19THEN00T05610<br>5530 IFPEEK(V+30)=19THEN00T06000 5599 RETURN 5600 REM \*\*\*\*\*\*\* 5601 IFY(185THENI=-1 M=200 Y=150 K =K-1 SC=SC+10:G0T06041 5602 IFY 180THENPOKEW1 33 FOLEM1 2<br>0 POKEL1 50 POKEW1 32 00T06000 5603 00105599 5610 REM \*\*\*\*\*\*\*\* 2140 IFFEEK(V+30)=20THENPOKEWI, 129 3611 IFY(NATHENI=-I NA=50 MA=50 Y=<br>POKEH1, 30 POKEL1, 50 POKEWI, 128 00 150 KA=KA-1 SC=SC+15 00T06041 S612 IFY>NATHENGOT06000 5613 00105599 6001 REM RFFICHAGE + CALCUL VIES 6002 REM 6010 VI=VI-1 B=50 MR=50 MB=200 KB=KB-1 SC=SC+20 6011 NR=50 MR=50 M=200 X=120 V=195 6020 PRINT"<br />
REPRINT"<br />
REPRINT"<br />
REPRINT"<br />
REPRINT"<br />
REPRINT"<br />
REPRINT )"VIES";VI<br>6030 FORT=0T01000:NEXT<br>6040 IFVI=0THEN00T06060 6041 PRINT"# MONSTRES : ";K; " **SC** ORE 6042 PRINT" FANTOMES "7KR 6043 PRINT" FANTOMES "KE 6045 IFK<1RNDKR<1RNDKB<1RNDKC<1THE NSX=1:GOT06060 **SUI** Δ

> , 59, 110, 97, 85, 63, 97, 80, 85, 97, 110, 110, 110, 75, 63, 75, 63 , 97, 110, 59, 63, 75, 80, 85, 85, 80, 75, 75, 63, 59, 110, 59, 63, 7 5,80,75 4060 RESTORE4050

4070 FORT00=0T048: READT: TONET, 350: NEXT

4080 OUTPUT"REGLE DU JEU (0/N)", 70, 20, 2: W\$=INKEY\$(  $20)$ 

4090 4100 IFWS="0"THENG0T04130 4110 IF WS="N"THENRETURN 4120 GOTO40BO 4130 WIPE 4140 OUTPUT"------>HECTORPING<------",45,220,1 4150 OUTPUT"VOUS VOUS APPELEZ", 70, 200.2 4160 OUTPUT"HECTORPING", 90,190,3 4170 OUTPUT"ET VOUS ETES UN PETIT", 70, 180, 2 4170 QUIPUT "ET VOUS ETES MALIN.", 70, 170, 2<br>4190 QUIPUT "VOUS SERIEZ HEUREUX", 70, 160, 2<br>4200 QUIPUT "MALHEUREUSEMENT, DEUX", 70, 150, 2 4210 OUTPUT "AFFREUX CHASSEURS", 70, 140, 3 4220 OUTPUT "VOUS FONT LA CHASSE ", 70, 130, 2 4230 OUTPUT"ET VOS SEULS MOYENS DE", 70, 120, 2 4240 OUTPUT "DEFENSE SONT: ", 70, 110, 2 4250 OUTPUT"LA RUSE (EN LES BLOCANT", 80, 100, 3 4260 OUTPUT "DANS LES COINS)", 80.90,3 4270 OUTPUT"LE TUNNEL (QUAND VOUS ETES", 75, 80, 3 4280 OUTPUT"A COTE, VOUS APPUYEZ", 80,70,3 4290 OUTPUT"SUR LA COMMANDE DE TIR ET", BO, 60, 3 4300 OUTPUT "VOUS VOUS TELEPORTEREZ", 80, 50, 3 4310 OUTPUT"DANS UN DES 4 COTES)", BO. 40, 3 4320 OUTPUT"APPUYER SUR UNE TOUCHE", 60, 20, 1 4330 PR\$=INKEY\$(20) 4340 IFPR#=CHR#(0)THENGOT04330 4380 OUTPUT"LE TUNNEL, VOUS DEVEZ", 50, 200, 3 4390 OUTPUT"MANGER DES POISSONS", 50, 190, 3 4400 DUTPUT"ALLONGES", 50, 180, 2 4410 OUTPUT "APRES AVOIR MANGER TOUS", 50, 170, 3 4420 OUTPUT"LES POISSONS, ALORS, VOUS", 50, 160, 3 4430 OUTPUT"ACCEDEZ AU DEUXIEME NIVEAU", 50, 150, 3 4440 OUTPUT"LA, VOUS DEVEZ FAIRE", 50, 140.3 4450 OUTPUT"TOMBER LES CHASSEURS QUI", 50, 130, 3 4460 OUTPUT"ESSAYENT DE FUIR.MAIS", 50, 120, 2 4470 OUTPUT "ATTENTION OU VOUS TIREZ", 50, 110.3 4480 OUTPUT"ET OU VOUS MARCHEZ.", 50, 100, 2 4490 OUTPUT"A VOUS DE DECOUVRIR ET", 60,80,3 4500 DUTPUT"APPUYER SUR UNE TOUCHE", 50, 20, 3 4510 FR\$=INKEY\$(20) 4520 IFPR\$=CHR\$(0)THENGOT04510 4530 PRINT:PRINT:PRINT:PRINT:PRINT:PRINT:PRINT:PRINT:PRIN T: PRINT: PRINT: PRINT: PRINT: PRINT: PRINT: PRINT: PRINT: P RINT: PRINT: PRINT: PRINT: PRINT: PRINT: PRINT: PRINT: PRINT : PRINT: PRINT: PEN2: PRINTTAB (15) "BONNE CHANCE": FLASH : .70; PAUSE1.9; RETURN

 $\bullet$ 

# **THE KNIGHT**

Une affreuse sorcière jure de libérer votre future épouse, si vous lui ramenez 40 sabres magiques disséminés dans un château maudit. Si vous estimez que cela vaut la peine...

#### **Eric THIBERGE**

6000 RETURN

Saio PRINT AT 8:16 PAPER 2. ANDE

REM tableau no 3<br>CLS LET gau-60200: GO SUB

# suite du N°91

3622 PAINT AT 26.3 PAINT AT 1.0 11. INK 7. 1988

 $\mathbf{1}$ 

 $11$ 

 $\iota\iota$ 

**SPECTRUM** 

7030 IF 8124 THEN GO TO 7040<br>7032 PRINT RT 9117, NILI, INK 2,0<br>HRS (160+1)<br>7040\_LET t=t+1. IF 128 THEN LET 7050 BEEP .005,10 BEEP .005,20<br>7060 LET t=t+1 IF t,25 THEN LET THE LET CHC+1 IF CI& THEN LET

MIEUX VAUT VOTER

CON QUE

S'ABSTE-

 $N/R$ 

Quoique

7065 LET (=2+1 IF 2)<br>7080 LET tous0 RETURN<br>7102 LET x = INT (RND+21) LET y = I<br>7102 LET x = INT (RND+21) LET y = I<br>NT (RND+31)<br>7104 IF SCREENS (x,y) <) "THEN<br>7104 IF SCREENS (x,y) <) "THEN<br>7105 PRINT AT x,y, INK 0,77" LET<br>

7110 RETURN<br>7202 LET x=15 TO 25<br>NT (RND+31)<br>7202 LET x=1NT (RND+21) LET V=1<br>NT (RND+31)<br>7202 IF ATTR (x,y) ()1 THEN GO TO<br>7204 IF SOREENS (x,y) () THEN<br>7205 PRINT AT x (y) INK 0, y) LET<br>7210 RETURN<br>7301 FOR 5=16 TO 25<br>NT (

7302<br>GO TO 7302<br>GO TO 7302<br>7305 PRINT AT X.W. INK 0, 3 LE<br>7305 PRINT AT X.W. INK 0, 3 LE<br>7401 POR S=16 TO 25<br>7401 POR S=16 TO 25<br>7401 POR S=16 TO 25<br>7401 POR S=16 TO 25<br>27 LET X=INT (RNO+21) LET V=I

7402 LET X=INT (RND+21) LET V=I<br>7402 LET X=INT (RND+21) LET V=I<br>7402 IF ATTR (X,V) ()1 THEN GO TO<br>7402 IF ATTR (X,V) ()<sup>2</sup> THEN<br>7402 IF ATTR (X,V) ()<sup>2</sup> THEN<br>7402 IF ASSESSING (X,V) ()<sup>2</sup> THEN<br>7402 IF ASSESSING TO THE CONS

Suite page 28

Sacroman at the the the time the sacroman and the sacroman state of the sacroman state of the sacroman state of the sacroman state of the sacroman state of the sacroman state of the sacroman state of the sacroman state of E DE BRONCEL EL LLERE EN 14

TU VAS LIBERER

COUAIS

JURE-LE

回中转动

CA MARCHE

8064 FOR 187 TO 16 PRINT AT 1.2<br>80 INK 3/1 AT 1.28, INK 3.7 1<br>6066 PRR 187 11.22, INK 3.7 1.2<br>6070 POR 187 TO 15 PRINT AT 1.2<br>8070 POR 1812 TO 13 PRINT AT 122<br>86, INK 3.7 . AT 11.33, INT AT 122

AND THE THE REAL PARTY OF THE REAL PARTY OF THE REAL PARTY OF THE REAL PARTY OF THE REAL PARTY OF THE REAL PARTY

SOTE PRINT AT 19.4 INK 7, 144 14

PER 0<br>6500 REM tableau no 4<br>6502 CLS : LET 940=60200: GO SUB<br>6502 CLS : LET 940=60200: GO SUB

MON EPOUSE

**POTTER** 

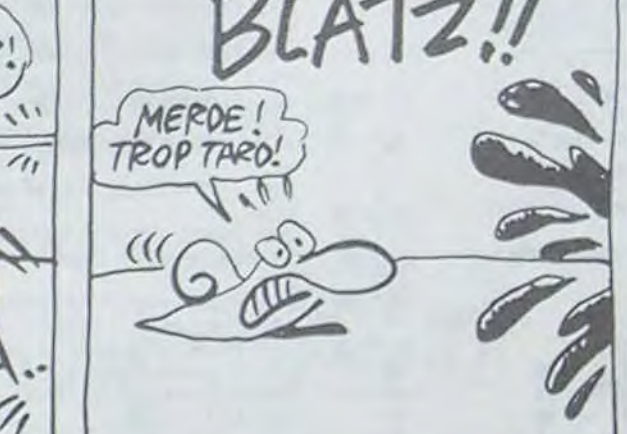

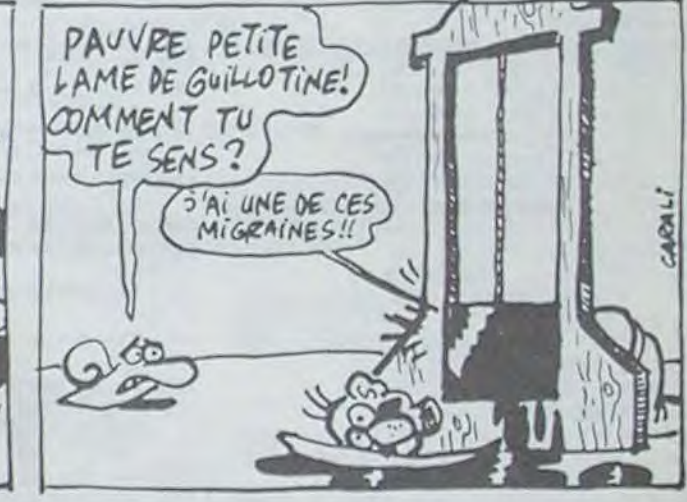

THEN GOTO 198<br>480 LET X=14<br>481 LET E=E-1<br>482 CLS<br>483 GOSUR 9980<br>485 PRINT THEN DOUS POSE 2 QUESTIONS IN<br>TEUR VOUS POSE 2 QUESTIONS<br>485 PRINT THEN LOUEL EST LE PRENON<br>485 GOSUR 9998<br>486 GOSUR 9998<br>486 TRPUT AS AS IT NOT AT 6,0; "BRAVO."<br>490 GOSUB 9998<br>"491 PRINT "2/COMMENT APPELLE T"<br>"ON UN MOT SE LISANT DANS LES ASSESSING The Control of Control of Control of Control of Control of Control of Control of Control of Control of Control of Control of Control of Control of Control of Control of Control of Control of Control of Control of

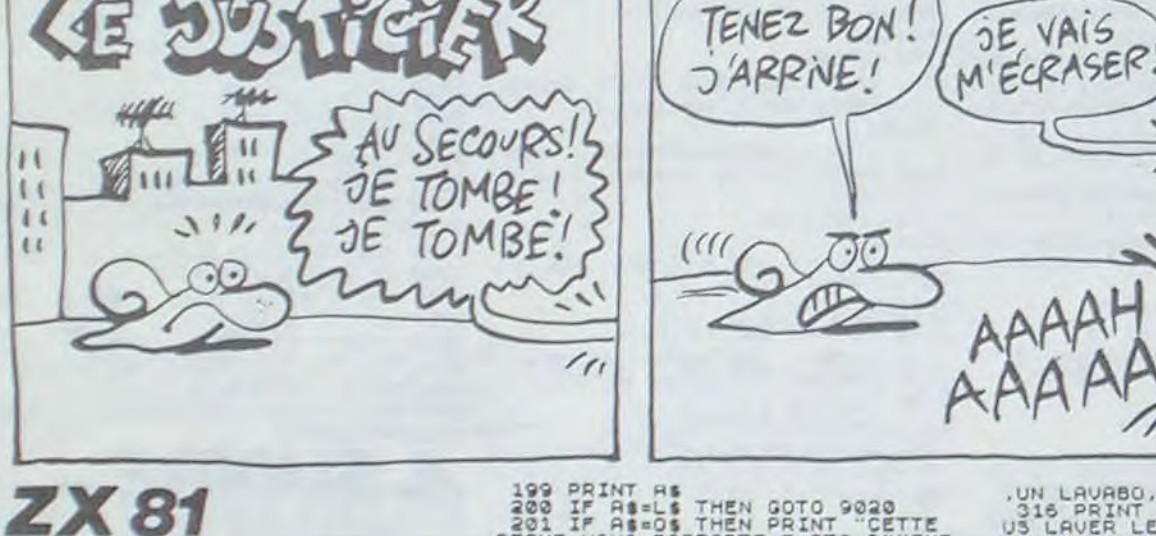

199 PRINT HS<br>200 IF AS-LS THEN GOTO 9020<br>201 IF AS-05 THEN PRINT "CETTE<br>PECHE VOUS RAPPORTE 5 PTS O""ENE

Suite de la page 3 Second and all then coro as a second and all the second and all the second and all the second and all the second and all the second and all the second and all the second and all the second and all the second and all the se Saes Coro 287<br>311 LET X 22<br>311 LET 222-1<br>313 GOSUP 9980<br>315 GOSUP 9980<br>315 GOSUP 9980<br>500TEILL Y A UNE BOUTEILLE 5 PEAU

UN LAUABO, ET 4 PORTES."<br>
JS LAUER LESMINS, OU BIEN PRENDR<br>
E UNE DES 4 DIRECTIONS 7:<br>
JS LAUER LESMINS, OU BIEN PRENDR<br>
322 IF AS (1) = T THEN PRINT "TRE<br>
322 IF AS (1) = T THEN PRINT "TRE<br>
322 IF AS (1) = TS THEN PRINT " Sag IF AS(1) RS THEN BET U=1<br>338 IF AS(1) RS THEN BETH TOUE<br>0015-02 E FAIRE A PRESENT TOUR<br>331 IF AS(1) RS(1) THEN GOTO 31 338 IF AS-ES THEN GOTO 348<br>338 IF AS-ES THEN GOTO 250<br>337 IF AS-GS THEN GOTO 348<br>337 IF AS-GS THEN GOTO 348<br>AND AS (25 AND AS 205 AND AS 036<br>AND AS (25 AND 348 CLEAR)<br>348 CLEAR<br>344 ECLES<br>344 FORM T-0.10, PIECE NO 34<br>345 PR 347 PRINT To 10.1 PHP 2020 CONSERVED PRINT TO 2020 NORTH THEN GOTO 348<br>
10.1 PRINT TO 10.1 PHP 2020 2021 PRINT AT 2020 2021 PRINT AT 2020 2021 PRINT AT 2020 2021 PRINT CONSERVED TO 2021 PRINT CAN CONSERVED TO 2021 PRINT CA

DESCRIPTION TO SURE TO SURE AND THE MANUSCRIPTION OF A CONDITATOR OF A CONDITATOR OF A CONDITATOR OF A CONDITATOR OF A CONDITATOR OF A CONDITATOR OF A CONDITATOR OF A CONDITATOR OF A CONDITATOR OF A CONDITATOR OF A CONDITA DEUREZ TROU-UER LA COMBINAISON D LA CORRECTION, 500 102 PAINT CAT

OULOIRAIN ASSESSMELT PRINT (1000) POINT ASSESSMENT AND READ TO A 23 AND THE READ CONSUMERS AND READ TO A 23 AND THE READ CONSUMERS AND A 23 CLEAR PRINT (1000) POINT AND ALLOW THE PRINT ASSESSMENT AND A 23 AND THE PRINT TO  $\hat{\mathbf{u}}$ 435 IF AS (IT AS 18 AND K. 1 AND B.1 THEN GOTO 150<br>
436 IF AS (1 TO 2) = 2\$ THEN LET B<br>
429 IF AS (1 TO 2) = 2\$ THEN PRINT<br>
429 IF AS (1 TO 2) = 2\$ THEN PRINT<br>
429 IF AS (1 TO 2) = 2\$ THEN GOTO<br>
440 JET AS = 5 AND K. 6 AND 436 IF AS(1 TO 2) = Z\$ THEN LET B OUEST."<br>456 PRINT "VOTRE DECISION.SVP ? 457 GOSUS 9998<br>458 LET R. 8<br>458 JAPUT AS<br>458 JAPUT AS<br>458 JAPUT AS<br>458 JAPUT AS<br>458 JAPUT AS<br>458 JAPUT AS 10 2) = 2.5 THEN PRIM<br>A-JOUTE 3 PTS 0 "ENERGIE."<br>454 IF AS(1 TO 2) = 2.5 THEN PRIMT<br>454 IF AS(1 TO 2) = 2.5 THEN PRI 465 IF ASI1 TO 2) =ZS THEN GOTO 486 IF AS(1 TO 2) BUS THEN GOTO<br>9858 IF ASHES THEN GOTO 428<br>478 IF AS(1 TO 2) (225 AND AS(1<br>TO 2) (308 AND AS(3ES AND AS(3F)

Suite page 7

 $\sim$ 

# 

Héros de la "kriegsmarine", cette importante mission vous vaudra peut-être la croix de fer. Pour les nostalgiques du grand reich !..

**Olivier ANDRE** 

### suite du N°91

18080 IF E3=2 THEN YE3=YE3-1:PSET(28,YE3<br>+1)\* ",,0:PSET(28,YE3)GR\$(9),1,0:IFYE3=4<br>THENPSET(28,4)\* ",,0:E3=0<br>18090 IF E4=2 THEN YE4=YE4+1:PSET(32,YE4<br>-1)\* ",,0:PSET(32,YE4)GR\$(9),1,0:IFYE4=1<br>21:HENPSET(32,YE4)GR\$(9),1,0:IFY

18100 GOT0200

18800 COLOR3, 0:T=T-1:PLAY\*03L3D0":IFSCRE<br>ENKX+1, Y>(>32 THEN W=X+1:G0T018820 ELSEP<br>SET(X+1, Y>GR#(12):W=X+2<br>18810 IFSCREEN(W, Y)<>32THEN18820 ELSEPSE

(W-1,Y)\* ":PSET(W,Y)GR\$(12):W=W+1:GOTO1 8810

18820 PSET(W-1, Y)" ": PSET(X, Y)GR\$(1) 18830 IFN=14 AND Y=YE1 THEN E1=0:PSET(M,<br>V)GR\$(13),1:PLAY"O2L10FA":PSET(M,Y)" ":P<br>=P+7#N:GOTO18020

18848 IFM=18 AND Y=YE2 THEN E2=8:PSET(M,<br>Y)GR\$(13),1:PLAY\*O2L18FA\*:PSET(M,Y)\* \*:P P+7\*N:GOT018020

19850 IFM=28 AND Y=YE3 THEN E3=0:PSET(W,<br>Y)GR\$(13),1:PLAY\*O2L10FA\*:PSET(W,Y)\* \*:P<br>=P+7%N:GOT018020  $"P$ 

19860 IFW=32 AND Y=YE4 THEN E4=0:PSET(W,<br>Y)GR\$(13), I:PLAY"02L10FA":PSET(W,Y)" ":P =P+7#N:GOT018020

18870 IFW=8 AND Y=1ITHENPSET(W, Y)GR\$(13)<br>,1:PLAY"02L18FA":LINE(W, Y)-(W, 19)" ":P=P +5#N:GOT018020

19980 IFM=16AND Y=10THENPSET(W, Y)GR\$(13) 1:PLAY"02L10FA":LINE(W, Y)-(W, 5)" \*: P=P+ 5\*N: GOT018020

18898 IFW=22AND Y=7 THENPSET(W, Y)GR\$(13) 1:PLAY"02L18FA":LINE(W,Y)-(W,12)" ":P=P +5\*N:GOT018020

IS900 IFN=36AND Y=9 THENPSET(W, Y)GR\$(13) .1:PLAY"02L18FA":LINE(W,Y)-(W,14)" ":P=P<br>+5\*N:GOT018020

18910 PSET(W-1, Y)\* \*: PSET(X, Y)GR\$(1), 3:G 07018828<br>18999 ' TABLEAU 18

19800 GOSUB34500

19802 X=1:Y=10:B=39:LOCATEX-1,Y:COLOR3,0<br>:PRINTGR\$(0)GR\$(1):PLAY"L90P" 19003 E1=1:E2=1:E3=1:E4=1:YE1=17:YE2=16:

 $E3 = 16:YE = 18$ 

19010 IF STRIG(0) AND T)0 THEN19800<br>19020 IF E1=1 AND(12-X=YE1-Y OR13-X=YE1-Y)THEN E1=2<br>19030 IF E2=1 AND(16-X=YE2-Y OR17-X=YE2-

THEN E2=2

19040 IF E3=1 AND(24-X=YE3-Y OR25-X=YE3-<br>YJTHEN E3=2 19050 IF E4=1 AND(32-X=YE4-Y OR33-X=YE4-

Y)THEN E4=2<br>19060 IF E1=2 THEN YE1=YE1-1:PSET(12,YE1

+1)" ",,0:PSET(12,YE1)GR\$(9),1,0:IFYE1=3<br>THENPSET(12,3)" ",,0:E1=0<br>19070 IF E2=2 THEN YE2=YE2-1:PSET(16,YE2

1989 IF E3=2 THEN YE2-GR\$(9),1,0:1FYE2=3<br>1988 IF E3=2 THEN YE3=YE3-1:PSET(24,YE3<br>1988 IF E3=2 THEN YE3=YE3-1:PSET(24,YE3<br>11" ",,0:PSET(24,YE3)GR\$(9),1,0:1FYE3=3<br>THENPSET(24,3)" ",,0:E3=0

19090 IF E4=2 THEN YE4=YE4-1:PSET(32, YE4<br>+1)" ",,0:PSET(32, YE4)GR\$(9),1,0:IFYE4=5<br>THENPSET(32,5)" ",,0:E4=0 19100 GOT0200

19888 COLOR3, 8:T=T-1:PLAY"03L3D0":IFSCRE<br>EN(X+1, Y)(X32 THEN W=X+1:G0T019828 ELSEP<br>SET(X+1, Y)GR\$(12):W=X+2<br>19818 IFSCREEN(W, Y)(X)32THEN19828 ELSEPSE

W-1, Y)\* \*: PSET(W, Y)GR\$(12): W=W+1:G0T01 9810

9819<br>19828 PSET(W-1,Y)" "IPSET(X,Y)GR\$(1)<br>19838 IFW=12 AND Y=YE1 THEN E1=8IPSET(W,Y)<br>P-7#N:GOTO19828  $n$  +  $p$ 

19840 IFW=16 AND Y=YE2 THEN E2=0:PSET(W, Y)" ":P<br>Y)GR\$(13),1:PLAY"02L10FA":PSET(W,Y)" ":P<br>=P+7#N:GOT019020

19850 IFM=24 AND Y=YE3 THEN E3=8:PSET(Y)GR#(13),1:PLAY\*02L10FA":PSET(W,Y)" P+7#N:GOT019828

19868 IFM=32 AND Y=YE4 THEN E4=8:PSET(M, Y)" ":P =P+7\*N:GOT019020

19878 IFN=8 AND Y=8 THENPSET(W, Y)GR\$(13)<br>,1:PLAY"O2L18FA":LINE(W, Y)-(W, 4)" ":P=P+ 5\*N: GOT019828

19880 IFW=37AND Y=12THENPSET(W,V)GR\$(13)<br>,1:PLAY"O2L10FA":LINE(W,Y)-(W,7)" ":P=P+ 5\*N: GOT019020

19900 PSET(W-1, Y)" ":PSET(X, Y)GR\$(1), 3:G 01019828

19999 ' TABLEAU 11

20000 GOSUB37000<br>20002 X=1:Y=9:B=39:LOCATEX-1,Y:COLOR3,0: PRINTGR\$(0)GR\$(1):PLAY"L90P" 20003 YE1=7:YE2=12:YE3=16:YE4=17:E1=1:E2

 $1:53=1:54=1:5=-1$ 

20010 IF STRIGGO AND TO THEN20800<br>20020 IF YE4=12 OR YE4=20 THENS=-5<br>20030 IF E4=1 THENYE4=YE4+S:PSET(37,YE4-<br>S)\* ",,0:PSET(37,YE4)GR\$(32),7,0<br>20040 IF E1=1 AND(12-X=Y-7 OR 13-X=Y-7)T  $HENE1 = 2$ 

20050 IF E2=1 AND(22-X=12-Y OR 23-X=12-Y SESSINGER

20060 IF E3=1 AND(30-X=16-Y OR 31-X=16-Y)

)THENE3=2<br>
20070 IF E1=2 THEN YE1=YE1+1:PSET(12,YE1<br>
-1)" ",,0:PSET(12,YE1)GR\$(9),1,0:IFYE1=1<br>
0THENPSET(12,10)"",0:E1=0<br>
20080 IF E2=2 THEN YE2=YE2-1:PSET(22,YE2<br>
+1)" ",0:PSET(22,YE2)GR\$(9),1,0:IFYE2=8<br>
THENPSET(22,8)"",

20108 GOT0200 20000 COLOR3,0:T=T-1:PLAY"03L3D0":IFSCRE<br>EN(X+1,Y)<)32 THEN N=X+1:G0T020020 ELSEP

SET(X+1, Y)GR\$(12):W=X+2

20810 IFSCREEN(W.Y)<>32THEN20820 ELSEPSE (W-1, Y)" ": PSET(W, Y)GR\$(12): W=W+1:G0T02 8818

0010<br>20022 IFM=16AND Y=9 THENPSET(M,Y)GR\$(13)<br>,1:PLAY"02L10FA":LINE(M,Y)-(M,12)" ":P=P<br>+5#N:G0T020020

20824 IFW=8 AND Y=10THENPSET(W, Y)GR\$(13) I:PLAY"02L10FA":LINE(W, Y)-(W, 8)" ":P=P+ 5\*N: GOTO20020

20826 IFW=28AND Y=13THENPSET(W, Y)GR\$(13) 1:PLAY"02L18FA":LINE(W,Y)-(W,9)" ":P=P+ 5 M : GOTO20020

20330 IFW=12 AND Y=YEI THEN E1=0:PSET(W,<br>Y)GR\$(13),1:PLAY"O2L10FA":PSET(W,Y)" ":P<br>=P+7\*N:GOTO20020

20840 IFM=22 AND Y=YE2 THEN E2=0:PSET(M, Y)" ":P<br>Y)GR\$(13),1:PLAY"02L10FA":PSET(M, Y)" ":P<br>=P+7\*N:G0T028020

20850 IFN=30 AND Y=YE3 THEN E3=0:PSET(N,<br>Y)GR#(13),1:PLAY"02L10FA":PSET(N,Y)" ":P

=P+7#N:GOT020020

20860 IFM=37AND Y=YE4 THENE4=8:PLAY"L200<br>5SI":PSET(M,Y)" ":LINE(38,12)-(38,20)" 620620103:

20990 PSET(W-1, Y)" "IPSET(X, Y)GR\$(1), 3:G 0T020020<br>20999 ' TABLEAU 12

20777<br>21000 GOSUB38000<br>21002 X=1:Y=6:B=39:LOCATEX-1,Y:COLOR3,0:

PRINTGR\$(8)GR\$(1):PLAY"L90P"<br>21003 E1=1:E2=1:E3=1:E4=1:YE1=13:YE2=20:

XE3=29:XE4=29:YE3=15:YE4=17

21010 IF STRIG(0) AND TO THEN21800<br>21020 IF E1=1 AND(10-X=13-Y OR 11-X=13-Y

HEN E1=2 21030 IF E2=1 AND(26-X=20-Y OR 27-X=20-Y)<br>> THEN E2=2

) THEN E2=2<br>
21040 IF Y=13 AND E3=1 THEN E3=2<br>
21050 IF Y=15 AND E4=1 THEN E4=2<br>
21060 IF E1=2 THEN YE1=YE1-1:PSET(10,YE1<br>
+1)" ",,0:PSET(10,YE1)GR\$(9),1,0:IFYE1=3<br>
THENPSET(10,3)" ",,0:E1=0<br>
21070 IF E2=2 THEN YE2=YE2-1:P

-1):XE3=XE3-1 ELSE21100

21898 IF POINT(KE3#8, YE3#8+7)()2 THENPSE<br>T(XE3+1, V3)" ",, 8: PSET(XE3, YE3)GR\$(5), 6,

21095 W POINT(XE3#8, YE3#8+7)=2 THENE3=0

#### :PSET(XE3+1, V3)" "

 $\varpi$ 

mm

m

m.M

 $\mathcal{M}$ 

m

2000

21100 IFE4=2THENV4=YE4:YE4=YE4+INT(RND#3<br>-1):XE4=XE4-1 ELSE21700

2080889

AS M

 $\overline{\phantom{a}}$ 

傳

win  $+1$ 

 $\blacktriangleright$ 

 $\sim$ 

 $\mathbf{w}$ 

多语出现

(27,20)-(27,18)GR\$(8),7,8

 $R5(7), 5, 8$ 

 $, 21, 25$ 

0:PRINTSPC(120)

R\$(D),2,8:NEXTI

27, 28, 25, 28, 24

31300 RETURN<br>31499 ' DECORS 4

R\$(D), 2, B: NEXTI

 $3, 26, 13, 27$ 

 $(18), 4, 6$ 

 $(7), 5, 8$ 

 $(7), 5, 8$ 

 $, 15, 25$ 

 $$(9),1,8$ 

R\$(9), 1, 0

 $, 15, 24$ 

0:PRINTSPC(120)

R\$(D), 2, 8: NEXTI

@:PRINTSPC(120)

R\$(D),2,8:NEXTI

 $$(.10), 4, 6$ 

 $7, 5, 8$ 

30720 PSET(7,7)GR\$(7),5,0:PSET(18,6)GR\$(

7), 5, 0: PSET(32, 7)GR\$(7), 5, 0<br>30730 LINE(11, 20)-(11, 17)GR\$(8), 7, 0:LINE

30740 PSET(11,16)GR\$(7).5,01PSET(27,17)G

30900 RETURN<br>30999 / DECORS 3<br>31000 CLS:SCREEN2,0,2:COLOR,6:LOCATE0,0,

31010 RESTORE31100:FOR1=0T039:READC.D:L1

NE(1,24)-(1,C)CHR\$(127),2,8:PSET(1,C-1)G

31100 DATA 19, 25, 20, 27, 20, 25, 20, 24, 21, 27

31110 DATA 21, 24, 22, 26, 22, 24, 23, 27, 22, 25

.22, 27, 21, 25, 21, 27, 28, 24, 28, 25, 28, 27, 19,<br>24, 19, 25, 19, 26, 19, 27, 19, 26, 19, 25, 28, 27, 2

0, 26, 20, 25, 20, 26, 20, 25, 20, 24, 20, 26, 20, 27<br>, 19, 24, 19, 25, 19, 27, 19, 26, 19, 25, 19, 24, 20,

31200 PSET(15,2)GR\$(10),4,6:PSET(34,2)GR

31210 LINE(15, 3)-(15, 11)GR\$(8), 7, 0: LINE(<br>34, 3)-(34, 10)GR\$(8), 7, 8

31220 PSET(15, 12)GR\$(7), 5, 01PSET(34, 11)G

R\$(7), 5, 0<br>31230 LINE(9, 21)-(9, 10)GR\$(8), 7, 0:LINE(2)

3,18)-(23,18)GR\$(8),7,8<br>31248 PSET(9,9)GR\$(7),5,8:PSET(23,9)GR\$(

31250 PSET(13,19)GR\$(9),1,0:PSET(20,17)G<br>R\$(9),1,0:PSET(30,18)GR\$(9),1,0

31500 CLS: SCREEN2, 0, 2: COLOR4, 6: LOCATE0, 0

.0:PRINTSPC(120):LOCATES,1:PRINTB\$:LOCAT<br>E14,1:PRINTB\$:LOCATE25,1:PRINTB\$<br>31510 RESTORE31600:FORI=0T039:READC,D:LI

NE(1,24)-(1,C)CHR\$(127),2,8:PSET(1,C-1)G

31688 DATA 21, 27, 28, 25, 28, 27, 19, 24, 19, 25<br>
31688 DATA 21, 27, 28, 25, 28, 27, 19, 24, 18, 26, 18,<br>
25, 19, 27, 19, 26, 19, 27, 18, 25, 18, 27, 17, 25, 1<br>
7, 27, 16, 25, 16, 27, 16, 26, 16, 25, 16, 24, 16, 24<br>
16, 2

31700 PSET(5,2)GR\$(10),4,6:PSET(21,2)GR\$

31710 LINE(5,3)-(5,7)GR\$(8),7,8:LINE(21,<br>3)-(21,11)GR\$(8),7,0<br>31720 PSET(5,8)GR\$(7),5,0:PSET(21,12)GR\$

31730 LINE(12, 17)-(12, 18)GR\$(8), 7, 8:LINE<br>(33, 13)-(33, 9)GR\$(8), 7, 0<br>31740 PSET(12, 9)GR\$(7), 5, 0:PSET(33, 0)GR\$

31800 RETURN<br>31999 / DECORS 5<br>32000 CLS:SCREEN2,0,2:COLOR,6:LOCATE0,0,

32010 RESTORE32100:FORI=0T039:READC,D:L1<br>NE(1,24)-(1,C)CHR\$(127),2,0:PSET(1,C-1)G

32100 DATA 13, 27, 13, 25, 14, 27, 14, 25, 15, 27

32110 DATA 16, 27, 16, 26, 16, 25, 16, 24, 17, 27

16, 24, 17, 27, 17, 27, 17, 27, 17, 26, 17, 25, 17,<br>24, 18, 27, 18, 27, 17, 24, 17, 25, 17, 27, 16, 24, 1<br>6, 25, 16, 26, 15, 24, 16, 27, 16, 26, 16, 25, 16, 24<br>17, 27, 17, 26, 17, 25, 17, 24, 18, 27, 17, 24, 17,<br>25, 18, 26

32200 PSET(4,13)GR\$(9),1,0:PSET(12,15)GR

32220 PSET(19,16)GR\$(9),1,0:PSET(27,14)G

32230 RETURN<br>32499 ' DECORS 6<br>32499 ' DECORS 6<br>32500 CLS:SCREEN2,0,2:COLOR,6:LOCATE0,0,

32510 RESTORE32600:FOR1=0T039:READC, DILI

NE(I,24)-(I,C)CHR\$(127),2,0:PSET(I,C-1)G

32600 DATA 17, 27, 16, 24, 16, 25, 16, 26, 16, 27

MERDE!

Suite page 8

21105 IFYE4=13THENYE4=14

21110 IF POINT(XE4#8, YE4#8+7)(>2 THENPSE<br>T(XE4+1, V4)\* ",, 0: PSET(XE4, YE4)GR\$(5), 6,

21115 IF POINT(XE4#8, YE4#8+7)=2 THENE4=0<br>:PSET(XE4+1, V4)\* \*,, 0

21788 GOTO288<br>21888 COLOR3, 8:T=T-1:PLAY\*03L3D0\*:IFSCRE

EN(X+1,Y)(>32 THEN H=X+1:GOTO21820 ELSEP<br>SET(X+1,Y)(R\$(12):H=X+2<br>21810 IFSCREEN(H,Y)(>32THEN21820 ELSEPSE<br>T(H-1,Y)\* ":PSET(H,Y)GR\$(12):H=H+1:GOTO2

1818

21828 PSET(W-1, Y)\* ": PSET(X, Y)GR\$(1)<br>21822 IFW=6 AND Y=5 THENPSET(W, Y)GR\$(13)<br>, 1: PLAY\*02L18FA":LINE(W, Y)-(W, 11)\* ": P=P 5#N:GOT021828

21824 IFW=15AND Y=11THENPSET(W, Y)GR\$(13)<br>,1:PLAY\*02L18FA\*:LINE(W, Y)-(W, 3)\* \*:P=P+  $*: p = p +$ 5\*N: GOT021020

21848 IFW=10 AND Y=YE1 THEN E1=0:PSET(W) Y)GR\$(13),1:PLAY\*O2L18FA\*:PSET(W,Y)\*

=P+7#M:GOTO21020<br>21850 IFM=26 AND Y=YE2 THEN E2=0:PSET(M, Y)GR\$(13), 1: PLAY\*02L10FA\*: PSET(W, Y)\* \*: P

 $= P + 7$ WHIGOTO21020<br>21860 IFN=XE3 AND Y=YE3 THEN E3=0:PSET(N , Y)GR\$(13), I:PLAY\*O2LIBFA\*:PSET(N, Y)\*<br>P=P+7#N:GOTO21B28

21870 IFN=XE4 AND Y=YE4 THEN E4=0:PSET(W , Y)GR\$(13), I:PLAY\*O2LIBFA\*:PSET(W, Y)\* \*:<br>P=P+7#M:GOT021020

21988 IF W=36 AND Y=18 THENPSET(W, Y)GR\$( 4),4,6:PLAY\*03L18S0\*:LINE(39,20)-(39,22)<br>\*\*,0:G0T021828<br>21998 PSET(W-1,Y)\* \*:PSET(X,Y)GR\$(1),3:G

0:PRINTSPC(120)

R\$(D), 2, 0: NEXTI

 $, 18, 24, 19, 27$ 

 $.19.24$ 

 $(8), 7, 8$ 

01021828<br>
29999 ' DECORS 1<br>
38888 CLS:SCREEN2, 0, 2:COLOR, 6:LOCATE0, 0,<br>
0:PRINTSPC(120):BOXF(0, 2)-(2, 9)CHR\$(127)<br>
4:BOXF(3, 5)-(5, 9)CHR\$(127), 4:PSET(1, 10)

CHR\$(127),4<br>30010 RESTORE30100:FORI=0TO5:READC,D:LIN E(I,24)-(I,C)CHR\$(127),2,4:PSET(I,C-1)GR

\$(D), 2, 4: NEXTI<br>30020 FORI=6T039: READC, D:LINE(1, 24)-(1, C<br>)CHR\$(127), 2, 8: PSET(1, C-1)GR\$(D), 2, 0: NEX

30100 DATA 11, 24, 12, 27, 11, 25, 11, 27, 11, 26  $, 11, 25$ 

30110 DATA 12, 27, 12, 25, 19, 25, 20, 27, 20, 25 , 28, 25, 28, 27, 19, 25, 19, 26, 19, 27, 18, 25, 18,<br>27, 17, 24, 17, 26, 17, 27, 16, 25, 16, 24, 17, 27, 1<br>7, 26, 17, 25, 17, 25, 17, 25, 17, 27, 16, 24, 16, 25 , 16, 26, 16, 27, 15, 24, 16, 27, 16, 26, 16, 25, 17, 27, 17, 25, 17, 24

30200 PSET(12,2)GR\$(10),4,6:PSET(21,2)GR \$(10),4,6:PSET(33,2)GR\$(10),4,6<br>30210 LINE(12,3)-(12,6)GR\$(8),7,0:LINE(2 1,3)-(21,12)GR\$(8),7,0:LINE(33,3)-(33,7)

GR\$(8),7,0<br>30220 PSET(12,7)GR\$(7),5,0:PSET(21,13)GR

\$(7),5,0:PSET(33,8)GR\$(7),5,0<br>30230 LINE(15,17)-(15,11)GR\$(8),7,0:LINE<br>(28,15)-(28,11)GR\$(8),7,0

30240 PSET(15,10)GR\$(7),5,8:PSET(28,10)G

R\$(7),5,8<br>38388 RETURN<br>38499 ' DECORS 2<br>38588 CLS:SCREEN2,8,2:COLOR,6:LOCATE8,8,

30510 RESTORE30600:FORI=0T039:READC, D:LI

NE(1,24)-(1,C)CHR\$(127),2,0:PSET(1,C-1)G

30688 DATA 18, 27, 18, 26, 18, 25, 18, 24, 19, 26

30610 DATA 20, 27, 20, 25, 21, 27, 21, 26, 21, 24

, 22, 27, 21, 24, 21, 25, 21, 27, 28, 25, 28, 27, 19,<br>24, 19, 26, 19, 25, 19, 24, 28, 27, 28, 25, 28, 24, 2

1, 27, 21, 26, 21, 24, 22, 27, 22, 26, 22, 26, 22, 27

, 21, 25, 21, 26, 20, 24, 28, 25, 20, 27, 19, 25, 19,

38788 PSET(7,2)GR\$(18),4,6:PSET(18,2)GR\$<br>(18),4,6:PSET(32,2)GR\$(18),4,6<br>38718 LINE(7,3)-(7,6)GR\$(8),7,8:LINE(18,

3)-(18,5)GR\$(8),7,0:LIME(32,3)-(32,6)GR\$

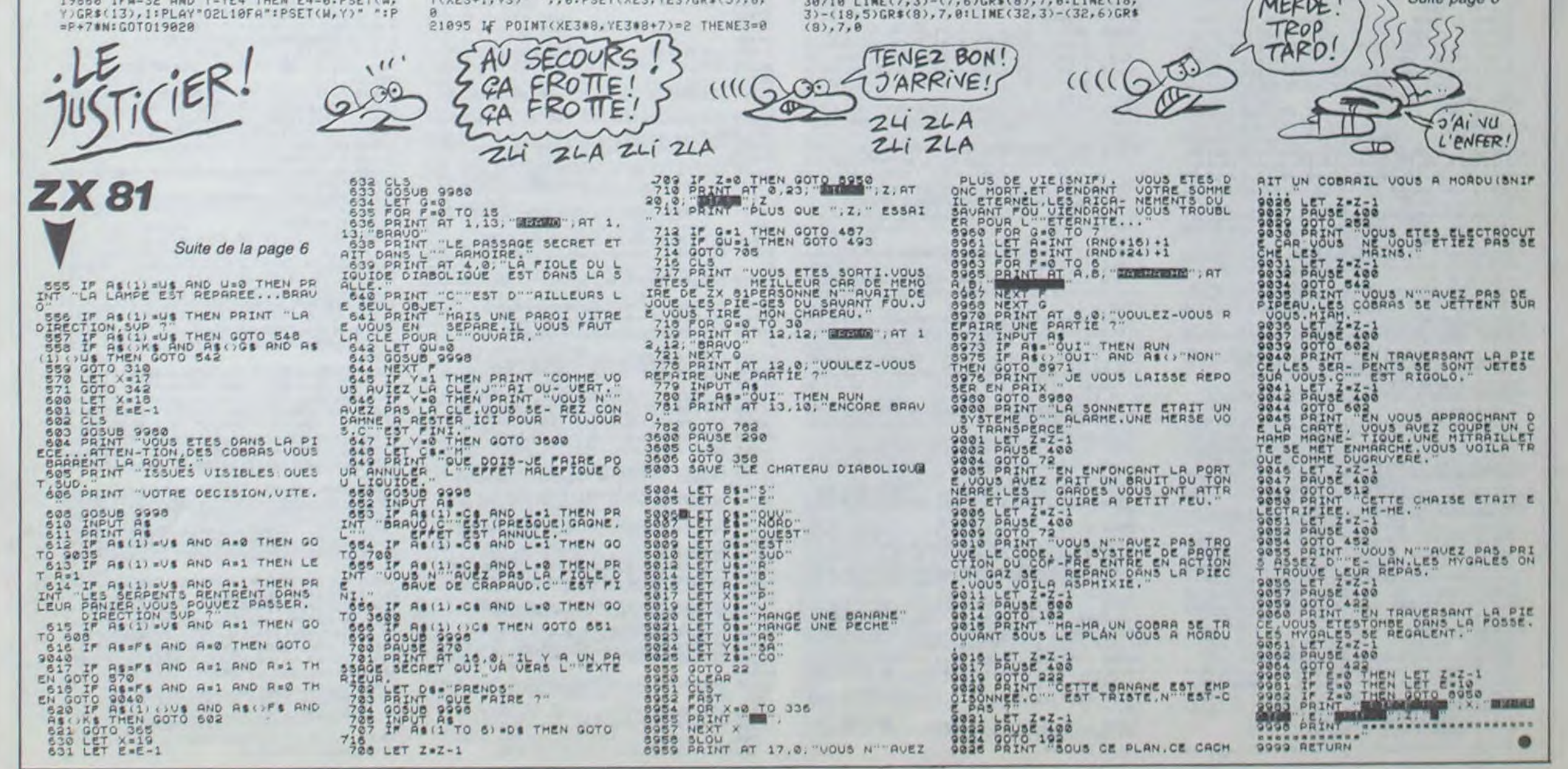

 $\overline{7}$ 

# **SPACE PANIK**

Comment un conducteur de bulldozer peut-il venir à bout d'autant de monstres ?..

Hervé CIMADOMO

C2451A36FF, 1011

OOEDBOCD17,672

**FEO12806FE, BBO** 

JE0121FD1B, 700

11811141001,622

8032141000,552

**FEBBCBFEBD, 1240** 

43E8E1806FE,662

#### Mode d'emploi :

Tourne sur version de base. Tapez et sauvegardez à la suite ces 3 programmes, chargez et lancez de même. Inutile de préciser que les DATA du listing 2, doivent être soigneusement vérifiés. Le listing 3 contient les règles et le programme principal.

#### **LISTING 1**

10 CLS: PRINT \*REDEFINITION DES CARA CTERES: ATTENDEZ UN MOMENT S.V.P":C **LEARSOO** 

20 DATA 128, 10, 78, 68, FC, FC, 0, 0, 0 30 DATA129, 20, 78, 58, FC, FC, 0, 0, 0 40 DATA130, 10, 78, 68, FC, FC, 84, 84, 84 50 DATA131, 20, 78, 58, FC, FC, 84, 84, 84 60 DATA132, 94, FC, EC, FC, FC, 0, 0, 0 70 DATAI33, A4, FC, DC, FC, FC, 0, 0, 0 80 DATAI34, 10, 78, 68, 84, 84, 0, 0, 0 90 DATA135, 20, 78, 58, 84, 84, 0, 0, 0 100 DATA136, 0, 0, 0, 84, 84, 10, 78, 68 110 DATA137, 0, 0, 0, 84, 84, 20, 78, 58 120 DATA138, 0, 0, 0, FC, FC, 0, 0, 0 130 DATA139, 0, 0, 0, FC, FC, 84, 84, 84 140 DATA140, 84, 84, 84, FC, FC, 0, 0, 0 150 DATA141, 0, 0, 0, 84, 84, 0, 0, 0 160 DATA142, 0, 0, 0, 84, FC, 0, 0, 0 170 DATA243, 0, 0, 0, 84, FC, 30, 48, 0 180 DATA244, 0, 0, 0, FC, FC, 30, 48, 0 190 DATA245, 0, 48, 30, CC, FC, 0, 0, 0

200 DATA246, 0, 0, 0, 84, CC, 30, 48, 0 210 DATA238, 48, 30, 48, FC, FC, 0, 0, 0 220 DATA239, 48, 30, 48, FC, FC, 84, 84, 8

230 DATA240, CC, B4, CC, FC, FC, 0, 0, 0 240 DATA241, 48, 30, 48, 84, 84, 0, 0, 0 250 DATA242, 48, 30, 48, 84, FC, 0, 0, 0 260 DATA247, 84, 48, 84, FC, FC, 0, 0, 0 270 FORI=1T025:FORY=1T09:READA\$:A\$

(Y)=A\$:NEXTY:A\$="" 280 FORY=2T08; AS=AS+"&H"+AS(Y)+",

"INEXTY

290 AS=AS+"&H"+AS(9)

300 FONTS (VAL (AS(1))) = AS; PRINTCHRS (VALIAS(1)))):NEXTI 310 PRINT: PRINT "C'EST FINI !! ": BEEP 10,10

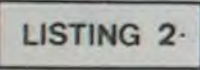

10 PRINT "DEPART !":FSET1560 20 DATAFE83200536FFC345, 995, 1AFE85

#### 100 DATABE20023EBD21021C, 442, 773AF D1B473AF11B,854 110 DATAB032001C0000003A, 264, F21B3 2011CCD031C, 584 120 DATACDD31AC9CD371AFE, 1183, 8BC8 FEBCCBFEBACB, 1525 130 DATAFEF5C8FE8D20043E, 1192, 8E18 18FEF620043E, 788 140 DATAF31810FEF320063E, 880, F432F 81B00FE8E20,997 4060FC578D3, 1258 110F03E00D3,1004 FB1BCB7E280D, 732 201803CDABIF, 806 B7EED442386,920 OFF2AFB1B7C, 1006 C9DD7E20ED44,1163

150 DATA023E8ACD811AC93E, 825, FED3F 160 DATAF301FF060B78FE00,890,20FAC 170 DATAF4C9DD21901BC38D, 1206, 1E2A 180 DATACDAB1FDD7E20ED44,1091,DD77 190 DATA3AF11BDDBE002014,789,2AFB1 200 DATA3806DD3620011804,398,DD362 210 DATAFE70205B21FFFF722,1066,FB1B 220 DATADD7720DD8600DD77,1067,0021 141C7723DD7E, 582 230 DATA1077CD171CDD7740,795,C3091 F00DD34503E,650 240 DATAFED3F4DD7E50D3F3,1590,06FF 10FE3E00D3F4,1048 250 DATAC90006FFC53EFED3, 1186, F406 FF3E0DD3F310,1050 260 DATAFE06FF3E00D3F410,1048,FEC1 10E8C3421F21,1020 270 DATAFB1B34C90204060B, 551, 0A0CO E1012141618, 136 280 DATA1A1C1E2000000000, 116,00000

00000000000,0 30 DATAC3451A21F11B1114,628,1C0102 290 DATA0000000001010101,4,0101010 101010101.8 40 DATAICSF3AF21BFE03CB, 907, 3AF01B 300 DATA0101010100000000,4,0000000 000000000,0 50 DATA02CAA01AC9CD371A, 877, C3671A 310 DATA000000008ABABABA, 552, 8ABAB ABABABABABA, 1104 60 DATA777BFEBIC2FC1936,1150,FF21F 320 DATABABABABA00000000, 552, 00000 00000000000,0 70 DATA0200EDB03AFD1B47,824,3AF11B 330 DATA000000001C010200, 31,0000BA 00000000FF, 393 340 DATAFF00000000000021,288,011C3 80 DATA000000000000000CD, 205, 171CC9 42B34CD861E, 545 90 DATACBFEESCBFEFSCBFE, 1836, 8A200 350 DATA22B8003A021CEFC9,746,00021 421151C5E16,220 360 DATA00237E2100000608, 208, 29173 0011910F93A, 461 370 DATA141C16005F191114, 227, 02197 EC9003AF01B, 679 380 DATAFEOICASAICFEOSCA, 1036, 911C FEO3CACBICFE, 1114 390 DATA07CA221D3E0021F3,610,1B772 377C9003AF2,801 400 DATAIBFE00CA501C21F1, 865, 1B111 41C010200ED, 332 410 DATAB021151C35CD171C, 567, 32F71 BFE8B2807FE, 1018 420 DATA EF2803C3501C21F3,861,1B36 002336FF2335,513 430 DATA 35C37C1D003AF21B, 728, FE03 CASOICZIFI1B, 868 440 DATA 11141C010200EDB0, 481, 2115 IC34CD171C32,440 450 DATA F71BFE8C2807FEF0,1209,280 3C3501C21F31B,649 460 DATA 3600233601233434,283,C37C ID003AF11BFE, 928 470 DATA 12CA50IC21F11B11,646,141C 010200EDB021,497 480 DATA 141C34CD171C32F7,653,1BFE BE280CFEF528,1014 490 DATA OBFEF62BO4FEF318, 1073, 03C 3501C21F31B36,663 500 DATA 0123360023FEBA20, 549, 0536 80C37C1DFE8B, 928 510 DATA 20053682C37C1DFE, 823, 8C20 053684C37C1D, 711 520 DATA 3686C37C1D003AF1, 835, 1BFE 00CA501C21F1,865 530 DATA IB11141C010200ED, 332, B021 141C35CD171C,566

540 DATA 32F71BFE8E280CFE, 1026, F52

HEP GROGNASSE, C'EST)

POUFIASSE

 $C^{\odot}$ 

S)

Quoi TON PARFUM?

LIRAT 0

> BOBFEF62804FE, 1091 550 DATA F31803C3501C21F3,849,1836 FF23360023FE, 714 560 DATA 8A20053681C37C1D, 706, FEBB 200536830370,934 570 DATA IDFEBC20053685C3,842,7CID 3687C37C1D00,690 580 DATA 21F11B11001C0102, 349, 00ED BO3AF61B12CD, 967 590 DATA 031C21F11B11F31B, 619, 1A86 7723131A8677,612 600 DATA 21F11B11141C0102, 369, 00ED BOCD171C32F6,965 610 DATA 1BFECBD27F1E21F1, 1122, 1B1 1001C010200ED.312 620 DATA BOSAF51B12CD031C, 760, 003A F61BFEBDCO3E, 980 630 DATA FED3F43AF21BD3F3,1490,21F IIB11001C0102.349 640 DATA OOEDBO3AFO1BFE03, 995, 2005 3E881218033E, 342 650 DATA B912CD031C3E1DEF, 721, 3E8D EF21F21B342B, 839 660 DATA 11141C010200EDB0,481,CD17 1C32F61B21F3,855 670 DATA 1836002336003AF2,470,18D3 F33AF01BFE03,1063 680 DATA 202121F61B7E2BFE, 794, BA20 0436801833FE,685 690 DATA 8B20043602182BFE, 552, 8020 043684182336.475 700 DATA 86181F21F61B7E2B, 664, FEBA 200436811812,653 710 DATA FEBB20043683180A, 648, FEBC 200436851802.643 720 DATA 36873AF61BFEC8D2, 1184, 7F1 E21F11B11001C, 503<br>730 DATA 010200EDB03AF51B, 746, 12CD 031C3E00D3F4,771 740 DATA C3C51D21FB1B3601,784,C900 2A001C7C656F,607 750 DATA C9DD7E50A7FA421F, 1142, DD7 E40FE8DCA671F, 1142 760 DATA FEBECA751FDD7E00, 1093, FEO 02806FE122802,614 770 DATA 180ADD7E20ED44DD, 939, 7720 180DDD7E40FE,853 780 DATA BBCACO1FFEBCCAEO, 1384, 1FD D7E0021001C77,558 790 DATA DD7E102377DD7E40,928,2377 CD031CDD7E00,737 800 DATA DD8620DD7700DD7E, 1074, 10D

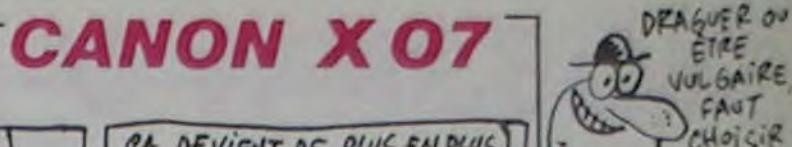

DE NOS JOURS! S

 $-52$ 

**ASSES** 

 $101$ 

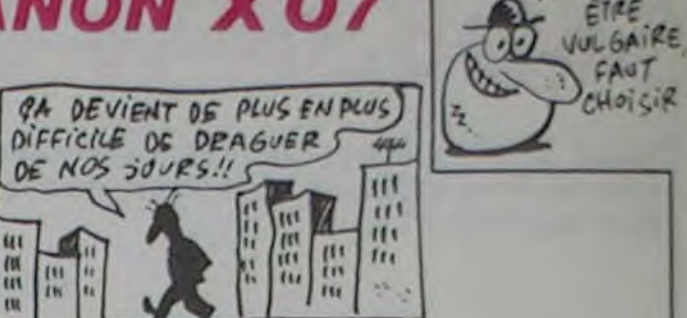

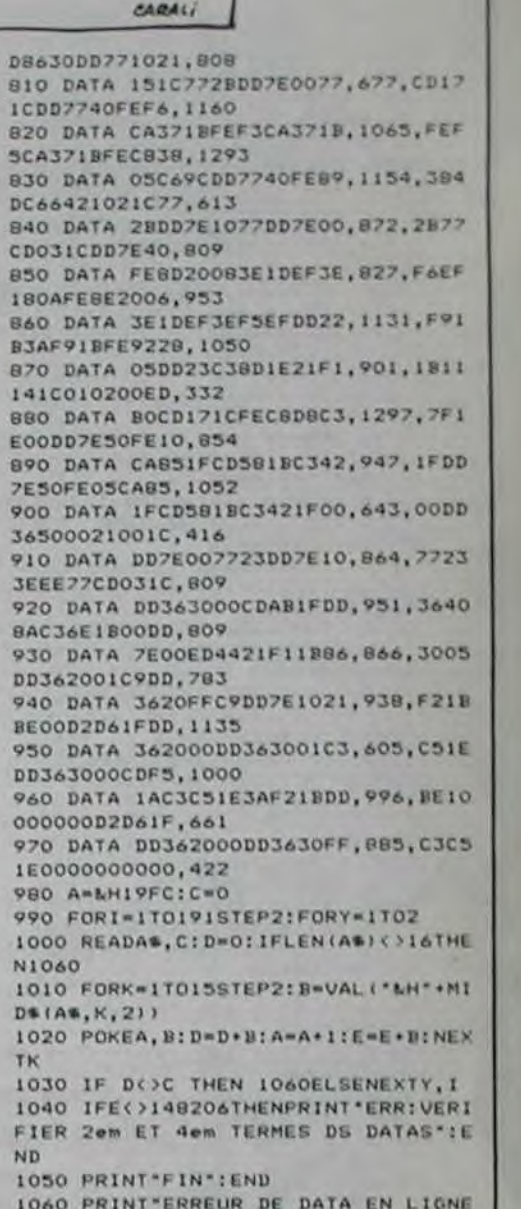

1060 PRINT "ERREUR DE DATA EN LIGNE "INT(I/2)+2"0"; : END

Suite page 27

#### **THOMSON TO770, MO5.**

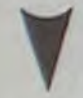

Suite de la page 7

32618 0474 16, 27, 16, 26, 16, 25, 16, 24, 16, 24<br>, 16, 25, 16, 26, 16, 27, 15, 24, 15, 25, 15, 27, 14,<br>25, 14, 27, 13, 24, 13, 25, 13, 26, 13, 27, 12, 24, 1<br>2, 25, 12, 26, 12, 27, 11, 24, 12, 27, 12, 27, 12, 26 , 12, 25, 12, 26, 12, 27, 12, 27, 11, 24, 11, 25, 11,

26, 11, 27, 11, 27<br>32629 PSET(6, 9)GR\$(6), 5, 0: PSET(18, 8)GR\$(<br>7), 5, 0: PSET(34, 5)GR\$(6), 5, 0: PSET(18, 2)GR<br>\$(10), 4, 6: PSET(13, 14)GR\$(9), 1, 0: PSET(29,<br>10)GR\$(9), 1, 0

32630 LINE(6,10)-(6,14)GR\$(8),7,0:LINE(1<br>8,3)-(18,7)GR\$(8),7,0:LINE(34,6)-(34,10)  $GRs(8), 7, 8$ 32640 COLOR4, 6: LOCATE8, 1: PRINTB\$: LOCATE2 1,1:PRINTB\$ 32650 RETURN 32999 ' DECORS 33000 CLS:SCREEM2, 0, 2:COLOR, 6:LOCATE0, 0, 0:PRINTSPC(120) 33010 RESTORE33100:FORI=0T039:READC,D:LI<br>NE(I,24)-(I,C)CHR\$(127),2,0:PSET(I,C-1)G R\$(D), 2, 0: NEXTI 33100 DATA 17, 27, 17, 26, 17, 25, 17, 24, 18, 27  $.18.26$ 33118 DATA 18, 25, 19, 27, 19, 26, 19, 25, 19, 24 , 28, 27, 19, 24, 28, 27, 28, 26, 28, 27, 28, 26, 28, 27, 19, 24, 19, 25, 19, 26, 19, 27, 18, 24, 19, 27, 1 9, 26, 19, 25, 19, 24, 20, 27, 19, 25, 19, 27, 18, 25 , 18, 27, 17, 25, 17, 27, 16, 25, 16, 27, 15, 25, 15, 27, 14, 25, 14, 27 33120 RESTORE33130:FORI=24T039:READC, D:L INE(I,3)-(I,C)CHR\$(127),2,0:PSET(I,C+1)G R\$(D), 2, 0: NEXTI 33138 DATA 12, 29, 11, 8, 18, 29, 9, 8, 8, 30, 8, 2 9, 7, 31, 7, 29, 6, 31, 6, 29, 5, 31, 6, 28, 6, 29, 6, 3  $9.6.31.6.31$ 33140 RESTORE33150:FORI=18T023:READC, D:L INE(1,8)-(I,C)CHR\$(127),2,8:PSET(I,C+1)G R\$(D), 2, 0: MEXTI 33150 DATA 9, 8, 10, 0, 11, 29, 11, 31, 12, 29, 12  $, 31$ 33160 RESTORE33170:FORI=18T026:READC, D:L INE(1,9)-(1,C)CHR\$(127),2,0:PSET(1,C-1)G R\$(D), 2, 8: MEXTI 33170 DATA 8, 0, 7, 8, 6, 25, 6, 27, 5, 25, 5, 27, 4<br>, 25, 4, 26, 4, 27 33188 PRINTCHR\$(14):LOCATE18,7:PRINT"h":<br>LOCATE19,6:PRINT"j":LOCATE18,18:PRINT"\$"<br>:LOCATE19,11:PRINT"j":LOCATE25,12:PRINT"<br>5":LOCATE27,18:PRINT"5":PRINTCHR\$(15) 33190 RESTORE33200:FORI=27T039:READC,D:L<br>INE(1,3)-(1,C)CHR\$(127),2,6:PSET(1,C-1)G R\$(D), 2, 6: MEXTI 33200 DATA 3,24,3,25,3,26,3,27,2,24,2,25<br>,2,26,2,27,1,24,1,25,1,25,1,24,2,27<br>33210 PSET(7,13)GR\$(7),5,8:PSET(7,2)GR\$( 10),4,6:PSET(15,11)GR\$(6),5,0:PSET(29,13<br>}GR\$(6),5,0:PSET(13,18)GR\$(9),1,0:PSET(2 1,17)GR\$(9),1,8:PSET(33,15)GR\$(9),1,8<br>33220 LINE(7,3)-(7,12)GR\$(8),7,8:LINE(15<br>,12)-(15,18)GR\$(8),7,0:LINE(29,14)-(29,1 7)GR\$(8),7,8 **33230 RETURN<br>33499 / DECORS 0<br>33500 CLS:SCREEN2,0,2:LOCATE0,0,0<br>33510 FORI=0TO5:RESTORE33520:FORJ=0TO5:R** EADC:LINE(I06+J,24)-(I06+J,17)CHR\$(127), 2,8:PSET(186+J,16)GR\$(C),2,8:NEXTJ,1:FOR<br>1=36T039:LINE(1,24)-(1,17)CHR\$(127),2,8:<br>PSET(1,16)GR\$(63-1),2,8:NEXT1  $(7), 5, 8$ 33520 DATA 27,26,25,24,25,26<br>33530 FORI=0TO5:RESTORE33540:FORJ=0TO5:R

EADC:LINE(I06+J,0)-(I06+J,6)CHR\$(127),2, EADCILIME(186+J, GPS-(186+C), 2, BINEXTJ, IIFORI=3<br>6TO391LIME(1, 0)-(1, 6)CHR\$(127), 2, 81PSET(<br>1, 7)CR\$(1-8), 2, 81NEXTI<br>33540 DATA 28, 29, 38, 31, 38, 29<br>33550 PSET(37, 18)CR\$(5), 6, 81PSET(35, 13)C<br>R\$(5), 6, 81PSET(17, 6)GR\$(9),1,0<br>33560 RETURN<br>33999 ' DECORS 9

34000 CLS:SCREEN2,0,2:LOCATE0,0,0<br>34010 RESTORE34020:FORI=0T039:READC,D:LI<br>NE(1,24)-(1,C)CHR\$(127),2,0:PSET(1,C-1)G R\$(D), 2, 0: MEXTI

R\$(D), 2, 8: MEXTI<br>34828 DATA 17, 27, 17, 25, 18, 27, 18, 25, 19, 27<br>25, 19, 27, 28, 27, 28, 25, 21, 27, 28, 28, 28, 27, 19, 25, 19, 27, 18, 25, 18, 27, 17, 25, 17, 27, 16, 25, 1<br>6, 27, 15, 25, 15, 27, 14, 25, 14, 27, 13,

7,27,17,25<br>34030 RESTORE34040:FORI=0T039:READC,D:LI CREEN4, 6, 6:END NE(I,0)-(I,C)CHR\$(127),2,0:PSET(I,C+1)GR  $*(D), 2, 0$ : NEXTI 34848 DATA 5, 31, 6, 29, 6, 31, 7, 29, 7, 31, 8, 29 35999 , 8, 31, 8, 29, 7, 31, 7, 29, 6, 31, 6, 29, 5, 31, 5, 29 , 4, 31, 4, 29, 3, 31, 3, 29, 2, 31, 2, 29, 1, 31, 2, 28<br>, 2, 29, 2, 30, 2, 29, 2, 28, 1, 31, 2, 28, 2, 29, 2, 30 , 2, 31, 3, 29, 3, 31, 4, 29, 4, 31, 5, 29, 5, 31, 6, 29  $6, 31, 7, 29$ 34050 PSET(14,16)GR\$(9),1,0:PSET(18,4)GR  $.21$ \$(9), 1, 8: PSET(28, 10)GR\$(9), 1, 0: PSET(32, 5) 252,168 >GR\$(9),1,0<br>34060 PSET(8,11)GR\$(6),5,0:PSET(22,7)GR\$ 240,240 (6), 5, 8: PSET(36, 9) GR\$(6), 5, 0: PSET(16, 10)  $GF(7), 5, 0$ 34070 LINE(8,12)-(8,19)GR\$(8),7,0:LINE(1 6,5)-(16,9)GR\$(8),7,8:LINE(22,8)-(22,12) GR\$(8),7,0:LINE(36,10)-(36,14)GR\$(8),7,0<br>34080 RETURN 34499 / DECORS 10 34500 CLS: SCREEN2, 0, 2: LOCATE0, 0, 0: COLOR, 6: PRINTSPC(120) 34510 RESTORE34520:FORI=0T039:READC, D:LI RE(1,24)-(1,C)CHR\$(127),2,B:PSET(1,C-1)G<br>R\$(D):NEXTI 34520 DATA 18, 27, 18, 26, 18, 25, 18, 24, 1 , 19, 26, 19, 25, 19, 26, 19, 25, 18, 24, 19, 25, 19, 26, 19, 27, 18, 27, 17, 28, 19, 27, 28, 19, 28, 19, 27, 28, 19, 27, 18, 28, 19, 27, 18, 28, 19, 28, 19, 28, 19, 28, 19, 28, 19, 28, 19, 28, 19, 28, 19, 28, 19, 28, 19, 8,132 34530 RESTORE34540:FORI=0T09:READC, DILIN E(I,0)-(I,C)CHR\$(127),2,0:PSET(I,C+1)GR\$  $(D), 2, 8$ : NEXTI 34533 FORI=10T029:READC, D:LINE(I,0)-(I,C CHR\$(127), 2, 6: PSET(1, C+1)GR\$(D), 2, 6: MEX  $31,15$ 34535 FORI=30T039:READC, D:LINE(I,0)-(I,C 55,255 CHR\$(127),2,0:PSET(1,C+1)GR\$(D),2,0:NEX 255, 255 34548 DATA 6, 31, 6, 29, 5, 31, 5, 29, 4, 31, 4, 29 , 3, 31, 3, 29, 2, 31, 2, 29, 1, 31, 1, 29, 0, 31, 0, 29<br>, 0, 28, 0, 28, 0, 29, 0, 30, 0, 31, 0, 30, 0, 29, 0, 28<br>, 0, 29, 0, 28, 0, 29, 0, 29, 0, 29, 0, 31, 1, 29, 1, 31 , 2, 29, 2, 31, 3, 29, 3, 31, 4, 29, 4, 31, 5, 29, 5, 31 255  $6, 29, 6, 31$ 34570 LOCATE6, 18: PRINTGR\$(2)GR\$(3): LOCAT E14,5:PRINTGR\$(2)GR\$(3):LOCATE20,7:PRINT<br>GR\$(2)GR\$(3):LOCATE29,8:PRINTGR\$(2)GR\$(3 :LOCATE33, 12: PRINTGR\$(2)GR\$(3) 34580 PSET(12, 17)GR\$(9), 1, 01PSET(16, 16)GR\$(9), 1, 01PSET(24, 16)GR\$(9), 1, 01PSET(32, 18)GR\$(9), 1, 01PSET(32,  $0, 0$ 34590 PSET(8,8)GR\$(7),5,0:PSET(37,12)GR\$

34997, 34998 / PERDU<br>34999 / 35888 LOCATEX-1, Y:COLOR7, 8: PRINTGR\$(14)G<br>R\$(15): PLAY"01L38FAPPP"<br>35810 CONSOLE0, 23: CLS: SCREEN3, 0, 0<br>35820 PRINT: PRINT: PRINT" Le Commandeme nt Supreme de la Kriegsmarine n'e<br>st pas content de vous."<br>35030 PRINT:PRINT" Yotre mission a lame ntablement echoue et la route du fer ris<br>que d'etre coupee!"<br>35040 PRINT:PRINT" Toutefois, le Fuhrer en personne a tenu a vous donner une aut<br>re chance de detruire cette maudite re chance de<br>base Anglaise. 35050 PRINT:PRINT" De ce fait, vous avez la possibilite de repartir pour cette m<br>ission vitale." 35055 CONSOLEO, 24<br>35060 PRINT: PRINT Le voulez-vous ? :AS=INPUTS(1):IFAS()"N" THEN50 ELSECLS:S

CA DUE LA MERDE"

GIVENCHY

DE

 $10$ 

35997 '<br>35998 ' CARACTERES REDEFINIS

**36300 RETURN** 36999 / DECORS 11<br>37000 CLS:SCREEN2,0,2:LOCATE0,0,0<br>37010 RESTORE37020:FORI=0T039:READC,D:LI NE(1,24)-(1,C)CHR\$(127),2,0:PSET(1,C-1)G<br>R\$(D),2,0:NEXTI<br>37020 DATA 18,27,17,25,17,27,16,25,16,27<br>15,25,15,27,14,25,14,27,13,25,13,27,12,<br>25,12,27,12,25,13,27,13,25,14,27,13,24,1<br>3,25,13,26,13,27,13,25,14,27,14,25,15,27<br>15 37030 RESTORE37040:FORI=0T039:READC,D:LI<br>NE(I,0)-(I,C)CHR\$(127),2,0:PSET(I,C+1)GR  $$(D), 2, 0$ : NEXTI 37848 DATA 6, 31, 6, 30, 6, 29, 6, 28, 5, 31, 6, 28 0, 29, 6, 30, 6, 31, 6, 30, 6, 29, 6, 28, 5, 31, 6, 28, 6, 29, 6, 30, 6, 31, 6, 30, 6, 29, 6, 28, 5, 31, 6, 28, 6, 29, 6, 29, 6, 31, 6, 30, 6, 29, 6, 29, 7, 31, 8, 28, 8, 29, 8, 30, 0, 31, 9, 28, 9, 29, 9, 30, 9, 31, 10, 2  $8, 10, 29, 10, 30$ 37050 PSET(12,7)GR\$(9),1,0:PSET(22,12)GR

\$(9),1,0:PSET(30,16)GR\$(9),1,0<br>37060 PSET(8,10)GR\$(7),5,0:PSET(28,13)GR \$(7),5,0:PSET(16,9)GR\$(6), 37070 LINE(8,8)-(8,9)GR\$(8),7,8:LINE(16,<br>19)-(16,12)GR\$(8),7,8:LINE(28,9)-(28,12)<br>GR\$(8),7,0<br>37080 PRINTCHR\$(14):COLOR4,8:FORI=11TO21<br>1LOCATE38,1:PRINT"5":NEXTI:COLOR2:PRINTC<br>HE&(15):PSET(38 HR\$(15):PSET(38,11)CHR\$(127):PSET(38,21) CHR\$(127):PSET(37,17)GR\$(32),7,0 37898 RETURN<br>37999 / DECORS 12<br>38888 CLS: SCREEN2, 8, 2:LOCATE8, 8, 8:COLOR,<br>6:PRINTSPC(128) 38010 RESTORE38020:FORI=0T029:READC, D:LI NE(1,24)-(1,C)CHR\$(127),2,BIPSET(1,C-1)G<br>R\$(D),2,BINEXTI R\$(D), 2, 8: NEXTI<br>38828 DATA 18, 27, 18, 25, 11, 27, 11, 25, 12, 27, 15, 27, 16, 27, 14, 27, 14, 25, 15, 27, 15, 27, 16, 25, 16, 27, 17, 28, 18, 27, 18, 25, 1<br>25, 16, 27, 19, 25, 28, 27, 28, 17, 28, 18, 27, 18, 25, 19, 25 ), 2, B: NEXTI: FORI=4T015: READC, D: LINE(1, 0)  $-(1, C)$ CHR\$(127), 2, 6: PSET(1, C)GR\$(D), 2, 6: 38848 DATA 3, 31, 3, 30, 3, 29, 3, 28, 2, 31, 2, 38<br>, 2, 29, 2, 28, 1, 31, 1, 38, 1, 29, 1, 28, 8, 31, 8, 38 8,29,8,28 20258 BOXF(36, 2)-(39, 12)CHR\$(127), 2, 8: 80<br>38658 BOXF(36, 2)-(39, 12)CHR\$(127), 2, 8: 80XF(33, 16<br>2-(36, 17)CHR\$(127), 2, 8: LINE(36, 19)-(39, 1<br>9)CHR\$(127), 2, 8: LINE(38, 17)-(38, 19)CHR\$(<br>127), 2, 8: BOXF(34, 24)-(39

34600 LINE(8,4)-(8,7)GR\$(8),7,8:LINE(37,  $(-37, 11)$ GR\$(8), 7, 0 **34610 RETURN** 

36000 DEFGR\$(0)=1,1,3,3,255,255,255,127<br>36005 DEFGR\$(1)=0,0,192,192,255,255,254,

36010 DEFGR\$(2)=21,63,127,255,255,127,63

36015 DEFGR\$(3)=168,252,254,255,255,254,

36020 DEFGR\$(4)=240,240,240,240,254,254,

36025 DEFGR\$(5)=0,0,15,252,252,15,0,0<br>36030 DEFGR\$(6)=36,24,189,126,126,189,24

36035 DEFGR\$(7)=16,24,189,126,126,189,24

36848 DEFGR\$(8)=8,16,8,16,8,16,8,16<br>36845 DEFGR\$(9)=24,24,68,126,126,68,68,2

36050 DEFGR\$(10)=0,0,16,16,56,124,124,12

36055 DEFGR\$(11)=0,0,0,60,60,60,0,0 36868 DEFGR\$(12)=8,8,8,8,8,63,63,0,8<br>36878 DEFGR\$(13)=66,20,88,62,188,93,80,1

DEFGR\$(14)=4,81,95,63,63,159,68,8 36090 DEFGR\$(15)=32,22,240,252,252,240,1

36100 DEFGR\$(16)=0,0,0,1,0,0,120,19<br>36110 DEFGR\$(17)=2,2,2,2,135,103,63,63<br>36120 DEFGR\$(18)=0,0,0,0,0,120,0,30,136 36130 DEFGR\$(19)=0,0,0,0,0,30,0,31

36140 DEFGR\$(20)=251,255,234,255,117,63,

36150 DEFGR\$(21)=63,255,170,255,05,255,2

36160 DEFGR\$(22)=159,255,170,255,85,255,

36170 DEFGR\$(23)=63,246,252,248,240,224,

192, 128<br>36188 DEFGR\$(24)=8, 8, 8, 8, 8, 9, 85, 255<br>36198 DEFGR\$(25)=8, 8, 8, 8, 85, 255, 255, 255<br>36288 DEFGR\$(26)=8, 8785, 255, 255, 255, 255,

36210 DEFGR\$(27)=85,255,255,255,255,255,

255, 255<br>36220 DEFGR\$(28)=255, 85, 0, 0, 0, 0, 0, 0<br>36230 DEFGR\$(29)=255, 255, 255, 85, 0, 0, 0, 0<br>36240 DEFGR\$(30)=255, 255, 255, 255, 255, 85,

36250 DEFGR\$(31)=255,255,255,255,255,255

,255,85<br>36255 DEFGR\$(32)=1,31,19,51,51,19,31,1<br>36260 B\$=GR\$(16)+GR\$(17)+GR\$(18)+GR\$(19) +CHR\$(10)+CHR\$(8)+CHR\$(8)+CHR\$(8)+CHR\$(8 )+GR\$(20)+GR\$(21)+GR\$(22)+GR\$(23)

38060 BOXF(30,20)-(33,24)CHR\$(127),2,0:B<br>OXF(37,13)-(39,18)" ",,6:FORI=14TO18STEP<br>2:LINE(37,I)-(39,I)GR\$(9),1,6:NEXTI:LINE (37,1)-(39,1)GR\$(9),1,6:PRINTCHR\$(14):FO<br>RI=2T012:COLOR2,6:LOCATE39,1:PRINT"5":NE<br>XTI:FORI=15T017STEP2:LOCATE37,1:PRINT"99 "INEXTI

#"\*MEXTI<br>38065 COLOR4, 0:FORI=20TO22:LOCATE39, 1:PR<br>38070 LOCATE30, 2:PRINT"5":COLOR, 0:LOCATE<br>30.3:PRINT"5":LOCATE36, 18:COLOR4, 6:PRINT<br>"5":PRINTCHR\$(15):LOCATE31, 2:PRINTGR\$(0)<br>GR\$(1)" "GR\$(0)GR\$(1):PSET(29, 15)GR\$(5),<br>

38888 PSET(6,5)GR\$(6),5,8:PSET(15,11)GR\$<br>(7),5,8:LINE(6,6)-(6,11)GR\$(8),7,8:LINE(<br>15,3)-(15,18)GR\$(8),7,8:RETURN<br>38655 COLOR,8:FORI=28T022:LOCATE39,1:PRI<br>NT\*5\*:NEXTI:COLOR,6

# **YAHTZEE**

# **THOMSON TO7, TO70**

UN SUICIDE RATE CEST COMME UN DOIST **SO DANSUN** NEZ e. **CROTTES** 

Joueurs de dés qu'ils ont de la chance, voilà un jeu qu'il est passionnant.

**Patrick LAHBIB** 

Mode d'emploi : Ce jeu utilise le crayon optique, les règles détaillées sont incluses.

LO REM NERBERERRERRERRERRERRERRERRERRE 1020 80XF(0,0)-(319,4),0<br>1030 80XF(152,4)-(156,148),0<br>1040 80XF(0,148)-(319,151),0 20 REM \*\*\* YAHTZEE<br>30 REM \*\*\* PATRICK LAHBIB - 1985<br>40 REM \*\*\* TOT - 107/70 ...  $...$ 1050 BOXF(56,5)-(151,20).-8<br>1060 BOXF(224,5)-(319,20),-8 SO REM \*\*\*\*\*\*\*\*\*\*\*\*\*\*\*\*\*\*\*\*\*\*\*\*\*\*\*\*\*\*\*\*\*\*  $60$ CL. 70 CLEAR550,,25<br>80 FOR 1=8 TO 168 STEP 40<br>90 PEN KI(1,160)- 1+31,191) 100 K=K+1<br>110 NEXT 120 PRINTCHR#(20) 130 PEN 5: (220, 160)-(260, 191), 6: (270, 160  $-(310, 191)$ 140 REM \*\*\*\*\*\*\*\*\*\*\*\*\*\*\*\*\*\*\*\*\*\*\*\*\*\*\*\*\*\*\* 150 REM ### DEFINITION DES DeS ### 170 DIN CJ(13,4)<br>180 3#=CHR\$(27)+"W"+CHR\$(27)+"D"<br>190 B\$=CHR\$(27)+"0"+A\$<br>200 C\$=CHR\$(27)+"L" 210 D\$=CHR\$(10)+CHR\$(8)+CHR\$(8) .220 E\$=D\$+CHR\$(8)+CHR\$(8)<br>230 F\$=CHR\$(27)+\*O\*+CHR\$(27)+\*S\*+CHR\$(27 240 HS=CHR\$(11) 250 REM ########## 260 REM ### UN ### 270 REM asssssssss 280 DEFGR\$(0)=255,128,128,128,128,128,12  $8,129$ 290 DEFGR\$(1)=255, 1, 1, 1, 1, 1, 1, 1, 29<br>300 DEFGR\$(2)=129, 128, 128, 128, 128, 128, 12 310 DEFGR\$(3)=129, 1, 1, 1, 1, 1, 1, 255<br>320 A\$(0)=A\$+GR\$(0)+GR\$(1)+D\$+GR\$(2)+GR\$  $3+Hs$ 330 B\$(0)=B\$+GR\$(0)+GR\$(1)+E\$+GR\$(2)+GR\$ (3) + C \$ 340 C\$(0)=F\$+GR\$(0)+GR\$(1)+E\$+GR\$(2)+GR\$ (3) +C#<br>350 REM ############ 360 REM ### DEUX ### 380 DEFGR\$(4)=255,128,128,128,128,128,12  $8.128$ 390 DEFGR\$(5)=255, 1, 1, 25, 25, 1, 1, 1 400 DEFCR\$(6)=128,128,128,152,152,128,12  $8,255$ 410 DEFGR\$(7)=1,1,1,1,1,1,1,255<br>420 A\$(1)=A\$+GR\$(4)+GR\$(5)+D\$+GR\$(6)+GR\$  $+H$$ 430 B\$(1)=B\$+GR\$(4)+GR\$(5)+E\$+GR\$(6)+GR\$ 448 C#(1)=F\$+GR\$(4)+GR\$(5)+E\$+GR\$(6)+GR\$  $)+Cf$ 450 REM **\*\*\*\*\*\*\*\*\*\*\*\*\*\***<br>460 REM \*\*\* TROIS \*\*\*<br>470 REM \*\*\*\*\*\*\*\*\*\*\*\*\* 480 DEFGR#(8)=255,128,128,128,128,128,12  $8.129$ 490 DEFGR\$(9)=255, 1, 1, 25, 25, 1, 1, 129<br>500 DEFGR\$(10)=129, 128, 128, 152, 152, 128, 1 28,255 518 DEFGR\$(11)=129,1,1,1,1,1,1,255<br>528 A\$(2)=A\$+GR\$(8)+GR\$(9)+D\$+GR\$(18)+GR  $5112+H5$ 530 B\$(2)=B\$+GR\$(8)+GR\$(9)+E\$+GR\$(10)+GR  $$(11)+C$$ 540 C\$(2)=F\$+GR\$(8)+GR\$(9)+E\$+GR\$(10)+GR  $$(11)+C$$ 550 REM **BARRABARABARA**R S60 REM ### QUATRE ### 580 DEFGR\$(12)=255,128,128,152,152,128,1 590 DEFGR\$(13)=1,1,1,25,25,1,1,25° 600 A\$(3)=A\$+GR\$(12)+GR\$(5)+D\$+GR\$(6)+GR  $$(13)+H$$ 610 B#(3)=B#+GR#(12)+GR#(5)+E#+GR#(6)+GR  $13+04$ 620 C#(3)=F#+GR#(12)+GR#(5)+E#+GR#(6)+GR  $$(13)+C$$ 630 REM assassasses 640 REM ### CINO ###<br>650 REM ############ 660 DEFGR\$(14)=255,128,128,152,152,128,1 670 DEFGR\$(15)=129,1,1,25,25,1,1,255<br>680 A\$(4)=A\$+GR\$(14)+GR\$(9)+D\$+GR\$(10)+G R\$(15)+H\$ 698 8\$(4)=8\$+GR\$(14)+GR\$(9)+E\$+GR\$(18)+G R\$(15)+C\$ 700 C\$(4)=F\$+GR\$(14)+GR\$(9)+E\$+GR\$(10)+G R\$(15)+C# 719 PEM SESESSESSES 720 REM ### SIX ### 730 REM ########## 740 DEFGR\$(16)=255,128,128,152,152,128,1 28,152 750 DEFGR\$(17)=255, 1, 1, 25, 25, 1, 1, 25 760 DEFGR\$(18)=152,128,128,152,152,128,1 28,255 778 DEFGR\$(19)=25,1,1,25,25,1,1,255<br>788 A\$(5)=A\$+GR\$(16)+GR\$(17)+D\$+GR\$(18)+  $C R f (19) + Hf$ 790 B\$(5)=B\$+GR\$(16)+GR\$(17)+E\$+GR\$(18)+ GR\$(19)+C\$ 800 C\$(5)=F\$+GR\$(16)+GR\$(17)+E\$+GR\$(18)+<br>GR\$(19)+C\$ 810 GOSUB 3560 850 860 SCREEN, 6, 0 878 LOCATE11, 8: ATTRB1, I: COLOR1: PRINT " NOM BRE DE" 880 LOCATE11, 10: PRINT" JOUEURS ?" 890 ATTRB0, 0:LOCATE13, 14:COLOR0: PRINT" (E NTRE 2 ET 4)\* 900 A\$=INPUT\$(1) 910 NJ=VAL(A\$) 920 IF NJ(2 OR NJ)4 THEN GOSUB 3248:GOTO 980 930 CLS 940 FOR JOUEUR=1 TO NJ 950 FOR I=1 TO 13 960 CJ(I, JOUEUR)=-1<br>970 NEXT I, JOUEUR 980 REM ############################# 998 REM ... GRILLE DU JEU ... 1010 COLORO: RESTORE

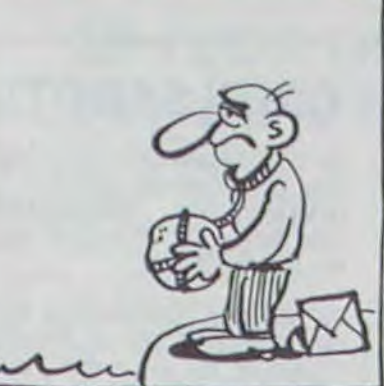

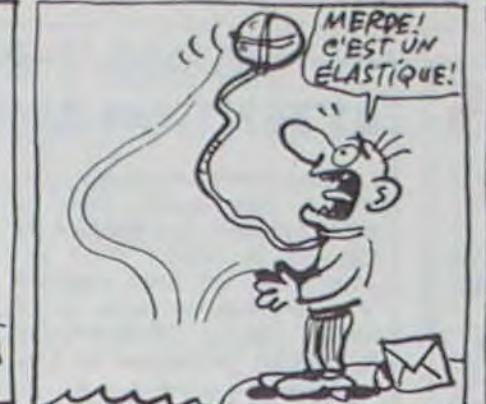

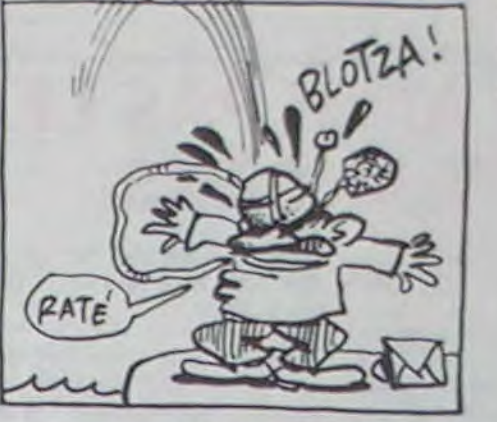

HTZEE

 $0D0"$ 

ME DES AS\*

3940 COLORO

3980 PRINT\*

 $L$ ' AS\*

3410 REM ### REPERAGE DES DeS TIRES ### 3420 REM ############################## 3430 FOR I=1 TO 5<br>3430 FOR I=1 TO 5 3450 SP=SP+DJ1(1)<br>3460 NEXT I 3470 RETURN 3480 REM ############################ 3490 REM 888<br>3500 REM 8888888888888888888888888888888888 3518 DATA 20,36,52,68,84,100,116,132<br>3528 DATA 56,80,104,128,224,248,272,296<br>3538 DATA AS,DEUX,TROIS,QUATRE,CINO,SIX,<br>BRELAN,CARRE,FULL,"P SUITE","G SUITE",YA **11211**<br>3558 DATA 127,129,163,195,227<br>3568 REM **127,129,163,195,227**<br>3578 REM 111 PRESENTATION 3580 REM ############################ 3590 CLS<br>3600 SCREEN, 0,0 3610 BOX(0,0)-(319,199),4<br>3620 BOX(10,10)-(309,189),4 3630 ATTRB0, 1: COLOR1 3648 LOCATE 13,8,8<br>3658 PRINT\*PATRICK LAHBIB\* 3660 LOCATE16.10 3670 PRINT "PRESENTE" 3680 ATTRB1, 1:COLOR4<br>3690 LOCATE13, 14:PRINT\*YAHTZEE\*<br>3700 A\$="L2404DOL12MIFAL24SOL12FAMI\* 3710 B\$="L24FALASOSO" 3730 D\$="05D004L12SILAL24SOL12FAMIL24RES 3740 PLAY A\$+B\$+A\$+C\$+A\$+B\$+D\$ 3750 LOCATE 2, 21: ATTRE8, 8: COLOR7: PRIMT\*T<br>APER 0 POUR AVOIR LES INSTRUCTIONS\*<br>3760 LOCATE2, 22: PRIMT\*TAPER 1 POUR JOUER TOUT DE SUITE\* 3770 A\$=INKEY\$ 3780 X=RND 3790 IF A\$="1" THEN ATTRB0,0:RETURN<br>3800 IF A\$="1" THEN 3770<br>3810 COLOR0,7:CLS:SCREEN,,4 3820 PRINT: PRINT: PRINT 3830 PRINT\* LE JEU CONSISTE A MARQUER L E PLUS" 3840 PRINT" GRAND NOMBRE DE POINTS EN RE ALISANT\* 3858 FRIMT" SUIVENT"<br>3868 PRINT" SUIVENT"<br>3878 PRINT:COLORI "PRINT" AS "FICOLOR8:PRINT"LE PLUS 3850 PRINT\* AVEC 5 Des LES CONFIGURATION D'AS PRINT\* AS<br>3890 PRINT\*<br>ME DES ANT\*

COMPTAGE DES POINTS: SOM

MEME PRINCIPE QUE POUR

COMPTAGE DES POINTS

3980 PRINTSPC(2)A\$(0)SPC(2)A\$(0)SPC(2)A\$(3)SPC(2)A\$(0)SPC(2)A\$(5)<br>(3)SPC(2)A\$(0)SPC(2)A\$(5)<br>3910 COLOR0:LOCATE22,11:PRINT" -->) 3 PO<br>INTS"

3920 PRINT:PRINT:COLORI<br>3930 PRINT<sup>\*</sup> DEUX, TROIS, QUATRE, CINQ, SIX<sup>\*</sup>

3970 PRINT\* BRELAN";:COLOR0:PRINT\* .3 D

:TOTAL Des"<br>3990 PRINTSPC(2)A\$(5)SPC(2)A\$(3)SPC(2)A\$<br>(5)SPC(2)A\$(5)SPC(2)A\$(4)

4000 COLOR0:LOCATE22, 21: PRINT"--> 27 POI

FOR I=1 TO 8 1970 1080 READ L<br>1090 LINE(0,L)-(152,L)<br>1100 LINE(157,L)-(319,L) 1110 NEXT I<br>1120 LINE(0,148)-(319,148)  $FOR$   $I = 1$   $TO$  4 130 1140 READ C<br>1150 LINE(C.4)-(C.148) 1160 NEXT I 1170 FOR I=1 TO 4 1180 READ C 1190 LINE(C, 4)-(C, 132) 1200 NEXT 1 1210 FOR 1=21 TO 101 STEP 16<br>1220 BOXF(0,1)-(51,1+14),-8<br>1230 BOXF(157,1)-(219,1+14),-8 1240 NEXT 1 1250 BOXF(0,5)-(51,19),-2:COLOR0,1:LOCAT E0, 1: PRINT " JOUEUR" 1260 BOXF(157, 5)-(219, 19), -2:LOCATE20, 1:<br>PRINT"JOUEUR" 1270 BOXF(0,117)-(51,131),-2:LOCATE0,15:<br>PRINT"TOTAL" 1280 BOXF(0,133)-(51,147),-2:LOCATE0,17: PRINT"PRIME" 1290 BOXF(157, 133)-(319, 147), -6: LOCATE28<br>, 17: COLOR, 5: PRINT\*ARRET<br>1300 BOXF(157, 117)-(219, 131), -8: LOCATE20 ,15:COLOR4,7:PRINT"CHANCE"<br>1310 FOR K=0 TO 20 STEP20<br>1320 FOR I=2 TO 7 1330 READ MOTS 1340 LOCATE K, 2#1-1 1350 PRINT MOTS 1360 NEXT I 1370 NEXT K 1380 COLORA 1390 FOR I=1 TO NJ 1400 LOCATE 8+(1-1)\*3,1:PRINT USING"#";1<br>1410 LOCATE 29+(1-1)\*3,1:PRINT USING"#"; 1420 NEXT I<br>1430 FOR I=1 TO 5 1440 READ PLA(I) 1450 NEXT I 1460 CONSOLE19, 24 1470 REM ############################# 1480 REM ### DEROULEMENT DU JEU ###<br>1490 REM ############################ 1500 FOR COUP=1 TO 13 1510 FOR JOUEUR=1 TO NJ<br>1520 SCREEN, 2:CLS<br>1530 BOXF(57+(JOUEUR-1)\*24,5)-(79+(JOUEU<br>1530 BOXF(57+(JOUEUR-1)\*24,5)-(79+(JOUEU<br>1-1)\*24,19),-4:LOCATE3+(JOUEUR-1)\*3,1:CO<br>1540 BOXF(225+(JOUEUR-1)\*24,5)-(247+(JOU<br>EUR-1)\*24,19),-1510 FOR JOUEUR=1 TO NJ 1550 FOR I=1 TO 5 1560 DR(I)=0:DJ1(I)=0:DJ2(I)=0 1570 NEXT I<br>1580 DJ2(6)=0 1590 NC=0:SCO=0:SP=0 1600 BOXF(226,160)-(260,191),3<br>1610 GOSUB 3260 / TIRAGE DES DES<br>1620 IF MC=3 THEM 1760 1630 INPUTPEN C.L.<br>1640 IF C(0 THEN 1630<br>1650 IF L(148 THEN GOSUB 3400:GOTO 1860<br>1660 IF POINT(C,L)=-6 THEN 3160<br>1670 ON PEN GOTO 1690,1780,1710,1720,173 0,1610,1760 1680 GOTO 1630 1690 I=1:GOTO 1740<br>1700 I=2:GOTO 1740  $I = 3: GOTO$  1740 1710 1720 1=4:GOTO 1740  $1730$   $1=5$ 1740 IF DR(I)=1 THEN DR(I)=0:LOCATE PLA( ,21:PRINTC\$(DJ1(I)-1) ELSE DR(I)=1:LOC ATEPLA(I),21:PRINTB\$(DJ1(I)-1)<br>1750 GOTO 1630 760 REM ############################ 1770 REM ### DETERMINATION DU COUP ### 1790 GOSUB 3400 1800 BOXF(26,20)-(38,23)CHR\$(32),2,2 1818 COLORO, 2<br>1828 LOCATE 30, 21: PRINT "PLACEZ" 1830 LOCATE 28,22:PRINT VOTRE COUP"<br>1840 INPUTPEN C,L<br>1850 IF C<0 THEN 1840 1860 IF POINT(C,L) == 6 THEN 3160<br>1870 IF C(0 OR (C) 55 AND C(152) OR C)219<br>THEN GOSUB 3240:GOTO 1840<br>1880 LIG=INT((L-20)916)+1 1890 IF C>150 THEN 2020 1928 REM ######################## 1930 IF LIG>=1 AND LIG<=6 THEN 1950<br>1940 GOSUB 3240:GOTO 1840<br>1950 IF CJ(LIG,JOUEUR)(>-1 THEN GOSUB 32 59 40:60TO 1840 1960 SCO=DJ2(LIG)#LIG<br>1970 COL=8:IND=LIG<br>1980 GOTO 2670 2010 REM **\*\*\*\*\*\*\*\*\*\*\*\*\*\*\*\*\*\*\*\*\*\*\*\*** 2020 IF LIG>=1 AND LIG<=7 THEN 2040<br>2030 GOSUB 3240:GOTO 1840 2040 IND=LIG+6 2050 IF CJ(IND, JOUEUR)()-1 THEN GOSUB 32 40:6010 1840 2060 COL=29 2070 ON LIG GOTO 2130, 2200, 2270, 2390, 248 0,2570,2640 2000 REM ######################## 2090 REM ### CALCUL DES POINTS POUR ### 2120 REM ############# 2130 REM \*\*\* BRELAN \*\*\* 2140 REM **REMANDIANS** 2150 FOR I=1 TO 6<br>2160 IF DJ2(I)>=3 THEN SCO=SP:GOTO 2670 2178 NEXT 1

2188 GOTO 2678<br>2198 REM \*\*\*\*\*\*\*\*\*\*\*\*\*\* 2200 REM ### CARRE ### 2210 REM WILLIAM MARRIAGH 2250 GOTO 2670 2260 REM \*\*\*\*\*\*\*\*\*\*\*\* 2278 REM ### FULL ###<br>2288 REM ############ 2290 FOR 1=1 TO 6<br>2300 IF DJ2(1)=5 THEN SCO=25:GOTO 2670<br>2310 IF DJ2(1)=3 THEN 2340 2320 NEXT 2330 GOTO 2670<br>2340 FOR I=1 TO 6 2350 IF DJ2(1)=2 THEN SCO=25:GOTO 2670<br>2360 NEXT I 2370 GOTO 2678 2380 REM 00000000000000000000 2390 REM OOR PETITE SUITE OOR  $2410 S = 8$ 2420 FOR I=1 TO 6<br>2430 IF DJ2(I)>=1 THEN S=S+1 ELSE S=0<br>2440 IF S=4 THEN SCO=30:GOTO 2670 2450 NEXT I<br>2460 GOTO 2670 2470 REM ################### 2480 REM ### GRANDE SUITE ###  $2500 S = 0$ 2510 FOR 1=1 TO 6<br>2520 IF DJ2(1)=1 THEN S=S+1 ELSE S=0<br>2530 IF S=5 THEN SCO=40:GOTO 2670<br>2540 NEXT 1 2558 GOTO 2678<br>2558 REM ###############<br>2578 REM ### YAHTZEE ###<br>2588 REM ############### 2590 FOR I=1 TO 6 2600 IF DJ2(I)=5 THEN SCO=50:GOTO 2670 2620 GOTO 2670 2630 REM \*\*\*\*\*\*\*\*\*\*\*\*\*\* 2650 REM **\*\*\*\*\*\*\*\*\*\*\*\*\*\*** 2668 SCO=SP<br>
2668 SCO=SP<br>
2688 REM \*\*\* INSCRIPTION DU SCORE \*\*\*<br>
2698 REM \*\*\* INSCRIPTION DU SCORE \*\*\*<br>
2788 LOCATE COL+(JOUEUR-1)\*3,2\*LIG+1:COL<br>
OR8,6:PRINT USING \*\*\*;SCO<br>
2718 BOXF(225+(JOUEUR-1)\*24,5)-(79+(JOUEU<br>
LOR8,7 2660 SCO=SP 2730 CJ(IND, JOUEUR)=SCO<br>2740 NEXT JOUEUR<br>2750 NEXT COUP 2798 CLS 2800 PLAY"04L24DOREMIDOFASOLAFAMIREDOO3L 2818 BOXF(65,157)-(255,171),-5<br>2828 BOXF(65,173)-(128,187),-5<br>2838 BOXF(129,173)-(255,187),-5<br>2838 BOXF(129,173)-(255,187),-7 2840 COLOR, 4:LOCATE9, 20: PRINT" JOUEUR 1 2850 LOCATE10, 22: PRINT \* TOTAL \* 2868 LINE(64,156)-(64,188)<br>2878 LINE-(256,188)<br>2888 LINE-(256,188)<br>2888 LINE-(256,156):LINE-(64,156)<br>2898 LINE(64,172)-(256,172)<br>2988 FOR I=1 TO 5<br>2918 READ A 2920 LINE(A, 157)-(A, 188) 2930 NEXT I<br>2940 COLOR, 6 2950 FOR JOUEUR=1 TO NJ 2960 SUM=0 2970 FOR I=1 TO 6 2980 SUM=SUM+CJ(I, JOUEUR) 2990 NEXT I<br>3000 LOCATE 8+<JOUEUR-1>#3,15:PRINT USIN "ss"; SUM 3010 IF SUM(63 THEN 3040<br>3020 SUM=SUM+35 3030 LOCATE 8+(JOUEUR-1)#3,17:PRINT"35"<br>3040 FOR 1=7 TO 13 3858 SUM=SUM+CJ(I, JOUEUR) 3060 NEXT 3070 LOCATE 17+(JOUEUR-1)#4,22:PRINT USI NG"###"; SUM<br>3080 NEXT JOUEUR 3090 REM ############################ 3120 LOCATE 6, 24: COLORO, 7: PRINT "VOULEZ-V<br>OUS REJOUEZ ? (O/N)";<br>3130 REP\$=INPUT\$(1) 3140 IF REPS="0" THEN CONSOLE0, 24: GOTO 8 ARRET DE LA PARTIE 3180 REM ############################# 3190 CONSOLE0,24 3200 CLS:SCREEN4, 6, 6: PRINTCHR\$(17); : END 3240 FOR T=1 TO SIBEEPINEXT T 3250 RETURN 3260 REM ############################ 3270 REM ### TIRAGE DES DeS 200 REM **\*\*\*\*\*\*\*\*\*\*\*\*\*\*\*\*\*\*\*\*\*\*\*\*\*\*\*\*\*** 3290 FOR I=1 TO 5<br>3300 IF DR(I)=1 THEN 3350 3310 D=INT(RND#6) 1+d=(1)1(1)=2EE 3330 LOCATE PLA(I), 21: PRINT B#(D)  $3340 \text{ DR}(1)=1$ 3350 NEXT I<br>3360 PLAY"L305SILASOFA" 3370 NC=NC+1 3380 LOCATE34,22:COLOR0: PRINTNC 3390 RETURN 3400 REM \*\*\*\*\*\*\*\*\*\*\*\*\*\*\*\*\*\*\*\*\*\*\*\*\*\*\*\*\*\*

**NTS** 4010 LOCATE10, 24: COLOR1, 6: PRINT "APPUYER

3960 PRINT: PRINT: COLORI<br>3970 PRINT" BRELAN";: C

SUR 1 TOUCHE";<br>4020 A\$=1NPUT\$(1) COLORS, 7: CLS 4040 PRINTIPRINT<br>4050 PRINTICOLORI 4060 PRINT" CARRE"::COLOR0:PRINT" 4 De COMPTAGE DES POINTS: 4070 PRINT\* TOTAL Des 4080 PRINTSPC(2)A\$(4)SPC(2)A\$(4)SPC(2)A\$ (4)SPC(2)A\$(3)SPC(2)A\$(4)<br>4090 COLOR0:LOCATE22,6:PRINT\*--> 24 POIN 4100 PRINT:PRINT:COLOR1<br>4110 PRINT\* FULL\*;:COLOR0:PRINT\* 3 Des IDENTIQUES + 2 Des \* 4120 PRINT" IDENTIQUES"<br>4130 PRINTSPC(2)a\$(2)SPC(2)a\$(4)SPC(2)a\$<br>(4)SPC(2)a\$(2)SPC(2)a\$(4) 4140 COLOR@: PRINT: PRINT" **UN FULL** RAPPORTE 25 POINTS"<br>4150 PRINT:PRINT:COLORI 4160 PRINT\* PETITE SUITE"::COLOR0:PRINT<br>\* 4 Des QUI SE SUIVENT\*<br>4170 PRINTSPC(2)A\$(5)SPC(2)A\$(3)SPC(2)A\$ (5)SPC(2)A\$(4)SPC(2)A\$(2):COLOR@:LOCATE2 2,18:PRINT\*(ICI, 3-4-5-6)<br>4190 PRINT\* UNE PE UNE PETITE SUITE VAUT 30 POINTS\* 4190 LOCATE 10, 24: COLORI, 6: PRINT "APPUYER SUR 1 TOUCHE";<br>4200 AS=INPUT\$(1) 4210 COLORO, 7: CLS 4220 PRINT: PRINT 4230 PRINT: PRINT: COLORI 4240 PRINT\* GRANDE SUITE\*J:COLOR01PRINT<br>\* 5 Des QUI SE SUIVENT\*<br>4250 PRINTSPC(2)A\$(3)SPC(2)A\$(0)SPC(2)A\$ (4)SPC(2)A\$(1)SPC(2)A\$(2):COLOR8:LOCATE2 2,6:PRINT"(ICI, 1-2-3-4-5)<br>4260 PRINT" UNE GRAND UNE GRANDE SUITE VAUT 4 **8 POINTS'** 4270 PRINT: PRINT: COLORI<br>4280 PRINT" YAHTZEE";: 4280 PRINT" YAHTZEE"; :COLORO: PRINT" 5<br>Des IDENTIQUES" 4290 PRINTSPC(2)A\*(3)SPC(2)A\*(3)SPC(2)A\* (3)SPC(2)A#(3)SPC(2)A#(3)<br>4300 PRINT:COLOR0:PRINT" UN YA HTZEE VAUT 50 POINTS 4310 PRINT:PRINT:COLORI

**A SUIVRE...** 

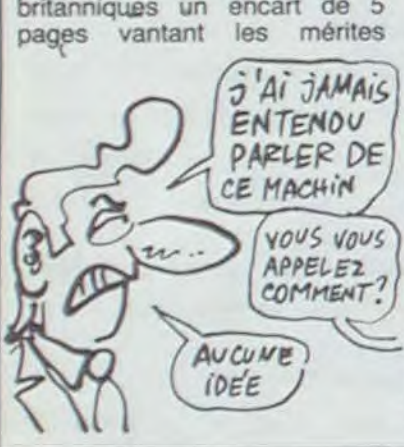

Le groupe s'appelait "l'Axe".  $A$ v $C$ v $W$  $E$   $\cong$  En France, il y a un groupe qui *ibe's* / s'appelle "groupe MSX". Que ceux qui en ont entendu parler nous écrivent. ils ont perdu.

### INFORMAFLIC

Quand il fait aussi chaud que trip informatique, l'interview a comme si on était en août 86,

# PAS D'PITIÉ POUR LES DEULIGNES

 $\omega$ Philippe CHARRIERE frappe é nouveau très fort dans sa spécialité. A vous de donner le bon point de départ pour un usage correct.

Alors même qu'il semblait impossible que ce phénomène ait lieu, il s'est produit en Finlande dans la nuit du 12 Octobre au 23 Avril : nous avons réussi à dégotter cinq deulignes d'un coup dans la boîte aux lettres. Ne nous sentant plus de joie nous bondimes sur nos ordinateurs uniques et préférés et voilà ce qui apparut à nos yeux ébahis.

Eric FAUQUET relance l'intérêt de Bidouille Gre nouille grâce à sa magnifique protection.

- I 'PROTECTEUR
- 2 POKELHFFGA, LHID: POKELHFFGB, LH41: POKELH FF89, LHC3: DEFUSR-LH3FB:L-USR(0)

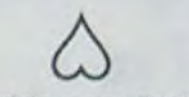

#### $\omega$ Sébastien MOUGEY débute le concert grâce à ces quelques manipulations machinesques.

Christian ROCHE n'aime pas l'anglais, il le transforme en couleurs s'il vous plait !

#### Listing Atmos

1 FORF=696T0714 READA: POKEF, A: NEXT :SYS696 P0KE54296.15 POKE54277,190 POKE54278, 248: POKE5427 2 DATAI69,195,141,20,3,169,2,141,2 1.3,96,165.162.141,1.2.12.76.49,234

a Hervé INISAN empoche discrètement les deux logiciels pour sa magnifique fonction rectangle. Pour I'utilisor, appelez-la par (SHIFT arrobas)RECTANGLE,X,Y,A.L avec X, Y les coordonnées de l'angle supérieur gauche et A, L la Iongeur et la largeur.

1 A\$=" 89008DE202A0760229078DE102 2004F2AD76024**8**29078DE1022086FIA986 ê0r34CBOrr\*'

2 FORI=1T035:POKE#3FF+I, VAL("#"+M IDS(RS, I\*2,2)):NEXT:DOKE#1B,#400

#### Listing Atari

2 FOR t=1 TO LEN(a\$) STEP 2 POKE & 7FFF+t/2, VAL("&"+MID\$ (a\$, t, 2)) NE XT'MEMORY &?FFF'CALL &8000

# $\Delta$

- 1 PRINT "HEUPES,MINUTES";: INPUT  $H.M:A = 60 * H + M:K18 = INT$  $(12 * A / 256):K19 = 12 * A -$ 256 \* K18: PUKE 18,K18: POKE 19,K19
- $2 A = INT$  (( PEEK (19) + PEEK  $(18) * 256$ ) /  $12$ ):H = INT (  $A / 60$ ): $M = A - 60 * H$ : POS ITI ON 15,12: PRINT H;" H "; M;" M ": GOTO 2

- $FOR A = 768$  TO 785: READ B: POKE  $A, B1$ NEXT : POKE 54,0: POKE 33,31 CALL 1002i DATA 201,141,240,9,32,240,233,32, 16,252,76,16,252,169,39,76,100,232
- 2 PRINT CHR\$ (4)'CATALOG'

 $\Delta$ 

ranch natal, à la poursuite d'une bande de six voleurs de bétail. dans la douce ville de Carson City. Déboussolé comme tous les ploucs arrivant en ville vous foncez au saloon boire un coup. Dix dollars le whisky, se gène pas le patron du coin. Direction l'hôtel pour récupérer du trajet en diligence : dix dollars la chambre

A.G. B

#### Listing MSX

Listing Commodore 64

#### Listing Amstrad

1 x!w"010980211880c3d1bc0e80c31c805 2454354414e474cc50000000000fe04cUc dc6bbd5e5dd5607dd5e06dd6605dd6e04c dc0bbdd5603dd3eO22I0000d5cdf9bbdd6 601dd6e00e5cdc7bd110000cdf9bbdleld 5cdc7bdeb210000cdf9bbe1110000cdf9b beldlc3c0bb"

L'inépuisable flemmard Philippe PELTIER gagne une nouvelle fois un logiciel pour son cataloguour de disquettes.

#### Listing Apple

Bien vu la jeunesse, continuez comme ça et vous irez encore plus loin dans la mémoire de vos micros.

# C'est nouveau, ça vient de sortir

# ICI ON AIME PAS LES ÉTRANGERS

### ATTENTION AUX GROS SABOTS

Quelque part dans le canard. d'une association de revenvous trouverez un article sur les problèmes des fabricants de MSX. Celui-ci est à propos des Européens qui y ont cru.

Ce mois-ci est paru dans les pages d'un de nos confrères britanniques un encart de 5

ça. j'aime bien me taper quelques petits pastis avant de déjeuner. La terrasse du troquet à côté de l'hebdo est parfaite pour ce genre d'exercices. Ce jour-lé, j'avais rendez-vous à deux heures pour l'interview de l'inventeur d'un compatible ZX-81 et cet emmerdeur habitait à l'autre bout de la ville. Pour pouvoir savourer à l'aise le plat du jour et le nouveau petit rosé de Paul, j'ai décidé de prendre ma voiture pour gagner du temps. Comme d'habitude, j'ai foutu en l'air le PV qui ornait mon essuie-glace, non sans m'excuser auprès de cette gentille petite dame qui était bloquée par ma bagnole en double file.

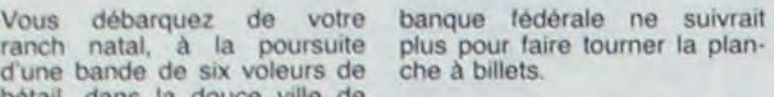

vous suivez ?) et, non seulement le tarif des amendes atteint des sommets, mais, en plus, on multiple par deux les amendes impayées dans les délais et, pire que tout. le service de recouvrement des<br>amendes est informatisé

Mon stationnement en double file me coûte 225 francs, mon couloir de bus 900 balles. mon excès de vitesse 2500 balles et mon petit coup dans le nez 5000 francs. N'ayant pas payé dans les délais, l'ordinateur-flic a le regret de me multiplier la douleureuse par deux, soit une

Vive la bagnole ! Votez à droite, votez à gauche, de toute façon vous l'avez dans le dos !

Paris est embouteillé comme c'est pas possible pendant l'été, les cars de touristes sont piresque tout, ces enfoirés se traînent pour faire admirer le paysage à leurs passagers de toutes les couleurs, j'ai été obligé de pousser la seconde à fond sur les quais pour pouvoir en doubler deux d'un coup. Ma Porsche a six ans. mais elle tire encore bien. la deuxième monte toujours à 140 sans problème, ce qui ne m'a pas empêché d'arriver à la bourre, et pas la moindre place pour stationner. Tant pis, je me suis garé juste devant chez lui. dans le couloir du bus, après tout, je n'en avais pas pour longtemps.

C'est la troisième solution qu'a choisi "L'autre Journal", anciennement "Nouvelles littéraires" en lançant un appel par de pleines pages de publicité dans 'te Monde" et "Libération'. Malheureusement, les pages en question sont comme le contenu du journal : ésotériques ! On y voit un grand titre "Un million de francs pour L'autre Journal", on y affirme ensuite que "seuls les lecteurs assurent l'indépendance du journal' (sic). une liste de célèbres abonnés et

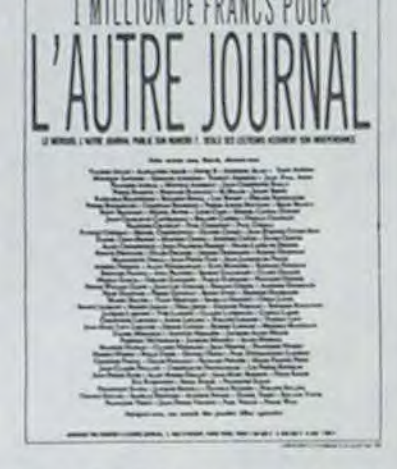

Le compatible était évidemment nul, le bonhomme taré et complètement perdu dans son cadam Bumper, existant sur Oric, Amstrad et Spectrum va être distribué en Angleterre, en anglais. par la société PSS Dès le mois d'août vous pou' rez apprendre l'anglais en jouant au billard électrique D'autre part les logiciels en Angleterre n'atteignant pas les prix prohibitifs de notre chère nation, une baisse du prix de la version française devrait intervenir prochainement pour bloquer une importation paraitèle de l'autre version. Un dernier détail qui ne manque pas de saveur : seuls les Amstrad et les Spectrum profiteront de cette exportation. l'Oric n'existant visiblement pas outre-Manche.

### FRANCHISSENT UNE FRONTIERE LES FRANçAIS

Basé sur une idée fort originale, ce premier logiciel de la société (française) A.G.B. grince à la moindre sollicitation. La saisie des commandes en provenance du clavier pose tellement de problèmes qu'il a été dur de continuer à jouer plus de trente secondes. Un superbe scrolling d'écran, impressionnant pour le Spectrum, ne fera pas pardonner les multiples malfaçons du logiciel. Les séquences d'arcade se limitent aux agressions des six voleurs et si vous croyez pouvoir leur rendre coup pour coup, jouez plutôt au loto vous aurez plus de chances de gagner à ce jeu-là. Le son, poussif au possible. ne mérite aucun commentaire. positif ou négatif. La mort qui vous guette à chaque mouvement vous rendra nerveux. par son omniprésence. au point de vous faire dire : "quelle merde<br>ce jeu !". Dommage ! C'était un jeu français, espérons qu'ils feront mieux la prochaine fois. Carson City par A.G.B. pour

rythme, il y a longtemps que la Spectrum.

Et roulez jeunesse. A ce

**CARSON CITY** 

# **KOLLABOS**

### A VOTRE BON'CŒUR, LES INTELLOS

deurs de MSX.

enna and Brown : "Nous n'avons jamais fait partie d'une ENTENOU telle association -qui a disparu,<br>
d'ailleurs", il y avait plein de gens qui n'en avaient jamais CE MACHIN / entendu parler". Et qui n'en entendront probablement jamais VOUS VOUS plus : le groupe s'est dissout.<br>APPELEZ de nul ne sait qui avait décidé  $APPELE2$  et nul ne sait qui avait décidé<br>  $COMMENT$ . de le mettre sur pied. de le mettre sur pied. Parmi les 44 détaillants portés sur la liste accompagnant cette publicité. il y avait Dorking Audio : "Nous ne vendons plus d'ordinateurs depuis un an, je ne sais pas ce que notre nom vient faire lé-dedans". il y avait McKenna and Brown: "No

> été bâclée en dix minutes. Non seulement j'avais un PV en redescendant, mais comme j'ai commencé à engueuler sérieusement le contrôleur de la RATP qui m'avait aligné. ce con a appelé les flics et j'ai eu droit à souffler dans le ballon. Ma carte de presse a un peu impressionné le jeune flic qui m'a accompagné à l'hosto pour la prise de sang, il m'a laissé partir rapidement et j'ai pu retourner à mon occupation favorite : la terrasse du troquet

à côté de l'hebdo. Bien entendu, quand j'ai reçu les contraventions chez moi, j'ai fait le mort, comme 60 % des francais qui ne paient

TENEZ! SOUFFLEZ **PANS LE BALLON!** AVEL PLAISIR MAIS DANS LEQUEL?

leurs contraventions que le plus tard possible. L'emmerdant, et j'aurai quand même dû le savoir en tant que journaliste informatique, c'est que la loi du 12 juillet 1985 était maintenant entrée en application depuis un an (on fait Les industriels de la programmation débarquent ! Finie la petite bidouille des éditeurs de logiciels, la société VLSI espère mettre un coup d'arrêt à la production de softs aussi fermés que les coffres-forts de la Banque de France en Ian-

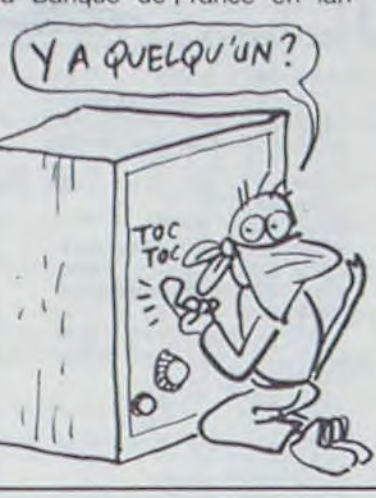

**ZX 81**  TROP **SUCRE** 

Depuis 99 ans, le monde entier se régalait avec le ZX 81. Pour une raison aussi inattendue qu'irraisonnée. le fabricant de la chose décida un jour que le produit ne correspondait plus à l'attente du public et sortit une nouvelle version plus sucrée du ZX 81 . C'était sans compter sur les traditionnalistes américains, la nouvelle version fut boudée, des associafions de défense pour l'ancien ZX 81 furent créées et le fabricant ne put que se plier aux exigences de la foule : avant même d'avoir été exporté hors des USA, le ZX 81 plus sucré fut retiré de la circulation. Fan-

tastique Amérique.

NDLR : A la suite d'une légère méprise, cet article est tout faux. Il faut remplacer le mot ZX 81 par le mot COCA-COLA et tout rentre dans l'ordre, sauf le journaliste qui est bien évi-

 $\frac{1}{\sqrt{2}}$  (  $\frac{dF}{dA}$  VAIS ME

dement viré.

depuis septembre 85. L'horreur, plus moyen de passer au

travers !

est informatisé

BOURRER LA \_ 6uEut.E Av PEPSI-<br>7 cara.

très jolie somme do 19.250 francs plus 2,43 francs de frais.

çant prochainement sur le marché des logiciels d'aide à la programmation indépendants des langages existants déjà sur vos machines.

Je souhaite sincèrement bien du courage à Daniel RAYEZ. l'initiateur de ce projet, et à son équipe de programmeurs car pour l'originalité de l'idée il peuvent repasser. Des maisons aussi célèbres qu'Electronic Arts (avec Adventure Construction Set) ou Codewriter Corporation (avec Adventure Writer) se sont cassé les dents de bien belle façon en s'attaquant à ce genre de logiciels. Malgré tout j'attends patiem ment les premières productions de l'industriel pour juger de la qualité de la chose. Wait and See (merci mon Générai !).

Un journal qui n'a pas assez de lecteurs se retrouve devant un choix relativement simple : 1) Arréter,

- 2) Changer,
- 3) Trouver du fric.

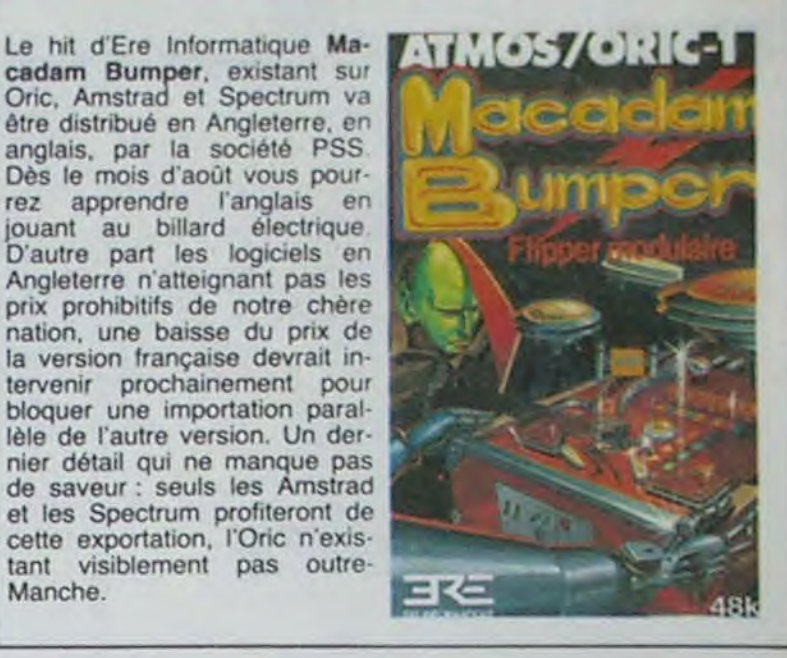

les tarifs d'abonnement closent ces pages pour le moins spéciales.

Je me trompe peut-être. mais si un journal fait par des intellos pour des intellos lance un appel incompréhensible pour des non-intellos, il y a peu de chance pour que le petit cercle des abonnés-intellos grandisse. Surtout quand on lit entre les lignes : "a votbon coeur, M'sieurs Dames", la quête. même à grands coups de pages de pub é 10 bâtons, môme quand on cherche 100 briques. c'est pas la classe, ça la fout mal pour l'élite. La solution 2 serait sans doute meilleure. Encore, qu'à mon avis, la 1 serait nettement mieux adaptée. mais je suis de parti pris : je n'aime ni les pédants. ni les mendiants.

# UN BRUIT QUI COURT

s'occuper de la commercialisa-<br>tion de l'Amstrad CPC 6128 chine, que nous ne devrions pas tion de l'Amstrad CPC 6128<br>aux Etats Unis, ne serait pas aux Etats Unis. ne serait pas voir en Europe avant l'année en Angleterre mais par l'impor-<br>tateur espagnol de la matateur espagnol de la ma- des surfaces du monde) serait chine : Indescomp. Encore prêt à vendre l'engin à la seule

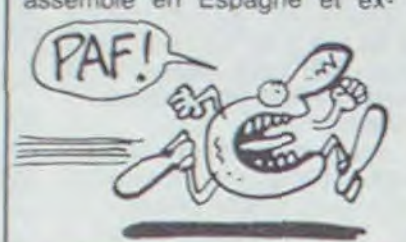

Amstrad Inc., la société qui va porté aux States. Dernier raprochaine, la chaîne Sears<br>(premier distributeur en granprêt à vendre l'engin à la seule plus étrange : le micro serait condition de le rebaptiser assemblé en Espagne et ex- Sears 6128, ou quelque chose Sears 6128, ou quelque chose <sup>d</sup>"approchant. L"idée n'est pas si choquante qu'il y parait : Amstrad diffuse le 464 et Ie 664 sous le nom de l'importateur en Allemagne. soit Schneider. Affaire à suivre !

Ce flop provient des USA : du-<br>rant le CES de Chicago, seule (CH ! C'EST LE  $\begin{bmatrix} 1 & 1 & 1 \\ 1 & 1 & 1 \\ 1 & 1 & 1 \\ 1 & 1 & 1 \\ 1 & 1 & 1 \\ 1 & 1 & 1 \\ 1 & 1 & 1 \\ 1 & 1 & 1 \\ 1 & 1 & 1 \\ 1 & 1 & 1 \\ 1 & 1 & 1 \\ 1 & 1 & 1 \\ 1 & 1 & 1 \\ 1 & 1 & 1 \\ 1 & 1 & 1 \\ 1 & 1 & 1 \\ 1 & 1 & 1 \\ 1 & 1 & 1 \\ 1 & 1 & 1 \\ 1 & 1 & 1 \\ 1 & 1 & 1 \\ 1 & 1 & 1 \\ 1 & 1 & 1 \\ 1 & 1 &$ osé présenter des logiciels L'ANNEE! pour MSX. Rassurez-vous ! La<br>boîte n'est ni américaine, ni intérieur vous ! La anglaise. ni japonaise. ni française mais hollandaise. Aacko Soft, filiale de distribution de l'équivalent local d'Hachette n'a pas eu froid aux yeux puis- \~ 7 qu'elle ne présentait que ça à Chicago. Visiblement les boulettes forment la spécialité des grandes maisons de ce genre.

(NDLR: Et un SEARS lie. c'est possible?)

### MERCI MONSIEUR DIXONS

Ce livre est la preuve flagrante que PSI ne publie pas que des nullités. Les possesseurs de<br>ce logiciel génial mais génial mais complexe vont enfin pouvoir complexe vont enfin pouvoir<br>l'exploiter à fond à condition<br>d'arriver au bout des 320 **DE LOTUS 1-2-3** d'arriver au bout des 320 pages de texte écrit petit. 150 balles seulement.

### LE FLOP DE L' ANNÉE

C'est bien normal, ça, qu'un gros bouquin bon et protessionnel ne coûte que 150 petits francs alors qu'un mince bouquin nul grand public de Deconchat ou de Sehan vaille 120 balles ? Théoriquement, le grand public achète plus, donc ça devrait être moins cher. non?

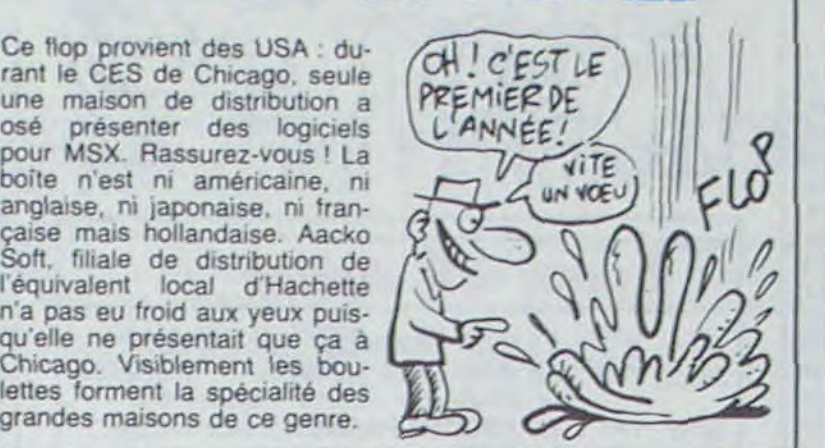

# ET UN REMAKE, UN

# 1, 2, 3 PARTEZ

Le marché américain reste,<br>avec la France, l'un des maravec la France. l'un des mar-<br>chès les plus chers dans le do-<br> $\sqrt{25}$  PEUX RENTER chés les plus chers dans le do-<br>maine du logiciel La majorité par UNE OPEILLE ET 7 maine du logiciel. La majorité (CARTIC PAR L'AUTRE.) des programmes n'existe Qu'en disquette et se vend dans les magasins à un prix moyen de l'ordre de 35 dollars (environ 400 francs). La seule nouvelle réjouissante du CES de Chicago, morne plaine des expositions informatiques de l'année. tenait dans un communiqué de presse on ne peut plus sybitin : les softs de Mastertronics seront désor-<br>mais disponibles à 9.90 dollars mais disponibles à 9,90 dollars déjà disponible. Ca passe ou d'une quarantaine de titres sur Apple. Atari et Commodore est juste prix.

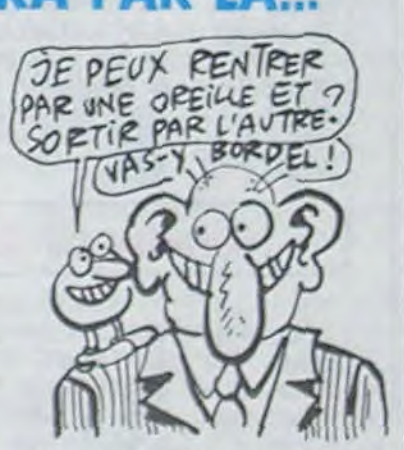

ça casse, souhaitons bonne<br>chance à ces chevaliers du

# JE VOUS FAIS UN PAQUET GROUPÉ

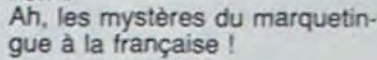

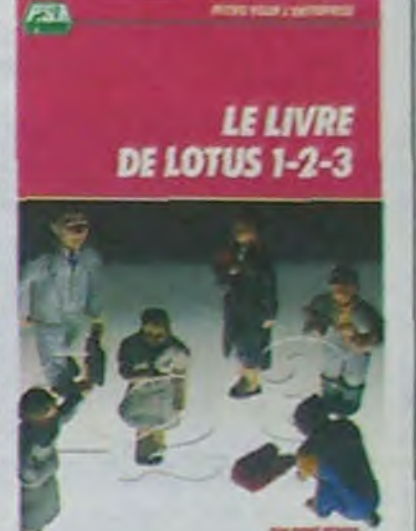

raisonnera d'un direct a la machoire mortel. Jet Set Willy 11 de Software Project's pour Commodore et Spectrum.

# SCALPEL... COMPRESSE..

### LE BORDEL ARRIVERA PAR ICI, IL RESSORTIRA PAR LA...

jour. Cette correspondance cessa avec la mort de l'une d'elles. L'autre ne lui survécut que six jours.

-Saviez-vous que sur le jeu Bombyx pour Oric, lorsqu'on

 $\overline{V}$ 

P

 $\sum_{i=1}^{n}$ 

 $\mathbf{I}$ 

CES GRAVURES DATENT DE L'ÉPOQUE

 $\boldsymbol{\Omega}$ 

TERTIAIRE, SAVEZ-VOUS!

VOUS ÉTES SUR ? (POING S

- FRIANGE

-Saviez-vous qu'aux Etats-Unis, dans le Colorado, il y a deux pics rocheux qui totalisent à eux deux quelques 400 mètres. Mais *l'un ne mesure que 50 métres 1*  -Saviez-vous qu'au Japon, à Akibara. il existe un jardin miniature formé de milliers de pierres qui symbolisent le courant de la vie. Mais ces pierres forment des idéogrammes cunéiformes qui ont une signification tout à fait précise en Malaisien. Elles indiquent la façon de transférer les tableaux de Lode Runner Championship sur l'éditeur de Lode Runner, sur Commodore 64!

Lei *tk\*À

rON

DATA 33281

( vats *AiEZ* 

# C'est nouveau, ça vient de sortir

Nous vous l'avions annoncé: le MSX Toshiba HX-10 est en vente sur le marché anglais. Mais voilà : Dixons. l'un des plus gros revendeurs, le solde à 1200 francs alors que le prix conseillé est de 2800 francs. Il faut dire qu'ils vendent déjà le Hit Bit de Sony à 1700 francs. bien au-dessous de son prix recommandé.

Le bruit court depuis déjà quelques semaines que Toshiba aurait 70.000 unités invendues en stock. Ces derniers ont "nié jaune', du style 'mais non. pas plus de 69.997, vous rigolez !'. Le MSX marche de moins en moins.

Quatre ouvrages techniques édités par Editests viennent cinquante centimes ? Non, on d'être édités par Editests. certes. Voilà du concret, de l'information brute. Pas de censure. ici. Quatre bouquins sortent ? Hop. on annonce : 'Quatre bouquins sortent". On ne trompe pas le lecteur. on lui dit la vérité. D'autres auraient dit : Trois livres vont sortir", ou "Quelques fascicules seront édités"... Nous. non. IIs sont quatre, ils sortent. Paf.

C'est marrant. quand même. Quand le MSX a été annoncé. on a vu arriver des japonais avec le soleil dans le dos, en contre-plongée, sirs de leur technique, de leur politique de vente. de leur produit. Après

Habituellement, dans la tête des acheteurs de ce genre de matériel. IBM ne peut que fournit une documentation des plus conséquentes lorsqu'il livre un PC. Effectivement. vous tous qui avez acquis un PC récemment, vous jouissez d'un paquet de renseignements plus qu'impressionnant. Pourtant des trucs. des bidouilles manquent à l'appel: les adresses stratégiques pour ira-li<sup>g</sup>uer le DOS. les routines sysfiquer le DOS, les routines sys-<br>tème mortelles ou les commandes spéciales du drive ne figurent à aucun endroit de ces centaines de pages des romans techniques de Big Blue.

Le second s'appelle "Le Langage Modula 2'. Il parle du langage Modula 2. Parce que chez Editests aussi. ils sont francs. Ca parle de Modula 2, hop, ils l'appellent Modula 2. Ca ne traîne pas. 110 francs pour ce petit livre. Faut vraiment aimer ça. C'est le même prix que l'autre, mais comme le rapport qualité-prix est moins bon. on dit :'C'est trop cher'. Ca l'est.

Vous vouliez copier Lotus.

Jazz ou Flight Simulator Il et

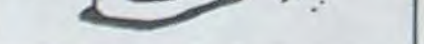

text, Teletel) et autres. Ce su- royer. On aime pas ça. On<br>perbe ouvrage vaut 110 francs. dit. On fout à la porte. Paf !

#### LE SAVIEZ-VOUS ?

Le troisième s'appelle "Les Iangages et les systèmes LISP'. Ca parle du Lisp. Ca vaut 130 francs. C'est brutal, mais on vous le dit quand même.

'Initialiser une disquette de jeu avec Lode Runner. Sur cette disquette. transférer soit les tableaux de Lode Runner (LR). soit ceux de Lode Runner Championship (LRC) à l'aide du

> puis en le sauvegardant par CSAVE "NOM", ADEEK (# 5F), EDEEK  $($   $\#$  61). AUTO. -Saviez-vous que vos lacets sont défaits ? Non, je déconne pas, regardez. Ils sont défaits.

tableau suivant: LR : Les tableaux se situent res-

pectivement sur les pistes 3 a 11, secteurs 0 à 15 et sur la piste 12. secteurs 0 à 5.

LRC : Les tableaux se trouvent sur les pistes 3 à 5 (secteurs 0 à 15) et sur la piste 6 (secteurs O et 1).

Taper ce programme et le lancer. A la question PISTE. SEC-TEUR répondre (par exemple) 3,0 sous la forme P,S suivi de Return pour indiquer au programme le secteur qu'il lui fau lire.

programme -

tout, ils avaient fait les meilleures télés du monde, les meilleurs magnétoscopes, les meilleures chaînes. Et voilà qu'on s'aperçoit qu'ils sont humains ! Qu'ils ont la même taille que nous ! Qu'ils n'ont pas plus de soleil dans le dos que nous ! Qu ïl n'y a pas de choeur de violons qui se déclenche dès qu'ils parlent ! Qu'ils font des erreurs comme nous ! Je suis drôlement déçu

**FINA LEMENT, VOUS ETES** AUSSI CONS QUE NOUS!  $13E$  Suis DEC- $\Omega$ ich  $\frac{100}{905}$ III.

vous n'y arriviez pas manquant d'informations ? Plus de problème : JB Thièle révèle les arcanes secrets du PC au travers de près de deux cents pages d'astuces de tous acabits. Au Coeur de I'Ibm-PC vous évitera bien des cauchemards si vous souhaitez travailler au corps les programmes des concurrents ou tout simplement si vous désirez développer vos propres oeuvres en langage machine. Un must édité par édi-Tests.

# $MUS$ EXTEN

Lors du message INTRODUI-SEZ LA DISQUETTE SOURCE, placer la disquette de LRC dans le drive et taper une touche. Lorsque le programme demande la disquette destination, placer la disquette auparavant initialisée et retaper une touche. puis recommencer l'opération pour les 49 autres tableaux.

Pour transférer les tableaux de Lode Runner. le mode d'emploi est identique mais il faut suppri*mer* le REM de la ligne 170 et placer un REM au début de la

18 POKE53280,0 POKE53281,0 PRINT"CIN"<br>20 INPUT"PISTE,SECTEUR";P.S 20 INFUT"PISTE,SECTEUR";P.S<br>30 PRINT"MINTRODUISEZ LA 2D PRINT"MINTRODUISEZ LA 201SQUETTE-SOU<br>RCEM ET TAPEZ UNE TOUCHE" ET TAPEZ UNE TOUCHE' 40 GETR\$: IFR\$=""THEN40 50 DIMR(255) : DIMC(255) 50 DIMA(255) DIMC(255)<br>60 OPEN15,8,15 OPEN5,8,5,"#" 70 PRINT#15, "B-R"5,0;P;<br>80 FORX=0T0255 GET#5,A\$ 90 A(X)=ASC(A≰+CHR\$(0))<br>100 NEXT 10 CLOSES CLOSE15 120 FRINT" MINTRODUISEZ LA SOISQUETTE-DE STINATION<sup>#</sup> ET TAPEZ UNE TOUCHE" 130 GETR\$ : IFR\$=""THEN130 140 OPEN15.8.15 OPEN5.8.5. "#" 140 OPENIS,8,15<br>150 FORX=010255 150 FORX=0T0255<br>160 C(X)=ASC("π")-A(X):REM CHLR --> LR 170 REM C(X)=A(X) REM LR --> LR<br>180 C\$=CHR\$(C(X)) 190 FRINT#5, C\$; NEXT 200 PRINT#15, "B-W"5;0;P;S 210 CLOSE5:CLOSE15 28 PRINT" WUUN AUTRE SECTEUR (O/N)?" 230 GETR# : IFR#=""THEN230 240 IFR\$="O"THENRUN 250 END

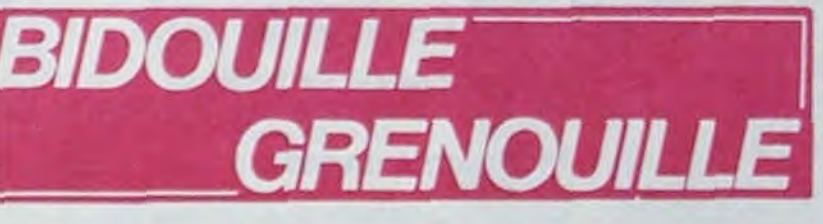

Software Project's s'essouffle du côté de l'imagination. Après l'intense succès remporté par Jet Set Willy. la maison lance ces jours-ci la suite appelée curieusement Jet Set Willy II. Pas de surprise ni de malaise . le second est le digne successeur du premier, seules des améliorations de détail apparaissant. Willy ne souffre plus de problèmes de déplacement , la saisie du joystick étant visiblement modifiée. Le nombre de salles atteint maintenant cent. les pièges parsemés dans celles-ci deviennent innombrables. Sinon les fanatiques retrouveront avec un plaisir immense ce nouveau défi au bidouillage. pour débuter ou l'on veut. avec le nombre de vie que l'on veut, avec ou sans les monstres. Seul gag absolu : si vous rejoignez la chambre nuptiale avant le terme de votre recherche, votre marâtre de promise vous

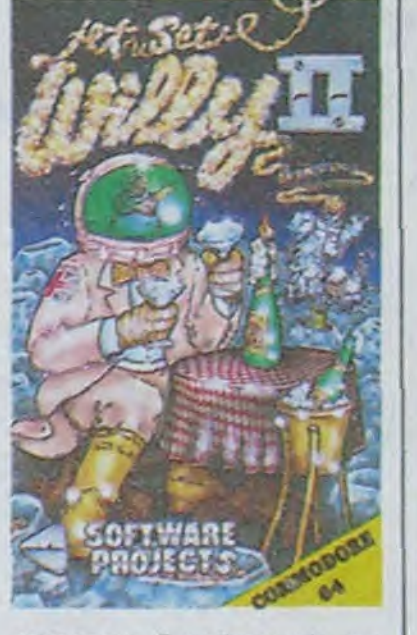

ligne 160. L'operation est à recommencer 150 fois au lieu de 50. Philippe Marcin'

-Saviez-vous qu'entre 1850 et 1893, deux soeurs se sont envoyé une lettre de menace par

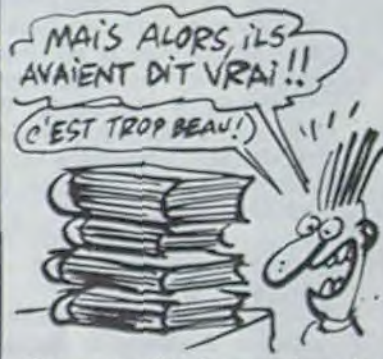

charge normalement. qu'on se met au niveau 0. qu'on tape control-C quand on se fait tuer et qu'on tape POKE 121.250 et CONT, on a 250 vies.

-Saviez-vous que sur "Le tour du monde en 80 jours'. sur Oric, lorsqu'on est à la banque. il faut taper B. puis une valeur négative. A ce moment-là, votre compte sera crédité de la valeur absolue de ce chiffre !

-Saviez-vous que c'est Gil Max qui a trouvé *ce qui* précède ? -Saviez-vous que selon Godfa-

VOUS VOULEZ MON

ALORS DITES YOUS AVEZ RAISON"

On l'annonce à 12 francs et dit franchement : '110 balles le bouquin".

Par exempte. te premier s'appelle "L'ère du Vidéotex". On le dit. on ne le garde par pour nous. On dévoile même son contenu : tout ce qui concerne le Vidéotex. Pas mal. hein? Les aspects techniques (comment se comporte un minitel. les jeux de caractères, la prise péri-informatique), le système Télétel (les modes de taxation, les PAV, l'assistance), les applications (technique de recherche, interaction, schémas<br>généraux), les différentes généraux), les différentes normes (Prestel, Bildschirm-NDLR : On pompe sur Ber-

text, Télétel) et autres. Ce su-royer. On aime pas ça. On le

Le quatrième n'est autre que -La face cachée de l'informatique'. 11 concerne les aspects techniques. fonctionnels, commerciaux et légaux. Ce dernier point peut aider bien des gens qui se lancent dans l'informatique. tant les sociétés d'édition que les auteurs qui souhaitent vendre un programme. Il vaut 190 francs, Il fait 400 pages. C'est un bon rapport qualité-prix : on le dit. Il est lisible, ce qui est rare pour un ouvrage sur la légalité.

Voilà. quatre livres passés au crible. De la vérité pure. comme elle jaillit de la source. Pas d'intox, des faits. Voilà l'information comme on la conçoit.

ther et Superbug. sur Lode Runner pour Apple, on peut éditer les tableaux originaux en plaçant un zéro Track OC, Sector OF, Bytes F4 et FF ?

-Saviez-vous que sur Atmos, il est possible de stopper n'importe quel programme démarrant automatiquement en tapant ce programme de François Bailly :

- 0 DATA M4e,MAQ,O.MaD,MA D, 2, M68, M4C, M22, MEE: I NPUT'ADRESSE D'IMPLAN TATION "IN
- FORI=1TO1Ø:READA:POKE I-1•N,A:NEXT:DOKEM245 .N:NEW

et de le sauvegarder en faisant CSAVE "NOM", ADEEK(# 2A9). EDEEK (# 2AB), AUTO. -Saviez-vous que c'est possible aussi sur Oric 1. en tapant

Ø DATA N48, MA9, Ø, N85, N6 3,M68,M4C,9,MED:INPUT 'ADRESSE D'IMPLANTATI  $ON "IN$ 

1 FORI-1109:READA:POKEI -1.N.A:NEXT:DOKEM229, N: NEW

■ ■

U ■ ■

■ ■ ■

U U ■ U

U

U ■ ■

U

U

U

0 ■ ■

■ U U U

U

■ ■ ■

U ■ ■

■ ■ U U ■ U

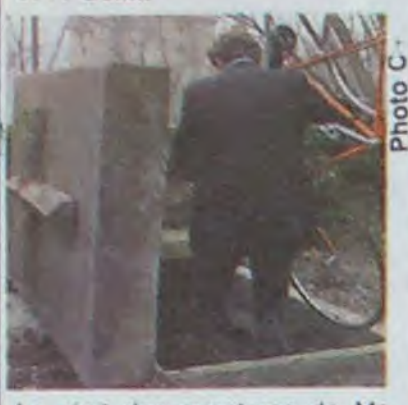

Le récit des aventures de Mr Einstein Frank, petit-fils d'Albert, vous intéresse? Dommage, car il n'en sera pas question. Le film de Jessua s'attaque au mythe de Frankenstein, lequel en a vu d'autres. A priori, une version comique reposant sur les miracles médicaux était une bonne idée. Las, le film patauge dans l'humour potache.

Un médecin, Victor (J. Roche-

fort) se passionne pour les

Lego, Meccano et autres puzzles céphalos-masturbatoires. Lassé des jeux traditionnels, Victor entreprend de lancer un défi à la mort. Créer la vie,<br>voilà un objectif digne de lui. Pour body-builder un homme, il vous faut : de la charogne pas trop faisandée, du fil de fer débarbelé, un marteau-piqueur, un requin marteau, 100 mètres de tuyau d'arrosage et un décalitre d'hémoglobine de l'année. Plus de la poudre de Perlin Pinpin. Il s'ensuit du puzzle de Frankenstein un monstre couturé : Schmoll (Eddy Mitchell encore plus laid qu'au naturel, si, si, c'est possible). A peine réveillé, Schmoll souhaite animer tous ses membres. Une fiancée est requise d'urgence. C'est la pauvre Fiona Gélin (très, très mignonne) qui s'y colle.

Ci-git l'histoire de l'homme qui a vu l'homme qui a aperçu Frank, le programmeur fou qui bosse sur Einstein.

Diffusion le 28 à 20h35 su  $C +$ 

#### LA BELLE ET LA BÈTE Le procès Paradine

Film de Alfred Hitchcock (1947) avec Gregory Peck,<br>Alida Valli, Louis Jourdan et Charles Laughton.

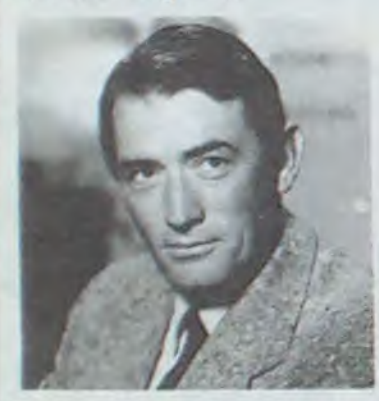

1 **a** Les juges sont pour la plupart des sadiques libidineux et insensibles, les avocats des arrivistes sans scrupules, les maris des salauds lâches et veules. Et les femmes, Hitchcock les décrit comme des victimes éternelles.

A Londres, Madeleine Paradine (A. Valli) est accusée du meurtre de son mari, un vieillard riche et infirme. Défendu<br>par Anthony Keane (G. Peck), ce dernier tombe amoureux de la succulente Madeleine, bien que celle-ci lui ait avoué un passé agité. Enquêtant sur les lieux du crime, Anthony ren-<br>contre André Latour (L. Jourdan), ex-majordome du mari, ex-amant de Madeleine (qui aime tant ça).

Au procès, André subit la question. Anthony le jaloux et Lord Harfield le sadique s'acharnent sur Latour (prends garde) qui craque et finit par accuser Madeleine avant de se suicider. Jugé pour son passé et non pour ses actes, Madeleine sera condamnée à mort par un jury plus soucieux de morale que de vérité.

Diffusion le 22 à 20h35 sur **TF 1.** 

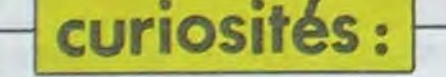

#### BOULEVARD DU RIRE

#### Divertissement animé par Victor Lanoux.

Cocktail des meilleurs sketches de café-théâtre entrelardé des souvenirs des anciens combattants du genre et de chansons. Côté comique, ça tire dans tous les coins : ironie. sarcasme, humour, non-sens. farce, mauvais goût avec tiani, Isabelle Perilhou, J-P. Bedos. Devos, Balasko, Pit et Capdevielle, Michèle Maillet. Rik, Font et Val et un inconnu D. Auteuil. Alibi de gauche : C. Combattants du genre et de conque, ca<br>
chansons. Côté comique, ca<br>
sarcasme, humour, non-sens,<br>
farce, mauvais goût avec tiani, Isabelle Perilhou, J-P.<br>
Bedos, Devos, Balasko, Pit et Capdevielle, Michèle Maillet,<br>
Rik, Fon musique les amateurs s'en alibi Tiers-Mondiste :Toure donnent à coeur joie à côté de Kounda. ringards abandonnés par Guy Lux. Dans le désordre. ça Diffusion sur FR 3 à 20h35 Bedos, Devos, Balasko, Pri et Capdevielle, Michele 19<br>
Rik, Font et Val et un inconnu D. Auteuil. Alibi de gauc<br>
nommé Michel Colucci. Côté Lara, alibi mode : R. M<br>
musique les amateurs s'en alibi Tiers-Mondiste<br>
donnert à

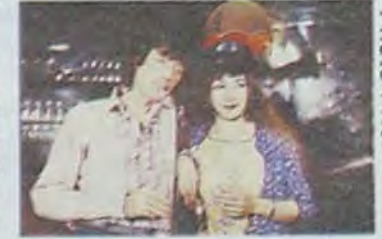

Film de H. King (1958) avec (Arriba, Arriba) pour jouir de G. Peck, J. Collins et S.<br>Boyd

#### MONSIEUR VERDOUX

une mise de fonds importante. rien n'est impossible à Charlot tions capitales (et vice et L'exécution devient inévitable,<br>Encore vert pour son âge, qui réussit à nous faire rire versa). Afin de monnayer la li- l'opération doux et charmant, Verdoux avec une histoire sordide. bération de 150 prisonniers chera le 20 décembre 73. n'a pas porté plainte, il jure de<br>épouse plusieurs vieilles rom- Diffusion le 23 à 20 H 35 sur basques, l'ETA prépar Experiment to the material of the theory insert of the theory insert of the theory insert of the tend of the tend of the tend of the sucket can be a prime du pointage. La come of the second frequencies are the mater in the experiment the meson in the discussion of the discussion of the section of the discussion of the discussion of the discussion of the section of the control of the control of the section of the control of the control of the

■ ■

■ ■ ■ ■ ■

■ ■ ■

U U

■ ■

U U

U U

a ■ ■

■ ■

U

■

I ■

I ■

tasse de thé avec Lady-Di sur le coup des cinq heures de l'après-midi après une partie de cricket.

Yvan, qui en a assez d'être enfermé dans ce grenier, s'évade sans avertir personne et est abattu peu de temps après. Les deux rescapés sont arrêtés à leur tour mais, comme l'offensive alliée atteint Rome, ils sont relâchés. Apprenant que Renato a été fusillé, ils soupçonnent un ami de Renato de l'avoir trahi, et "le boîteux" (le traître) est abattu comme un canard.

Malgré quelques longueurs, l'étude des caractères très réaliste vaut largement le détour.

Diffusion le 28 à 22h35 sur FR3 en V.O.

#### **TELE CAMOMILLE**

Un téléfilm chiant, c'est banal, une fiction nulle, c'est plus rare mais le doublé en 48h, ça tient<br>du record olympique. C'est TF1 qui décroche le pompon, gagnant haut la main dans la 30ème avec plusieurs longueurs d'avance sur ses concurrents.

> R ■

Miroir opaque

Une auto-stoppeuse ravissante plus un automobiliste photo-

graphe provoquent un acci-

dent; une grande bâtisse mys-

térieuse moins un gardien

sourd équivalent à un séjour

angoissant; un drame ancien

plus des rêves post-opératoi-

■ U

res aboutissent à un suspense

traumato-psychique; une pelli-

cule d'avant-guerre plus un mi-

roir opaque moins deux glaces

sans tain plus des lunettes

noires égalent un sombre mys-

tère.

rection d'acteur, les truquages,....). Le réalisateur tire à l'image, néglige les personna-<br>ges secondaires et alourdit un scénario qui pèse déjà son pesant de platitudes. Du côté des acteurs Aïna Walle et Claude Vernier méritent le repêchage.

Diffusion le 25 à 20h35 sur **TF1.** 

#### **Maladie** mortelle

■

Film de F. Weyergans (1975)<br>avec L. Terzieff, C. Marlier,<br>A. Nilson et A. Duperey.

Horreur, une archive de<br>I'I.N.A. (Ineptie Néo-Artistique). Un homme essaie de séduire les femmes en jouant les névropathes. Derrière cet argument, il n'y a strictement rien. Devant, à côté, non plus. Weyergans nous inflige les états d'âme d'un empêcheur<br>de merder en rond. Point final.

Weyergans a tenté d'imiter le type de cinéma "underground"<br>du duo Andy Warhol et Paul Morissey mais l'alibi pseudo-intellectuel ringard ne saurait ᄒ suffire à nous aveugler, ce film est vide. Il est réalisé de la manière la plus simpliste qui soit : gros plans indiscrets,

> U à

#### BRAVADOS

I

iana a ann an

iana a mana

(Arribal Jim (G. Paic) s'y rend

Mais grâce à un complice, les

......... te"lock&

Film de R. Rossellini (1961),<br>avec L. Glenn, G. Ralli, S.<br>Bondartchouk et P.Baldwin

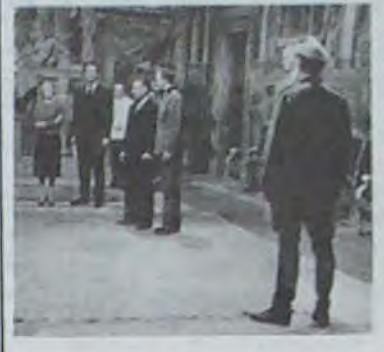

Rossellini avait déja réalisé "Rome ville ouverte" sur la libération de la ville éternelle, premier chef-d'oeuvre néo-réaliste. A la fin de la seconde guerre mondiale, fin 1943, la situation politico-militaire italienne ressemble à un bor-<br>dello. Profitant de la confusion générale qui règne, trois hommes (un russe, un ricain et un british) s'évadent de leur stalag et se réfugient chez Esperia et Renato, la première se livrant au marché noir, le second au militantisme commu-

niste. Dans leur nouvelle "prison" (un grenier), tous trois révent à leur patrie. Yvan (le russe) pense à Staline, le petit papa de son peuple, le ricain (Bradley) s'identifie à John<br>Wayne, héros devant Dieu des oto USA, et Pemberton (l'anglais), se représente buvant une

# <sup>j</sup>i*i' 11Ifi1* I

### Frankeinstein 90

Film de A. Jessua (1984) avec E. Mitchell, J. Rochefort et F. Gélin.

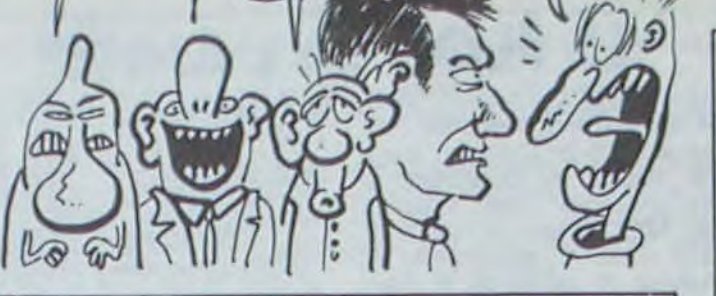

#### *Lundi 22 Juillet*

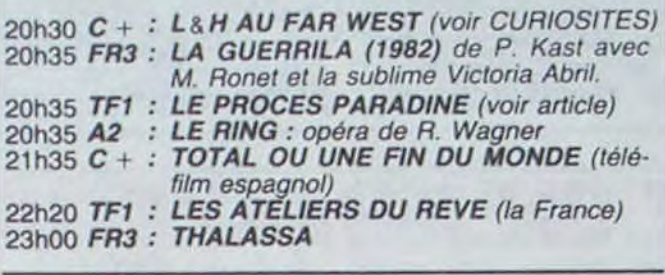

20h35 TF1: POMME, POMME, POMME (théâtre ce, soir) 20h35 A2 : GALA DES GRANDES ECOLES 20h35 FR3: BOULEVARD DU RIRE (voir CURIOS!- *TES)*  21h35 A2 : ROCK'N ROLL GRAFFITI 22h15 FR3: DYNASTIE 22h45 TF1 : NUITS VAGABONDES (du docteur Gicquel) 23h00 C + : LE MOTEL ROUGE (Ketchup Hôtel)

20h35 A2 : LA CHASSE AU TRESOR 20h35 TF1 : LE MAGNIFIQUE (pas terrible) 20h35 *FR3 : MEDITERRANEE*  21h00 C + : FRANKENSTEIN 90 (voir article) 21h35 FR3 : JAZZ pour Averty<br>22h15 A2 : HARLEM NOCTL **HARLEM NOCTURNE: A. Sheep.** 22h30 FR3 : LES EVADES DE LA NUIT (voir article) Film de Charlie Chaplin une vie aisée entre ses multi-<br>
Thank Entre Chaplin and the Chaplin une vie aisée entre ses multi-<br>
(1947) avec qui vous savez, ples épouses qu'il élimine suc-<br>
MONSIEUR VERDOUX<br>
The Chaplin une vie

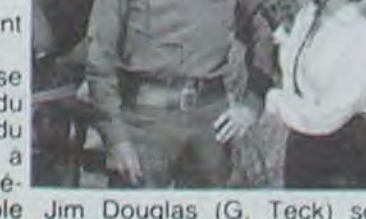

versa). Afin de monnayer la Ii- l'opération OGRO se déclen- femme. Comme cette dernière qué.<br>bération de 150 prisonniers chera le 20 décembre 73. n'a pas porté plainte, il jure de

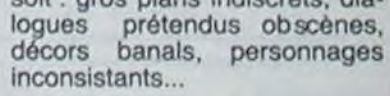

Diffusion le 24 à 22h30 sur

C'est long, lent et flou (les

Carrera, et on ne retrouvera réalisation efficace et l'interpré-<br>jamais assez de morceaux du tation solide aident à digérer le jamais assez de morceaux du Carrera, et on ne retrouvera réalisation efficace et l'interpré-<br>jamais assez de morceaux du tation solide aident à digérer le<br>sinistré pour des funérailles sur message.<br>catafalque.<br>Dispect engagé du film a de **Diffusion l** Carrera, et on ne retrouvera réalisation efficace et l'interpré-<br>jamais assez de morceaux du tation solide aident à digérer le<br>sinistré pour des funérailles sur message.<br>L'aspect engagé du film a de **Diffusion le 26 à 23h0** Carrera, et on ne retrouvera réalisation efficace et l'interpré-<br>jamais assez de morceaux du tation solide aident à digérer le<br>sinistré pour des funérailles sur message.<br>Catafalque.<br>L'aspect engagé du film a de **Diffusion** 

sinistré pour des funérailles sur message.<br>catafalque.

#### *Mardi 23 Juillet*

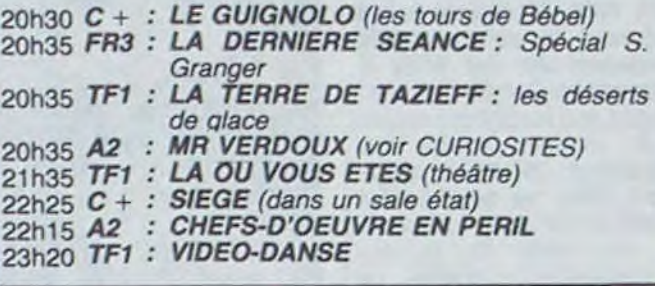

#### *Mercredi 24 Juillet*

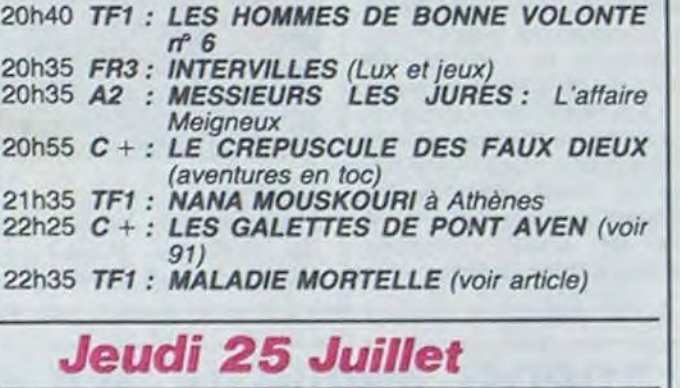

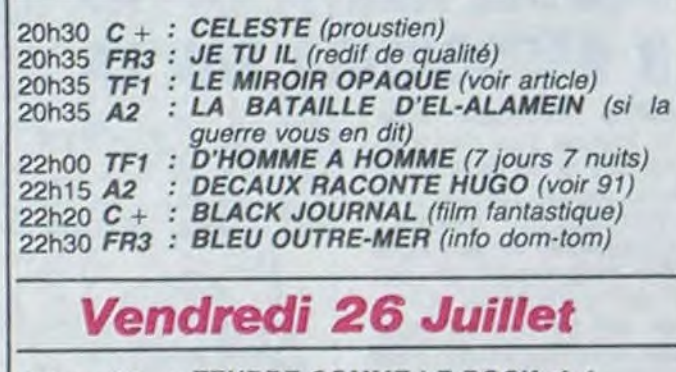

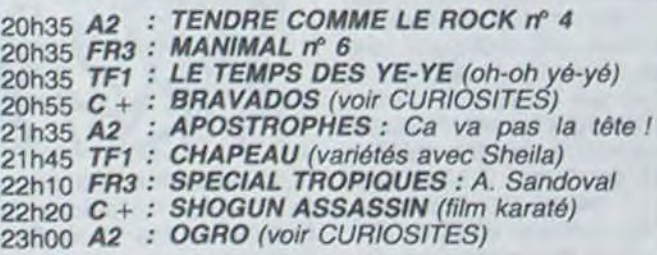

# Les évadés de la nuit

#### Samedi 27 Juillet

#### Dimanche 28 Juillet

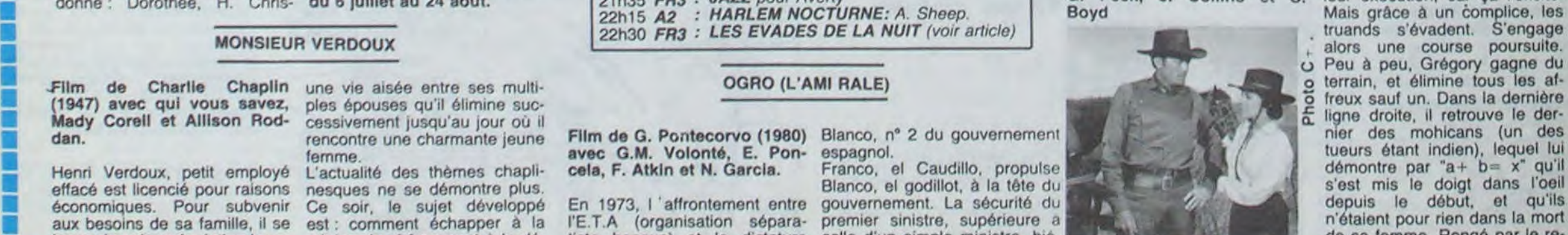

sière, petit passe-temps de la prime du pointage. La comédie franquiste bat son plein : aux rarchie oblige, rend impossible Jim Douglas (G. Teck) soup- mords, il part dans un coucher société capitaliste qui exige noire est

truands s'évadent. S'engage alors une course poursuite.<br>Peu à peu, Grégory gagne du de la conservement de la conservement de la conservement de la conservement de la conservement de la conservement de la conservement de la conservement de la conservement de la conservement de la conservement de la conserv Film de Charlie Chaplin une vie aisée entre ses multi-<br>(1947) avec qui vous savez, ples épouses qu'il élimine suc-<br>Mady Corell et Allison Rod-cessivement jusqu'au jour où il Film de Charlie Chaplin une vie aisée entre ses multi-<br>(1947) avec qui vous savez, ples épouses qu'il élimine suc-<br>Mady Corell et Allison Rod-cessivement jusqu'au jour où il<br>dan.<br>dan. VERDOUX EZAJO FH3 : LES EVADES DE LA NOM (VOM annone)<br>
une vie aisée entre ses multi-<br>
ples épouses qu'il élimine suc-<br>
des épouses qu'il élimine suc-<br>
des épouses qu'il élimine suc-<br>
des subjects des mais de legit des mai Film de Charlie Chaplin une vie aisée entre ses multi-<br>
(1947) avec qui vous savez, ples épouses qu'il élimine suc-<br>
Mady Corell et Allison Rod-cessivement jusqu'au jour où il<br>
fencite des charmes chapli- cela, F. Atkin et effacé est licencié pour raisons nesques ne se démontre plus.<br>
effacé est licencié pour raisons nesques ne se démontre plus.<br>
économiques. Pour subvenir Ce soir, le sujet développé En 1973, l'affrontement entre gouvernemen En 1973, l'affrontement entre gouvernement. La sécurité du le ses le dépuis le début, et qu'ils l'E.T.A (organisation sépara- premier sinistre, supérieure a la mort aux besoins de sa famille, il se est : comment échapper à la l'E.T.A (organisation sépara- premier sinistre, supérieure à la vie de sa femme nour rien dans la mort la dictature de sa femme. Rongé par le re-Example the candidate particular terms of the terms of the candidate terms of the canoniques. Pour-<br>
Example the canoniques of the canoniques of the canoniques of the species of the species of the species of the species of Sien the mord of the siet of the size of the size of the size of the size of the size of the size of the size of the size of the size of the size of the size of the size of the size of the size of the size of the size of t

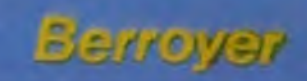

# **SINGERIES**

1,0G/2/01/5

II y a quelques semaines, on parlait de Mobo, un groupe japonais instrumental formé par le guitariste Kazumi Watanabé. Faudrait les voir en concert. disions-nous. Ca arriverait on vous ferait signe, etc... Eh bien, figurez-vous que... Evidemment, aussitôt vous vous figurez qu'ils vont venir. Ils ne viennent pas. Mais un disque Live vient de sortir. On était curieux, maintenant on sait. Ca ne change pas grand chose. Le son est très bon, très technique japonaise et c'est loin d'être un album ennuyeux. Il est plein de choses étonnantes. C'est un groupe de jazzrock progressiste si on peut dire, au sens où les racines viennent du rock et du jazz, mais ça va tellement dans toutes les directions finalement qu'on aimerait pas faire rater ça à ceux qui n'aiment pas trop le dit jazz-rock. Ces japonais font de la musique bien excitante. Ils le sont tous dans le groupe. à l'exception de Gregg Lee qui est un noir américain. On l'a pris pour la basse funk. Il en joue très bien, d'ailleurs. Ken Watanabé, le frère du guitariste, en joue aussi. Watanabé est un grand guitariste. On pourrait lui reprocher de savoir un peu trop tout faire, d'où un tas de citations. Mais ne faisons pas la fine bouche, il invente tout de même pas mal de choses. C'est pas trop l'époque à ça. Pour se faire connaître, il faudrait qu'il tourne un peu dans les festivals, sinon les blancs vont le découvrir à son quinzième disque. Et il devrait putasser un peu. Trouver un look un peu typique, pour que la presse ait des choses à dire. Je regarde les photos de pochettes : ils sont fringués à l'européenne. Remarquez. ça fait un bail que les japonais sont habillés comme nous mais je me souviens être allé à Tokyo, tout ce qui est typique nous frappe. mais eux en ont honte. Les uniformes de lycéens sont assez beaux. J'étais allé voir des groupes New Wave, je leur disais qu'ils devraient s'habiller comme ça s'ils voulaient faire de l'effet en venant

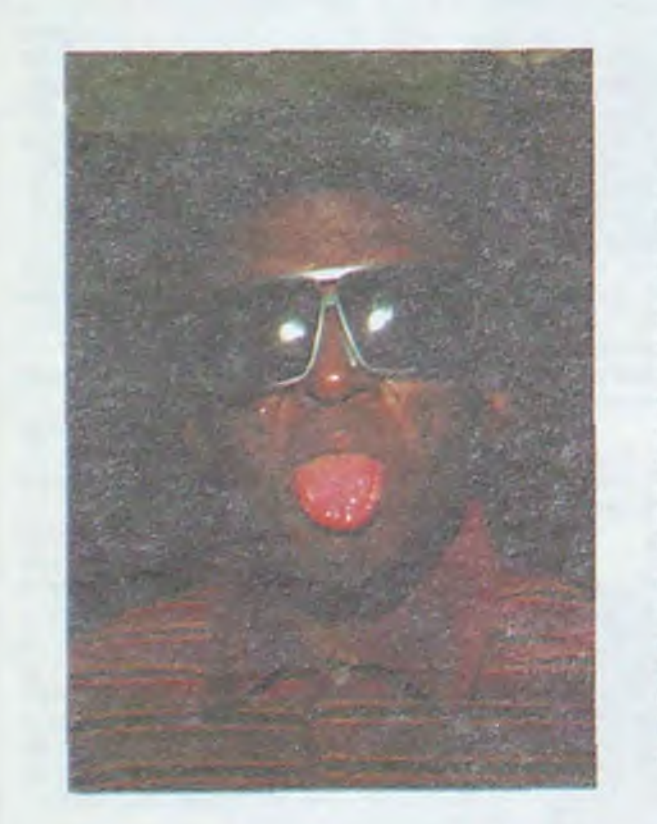

jouer en France. Ils se marraient, c'est la honte, le costard, la casquette, les chaussettes blanches, tout ça. Mais ils ne se rendent pas compte qu'ils font charlots déguisés en Sid Vicious, déjà que les anglais de cette famille ont du mépris pour les français qui s'y adonnent. C'est vraiment étonnant que Mc Laren n'aie pas rapporté un groupe de làbas. Remarquez, vaut mieux pas. Il les aurait déguisés en samouraïs, je parie. On attend un groupe japonais qui étonnerait le monde sans qu'on le pousse. Un français aussi, d'ailleurs.

Les japonais ont la réputation de singer. Les français non. Ca se fait des fleurs, les français. Ca se voit pas dans la glace. Vraiment. on se demande pour qui ça se prend, les français. Au Japon, l'affaire de l'aéroport de Narita semble définitivement réglée. Quand j'y avais débarqué il y a quatre ans, c'était encore le temps des grandes manifs pour soutenir les paysans que l'extension devait priver de leur terre. C'était leur Larzac. Les étudiants se rendaient à l'aéroport avec des foulards et des grands bâtons pour se battre avec la police. J'avais connu un groupe in-

fluencé par XTC dont le bassiste était fils de paysans de là-bas. Chaque fois qu'une manif était organisée, te groupe annulait son concert prévu ce jour-là pour qu'il puisse aller défendre sa terre.

A propos d'XTC, pour ceux qui comme moi ne veulent rien en rater, un maxi 45 t vient de paraitre, on ne le trouve qu'en import dans les bonnes boutiques. Il est composé

de six titres dont deux nouveaux, "Mantis on parole" et "Homo safari series N° 4", de Partridge l'un et l'autre. Le premier est une chanson tout à fait Partridgienne et l'autre un instrumental tordu comme il en pond de temps en temps afin de sortir un album un jour quand il y aura le compte.

# DOGUERIES

Le dernier album des Dogs a un très bon son. Enregistré au Rockfield Studio au Pays de Galles, c'est une sorte de faux live, mais on essaie pas trop de nous bourrer le mou. Rien n'est annoncé sur la pochette. Il est plein de joie et les Dogs ainsi que Zemati qui s'occupe du management peuvent se féliciter. Ces gens jouent une musique, une sorte de rock éternel comme le blues. Ils ont du goùt pour les guitares et la batterie est prise comme il faut. Quand on aime ce genre de

musique, on est comblé. Les chansons sont bonnes, bien chantées. les mélodies émouvantes et les reprises bien choisies. On se demande où en sont les Dogs, s'ils rament ou s'ils vivent assez bien de leur musique. Avec la voie qu'ils ont choisi, on les voit mal devenir rock stars. Ils doivent avoir une certaine quantité d'inconditionnels qui peuvent leur permettre de continuer à jouer mais pas de s'arrêter. C'est la vraie vie rock'n'roll.

der cette petite heure de concert qu'on nous offrait pour une fois. Je n'ai qu'à moitié regretté que mon enregistrement ne se soit pas fait. tout au long j'étais frustré. Je voyais qu'Averty, tout Averty qu'il est. ne nous montrait pas, lui non plus. la musique en train de se faire. Les images étaient bonnes, c'était bien filmé mais mal monté parce que mal entendu. II y a, particulièrement chez Miles Davis, des relations entre les membres de la rythmique qui mentent d'être saisies. Le batteur et le bassiste jouent ensemble et s'amusent beaucoup. J'ai chez moi quelques films vidéo de concerts de Miles : les bassistes sont toujours négligés. Alors que la basse est la base rythmique et harmonique, on la néglige. Lorsqu'on écoute de la musique. surtout la syncopée. ma chère, la première chose sur laquelle se porter c'est la basse. pas les solistes. Une fois qu'on est bien entraîné, c'est en écoutant la basse qu'on entend tout le reste et qu'on réalise comment c'est disposé. Les gens d'images ne sont pas souvent des gens d'oreille même s'ils aiment la musique. A la limite. les réelles qualités d'image ont très peu d'importance lorsqu'on filme un concert. Si la photo est bonne. tant mieux, mais c'est un luxe. Mieux vaut, à la limite, une photo bête mais un montage qui donne à voir comment la musique se fait et non pas tout simplement des types en train de faire de la musique. Bien sùr, on ne va pas, sous prétexte que la musique s'assied sur la rythmique, ne montrer

# **QUEENERIES**

**Mobo "live" (Domo Records) XTC "Wake up" (import Virgin) Prefab Sprout "Steve Mc Queen" (CBS) Miles Davis (tout ce que vous pourrez trouver) Dogs "Shout !" (CBS)** 

Les Dogs ne doivent pas trouver très excitant un groupe comme Prefab Sprout. Ils font partie de cette nouvelle vague de groupes britanniques aux guitares cristallines, avec des chansons très chansons. Ce deuxième album est produit par Thomas Dolby. Tout cela est très bien fait. C'est de la variété qui emprunte à tout assez intelligemment. L'écoute au casque permet de saisir des subtilités de production et des arrangements d'un grand raffinement. Pour vous donner un ordre d'idées du style de musique, disons que ça se situe vaguement entre la démarche de Paul Weller et celle de Paul Simon. Ce deuxième album ne ressemble déjà plus au premier. Il en faudra encore quelques-uns peut-être pour qu'on puisse admettre qu'il y a vraiment un ton Prefab Sprout. Si tout était de la veine de Faron Young, la première chanson de la première face, ce serait un monument. Ils ont intitulé le disque "Steve Mc Queen". Il semble que le chanteur du groupe en pince pour l'acteur défunt.

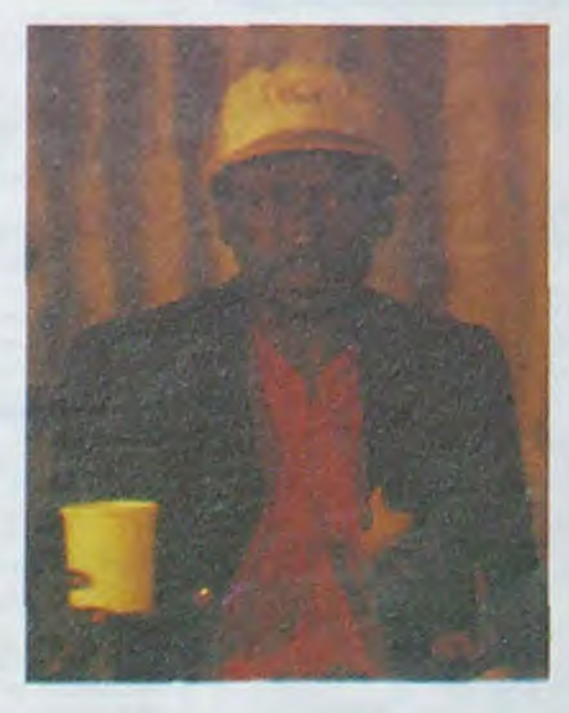

# **FUNKERIES**

Miles Davis se balade en Europe tout l'été. comme chaque été depuis bientôt cinq ans. Autour de lui, l'intérêt monte. Il est en train de finir en beauté. Cette grâce particulière qu'il a emporte tout. A presque soixante ans,

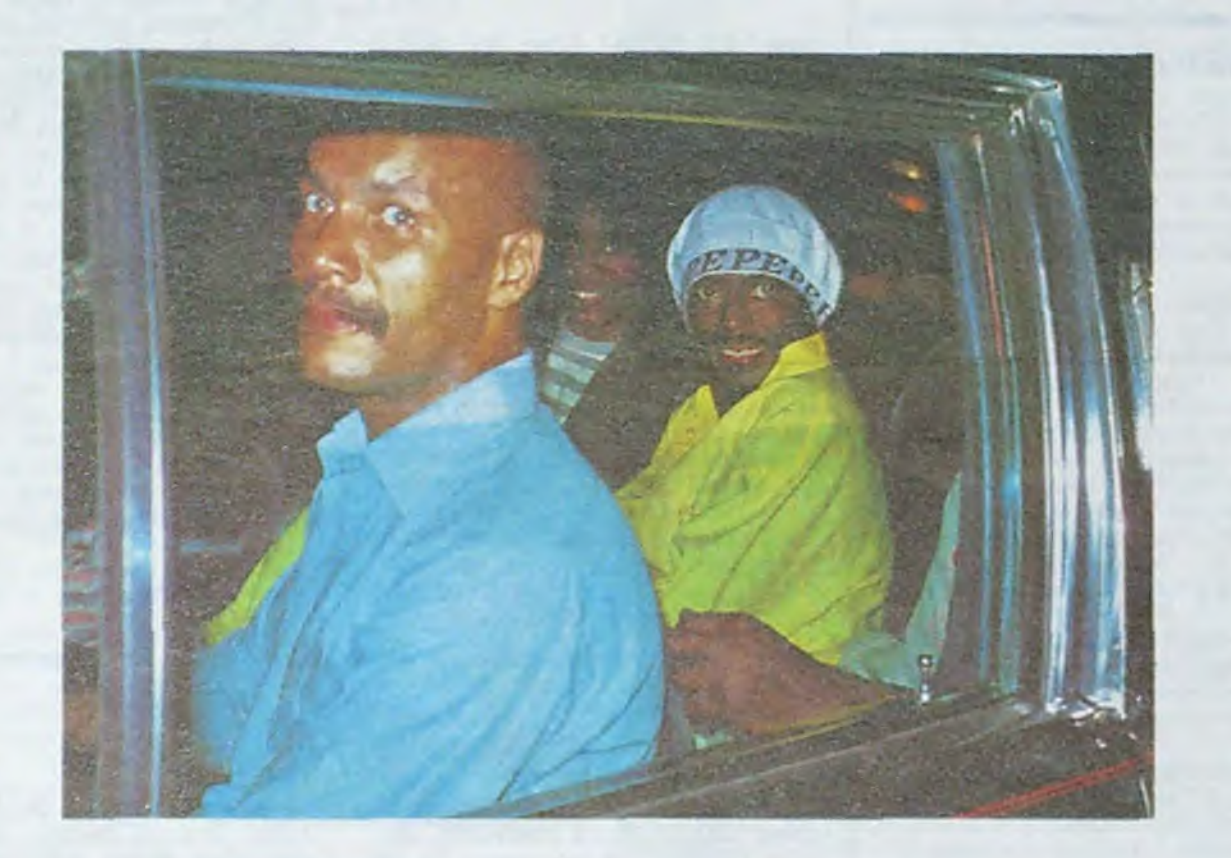

il a le groupe le plus moderne du monde grâce à son sens du concept. Chez lui, chacun semble mieux jouer que n'importe où ailleurs parce qu'il est sous l'influence du maitre. Prenons les bassistes de Miles Davis, Ron Carter, Dave Holland, Michael Anderson, Marcus Miller et Tom Barney. Où en sont ces gens ? On peut trouver des disques auxquels ils participent. certains même sous leurs noms. A aucun moment ça ne vaut ce qu'ils font chez Miles Davis. Ne parlons pas de Barney qui a fait un bref passage mais Michael Anderson (cinq ans) et Marcus Miller (3), c'est avec eux, chez lui, qu'on entend le vrai funk, comme chez James Brown, ou chez Sly Stone. La basse est mise en valeur et ses interventions orientées par Miles Davis. Il ne suffit pas d'être très bon instrumentiste. II faut le sens de la cuisine. Et puis certaines choses inexplicables. Le dernier bassiste se nomme Darryl Jones. Il est très

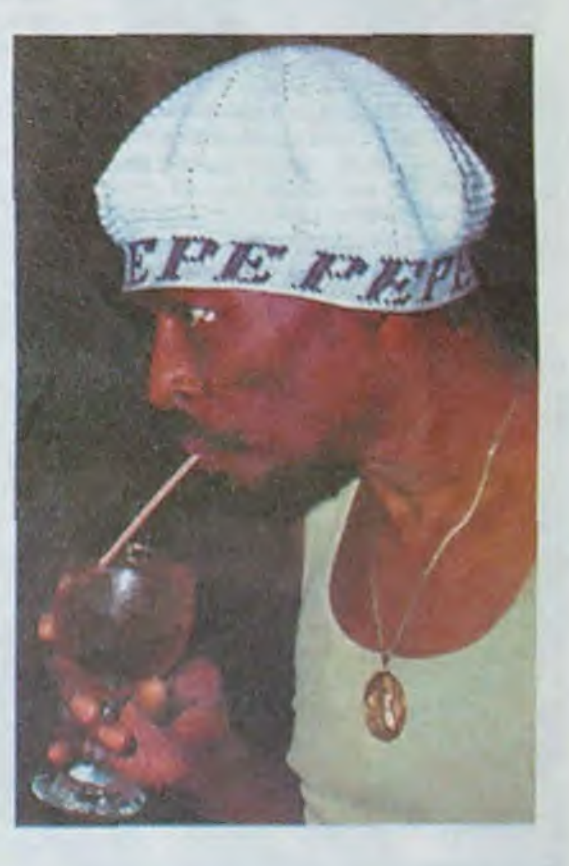

jeune et nous donne à entendre dans les disques et concerts de Miles Davis ce qui se fait de mieux actuellement avec cet instrument. Mais qu'il sorte de là. qu'il aille chez Sting , par exemple, et il redescend d'un cran. It n'est plus qu'un très bon bassiste comme tant d'autres. Le leader l'écrase. L'autre nuit, mon voisin m'avait prêté son décodeur Canal Plus. On diffusait un concert de Miles. enregistré à Antibes en 83. II était filmé par Averty. Il parait qu'il faut modifier une prise de la télé pour que l'enregistrement de Canal Plus se fasse. Ii y a toujours quelque chose qui ne va pas. J'ai pu regarque ça, mais tout de même... Enfin, espérons qu'un jour, les japonais qui se montrent toujours un peu plus forts nous sortiront un document exceptionnel sur le sujet. Miles Davis joue à Paris le 22 Juillet, en plein air à la Villette. On va le voir sans son fidèle batteur Al Foster, car il est parti pendant la séance du dernier disque, vexé que Miles Davis utilise un peu trop son neveu Vincent Wilburn. C'est le jazz qui s'en va. Miles multiplie les déclarations contre le jazz. Agacé qu'on continue de le ranger dans cette catégorie. Et surtout qu'on mette ses disques dans les bacs concernant cette musique. Rien de tel pour être condamné à très peu de ventes. C'est pas marrant de perdre ses cheveux, mais enfin, si notre existence tient à la chevelure, c'est con. Depuis son retour, on voyait toujours Miles Davis avec des casquettes. chapeaux ou bérets qui lui aIlaient très bien d'ailleurs. nais comme on savait qu'il perdait ses cheveux. on pensait qu'il n'osait pas se montrer autrement. C'était peut-être vrai, mais c'est fini. Il se montre nue-tête, cette année. C'est son nouveau look, et ça marche, évidemment. La calvitie lui va bien. Avant les photos du bonhomme dégarni, en voici quelques-unes des années passées.par Mitsuhiro Sugawara. A bientôt.

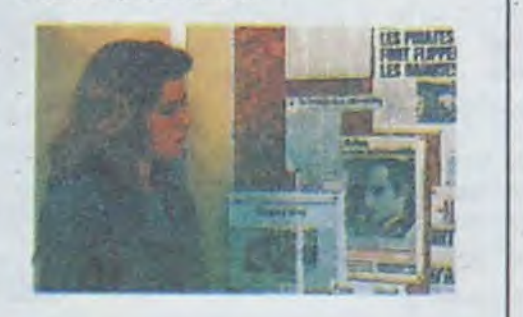

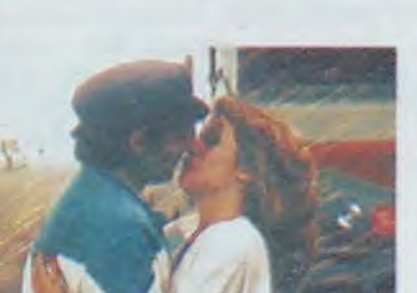

On a presque l'impression qu'elle se

#### 'OLICE ACADEMY 2 : AU BOULOT *de Jerry Paris*

2 interviews cette semaine Robert Guediguian pour Rouge Midi. son très joli film marseillais.

Chuck Norris, de passage à Paris pour la sortie de Sale Temps Pour Un Flic. Rien de particulièrement palpitant cette semaine, si ce n'est que Dario Argento (cf interview in 87) est en taule pour possession de dope (ils sont fous ces Romains !).

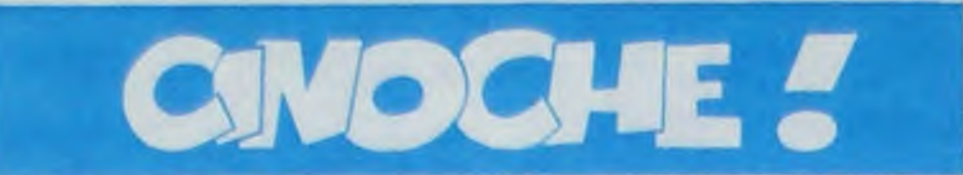

# édito

Encore unefois ce sont les Parisiens qui seront contents cette semaine, vu

Avec Rebecca PAULY (américaine et violoniste en vrai), Daniel MES-GUICH (être fantasque s'il en est. homme universel du spectacle génial, vu entre autres dans "La Belle de Robbe-Grillet) et Tcheky KARYO (d'où sort-il un tel nom, vu dans "Le Matelot 512" et "L'Amour Braque'). 1H50. FRA. 1983. 1520.

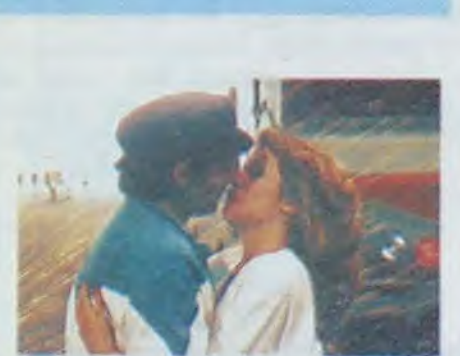

D abord et avant tout. Dominique CREVECOEUR est une madame. et yen a marre de ces a-priori sexistes dans le monde du cinoche, qui font qu'on pensera plutôt qu'il s'agit d'un homme sans même penser à la possibilité que ce soit une femme.

Bon. ça va, d'accord, j'avoue. j'ai pensé la même chose.

Chais pas si vous vous souvenez de Jackis KONG, la réalisatrice de Patrouille De Nuit. car je disais qu'elle prouvait que les femmes et les hommes se rejoignaient dans la médiocrité. De toutes façons. le Crèvecoeur est là pour prouver que le contraire est aussi vrai. parce que son film, il est tout bien.

Emily, jeune violoniste américaine virtuose. plaque tout et part pour la France. Elle rencontre dans le train pour Marseille, Daniel ASIAN, informaticien de génie et terroriste international qui prend un malin plaisir à foutre en l'air les programmes de défense où qu'ils soient.

Boum ! Le mèga-coup de foudre ! Il lui apprend qu'il doit quitter la France et ils se filent rencard à Pars. mais sàns

Avec Ariane ASCARIDE, Raul GIME-NEZ (un des préférés de FASSBIN-DER) et Gérard MEYLAN (infirmier en cours de reconversion au métier d'acteur). 1 H50 . FRA . 14/20 .

Aloreu, qu'on ne se méprenneu pas, cong ! Le film, il est eng couleureu, et pas eng noir et biang. Si la photo elle est eng N/Bg, c'est parceu que j'ai perdu celle en couleur, que mémeu que c'est la premièreu fois que ça m'arrive, putaing cong !

C'est ung filmeu qui se passeu a Marseille, dis. Mèmeu que pour êtreu précis. il se passeu carrémeng à l'Estaqueu.

C'est l'histoireu, je te dis, d'uneu familleu d'immigrés itatiengs qui arriveu à Marseilleu dang les années 20.

le fils de Jérôme et de Maggiorina qui s'appelle Pierreu, il épouse Célineu. Pierreu, il est inseutituteur et militant. Sauveur, le fils de Pierreu, qui s'appelleu comme ça à cause du frèreu de Maggiorina, assassiné par les fascistes, il pari de là-bas. On est eng 1975 et il sent qu'il n'y a plus rieng à faire à l'Estagueu.

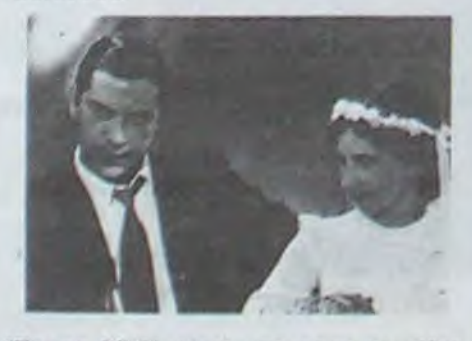

La filleu de cetteu familleu, Maggiorina, elleu se marie avec un gars du cru qui s'appelleu Jérômeu, et ça, Gong, c'est en 1930.

"Rouge Midi", c'est une saga ouvrière. marseillaise sur 50 ans à travers cette même famille.

Lui, c'est ung chauffeur de maitreu, et elleu, elle est ouvriereu, té. D'ailleureu. c'est pas poureu rieng que ça se passeu à l'Estaqueu que c'est un quartier d'ouvriers.

Jérômeu, il a un copaing, Mindou, qui est partagé entreu son appartenanceu au milieu et ses copaings ouvriers. mémeu que ça va lui poser pas maleu de problémeu moraux, cong. Et puis les années, elleu passent, et qu'il y a un festival Clint Eastwood a l'Action-Ecoles. Cela dit je suis sûr qu'il doit se passer des choses sympas aux Cinémas Utopia et Cinéville dans le sud, cong !

Avec Steve Guttenberg (le beau). Bubba SMITH (ex-star du football ricain. le géant doux), David GRAF (le puceau maniaque du flingue). Michael WINSLOW (bruitages en tous genres. vu dans Alphabet City), Bruce MAHLER (à lui !), Marion RAMSEY (la timide boulotte), Colleen CAMP (la walkyrie maniaque du flingue, qui se ressemble s'assemble), Art METRANO (le lieutenant fou à la perruque en pur acrylique), Bob GOLDTHWAIT (le chef de bande fou) et Howard HES-SEMAN (le capitaine). 1H30. USA. 11.20.

Stop ! Du calme ! C'est vrai que je n'avais pas vu le premier, car je l'avoue, je n'en avais pas envie à ce

Sinon. ça va. c'est l'été. le 14 juillet est passé, c'est bientôt les vacances. j'ai le plaisir de vous annoncer à tous que l'armée française n'a pas voulu de moi. c'est banal et vous n'en avez rien à foutre, mais que voulez-vous. hein. à chacun ses petits plaisirs, non?

**Box office PAGE 19.** 

Que ceusses qu'ont pas vu le premier film sachent qu'on a 6 flics frais émoulus de l'école de police. qu'on se demande encore comment ils ont réussi

rien savoir vraiment de l'autre. Tout le film est construit autour d'Emily et de son attente à Paris. Attente active puisqu'elle recherche tout ce qui se rapporte à Aslan de prés ou de loin.

Le plus rigolo c'est qu'elle a fait changer son nom en Muir, comme dans le film de Mankiewicz avec Gene Tierney et Rex Harrison (collusion entre T.REX et les Beatles).

Ne croyez pas que ce soit un film ennuyeux, parce que vous auriez tout faux. Evidemment en général ce genre de film d'amour n'a rien pour être drôle, et pourtant...

Eh ben, D. Crèvecoeur. elle est balèze ! Elle a réussi à faire un film amusant.

> C'est l'histoire d'une boite, la CONSEC (utive), qui utilise des paranormaux dits "scanners" pour ses ex-

fout totalement de cette histoire d'amour et qu'en fait ce qui l'intéresse c'est tout ce qui se passe autour ou derrière.

#### **INTERVIEW:** *CHUCK NORRIS*

Clou : Comment es-tu arrivé au cinéma ?<br>Chuck

NORRIS : C'est Steve McOUEEN qui m'a poussé à montrer mon karaté sur les écrans. Il a été mon élève pendant 6 ans (quel costaud !) et il savait que je m'ennuyais un peu de tout ça. Champion du Monde de karaté pendant 6 ans c'est lassant !

C. : Comment es-tu venu à ce film ?

Le film est truffé de gags visuels.

J'essplique : alors qu'on voit l'héroïne '

au premier plan à faire ce qu'elle a a faire. derrière on a une gonzesse qui se cure le nez, ou les ongles. ou bien un type qui traverse la rue avec un seau rouge vif alors que toute l'image est dans les tons gris/bleu/ocre. C'qui fait que finalement le seau devient beaucoup plus important que l'action. original, non ?

J'dirais même que la galerie de per-

sonnages à tètes plus ou moins rigolotes qui l'entourent me fait penser aux masques dans les tableaux de James ENSOR (ça, c'est pour la culture populaire).

Comme vous pouvez vous en rendre compte, ce n'est pas le scenario qui fera la gloire de ce film, au contraire. J'trouve ça dommage de faire des répétitions entre les 2 films, encore, quand il s'agit de Vendredi 13. qui en est à la cinquième partie, qu'il y ait des répétitions, pourquoi pas. on peut comprendre que les mecs soient essoufflés. Mais là. masseu, franchement, ils auraient pu l'éviter.

Voilà un très joli film, que malheureusement c'est sûr qu'il sera dans pas beaucoup de salles.

Il y a tout l'exotisme de Marseille dans ce film : le soleil, le pastaga. la pétanque, le fada, l'accent, les militants communistes, ma soeur, la mer, le milieu,... MA SOEUR ? Comment ça, ma soeur ? Mais ma soeur, elle est pas à Marseille ! Mais j'vais l'étriper...

Du calme, Clou, le film il est marseillais, pas corse !

C'est du joli cinoche, on se languit un peu par moments, mais que voulezvous, c'est ça, Marseille !

15 secondes : je prends mon clavier 20 secondes : on me refuse les projos !

NDLR : Où t'as vu qu'on languissait à Marseille, fada de parigot?

#### INTERVIEW **ROBERT GUEDIGUIAN**

#### **SALE TEMPS POUR** UN Fl:iC d'Andy Davis

Ca va. J'vous connais. Vous vous dites "Y a Chuck Norris, donc c'est un film bien manichéen avec les méchants. les gentils et les mauviettes ignorantes qui ne veulent pas comprendre le bien-fondé de sa monomanie vengeresse".

moment-la.

Jerry PARIS, le réalisateur. qui n'est pas celui qui a fait le premier. n'est pas jeune : il est né en 1925 et a commencé comme acteur en 50, il a par ailleurs tourné 255 épisodes des "JOURS HEUREUX", comme ça. pour que vous le sachiez, que c'est bon

Dans ce film, on a des méchants, des méchants, des gentils et des menteurs. C'est suffisamment sale pour

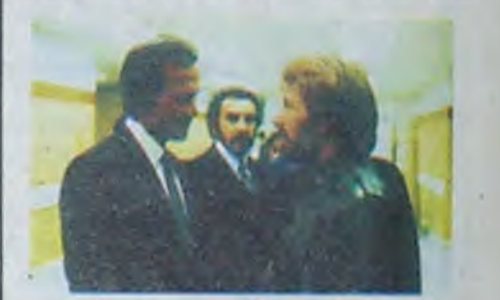

pour la culture.

à en sortir diplômés.

tenau tous sont réhabilités par l'arrestation de la bande dans son ensemble Super original<sup>1</sup>

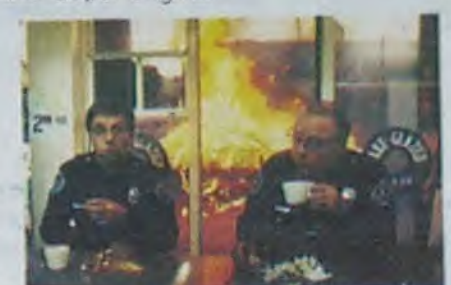

Ces 6 hurluberlus (et non luluberlus !), dont une femme, sont nommés dans un quartier écumé (nik) par une bande de painques vicieux au chef parano. Evidemment, il y a l'inévitable cascade de gags suivie par le final où bien en-

Avec Stephen LACK (le gentil), Michael IRONSIDE (le méchant), Jennifer O'NEILL (la gonzesse) et Patrick McGOOHAN (le savant fou, mais gentil, alors que dans Baby, il était aussi savant fou, mais méchant). 1H44. CAN. 11/20. 1980.

Je sais ce que vous allez dire. quand ils font des reprises, ils pourraient au moins s'arranger pour que c'en soit des bonnes.

Ecoutez, chuis désolé les mecs, mais franchement, là, j'peux rien faire. Comme y disent sur l'affiche :

10 secondes : ça commence à aller mal

15 secondes : ça va mal

20 secondes : vous vous posez de sérieuses questions Ou bien:

10 secondes : votre attention se détache

15 secondes : vous vous ennuyez dur 20 secondes : vous vous endormez ! Sinon vous pouvez :

10 secondes : vous vous asseyez 15 secondes : vous tâtez votre larfeuille

#### **ROUGE MIDI** *de Robert Guédiguian*

20 secondes : vous êtes sûr d'avoir perdu de la thune Si ce n'est : 10 secondes : vous matez 15 secondes : vous attaquez 20 secondes : vous emballez, c'qui prouve que vous n'avez vraiment rien

d'autre à faire ! Et chuis sympa d'm'arrèter là. parce que j'en avais plein d'autres en réserve !

C N. : D'habitude je participe activement à l'élaboration du scénario, mais là. c'était un film prévu à l'origine avec Clint EASTWOOD, mais il était pris. ce qui fait qu'on a décidé de me rajouter quelques cascades (celle du train) en plus.

C. C'est ton rôle préféré, Cusack ? C.N. Oui. C'est le personnage le plus intéressant que j'ai joué, il y a beaucoup plus de finesse dans les rapports

En disant ça. je pense en particulier aux gags avec Michael WINSLOW, bruiteur génial. Autant le premier gag où il apparait est drôle ET original bien que gratuit, autant le dernier où il imite une mitrailleuse lourde pour dérouter les brigands est totalement réchauffé : pour ce gag. entre les 2 films, le seul changement c'est le décor. Un peu léger. non ?

Tout ça pour ne pas vous parler de l'ennemi, parce que question montage c'est bien lent, on attend les gags, et en plus de ça c'est complètement décousu, ce qui fait qu'on a pas mal de scènes qui ne sont là qu'en guise de remplissage.

Vous pouvez éviter en attendant la sortie des "Zéros de conduite" le 7 Août.

périences (résistance de la libido face à une truie en chaleur, ablation des ailes d'une guêpe philippine avec des gants de boxe huilés. etc...). Ils s'aperçoivent. un jour, au troquet. qu'un groupe de scanners essaie de les détruire. Ces derniers ont un chef. Revok, complètement lout qui étant jeune s'était percé un troisième oeil au milieu du front, tout seul comme un grand avec sa chignole à moustache. Pour contrecarrer les méchants, la Consec et son savant fou en chef font appel à un scanner gentil, Vale. Et on apprend par la suite que Vale est en fait le frère de Revok, le genre de rebondissements aussi nuls que ceux du 3ème Star Wars : car en fait c'est ton père, ce qui fait que ton cousin est ta soeur. et le zouave dans tout ça ? Moralité, CONSEC on s'barre ?

Scanners est le•3ème film commercial de Cronenberg, d'ailleurs, pour recommencer mes petits jeux débiles, sachez que les deux précédents étaient produits par Ivan REITMAN (producteur de American College, qui ressort le 24, et réalisateur de Ghostbusters). C'est aussi lui qui tourna Vicleodrome et Dead Zone, a-t-il vraiment bien

Espérons que non !

fait ?

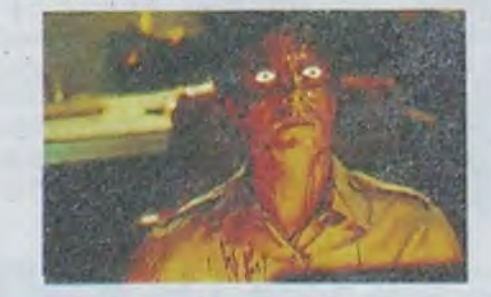

<sup>10</sup>secondes : je vois le film

entre les personnages et j'aime ça. De plus, Cusack est motivé par ses principes, il va jusqu'au bout des choses, sans aucune compromission. j'aime cette droiture.

C. Des projets ?

C.N. Là, je viens juste de terminer un film, j'en ai 2 autres pour la rentrée et ensuite j'espère faire une comédie d'action en France, mais je ne sais pas encore qui ferait ça, Deray peutêtre...

-Clou : Pourquoi un film sur les immigrés italiens et pas sur les arméniens. y en a pourtant pas mal à Marseille ? -Robert Guedigulan : J'ai choisi les italiens parce que c'est l'immigration la plus forte à Marseille. J'ai eu plein de copains italiens à l'Estaque où j'ai vécu pendant 20 ans, et en plus de ça, mes parents étaient fâchés avec

Avec Chuck NORRIS (oué f). Henry SILVA (le méchant colombien), Mike GENOVESE (le chef des méchants ritals), Nathan DAVIS (père du rèatisateur et parrain des ritals). Ralph FOODY (le vieux flic véreux) et Joseph GUZALDO (le jeune flic complice). 1H38. USA. 1420.

Halte à tout ! Ce n'est pas 'Portés Disparus". grand film facho devant l'éternel, à mettre à côté de L'Aube Rouge. auquel j'avais décerné Le Grand Prix du Film Fasciste '84.

Sale Temps Pour Un Flic porte un titre plus intéressant en anglais : Code Of Silence ('z'avez pas besoin de traduction !) 'z'allez vite comprendre pourquoi il me parait plus intéressant.

#### qu'on y croie

Cusack (Norris) et son équipe traquent des dealers de dope depuis des semaines et sont sur le point de leur tomber enfin sur le paletot, grâce à un embrouille d'enfer. Manque de pot, au moment crucial, une bande de Ritals fait razzia sur la chnouf et en profitent pour refroidir quelques colombiens. Les flics interviennent, et au cours de la fusillade un vieux flic, Cragie. tue par mégarde un jeune Portoricain. Pour maquiller sa bavure en légitime défense, il lui fourre un flingue dans la pogne, sous l'oeil discret de son jeune partenaire.

Une commission d'enquête est nommée pour tirer cette affaire de bavure au clair, car ce n'est pas la première de Cragie. alors que la guerre des gangs est ouverté. et que les colombiens ont commencé la chasse au chef des Ritals qui s'est planqué, en nia sacrant toute sa famille et en kidnappant sa fille, pourtant sous la surveillance de Cusack.

Les Colombiens proposent à Cusack d'échanger la fille contre son père. II se rend au rencard seul, car d'une part, le père s'est flingué en bagnole et que d'autre part. tous les flics l'ont lâché parce qu'il n'avait pas défendu Cragie.

Seul contre tous, avec quand même en prime, un robot tueur à pas piquer des hannetons, qui lui sert d'assistant tout à fait efficace.

# **CONTES CLANDESTINS**<br>de Dominique Crèvecœur

Ca tourne bien, les scènes d'action sont remarquables comme il se doit, et une longue cascade sur un train a valu à huck Norris le prix du Meilleur Cascadeur de l'année aux USA, ce qui n'est pas rien.

J'aime bien. Ce n'est pas moi qui bouderai mon plaisir. Au niveau technique c'est très bon, et en plus de ça ils se paient le luxe de faire dans le presqu'original. que demander de plus ? That's entertainment !

leur famille, ce qui fait que d'arménien, je n'ai que le nom !

-Clou : L'Estaque, c'est quoi exactement ?

-RG : C'est un quartier de Marseille qui ressemble à un village. Les choses n'ont pas beaucoup changé en 60 ans, que ce soit l'habitat ou les modes de vie. C'était un avantage pour tourner là-bas.

-Clou : Il n'y a que très peu d'allusions à la guerre de 39145 dans le film...

-RG : C'est volontaire, ça, il n'y a que quelques allusions, j'essaie de faire passer le temps à travers les différentres générations, ce n'était pas la peine d'avoir des références datées aussi précises.

-Clou : Pourquoi "Rouge Midi" ?

-RG : Rouge, pas seulement parce que c'est une région traditionellement communiste et que mes personnages le sont. ôtant ouvriers, mais aussi à cause du soleil de Marseille, si souvent rougeoyant. Et midi, eh ben parce que midi, quoi !

#### SCANNERS *de David Cronenberg*

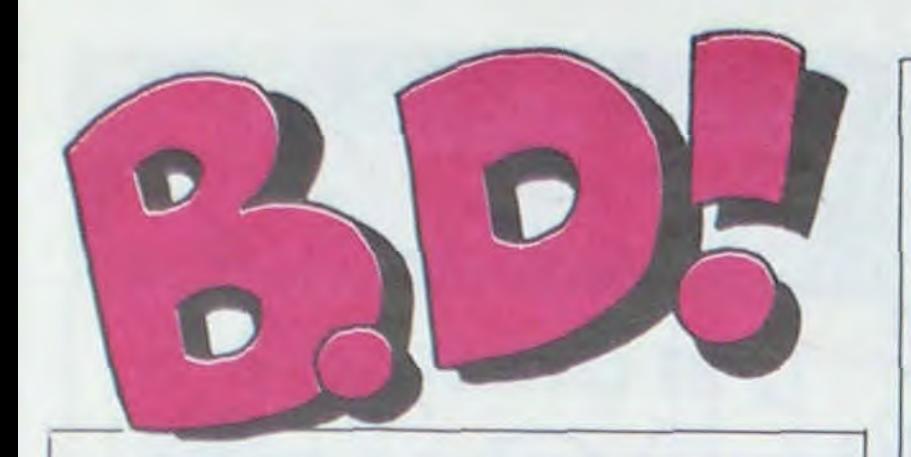

#### ebdito

Eh bien. mais dites-moi, c'est une bonne semaine. vous allez avoir de beaux dessins à vous mettre sous les yeux avant de les remplir de sable sur les plages. C'est l'aventure qui remporte la palme hebdromadaire, presque tous les albums lisibles tournent autour de la castagne contemporaine. Une tranche de rigolade avec Le fada enchaîne et un zeste de nostalgie avec

Le Jeune Albert pour se detendre et vous pourrez vous préci*piter chez votre marchand de*  journaux pour réserver le numéro spécial ete du 2 août où je vous ai fait une page sur les fanzines. une page sur Shelton et deux pages d'infos. Entretemps. n'oubliez pas le numero 93 de la semaine prochaine. la promo est sur le dernier Brete*cher*  MILOU.

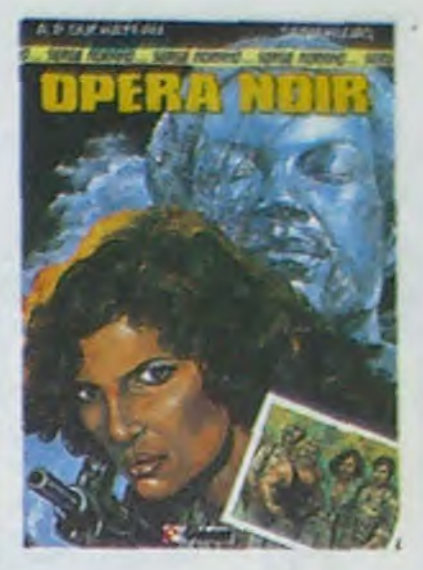

C'est l'histoire d'un mec que c'est un ancien baroudeur, qu'il a la nostalgie de l'Afrique et qu'il a transformé son appart en jungle tropicale a grand coups de plantes vertes d lnterflora. Ses anciens petits amis mercenaires viennent le rechercher pour une mission spéciale : retrouver le bon président d'un état africain qui vient de disparaître juste après la prise du pouvoir par un gros adipeux sosie d'Amin Dada. Lui qui voulait du mouvement, il va en avoir : bagarres. magouilles, tortures, poursuites en auto, en vélo, en hélico et a dos de chameau (c'est pas vrai. y a pas de chameau. c'est pour la rime). Bref. ça aventure à tout va, ça

baroude. ça commando, c'est tout bon, on s'emmerde pas un instant. Le dessin est parfois un peu flaibard mais pas au point de ne pas acheter. Acquérez donc

OPERA NOIR de SANAHUJAS chez GLENAT. 39 baobabs.

#### OPÉRA VERT ET BLANC

FAUX CUL, PARDON FOCUS

LE FONDU ENCHAINE (série LA JUNGLE EN FOLIE) de MIC qu elle etait caustique **DELINX et GODARD** chez<br>Débarrassé de Pif, les auteurs **DARGAUD**, 35 francs adultes.

> Et Mafalda, qu'est ce que c'est Mafalda ? C'est Snoopy espagnol. Indigeste en strip quatre images. Mafalda en album, c'est la maladie assurée, l'overdose la maladie assurée, l'overdose **de**<br>de Snoopy made in Spain. Pire : que tout. -! •

LES VACANCES de MA- NAT. 34 croquettes pour FALDA, par QUINO chez GLE-

PETIT PETIT LE JEUNE ALBERT Ceci est un album branché. Le *Jeune Albert.*  pastiche réussi des tous premiers albums de Gaston Lagaffe, format compris, cette très jolie petité chose, les

continuent inlassablement a produire un album de temps en temps. Et voilà le recul: les héros de la série deviennent stars de cinéma. émettent des considérations acides sur le milieu de la BD. ne se prennent plus au sérieux et n'obéissent plus à la vieille règle un peu poussiéreuse du "gag-forcé-à-lafin-d'une-page".

Vous pouvez le lire même si vous êtes à la grande école. Pour une fois. les héros ont grandi et ont suivi le lecteur. Ce qui n'est pas le cas des héros de Dupuis.

Johnny Focus, reporter-photographe free-lance. se déplace évidemment beaucoup, c'est le métier qui veut ça. Et du métier Johnny n'en manque pas. ses reportages le confrontent avec des arborigènes bourrés, des touaregs philosophes. des esquimaux chétifs, des chasseurs de grizzly ou des kurdes maquisards. Il lui arrive aussi de trainer ses bottes sur les plateformes de forage en mer, les champs de pavot ou l'hôpital du Docteur Schweitzer.

### **LE<br>FRONT** SE RAPPROCHE

Vendredi 2 Novembre 1979, jour des morts. Mesrine est abattu dans sa bagnole à 15 heures 25 : les sept pages qui retracent la vie et la mort du célèbre bandit, valent déjà le déplacement. Les truands, les loubards, les travelos. les arabes paumés à Barbès et !es tueurs à gages qui hantent les albums dessinés par Golo avec des scénars de Frank sont aussi au rendez-vous dans une dizaine d'histoires. On peut ne pas aimer le dessin, on peut aussi l'adorer, c'est selon, de toute façon. il est contestable. Pour le reste, on peut pas ne pas aimer, hugh !

Les scénarios et les dessins de

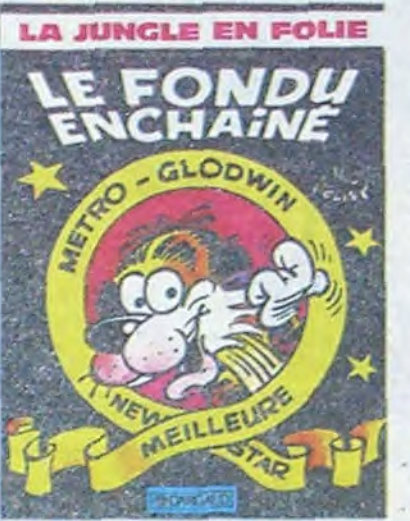

Débarrasse de Pif. les auteurs

Je ne supporte plus Snoopy Les tee-shirts Snoopy, les classeurs Snoopy, les crayons Snoopy, les porte-clés Snoopy les trousses Snoopy. les cape tes anglaises Snoopy, basta, assez, stooooop ! Commercial go home!

doit être pris au second degré Albert est l'antithèse de Gaston, l'un en 1950. l'autre en 1985. Vous avez compris quelque chose à ce que je viens d'écrire ? Moi, pas ! Lisez donc

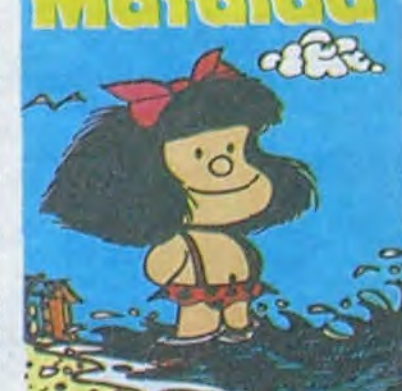

mésaventures do ce jeune héros rétro font plaisir quelque part. mais je ne saurais dire ou.

Le Jeune Albert de Chaland. Humanoïdes associés. 1/2 format, 40 francs entiers.

# *SD-PARADE*

TRAGIQUES DESTINS VUILLEMIN 17<br>FOLIES ORDINAIRES SCHULTHEISS 17<br>HISTOIRES A LA CON CARALI 16 FOLIES ORDINAIRES SCHULTHEISS 17 HISTOIRES A LA CON CARALI 16 CE QUI EST EN HAUT MOEBIUS 15<br>CHEZ LUCIEN MARGERIN 15 CHEZ LUCIEN MARGERIN 15<br>CLARKE ET KUBRICK FONT 15<br>SUPER PHACOCHERE SHELTON 15 CLARKE ET KUBRICK FONT 15 SUPER PHACOCHERE SHELTON 15 SUPER PHACOCHERE SHELTON 15<br>CARAGAL PAAPE 15<br>DESTINFARCEUR PTILUC 15 **DESTIN FARCEUR PTILUC 15<br>
LA TERRE CREUSE SCHUITEN 15<br>
OPERA NOIR SANAHUJAS 15** LA TERRE CREUSE SCHUITEN<br>OPERA NOIR SANAHUJAS OPERA NOIR SANAHUJAS 15<br>NATHALIE DE BOER 15 NATHALIE DE BOER 15<br>RETOURNER A PECS FRANZ 15 RETOURNER A PECS FRANZ 15 GUERRES FROIDES SCHULTH EISS 14 GUERRES FROIDES SCHULTHEISS 14<br>
NOUVELLES DU FRONT GOLO 14<br>
GWEN D'ARMOR ROUGE 14 GWEN D'ARMOR ROUGE 14 JOHNNY FOCUS MICHELUZZI 14<br>
J. FOCUS TEHERAN MICHELUZZI 14<br>
SERRE MOI FORT WILLEM 14 J. FOCUS TEHERAN MICHELU<br>SERRE MOI FORT WILLEM SERRE MOI FORT WILLEM 14<br>JEUNE ALBERT CHALAND 14 JEUNE ALBERT CHALAND 14<br>
PETIT PEINTRE DUPUY 14 PETIT PEINTRE DUPUY 14<br>
UGAKI GIGI 14<br>
COLOMBO ALTAN 13 UGAKI GIGI<br>COLOMBO ALTAN COLOMBO ALTAN 13<br>NOCES DE BRUME SOKAL 13 NOCES DE BRUME SOKAL 13 LOTUS DE SANG MICHETZ 13 ENDU ENCHAINE MICHETZ 13<br>
FONDU ENCHAINE DELINX 13<br>
LUC LEROI REMONTE. DENIS 13 LUC LEROI REMONTE.

d'une équipe de tournage qui a des ennuis, qui doit engager le fils du producteur, qui a des problêmes de pelloche, de timing. de fric, de tout. Ca cause pas de moi. Dommage, ça aurait peut-être eu une bonne critique.

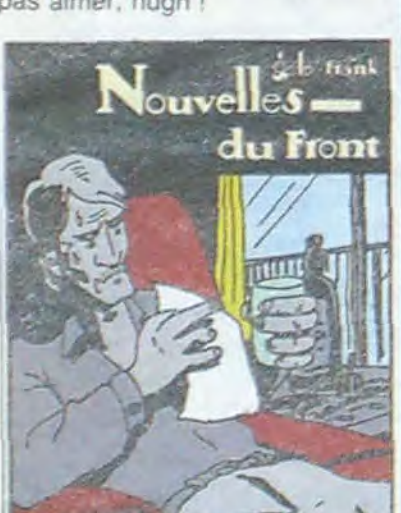

Nouvelles du Front de Golo et *Frank chez Futuropolls. 48*  balles dans la peau.

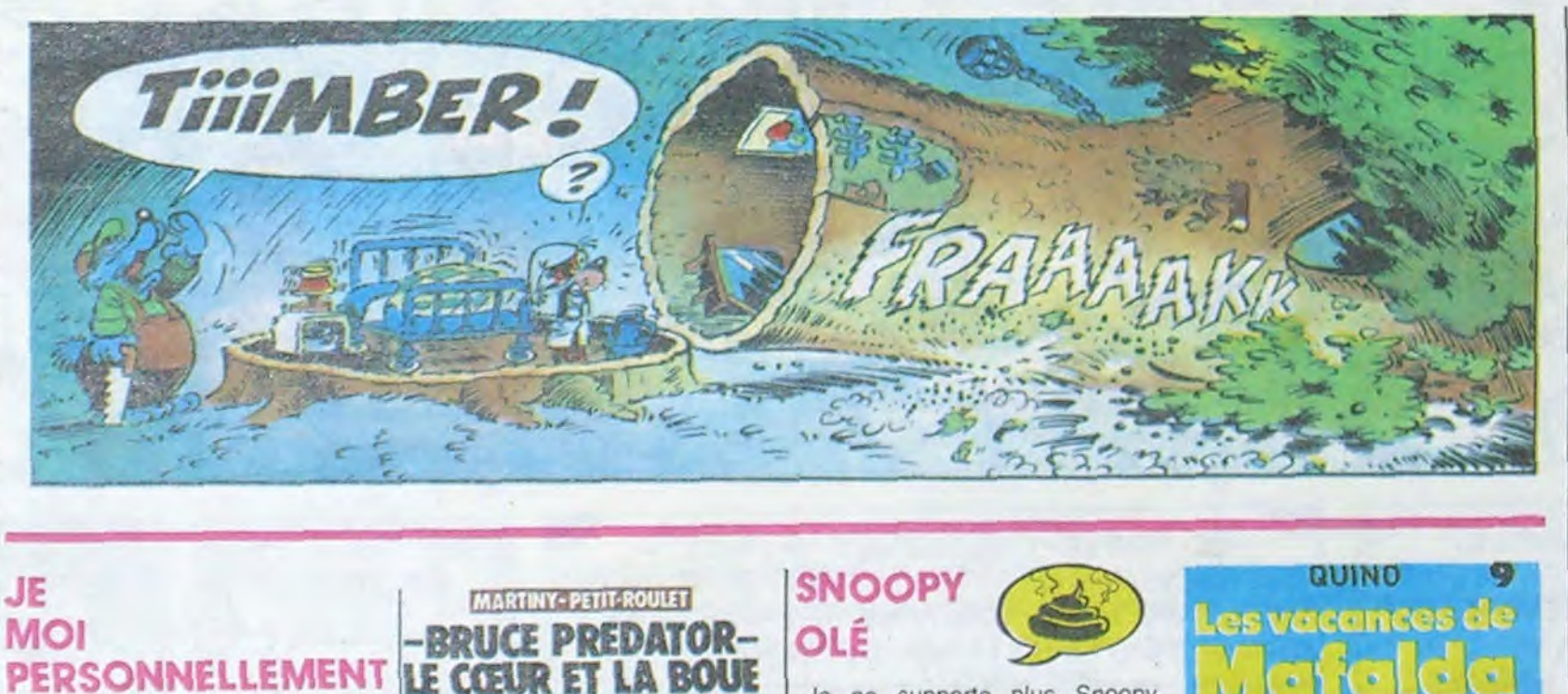

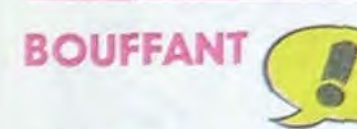

Quand on veut faire croire qu'il y a beaucoup de pages dans un livre ou dans une revue, on emploie du bouffant. Kesaco. vous demandez-vous fort judicieusement ? II zaco d'un papier épais. légèrement gondolé dont l'objectif est de vous faire prendre des vessies pour des lanternes ou plus exactement de vous faire payer 120 francs un bouquin qui est moins épais qu'il n'en a l'air. Ceci dit les aventures de Jeff Hawke en petites bandes noires et blanches, on aime ou on aime pas. Moi je n'aime pas, que cela paraisse dans Charlie, l'Humanité. le Progrès de Lyon ou en album

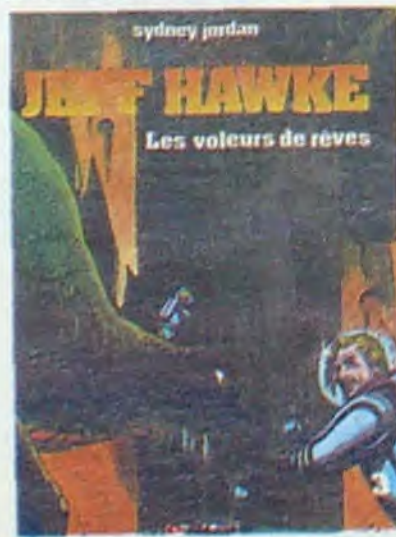

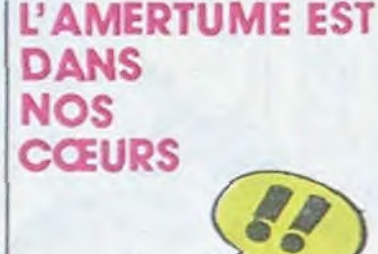

Après Waltéry la semaine dernière qui craquait et mettait Natacha en scène dans un contexte pour le moins pornographique. voici Godard et Delinx qui prennent un peu de recul avec la Jungle en Folie. C'était une des seules BD caus-

tiques de Pif (Gadjet, woaw) pour autant qu'on puisse dire

JE

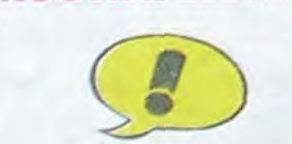

J'aime bien parler de moi. C'est le seul sujet qui soit capable de me provoquer cet appétit d'écrire. cette envie de la page blanche. alors que parler d'autre chose me bloque dans d'atroces souffrances acréatives.

J'aime aussi me parler, quand je suis seul. par exemple. En général, je fais les demandes et les réponses. Des fois, je me contredis, pour me surprendre, et ça marche à tous les coups. Je m'engueule. Pas longtemps. parce que je finis toujours par reconnaitre que j'ai raison. Remarquez. c'est pas difficile je suis vraiment quelqu'un d'exceptionnel. Je le sens, j'en suis profondément persuadé. Pas de lézard : je suis le meilleur. Alors, parler du dernier Martiny - Petit Roulet. dur. Ca cause

Par contre, Jeff Hawke a des millions de fans dans le monde et ses 79 albums se vendent comme les petits pains le jour oû Jésus les a multiplié. A vous de voir si les aventures spatiales de pépé Hawke vous branchent

LES VOLEURS DE REVE. une aventure de JEFF HAWKE, par JORDAN chez GLENAT. 120 *vieux machins.* 

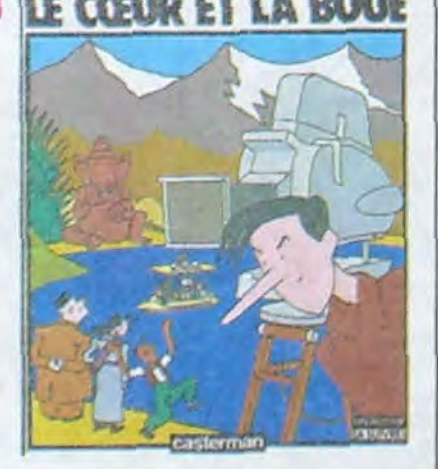

LE COEUR ET LA BOUE. de MARTINY et PETIT-ROULET chez CASTERMAN, 46 photos de mol.

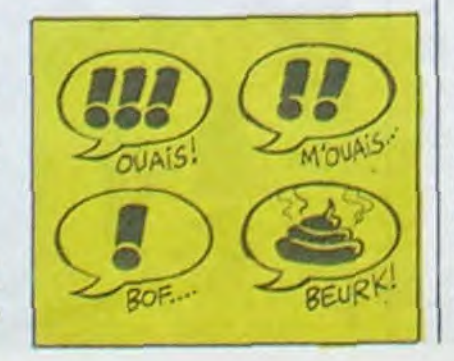

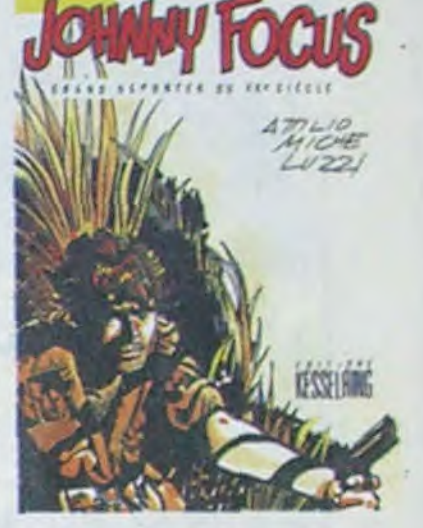

Micheluzzi ? No problem. passionnants et bien foutus. L'éditeur est suisse, la qualité de l'album broché de 110 pages s'en ressent : parfaite !

*Johnny Focus, grand reporter*  du XXéme siècle aux editions Kesserling. 69 tablettes de chocolat

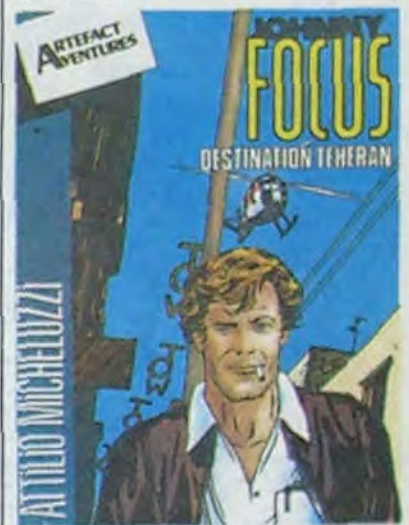

L. une grande aventure de Johnny Focus. une I Ce coup-ci, c'est à Téhéran que notre reporter castagneur sévit dans une seule histoire de 48 pages. Avec l'autre douceur de Khomeiny la Perse et Téhéran c'est le cyclone au moment où il déballe son Nikon. Du reportage presque vécu, qualité Micheluzzi Ce deuxième album n'est pas édité par Kesseiring le suisse mais par Artefact le francais, ce dont vous n'avez rien à foutre et vous avez raison

Johnny Focus, destination Téhéran do Micheluzzi chez Artefact. 46 pétoches.

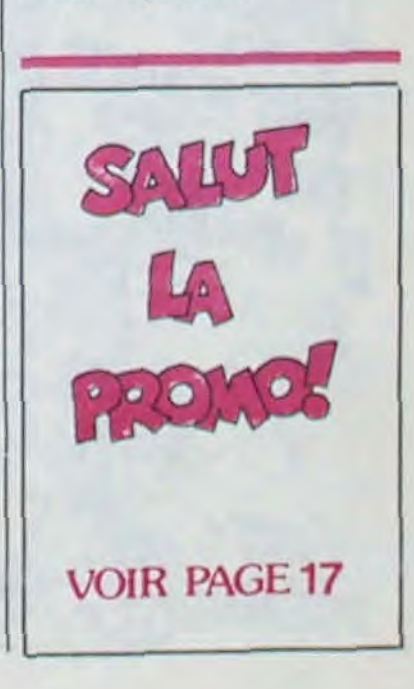

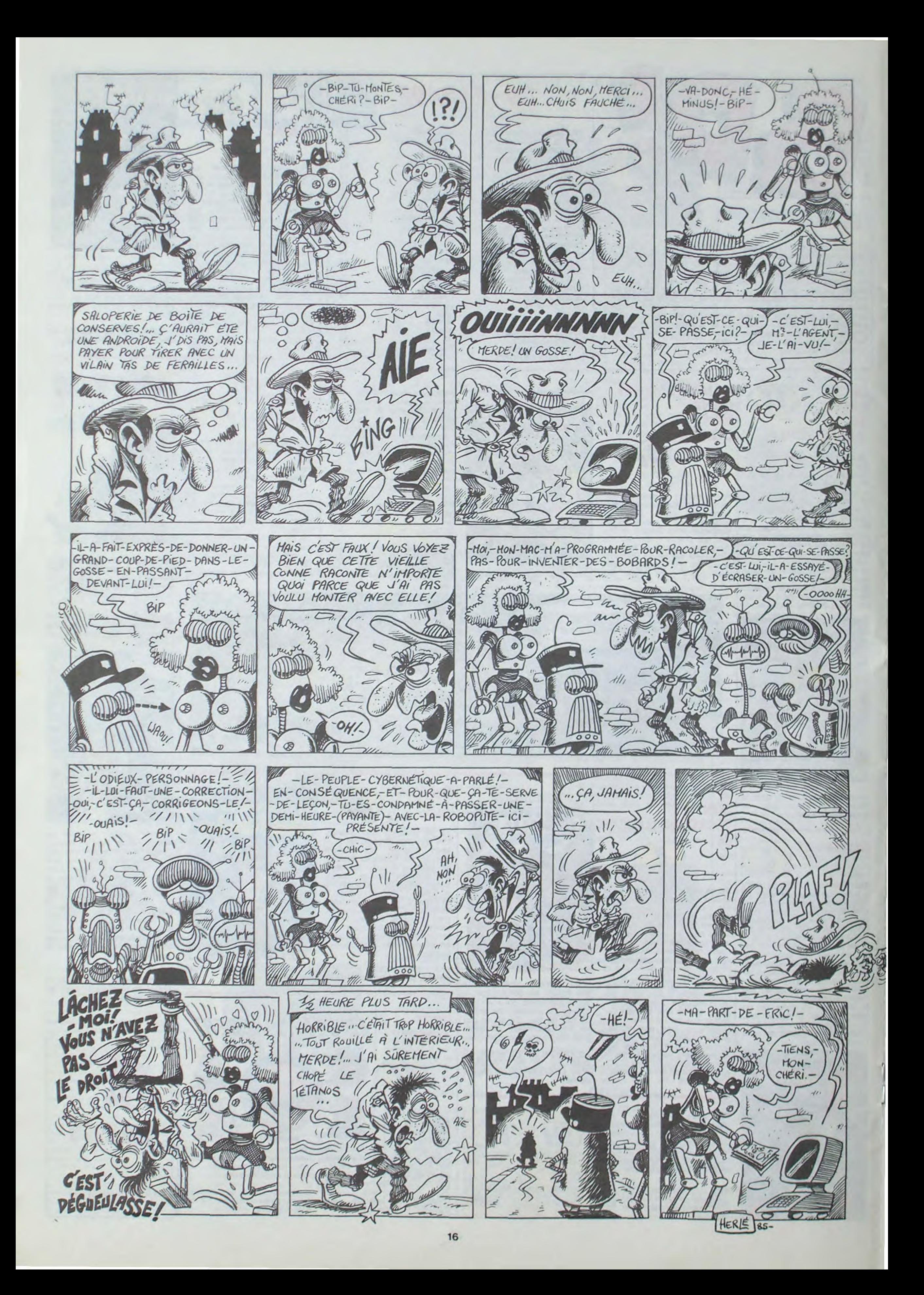

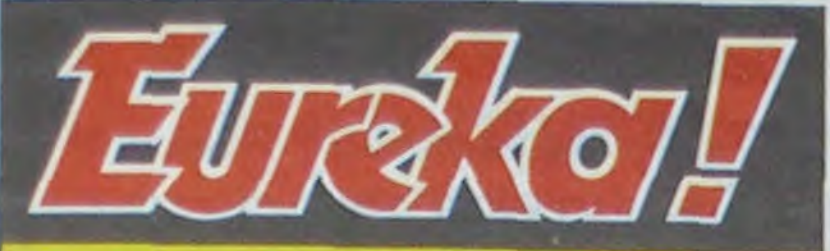

# Personne n'a encore trouvé!

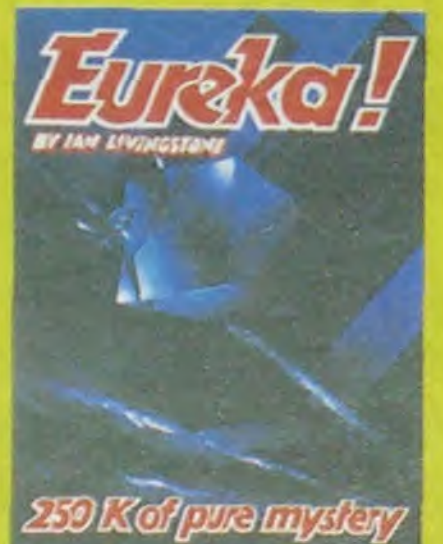

Avec 5 jeux d'aventures<br>passionnants en francais,<br>avec effets monores, plus jeux d'arcade, EUREKA a ifjà occupé les longues<br>suirées d'hiver de plus de dé jà 8000 Fans. Avec en concours et  $urt$ 250000 Francs au

premier qui trauvera le<br>code d'EUREXA..vollabien de quoi vous rendre enragén ! Personne n'ayant trouvé la

bonne réponse au J1 Mars.<br>date de cloture du consecutive control a dialection of the provide provide in the definition of the provide the state of the provide the state of the state of the state of the state of the state of the state of the state of the state of the

du mols dema IIET, Joystick d'or en Angleterre, EUPEXA<br>vraiment LE jou à svole absolument pour Commodore 64 ou ein E. Spectrum (préciser à la commande). Bon de Commandé à retourner à:<br>EUREKA INFORMATIQUE 39 Rue Victor Massé, 75009 PARIS

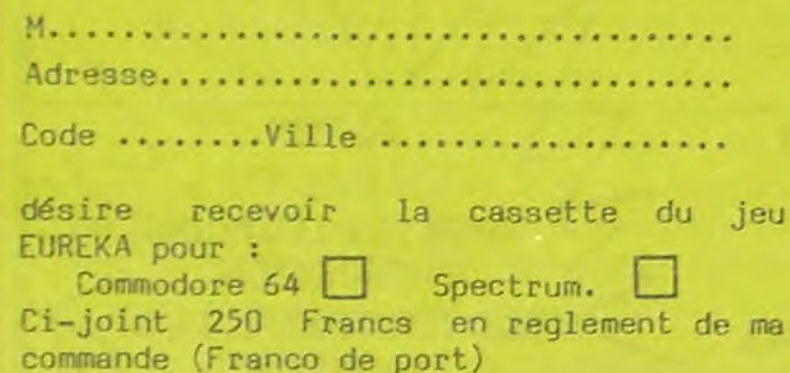

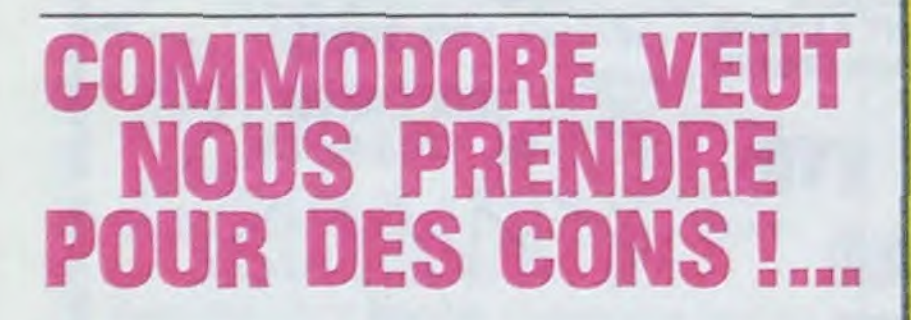

#### Suite de la page 1

comment peut-on faire une aussi mauvaise chose ? Pas moyen de rentrer une valeur ou un label dans une case sans préparer la case en question en lui balançant deux caractères de contrôle. L'antithèse de la convivialité. 17 colonnes de 50 lignes seulement. Et en plus, au lieu d'appeler leur soft "tableur" ou "calque", comme tout le monde, c'est "chiffrier" qui a été retenu. Ridicule, comme le programme de graphisme qui est d'une telle complexité et d'une pauvreté graphique à chier (c'est emmerdant pour un programme graphique de n'être pas graphique !). Le programme de gestion de fichiers est à montrer dans toutes les écoles d'informatique comme démonstration de ce que l'on arrive à faire quand

Le micro-processeur est un 7501. extrapolation du 6502. 64 Ko de Rom et 64 Ko de Ram dont 60671 octets pour l'utilisateur. 40 colonnes de 25 lignes de texte. Un petit graphisme de 320 x 200 pixels avec 121 couleurs (en fait 15 couleurs avec 8 nuances plus le noir) et 2 générateurs de sons.

LE MACHIN ? MES TRUCS !

Oh et puis merde, j'ai pas envie de

le finir, cet article. Pour ce à quoi il

va servir, il y a tellement d'autres

bonnes machines et Commodore

lui-même va sortir son 128 en sep-

tembre, qui va bien pouvoir acheter

un clou pareil ?

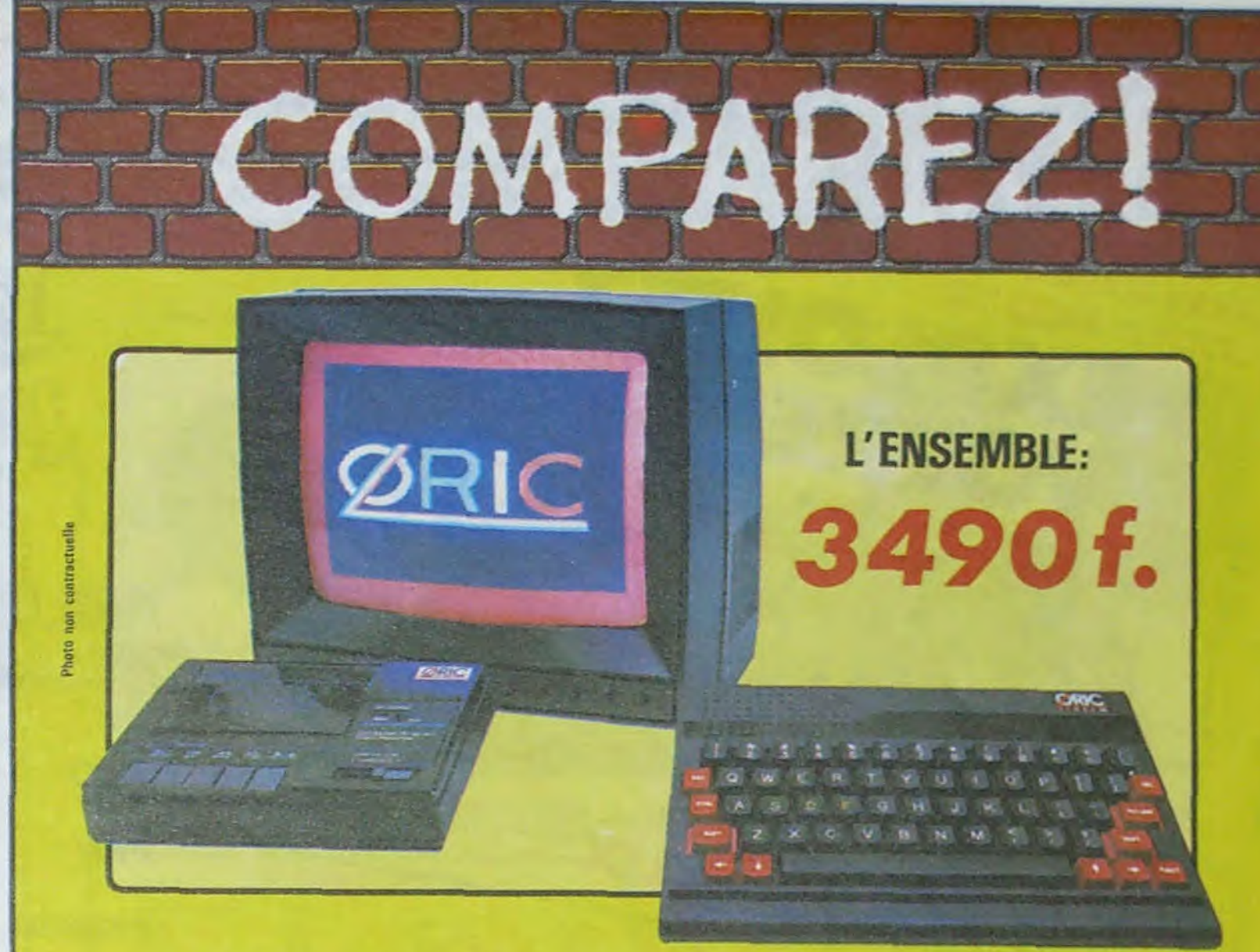

### ORIC ATMOS+MONITEUR COULEUR+MAGNETO K7

Performant : On ne présente plus l'ORIC ATMOS : 48 k Octets de mémoire, BASIC performant, graphisme haute résolution couleurs, etc... Pour afficher clairement ces performances, nous avons fait construire spécialement un moniteur couleur, l'OR 14 : il est équipé d'un câble qui se branche directement dans l'ordinateur, ce qui facilite les branchements. L'écran assure un contraste et un rendu des couleurs exceptionnel, et l'amplitude a été spécialement réglée pour obtenir un affichage « pleine page ».

Complet : l'ensemble que nous vous proposons est « prêt à travailler » (ou à jouer !) : un ordinateur ORIC ATMOS. un moniteur couleur 36 cm OR 14 de haute qualité, et un magnétocassette. Vous avez tout de suite tout ce qu'il faut pour démarrer.

Evolutif : Bien que largement assez performant, l'ensemble construit autour de l'ORIC ATMOS peut s'agrandir au fur et à mesure de l'évolution de vos besoins ou de vos connaissances grâce à de nombreuses possibilités de branchements

Intelligent : Déjà établi comme un bestseller sur le marché français, l'ORIC ATMOS a fait ses preuves et bénéficie d'une très large bibliothèque de logiciels de toutes sortes (jeux éducatifs, applications professionnelles) dont un très grand nombre en français.

Les matériels suivants

Qté Désignation

L'ATMOS et les matériels qui l'entourent sont couverts par une garantie constructeur d'un an par EUREKA INFORMATIQUE, qui a récemment acheté ORIC Angleterre et qui est à ce titre propriétaire de la marque ORIC et distributeur exclusif de ses produits.

 $M_{-}$ 

Adresse

Code\_

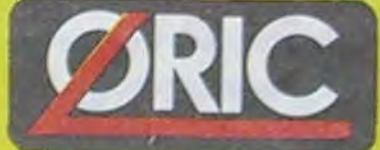

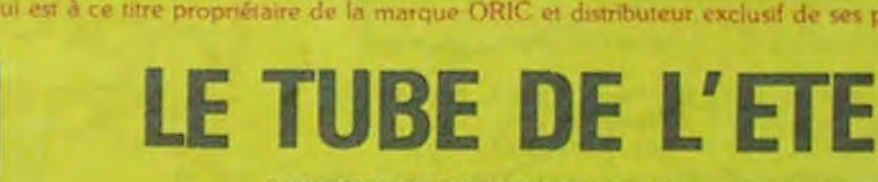

Un ORIC ATMOS & 990 F

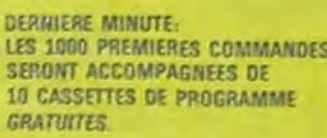

**Eureka Informatique** 

Bon de commande à retourner à

39, rue Victor Massé 75009 PARIS Tél: 281.20.02 Télex : 649 385 F

Bisponible chez votre revendaur ou par correspondance

occultes. Tous ces jolis petits trous

Ci-joint mon réglement par désire commander  $\Box$ olo Un ensemble ORIC à 3 490 F  $\Box$ 

 $-$  Ville  $-$ 

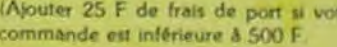

Prix

# Je vous fais le reste à la va-vite. BON, TU TERMINES L'ARTICLE, PARCE QUE MOI JE, HEIN.

on se dit professionnel et qu'on ne l'est pas vraiment. Lamentable. Toutes ces saloperies intégrées, sous prétexte d'être destinées au grand public, ne sont qu'un ramassis de ratages qu'il ne faut mettre entre les mains de personne. Le manuel petit format de 200 pages en français qui est fourni n'arrangera pas les choses.

#### LE RESTE ? MES TALONS !

Le reste de la bécane est classique.

#### VIIIIIITE

L'apparence de l'engin est toc. le clavier mécanique est bon, identique à celui de la version portable<br>du C64, le SX 64. Le basic est génial par rapport à celui du C64 mais faiblard à côté des récents Amstrad. Les différentes sorties répondent present à l'appel avec les prises non-standard dont je vous ai parlé tout à l'heure : broche serie DIN. cartouche spéciale, 2 sorties joystick spéciales, sortie cassette spéciale et port utilisateur aux fonctions

sont bien etudies avec des prises bien compliquées pour que le brave gogo qui aura fait l'acquisition de cette petite merveille ne puisse acheter ces périphériques que chez Commodore où on les lui vendra un peu plus cher que beaucoup moins ailleurs. Un grand bravo aux chercheurs maison, ça a dû être vachement dur de trouver des prises aussi biscornues, ils ont dù en voir des fournisseurs avant de dégoter celles-là

Viiite, qu'est ce qu'il reste à voir ? Ah, oui, les tests. Le test fou 1 qui cherche 20 fois la racine de 2 avant de remonter le résultat 20 fois au carré donne 2,00232917 au lieu de 2. ce qui est très faux. Il lui faut 2 secondes pour arriver à cette erreur, ce qui est très rapide, pres-<br>qu'aussi bien que l'Amstrad. Pour afficher le résultat de la boucle classique 10 FOR N = 1 TO 1000 20 PRINT N 30 NEXT N 47 secondes sont nécessaires, ce qui est très mauvais. Top, terminé.

#### ACHETER OU PAS

Oh que non, défense d'acheter. Je ne veux pas qu'on achète, qu'on se le dise ou j'excommunie. Si vous aimez Commodore, achetez un 64 chez un parallèliste, vous profiterez du très joli catalogue de cet engin. Si vous tenez vraiment à la nouveaute, attendez le Commodore 128, ils vont nous le sortir en septembre et celui-là. il est compatible<br>avec le 64. Quels pédaleurs dans la semoule, quand même!

Vous détestez votre libraire? Bravo ! SALUT LA PROMO est faite pour vous. Chaque semaine les plus malins d'entre vous pourront profiter d'une offre spéciale mais aussi nous commander tous les albums de bandes dessinées de leur choix. Comment faire ? Prenez les prix de la liste ci-contre, ajoutez 6 francs de port par album et renvoyez-nous le bulletin jaune avec votre paiement. Attention, à partir de 4 albums, le port est PRIX gratuit.

CE QUI EST EN HAUT 35,00 **CHEZ LUCIEN** 30,00 **CLARKE ET KUBRICK** 38,00 64,00 **COLOMBO DESTIN FARCEUR** 64,00 **FOLIES ORDINAIRES** 69,00 33,50 CARAGAL **GUERRES FROIDES** 49,00 **GWEN D'ARMOR** 38,00 HISTOIRES A LA CON 46,00 46,00 **JEUNE ALBERT** 40,00 **JOHNNY FOCUS** 69,00 60,00 **LA TERRE CREUSE LOTUS DE SANG** 33,00 40,00 **NATHALIE** 38,50 **NOCES DE BRUME NOUVELLES DU FRONT** 48,00 39,00 **OPERA NOIR** PETIT PEINTRE 46,00 **RETOURNER A PECS** 33,50 **SERRE MOI FORT** 66,00 46,00 SUPER PHACOCHERE **TRAGIQUES DESTINS** 49,00 56,00 **UGAKI** 

### $\sim$  $\frac{1}{4}$

Dans notre série "n'écrivez plus idiot", nous poursuivons nos promos avec des cartes postales. Cette semaine, une<br>superbe série avec Moebius, Bilal, Liberatore, Pichard, Forest et F'murr. Qui dit mieux ? 6 cartes couleurs gratos pour tout achat du "Jeune Albert". Un cadeau de 25 bâtons, pardon 25 francs ! Mais où s'arrèteront-ils ? La suite dans notre mille quatre cent vingt quatrième épisode de "Salut la promo", la semaine prochaine.

- Bon de commande

D Oui, je veux ... exemplaires du Jeune Albert à 40 francs + 6 francs de frais de port. Je recevrai en prime 6 cartes postales de mes auteurs favoris. Je craque et je joins la somme  $de$ Francs.

DJe desire commander d'autres albums. Ci-joint ma commande accompagnée de son réglement

OJe veux juste recevoir votre bulletin de vente par correspondance

! ⊡Je ne veux rien du tout et j'en suis fier.

95230. SOISY

**NUMBER OF STREET ASSESSED AT A 200** 

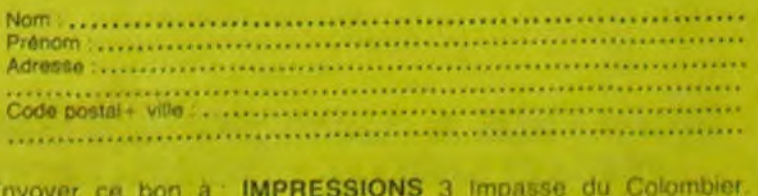

 $17$ 

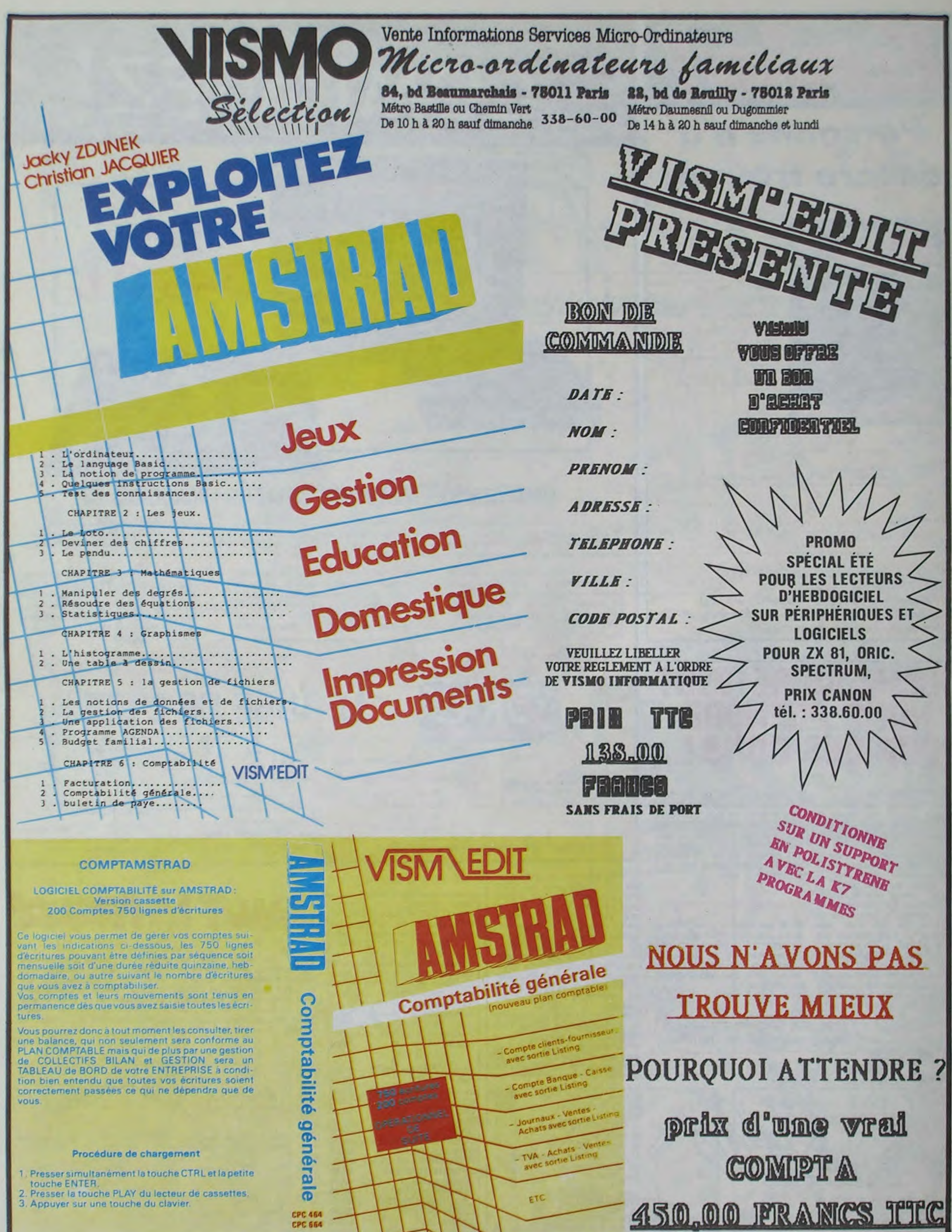

- 
- 
- 

#### **COMMANDE A ADRESSER A VISMO INFORMATIQUE** VEUILLEZ LIBELLER VOTRE REGLEMENT A L'ORDRE DE VISMO

**ENVOI EFFECTUER PAR CORRESPONDANCE EN 48 HEURES SANS FRAIS DE PORT** 

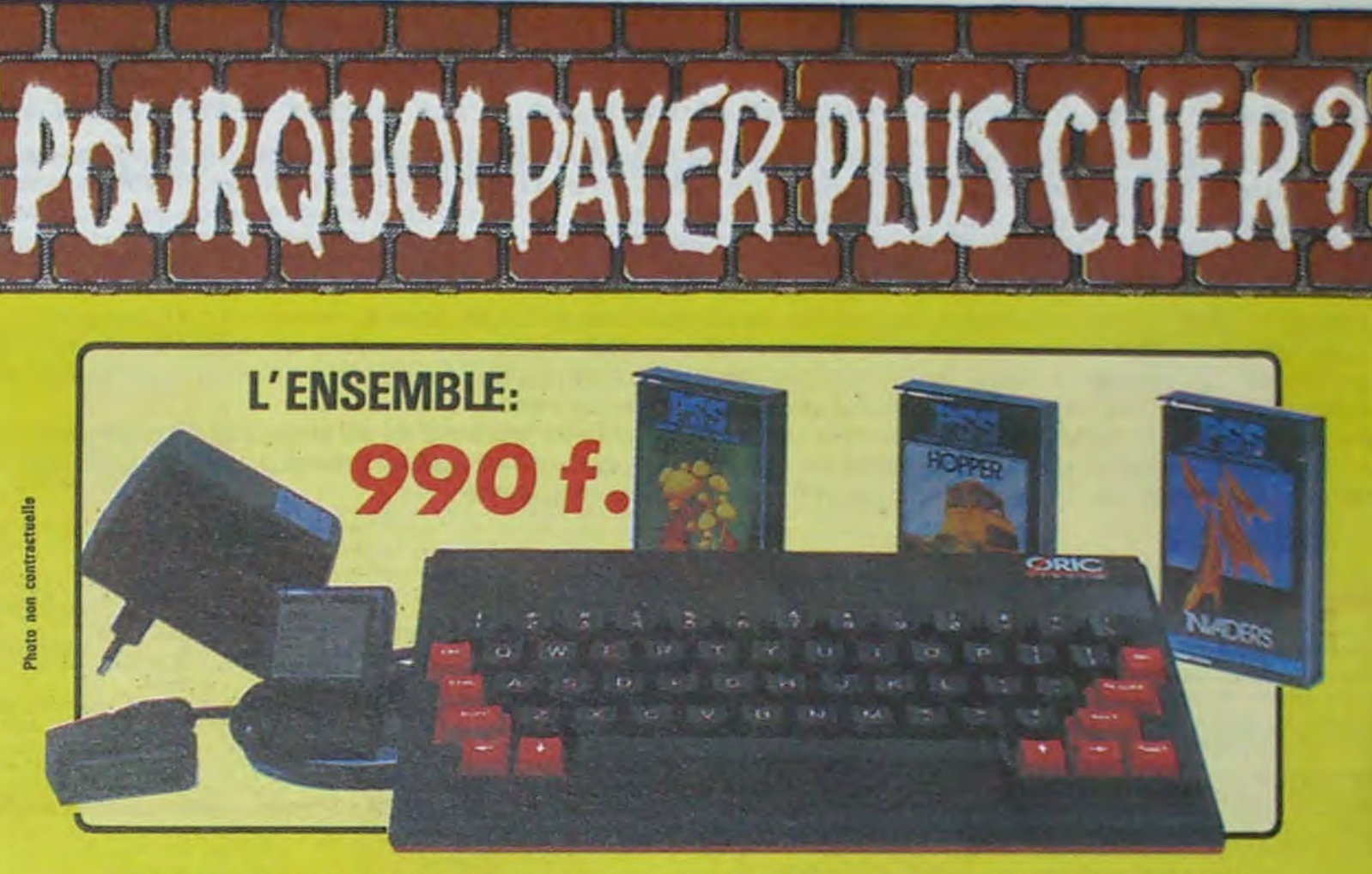

# ORIC ATMOS+PERITEL+ALJM+3CASSETTES DE JEUX

# **NE MANQUEZ PAS LA** VRAIE RÉVOLUTION **VENEZ VOIR ET COMMANDER VOTRE 520 ST**

CHEZ MICRO-VIDÉO, LE REVENDEUR EXCLUSIVEMENT SPECIALISE SUR ATARI DEPUIS 5 ANS MICRO-VIDÉO : 8, rue de Valenciennes 75010 PARIS. 201-24-30, 201-83-66 ouvert tous les jours de 13 h à 19 h sauf Dimanche et Lundi.

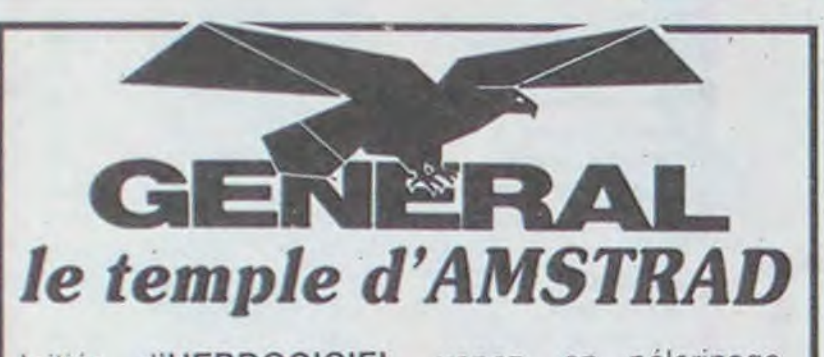

Initiés d'HEBDOGICIEL, venez, en pélerinage, visiter le plus fabuleux monument consacré a AMSTRAD en France.

# 10, boulevard de Strasbourg<br>75010 Paris & 206.50.50

Heures de culte : 9 h 45 à 13 heures - 14 à 19 heures tous les jours sauf dimanche

**EXECUTE:** VTR Micro Sud : 545.38.96 : 105, Bld. Jourdan, 75014 Paris<br>INFORMATIQUE VTR Micro Lyon : (7) 842.14.16 : 49, rue de la Charité, 69000 Lyon VTR Micro Nord : 252.87.97 : 54, Rue Romey, 75018 Paris VTR Micro Sud : 545.38.96 : 105, Bld. Jourdan, 75014 Paris

#### *VOUS ANNONCE*  LA FOIRE AUX SOFTS

Dans le cadre de son opération «Micro Spécial Vacances» du ler juillet au 15 septembre 1985. La Foire aux Softs, c'est des prix spéciaux (jusqu'à 45 % de remise), sur près de 200 titres, pour les ordinateurs : ZX 81 - SPECTRUM - ORIC 1 ou ATMOS COMMODORE 64 - MSX Venez découvrir le plaisir de l'Informatique Familiale

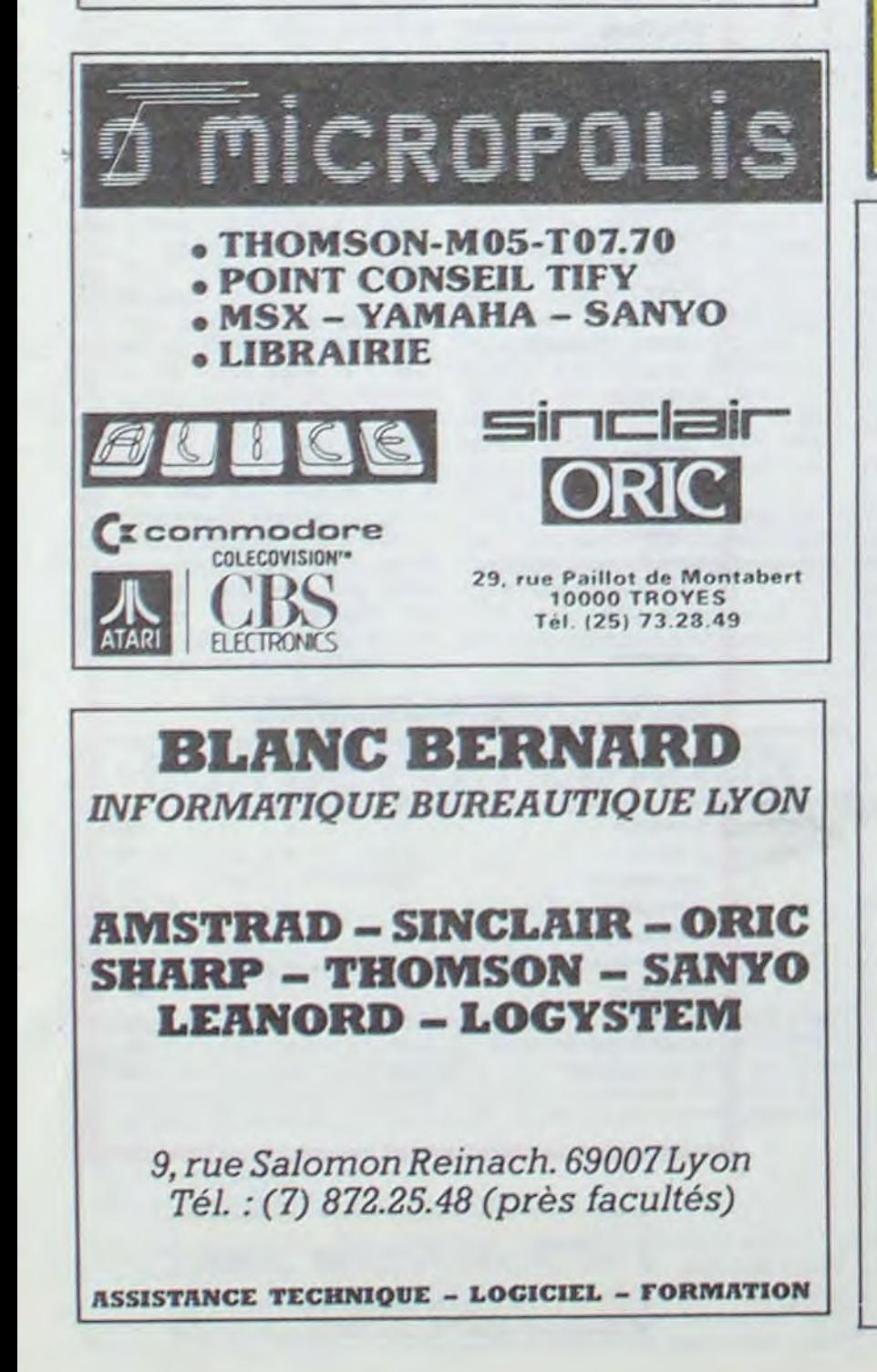

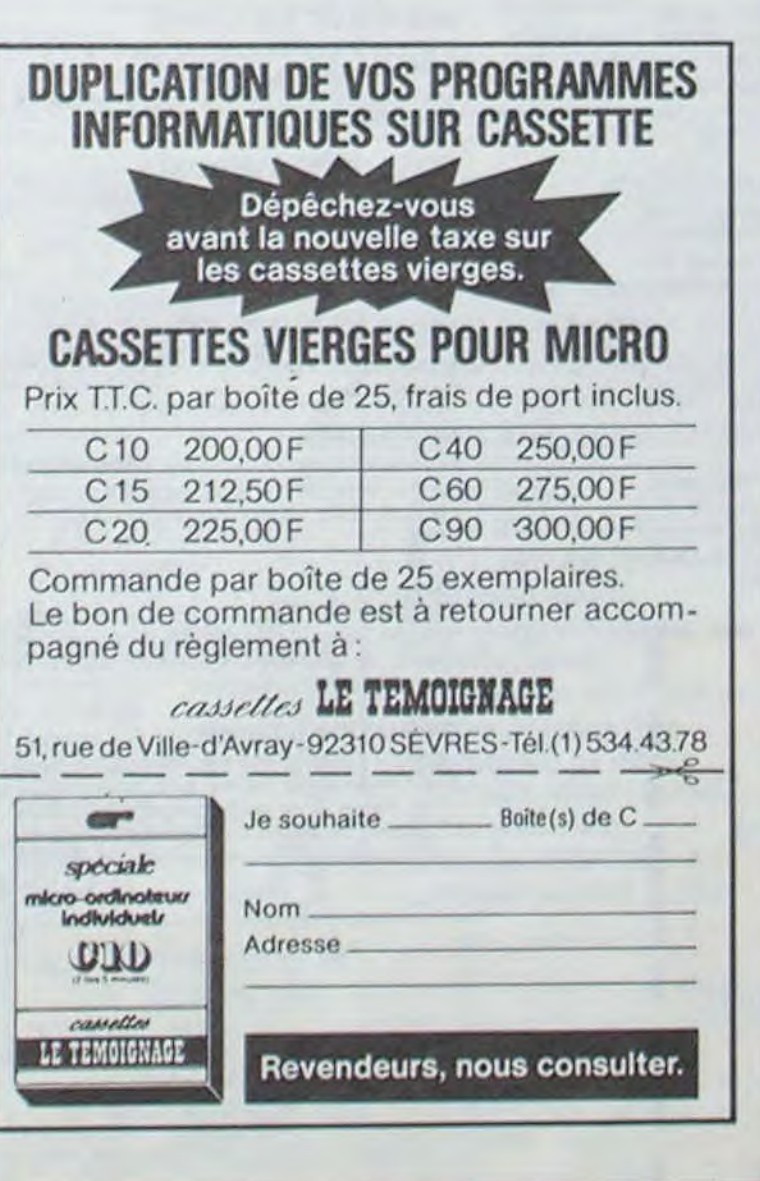

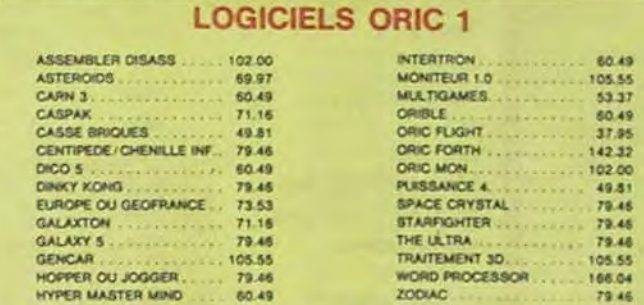

#### PERIPHERIQUE & ACCESSOIRES

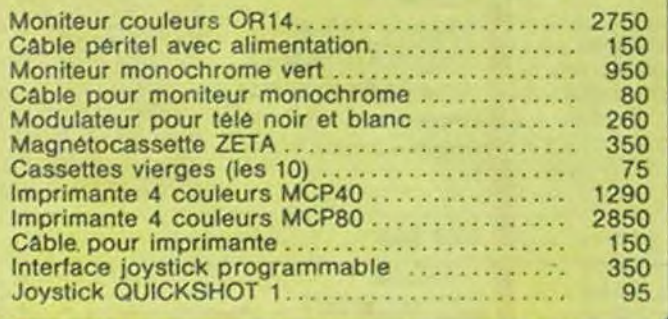

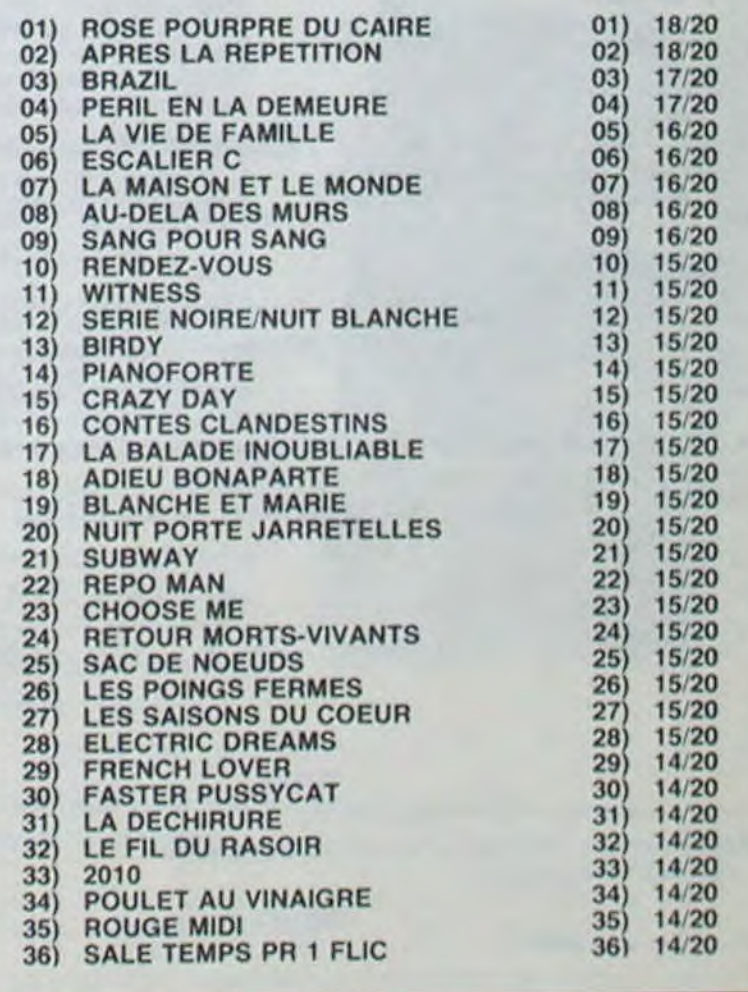

LOGICIELS ORIC 1 & ATMOS

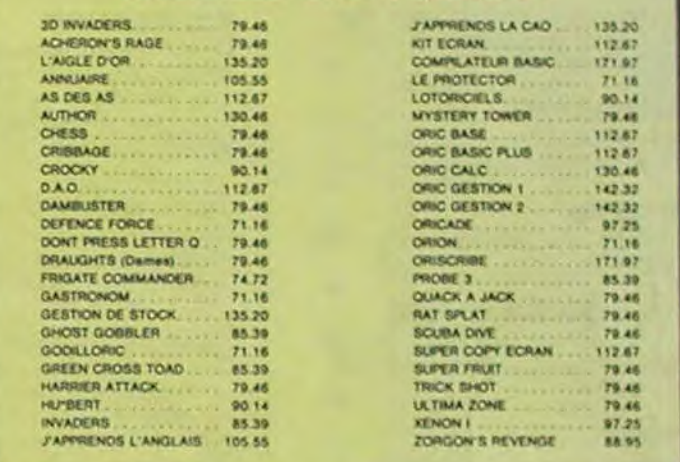

#### PROMO LOGICIELS ORIC 1

6 best sellers des jeux d'arcade pour ORIC 1 pour 200 F!

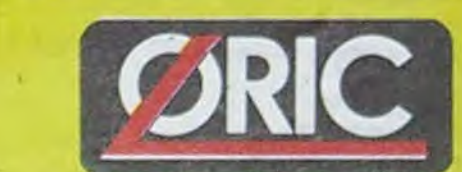

# RICE LE TUBE DE L'ETE

Disponible chez votre revendeur ou par correspondance

# box office *suite de la page Cinoche*

EUREKA INFORMATIQUE, 39, rue Victor Massé 75009 PARIS

Pour commander, utiliser le bon à découper de la page précédente.

#### SPY VS SPY

Retrouvez tous les documents secrets, placez des bombes et partez le premier de ce pays surpeuplé par les espions. Un must pour deux joueurs.

#### UPN DOWN

Jamais vu de route pareille. et pourtant ça monte et Ca descend comme les montagnes russes de ta Foire du Trône.

#### TAPPER

Un p'tit coup à servir, facile. Cent grands coups ? Dur, très dur et pourtant on y arrive !

#### **SORCERY**

Voilà un jeu d'aventures qu'il est bon l Pas de probleme de vocabulaire • tout au joystick. Et il est beau...

Le meilleur simulateur de flipper et avec un éditeur de flippers. Pourquoi aller au café ?

Le plus dingue des jeux d'arcade, chez vous, et en stereo '

Une enquête à 260 Km/h à mener tambour battant. en vous basant sur les indices fournis avec le soft.

Un veritable jeu de meurtre (Killer) entre les différents joueurs. Qui embrasserez-vous. tuerez-vous ou volerez-vous ?

#### MACADAM BUMPER

De l'aventure, vite et bien servie, en couleur et haute résolution. sans problème complexe à résoudre : survivre sera votre seul mot d'ordre

#### DEFEND OR DIE

#### MEURTRE A GRANDE VITESSE

La course à l'échalotte préhistorique, rien de tel pour rester en jambe'

#### SÉRIE NOIRE.

Comme vous n'avez pas peur des plus gros que vous, défoncez ces dents qui vous que tient.

#### SURVIVOR

#### MESSAGE FROM ANDROMEDA

Vous passez de la voiture de James Bond au bateau de 007 Un must du jeu d'arcade.

En voilà un super jeu d'aventure. largement plus beau qu'un camion et encore plus largement passionnant

Partez à la rescousse de la Galaxie. sans peur et sans reproche. Votre écran n'y verra que du feu en plon• geant de planète en trou noir et de combat spatial en hyperespace.

Voletez decl-dela en quête des fabuleux fers à cheval qui apportent paix, joie, sérénité, richesse.

#### FOREST AT WORLD'S END

Des combats à coups d'énergie psychique, des ballades en skate antigravité, des dizaines d'heures de recherches avant d'atteindre la Source de tout le Mal. Génial...

Le bout du monde â vos portes. juste après le troisième arbre à gauche. Un dédale d'aventures rocambolesques ou angoissantes

#### HOUSE OF USHER

Claustrophobes éloignez-vous. cette aventure s'adresse exclusivement aux agoraphobes

#### BC'S OUEST FOR TIRES

#### LUNAR LEEPER

De l'aventure, du suspense et de la réflexion. Un vrai polar d'Agatha Christie où vous devenez Hercule Poirot. Extraordinaire de subtilité et d'ingéniosité

Des tonnes de ferraille vous sautent dessus. sachez les éviter pour mieux servir votre natale planète.

#### JAW BREAKER II

#### AOUATRON

Défendre la Terre passe encore. mais nettoyer en plus les océans, faut pas pousser... A moins que vous ne soyez plus balèze que balèze !

Des Aliens comme s'il en pleuvait, des dangers à tous les coins de la galaxie, de l'aclion et du sang-froid voilà ce qui vous guetle dès que vous prendrez les commandes de votre vaisseau.

#### LE CRIME DU PARKING

Résoudre une affaire aussi sordide et crapuleuse que le meurtre d'Odile Conchoux nécessite un sang-froid et un esprit déductif acérés. Seriez-vous la réincarnation de Sherlock Holmes?

Si vous avez la mégalo galopante, précipitez-vous : l'Amiral Fletcher, c'est vous! A votre casquette

#### SPY HUNTER

#### DARK STAR

#### ELIDON

#### PSI WARRIOR

#### THE DAMBUSTERS

Reprenez a votre compte l'œuvre des pionniers de la lutte écologique armée : à bas les barrages noyeurs de vallées.

#### BOULDER DASH

Depuis Lode Runner. les jeux d'arcade vous ennuyaient ? Ce problème ne se pose plus dorénavant : vingt tableaux et cinq niveaux pour passer des heures uniques

#### MEURTRE A GRANDE VITESSE

#### XAVIOR

L'esthétique et la sensibilité musicale priment dans la découverte de cet univers. pas si impitoyable qu'il n'y parait

Les mauvais génies ont cassé leurlampe. A vous de jouer les petits réparateurs du dlmanche. Un tube de colle est nécessaire à la réussite!

Plus vile, toujours plus vite ! Des kilomètres de pièces à fond les manettes Heureusement. pas de radar à l'horizon et le compteur qui s'envole. Waow, c'est le pied d'acier

> Plus beau que le premier. plus drôle aussi un véritable Tex Avery. Avous d'en déterminer le dénouement.

#### FBI

Les montagnes russes vous fileront le mal de mer. Mais un Mario averti en vaut deux. surtout avec quelques bombinettes dans les poches

Une bonne enquête vaut mieux que deux gangsters dans le dos, dans une impasse avec un réverhére en panne. Un vrai bon polar

#### **MEGAHITS**

Incroyable ! Dix titres fabuleux pour 30 balles le titre ! Et vous n'avez pas encore envoyé la commande !!!

> Plus beau que Zaxxon. plus fou que Lode Runner. Le haut du sommet du panier, en arcade, et pour votre thomson à vous tout seul. Génial, absolument !

#### INVASION

#### COBRA PINBALL

`Beau comme un camion" vous connaissez. "Splendide comme un flipper" vous allez l'apprendre avec ce super soft de course. Du massage et du bourrage en quantité, d'accord. mais aussi en qualité

#### BATTLE FOR MIDWAY

#### FRELON

Bande de petit salopards, vous n'êtes pas là pour frimer! C'est la guerre, et malgré les ennemis qui nous canardent. il faut aller réparer ce sacré pont! Le premier qui crie 'Maman" a mon pied aux fesses !

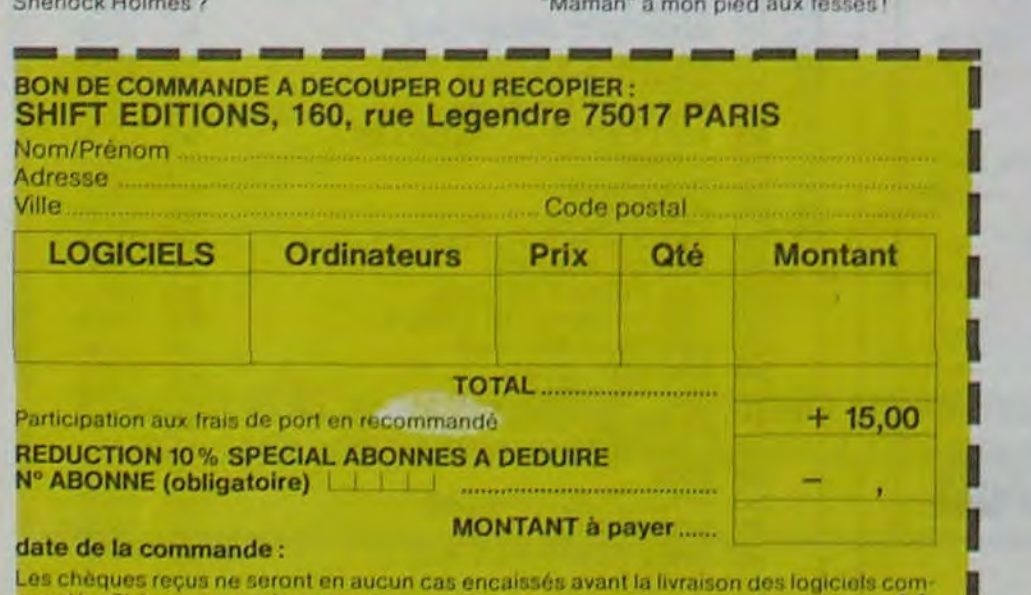

mandés. Cheque renvoyé en cas de rupture de stock 92

#### nouveau

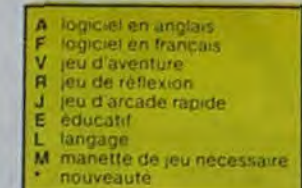

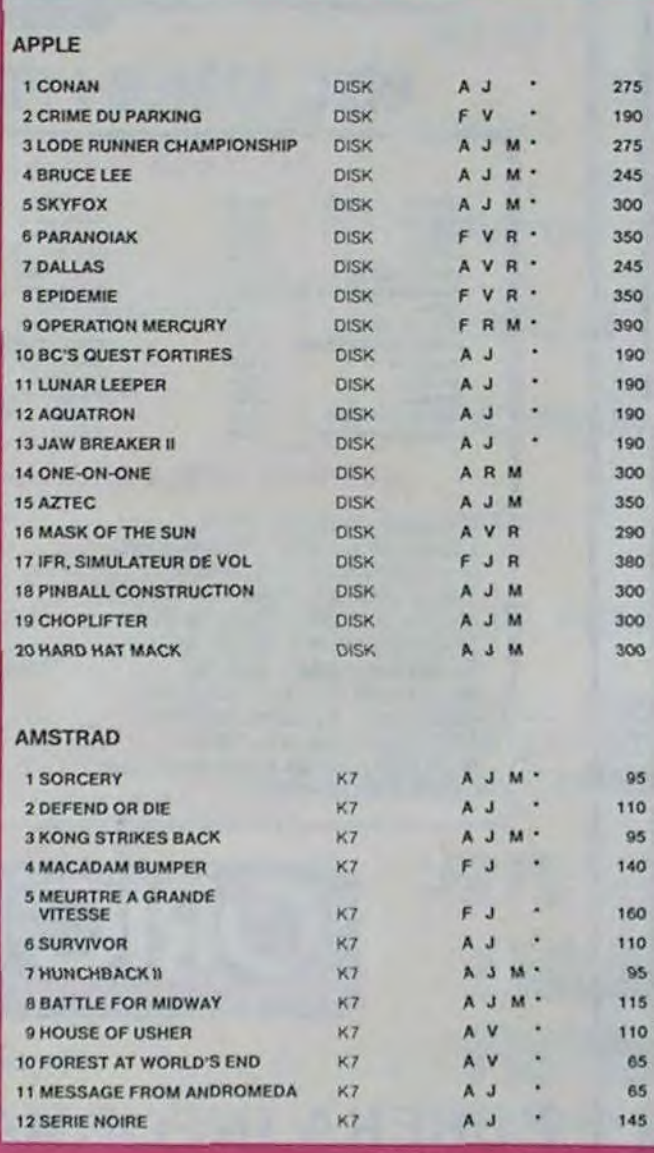

#### WEB DIMENSION

#### MASTER OF THE LAMPS

#### BC'S II GROG'S REVENGE

#### KONG STRIKES BACK

#### HUNCHBACK II

Si vous vous tapez la cloche, noubliez pas qu'aux yeux de certains vous allez passer pour en être une. Infernal mais beau, si beau.

#### FOX

#### OPERATION MERCURY

Partez à l'assaut des mers du Sud à bord d'un sous-marin moins que banal vu le nom : Piggy. Tout un programme que vous vous ferez un plaisir de parcourir si vous aimez admirer de la belle programmation !

si vous êtes ABONNÉS déduisez VOUS-MÊMES vos  $10\%$ de remise sur le bon de commande

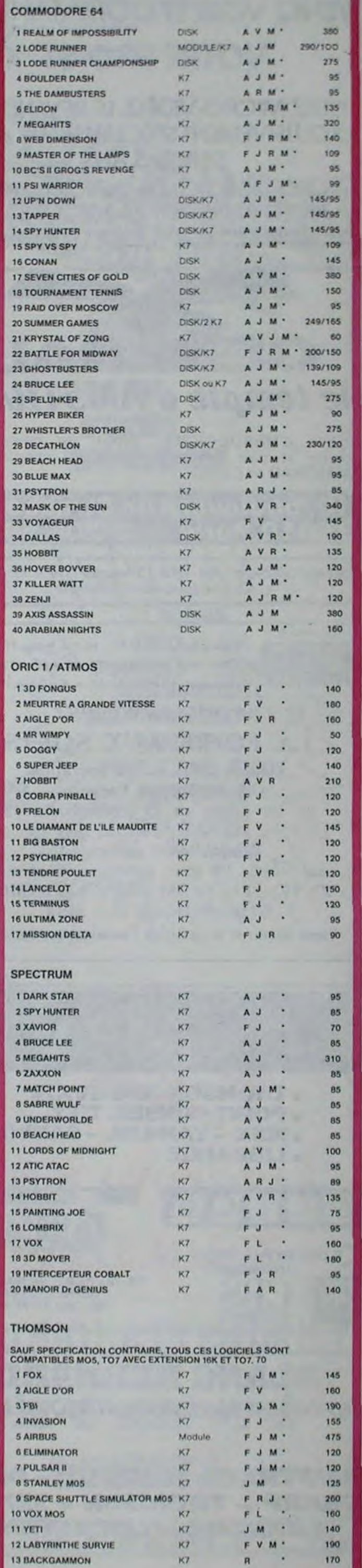

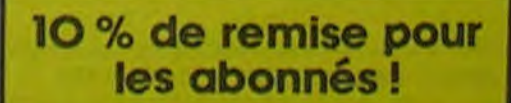

# DEMANDEZ LE PROGRAMME SOFT-PARADE

Achetez vos logiciels les yeux fermés, nous les avons testés pour vous !

Nous avons sélectionné pour vous les meilleurs logiciels actuellement disponibles en France. Nous ne prétendons pas que cette liste est complète et définitive et il est évident que nous y rajouterons régulièrement des programmes. Pourtant, vous chercherez en vain certains programmes qui jouissent d'une'.. bonne réputation et qui se vendent surtout grâce à la publicité et aux conseils des vendeurs qui ne peu- vent pas connaitre tous les logiciels disponibles. .

Les prix sont, nous l'espérons, les meilleurs du marché et les abonnés - anciens ou nouveaux - bénéficient en plus d'une remise de 10 %. Si vous êtes nombreux à nous suivre dans cette expérience nous pourrons rapidement arriver à faire baisser les tarifs des fournisseurs pour atteindre l'objectif que nous nous sommes fixé: ramener les prix à une plus juste valeur !

Les classements sont faits en fonction de l'intérêt du programme et ne tiennent pas compte des prix, c'est à vous de juger de l'opportunité de la dépense. N'oubliez quand même pas que si le rapport quali*té/prix* est *mauvais, le logiciel ne peut figurer* dans cette page !

# **HIPPO JOYST**

C'est japonais, c'est un des meilleurs et des plus costauds que l'on connaît : trois boutons de tir. une bonne prise en mains et quatre ventouses pour le coller définitivement sur la table de la salle à manger (super pratique pour les repas !). Prise standard pour Amstrad, Atari, Commodore 64, MSX, Vic 20. Compatible avec les interfaces d'Oric et de Spectrum. Pour Apple, Thomson et Texas, tintin : ca ne marche pas ou alors il faudra bidouiller !

Ah, au fait, c'est 120 balles...

C'est bon, c'est pas trop cher ? Envoyez vos sous après avoir rempli le bon de commande cijoint. Le ministre du commerce extérieur du Japon vous remercie bien bas.

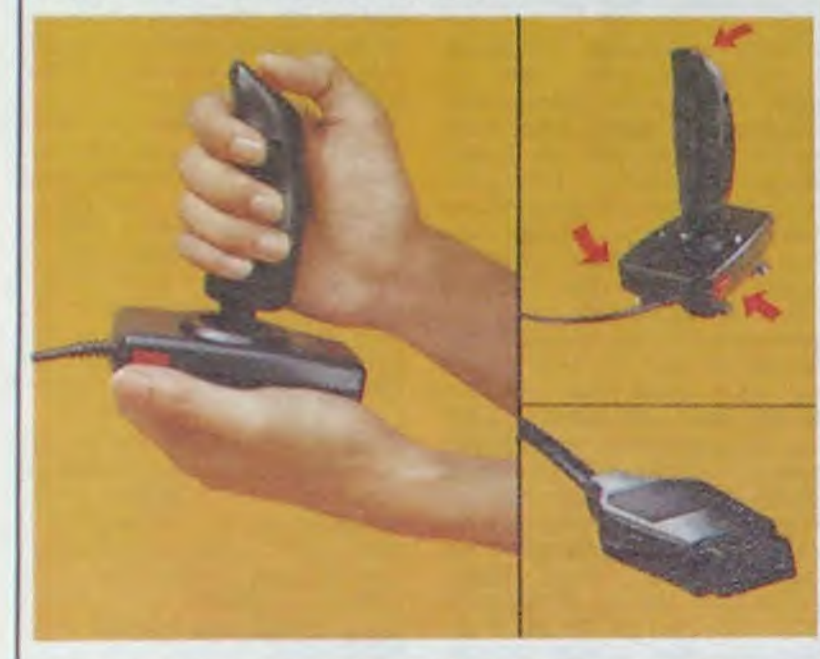

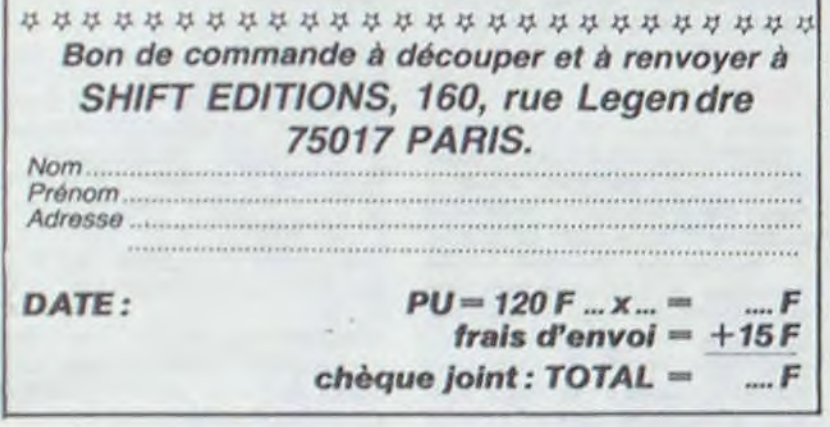

# **HEBDOGICIEL SOFTWARE** Le logiciel à sa juste valeur

Les nouvelles boites jaunes sont arrivées ! Six logiciels français de qualité par cassette et un prix raisonnable : des produits signés SHIFT EDITIONS!

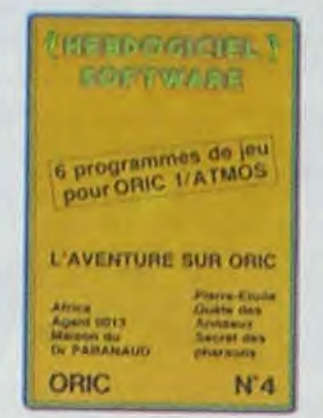

"Dork crystal" est sans nul doute un des plus beaux et rapides jeux<br>écrits pour TI 99 : votre héros doit récupérer des fragments de cristal dans le labyrinthe qui est le lieu à la mode pour tous les monstres branchés de la galaxie (Les autres jeux sont tout aussi efficaces : un superbe sauteur sur sa pyramide, un duel pour deux joueurs en armure, un casino avec 3 jeux de cartes, une centrale nucléaire et "Mission périlleuse" qui vous transportera dans une jungle hostile en deux somptueux tableaux. 120 francs les 6 jeux en basic étendu.

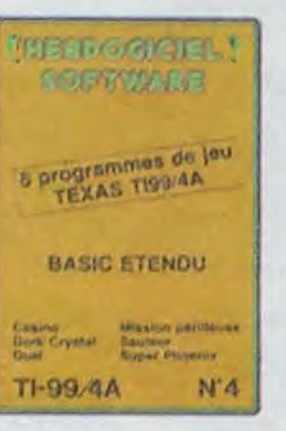

Un jeu d'aventure : ça va Six jeux d'aventure, bonjourles nuits blanches ! Vous allez devenir tour a tour explorateur, espion, égyptologue, cosmonaute, super-héros et victime du célèbre docteur Paranaud. Si vous arrivez au bout de ces six casse-tête sans problèmes de santé et sans troubles mentaux, vous deviendrez sans conteste un des grands maîtres mondiaux du jeu d'aventure ! Une cassette pleine à craquer pour 120 france.

Votre Oric utilise le langage machine pour réfléchir et vous n'avez malheureuse-<br>ment que votre cerveau humain pour le battre au Morpion ! Le "Laby 5" qui suit n'est pas plus facile : cinq étages, des trappes partout et ses ascenseurs pas très fiables ! Dans "Oil leak", yous devez réparer une voiture au beau milieu de grandes flaques d'huite. Les gouffres, les ravins et les précipices de "Pont-levis" vont vous rendre fou! Le "Parsec" fonce à toute vitesse et la "Guerre nucléaire" est tout simplement le premier grand Wargame pour Oric. 120 francs la cassette.

> **HEIMOGRAFL! BORROWARE**

MO<sub>5</sub>

Au Feu<br>Inse d'or<br>Mineur

ZX 81

**SOFTWARE** 

**Jour ZX 81** 

 $N-1$ 

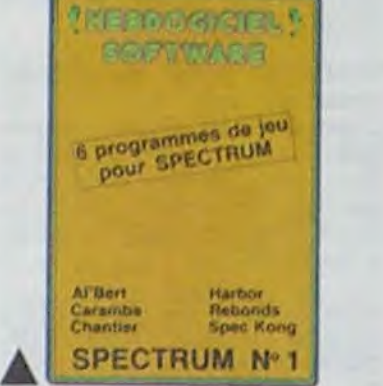

Des jeux d'arcade à gogo : changez le<br>cours de l'histoire à Pearl Harbour, guidez Al'bert et Kong dans leur pyramide favorite, jouez à un jeu de balle en-<br>tièrement nouveau, construisez d'énormes murs avec votre grue de chantier et régalez-vous avec de la tequila : plus vous en buvez, plus vous désamorcez facilement les bombes de "Caramba"! Six super-programmes pour 120 francs.

Deux jeux d'arcade: ou vous serez un courageux pompier, ou pilote d'une moto de course fonctionnant au langage machine. Viennent ensuite la réflexion avec "Puzzle" et la statégie<br>avec "Mineur" où vous pourrez organiser des compétitions jusqu'à 5 loueurs. L'aventure enfin avec "L'inca d'or", un fabuleux jeu graphique en 3 dimensions. 6 super-programmes pour 120 francs.

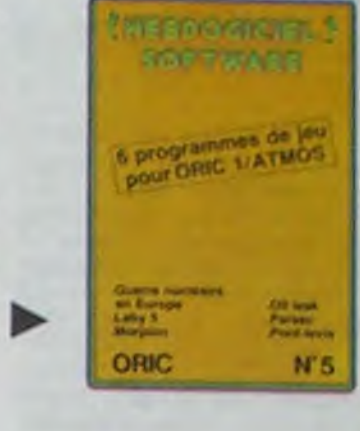

Des jeux, de l'électricité et du plaisir voilà de quoi faire frétiller les électrons dans votre M05 et quand en plus ces jeux sont multiples et douze vous envisagerez quelques nuits blanches d'Othello, de Poker, de Mémo 7. Dès que l'immobilité vous paraîtra insupportable, partez pour l'espace profond (Worp) ou retrouvez vos amis (fichier d'adresse). Vous verrez, vous n'en croirez pas plus vos yeux que votre MO5 n'en croira ses jeux!

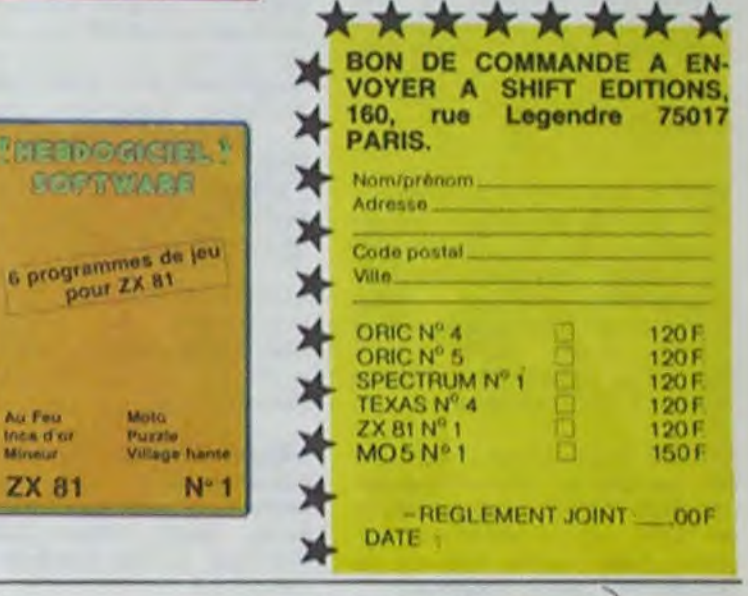

 $A$ H  $2ET$ 

BULLETIN

### **DEUX SUPER-CONCOURS PERMANENTS**

20 000 francs de prix au MEILLEUR LOGICIEL du MOIS et un VOYAGE pour 2 personnes en CALIFORNIE au meilleur logiciel du TRIMESTRE.

Un concours de plus ! Rien de bien original dans cette formule, pourtant nous essayons de faire quelque chose de différent : nous organisons un concours permanent tous les mois et tous les trimestres ! Et avec des prix dignes des programmes que

vous allez nous envoyer ! De plus, ce seront les lecteurs eux-mêmes qui voteront pour cessaires à l'utilisation de ce programme. Bonne chance !

Réglement : ART.1 : HEBDOGICIEL organise de façon mensuelle et trimestrielle un concours doté de prix récompensant le meilleur programme du mois et du trimestre. ART.2 : Ce concours est ouvert

à tout auteur de logiciel quel que soit le matériel sur lequel il est réalisé. L'envoi d'un logiciel en cassette ou disquette accompagné d'un bon de participation découpé dans HEBDOGICIEL constitue l'acte de candidature. ART.3 : La rédaction d'HEBDO-GICIEL se réserve le droit de selectionner sur la base de la qualité et de l'originalité les logiciels qui sont publiés dans le journal.

ture du concours mensuel. ART.6 : Le prix alloué pour le concours trimestriel sera remis au plus tard un mois après la clôture du concours trimestriel. ART.7 : Le présent règlement a été déposé chez Maître Jaunatre, 1 rue des Halles, 75001 Paris.

ART.8: HEBDOGICIEL se réserve le droit d'interrompre à tout moment to présent

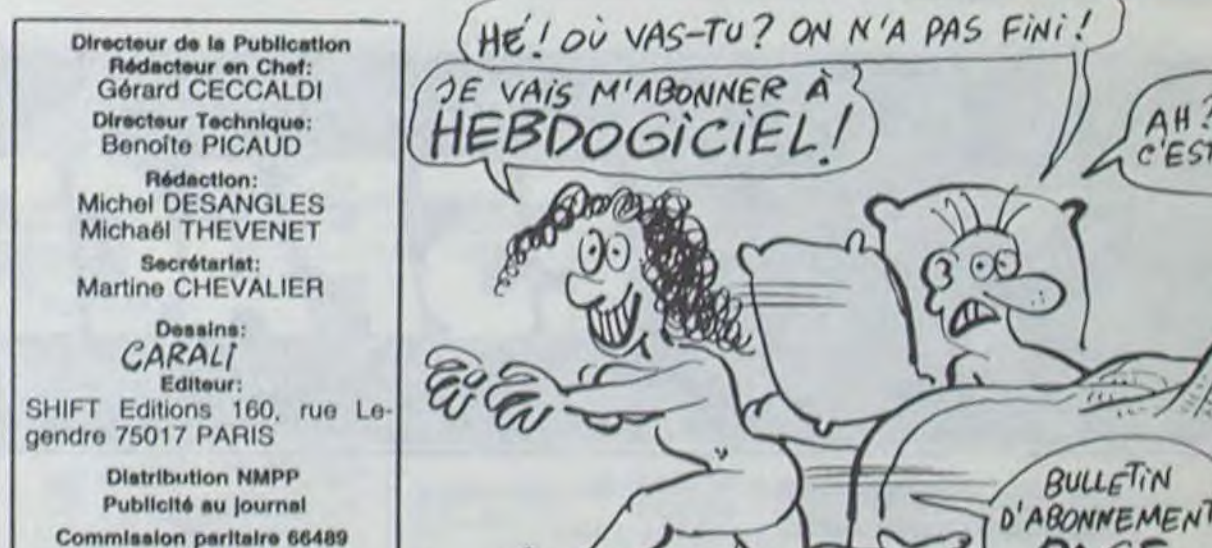

leurs programmes préférés sur la grille récapitulative mensuelle.

Pas de jury, pas de décision<br>arbitraire, HEBDOGICIEL n'intervenant que dans le choix des programmes qui devront<br>être ORIGINAUX et FRAN-CAIS. SI votre programme n'est pas tout à fait au point, un de nos spécialistes vous dira comment l'améliorer pour nous le proposer à nouveau. Pour participer, il vous suffit de nous envoyer vos programmes accompagnés du bon de participation ainsi que de toutes les explications né-

ART.4 : Ce sont les lecteurs qui, par leur vote, déterminent les meilleurs logiciels mensuel et trimestriels.

ART.5 : Le prix alloué pour le concours mensuel sera remis au concours en avisant les lecteurs un mois avant.

ART.9: La participation au concours entraîne l'acceptation par les concurrents du présent règlement.

**HEBDOGICIEL:160, rue Legen**dre 75017 PARIS.

Sera déclaré gagnant le programme qui aura obtenu le plus fort pourcentage de vote par rapport à la totalité des programmes reçus pour un même ordinateur.

Ainsi, pas de favoritisme pour les ordinateurs plus pulssants ou très diffusés.

**RC 83 B 6621** Imprimerie: **DULAC** et JARDIN S.A. Evreux

# **PEPE LOUIS REVIENT!**

Pépé Louis Yarggilli arrive chtonk dans un recueil kraaaaaaak de ses aventures bzoïngggg les plus folles koukailii !

Pour 59 francs, vous aurez droit à un livre qui répond aux caractéristiques suivantes :

 $k$ 

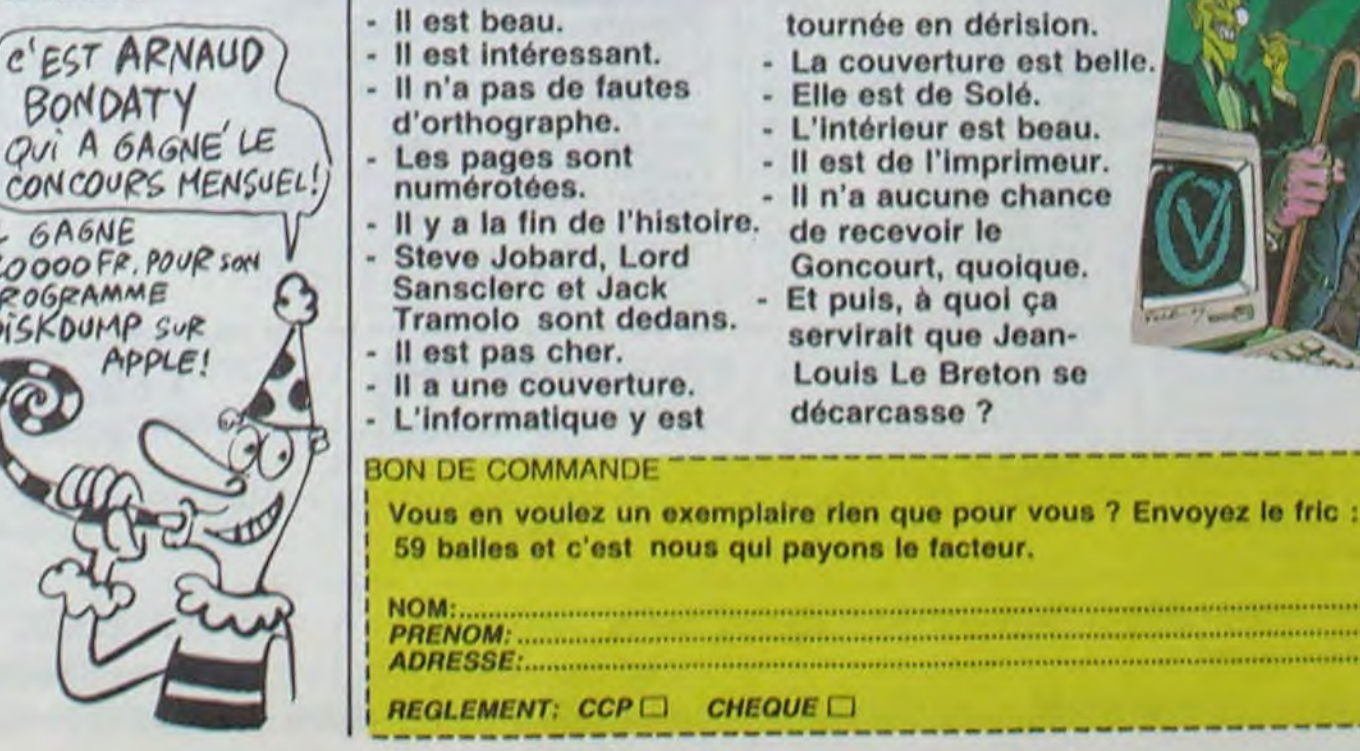

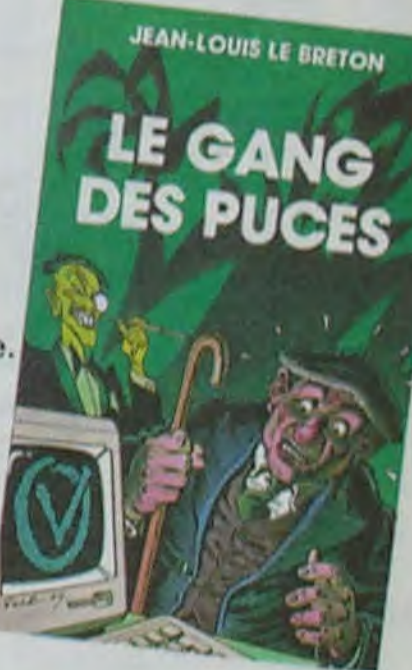

Nom Prénom Profession Age. Adresse Nº téléphone Nom du programme Nom du matériel utilisé

déclare être l'auteur de ce programme qui n'est ni une imitation ni une copie d'un programme existant. Ce programme reste ma propriété et j'autorise HEBDOGICIEL à le publier. La rémunération pour les pages publiées sera de 1000 francs par page (un programme n'occupant pas une page entière sera rémunéré au prorata de la surface occupée).

**BON DE PARTICIPATION** 

Signature obligatoire (signature des parents pour les mineurs).

Le programme doit être expédié sur support magnétique (cassette ou disquette) accompagné d'un descriptif détaillé du matériel utilisé, d'une notice d'utilisation du programme. Les supports des programmes publiés sont conservés, n'oubliez donc pas d'en faire une copie.

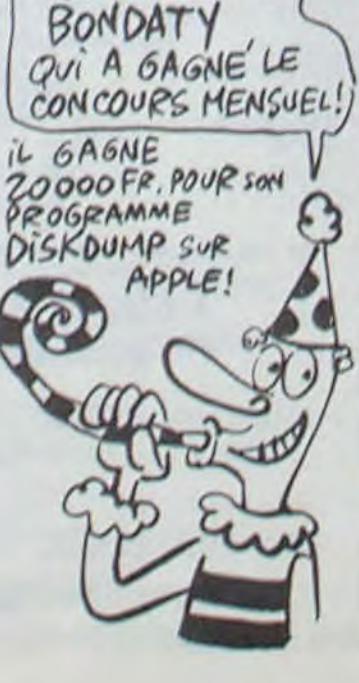

 $21$ 

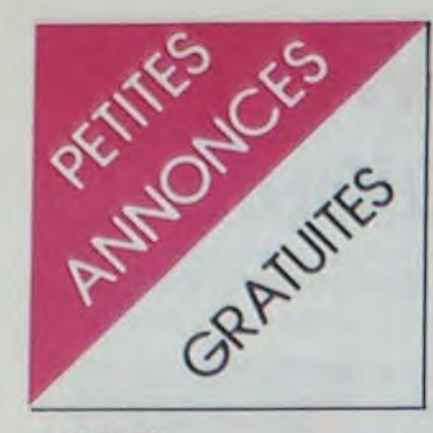

**APPLE** 

VENDS ou échange nombreux programmes pour Apple II, tels que Conan, Bruce Lee, Dallas Quest, Masquerade, 7 cities of gold, etc. Réponse assurée. J.Ph.Vuilliomenet, 34 Ch.Chevillarde, Ch-1208, Genève, Suisse.

CHERCHE tous contacts Apple<br>II et MacIntosh. Philippe Dienne, 2 Square Rocan, 75016 Paris. Tel: (1) 647 48 66.

ECHANGE tous programmes et documentations sur Apple IIe.<br>Stéphane Epinette, 77 avenue de Verdun, 72400 La Ferté Bernard. Tel: (43) 71 01 75.

CHERCHE correspondants Apple IIe, IIc, ayant des programmes (jeux, utilitaires, documentation) à échanger. Tel: 791 09 55 (Hauts De Seine), demandez Philippe.

#### **COMMODORE**

VENDS Commodore 64 Pal, lecteur de K7, joystick, livres se rapportant au Commodore 64, 120 logiciels de jeux (environ 20 programmes utilitaires divers avec leur documentation), valeur 16000F, vendu 7000F. Jean-Claude Lehmann, 28 rue de la Scierie, 67115 Plobsheim.

DONNE? Utilisateurs du CBM 64, étudiant en informatique accepterait d'écrire vos utilitaires en Basic ou LM selon vos besoins. José Pereira, 223 rue de Boussières, 59330 Hautmont.

VENDS Commodore 64 pour télé multistandards, 8 K7, magnéto, joystick, 3 livres, (valeur : 3500F) vendu 2500F (acheté il y a un an). Annie RASSENEUR, 16/20 rue des Fiacres, 59650<br>Villeneuve d'ascq. Tel : 04 66 44 après 20H ou le 26 92 10 poste 293 aux heures de bureau.

VENDS Commodore 64 sécam (5/84), 1541 (7/84) avec Superbase, Vizawrite, Logo, Mater,<br>Xper, Calcresult, et leurs documentations, ou jeux parmis les derniers, 6000F. Dominique au  $(3)$  486 00 47.

CHERCHE 2 correspondantes possédant un micro (de préférence CBM 64) et ayant entre 13 et 17 ans. Ólivier et David<br>Sergent, 22 rue Burnkirch, 68720 Iwfurth. NDG: Bonne chasse.

VENDS Commodore 64, 450 logiciels (copieurs, Busicalc 1 et Décathlon, Hyper holympic, Xper, Ultima 1, 2 et 3, Ghosbusters, Summer games, Conan,<br>etc.), drive 1541, magnéto, do-<br>cumentations, bouquins (Psi,<br>HHHHebdo, Tilt, Votre ordinateur), interface Pal, Sécam, vieux mais très bon état : 7150F à débattre. Demander Michaël au (1) 376 90 56.

VENDS Commodore 64, lecteur de disquettes, cartouche Fast Load, nombreux programmes récents, disquettes, 1985,<br>5500F, Veytrex et 3 K7, 1000F. Jean au 855 48 50.

CHERCHE jeux pour CBM 64, Karateka, Summer Games 2, The right stuff, Rescue on fractalus, Field of fire et Airwolf, à échanger contre autres. Ludovic Dardenne, E2 Le Thouar, 83130<br>La Garde. Tel : (94) 75 54 89.

VENDS ou échange 1 jeu sur Commodore 64, Hyperbiker,<br>80F. Fabien Vassal, Lot valorea Il No 41, 83120 Ste Maxime.<br>Tel : 96 22 55.

VENDS CBM 64 Pal, 1541, imprimante MPS 801, moniteur couleur, joystick, 400 jeux, livres, 8000F. Roulie, 131 rue des bas, 92600 Asnières. Tel : 799 22 60.

CHERCHE à comprendre le déplacement des sprites avec joystick (en langage machine uniquement) ainsi que la musique sur le Commodore 64. Joel au (88) 63 20 79. Joel Dietle, 11 rue du chateau, 67240 Bischwiller. NDG : A la troisième à gauche ils prennent à droite et font bip bip.

CHERCHE contacts pour échanges de jeux sur K7 pour CBM 64. P.Hannot, 15 rue Edison, 62100 Calais.

CHERCHE lecteur de disquettes Commodore 1541 à prix raisonnable. Tel: (32) 40 02 93.

ECHANGE jeux et utilitaires pour Commodore 64 et recherche aussi les notices des programmes utilitaires Locksmith, Cyan supermon, 64 Assembler 2.3 que je possède. Envoyez vos listes à Hervé Robinet, 8 voie Junon, 90300 Offemont Valdoie.

VENDS 6F pièce, ou échange<br>nombreux jeux sur K7 sur Commodore 64 (Zaxxon, Aztec, Pole position, Pitstop, Déca-<br>thlon, etc.). Xavier Desmars, 2 impasse des Courlis, 44310 La Chevrolière. Tel : (40) 04 32 08<br>après 17H30.

VENDS CBM 64 Pal, 1500F. moniteur couleur Taxan EX, 2200F, imprimante CBM MPS 801, 2000F, disque<br>2000F, programmes de jeux de<br>2000F, programmes et documenta-5 à 20F, livres et documenta-<br>tions. J.C. Roulie, 131 rue des bas, 92600 Asnières. Tel: 799 22 60.

VENDS Commodore 64 RVB sous garantie jusqu'en Décembre, péritel, lecteur de K7, 2 joysticks, autoformation au Basic 1, Commodore magazine, nombreux bouquins, 8 K7 de jeux<br>(Décathlon, Wild fire, Crazzy<br>Kong, etc.), 4500F à débattre.<br>Tel : (1) 869 22 81.

CHERCHE pour CBM 64, les programmes les plus pornos possible sur disquettes. Y.Le Guen, 8 impasse de la cascade, 56300 Pontivy. NDG: Envoyez lui Xper!

CHERCHE pour CBM 64, Strip poker, Sex puzzle, Beach Head, Raid over Moscow, Ghostbusters. Réponse assurée contre un timbre. Vincent George, 24 rue Jules Huret, 62200 Boulogne sur mer.

#### **HECTOR**

CHERCHE personne possédant Hector 2 HR ou 2HR + pour échanger listingsde programmes. Christophe Tel: (22) 88 00 41.

VENDS Hector 2 HR (84) 48K + ma gnétophone incorporé + 2 manettes de jeu + documentations (livres, revues, programmes à taper, K7 de jeux (14) manuels pour Hector 2HR) + K7 Basic III et Basic II (valeur 5500 F.) Vendu 3000 F. Monsieur BEEHARRY FEROZ Tel: 263 50 93.

VENDS Hector 2 HR+ 48 Ko + lecteur enregistreur + 3 logiciels + 2 joysticks + programmes +<br>livre assembleur + Guide de la ROM: 3000 F. Tel: (53) 90 22 50.

VENDS moniteur vert pour Hector: 700 F. Cartouche Basic 3X pour Hector HRX: 600 F. Cassettes: Basic III: 250 F. + Astéroid: 100 F. + Cowboys: 50 F. + cassette avec plusieurs jeux<br>en Basic III: 100 F. Hebdogiciel nº 1 à 20 moitié prix + programmes divers + une cassette gratuite pour le premier acheteur. Monsieur CHAMARD 35 rue des sablonnières 77670 **ST** MAMMES Tel: (6) 423 50 27.

ECHANGE logiciels pour Hector basse résolution (Alunissage + micro + yatsé + Crédit) contre d'autres logiciels. Ecrire à Monsieur VIOLON Philippe 14 rue de la Cerisaie 34220 CHAREN-TON. tel: 893 92 85 (avant 19 h 30) pas avant début Août.

VENDS moniteur vert Zenith + Hector 2 HR 48 Ko + lecteur de cassettes intégré + basic  $3 +$ nombreux jeux et programmes + manette + revue Hector + manuels: 3800 F. à débattre.<br>Tel: (6) 060 81 81. RECHERCHE possesseurs d'Hector pour achat, vente ou échange de logiciels, manuels ou bien encore, astuces de programmation. VENDS Micro<br>Chess: 100 F. + Grenouille: 100 F. + dragon et donjon: 150 F. Langage Basic III et Assembleur + manuels "parlons basic avec<br>hector HR" "manuel Assembleur Z80" + guide de la Rom HR". Alexandre FARCY 9 allée J. prévert 95580 MARGENCY Tel: 416 17 53.

VENDS Hector 2 HR 48 Ko + K7 (astéroides, Frogger, glou $ton) + K7$  basic III + extension Glouton + prise péritel + manettes de jeu + 99 livres : 4500 F. à débattre. Tel: 88 21 17 (après 18h). NDLJC: Et l'indicatif ? Surtout ne pas oublier l'indicatif !

VENDS ou échange 4 logiciels en Haute résolution : Jeep lunaire, le dragon du donjon, entraînement au calcul, basic bilingue + 4 logiciels en basse résolution: Formule 1, Base spatiale, désert des tartares, Educ. Basic + 1 livre de 70 programmes Basic (standard) éditions<br>RADIO. Le tout 1295 F (-2%) soit 1270 F. Si vous prenez 4 logiciels vous aurez une autre réduction de 2%. Si vous prenez tout vous aurez une réduction de 5%. Mais bien sûr vous pouvez échanger tous les logiciels avec des autres logiciels Hector<br>en HR pour es mêmes valeurs. Profitez-en j'ai des vacances au mois d'Août et je ne tolérerais<br>pas qu'on me dérange. Roger PEDRO 50 rue de Noé 45500 GIEN Tel: (38) 67 28 16. N'oubliez pas que je suis une personne de confiance.

#### **TEXAS**

VENDS TI 99/4A Peritel + basic étendu + synthétiseur vocal + Rac d'extension + extension mémoire 32K + carte contrôleur + lecteur de diskettes + assembleur + nombreux program-<br>mes. Le tout: 7500 F. Et RAC extension + extension mémoire 32K pour 1500 F. Monsieur STUM résidence de l'Ara avenue E. Hugues 06140 VENCE Tel: (93) 58 60 21 (après 18 h).

VENDS TI 99/4A + prise péritel + câble magnéto + 2 joysticks + 11 logiciels + basic étendu + 13 magazines de programmes anglais et français pour 2000 F.<br>ECHANGE jeux sur K7 et Disk pour ATARI 800 XL Thierry LA-FORGE 4 square de la Bruyère 91000 EVRY Tel: 077 54 25.

A SAISIR cause double emploi VENDS TI 99/4A + péritel + 2 cordons magnéto (un simple 1 double) + magnéto: 700 F. + module pole position + A. Maze Ing. + 2 manettes de jeu:<br>300 F. + Basic étendu + manuel + livres + cassettes programmes hebdo : 400 F. ou le<br>tout pour 1000 F. (acheté 3800 F.) demander ROGER tel: (85) 75 06 83.

VENDS TI 99/4A + adaptation + magnéto spécial + cordon magnéto + 2 joysticks + basic étendu + gestion de fichiers + K7 basic étendu par soi-même + K7 basic simple par soi-<br>même + 2 K7 de technique de programmation + manuels documentations variées: 3800 F. + 6 modules jeux (Carwars, Invaders, Parsec, Foot, Vidéo games, Tombstone city) + K7<br>jeux divers: 1200 F. Le tout<br>4700 F. J. Christophe LELU tel:  $(61)$  05 81 90.

VENDS TI99/4A + Basic étendu + 4 modules (driving demon, Ti invaders, Parsec, Blasto) + manettes de jeu + livres pour TI 99 + listings de jeux: 2500 F. Tel: (51) 37 74 94. Gael PER-RIN 14 impasse de la petite forge 85000 LA ROCHE SUR

VENDS TI 99/4A + cordons ma $qnéto + alim. + interface$ Secam Péritel Pal + 3 modules de jeux + documentation Basic 21 revues Hebdogiciel + revues 99 magazine + manettes de jeu : 1000 F. Très bon état.<br>Pierre GRAND Cité des Jacobins 32100 CONDOM Tel: (62) 28 22 81 (après 18h).

VENDS TI 99/4A (83) peu servi + manettes de jeu + extension basic (85) + 4 jeux + livres et K7 initiation et de jeux. Le tout : 2000 F. Tel: 039 14 16.

2 DE

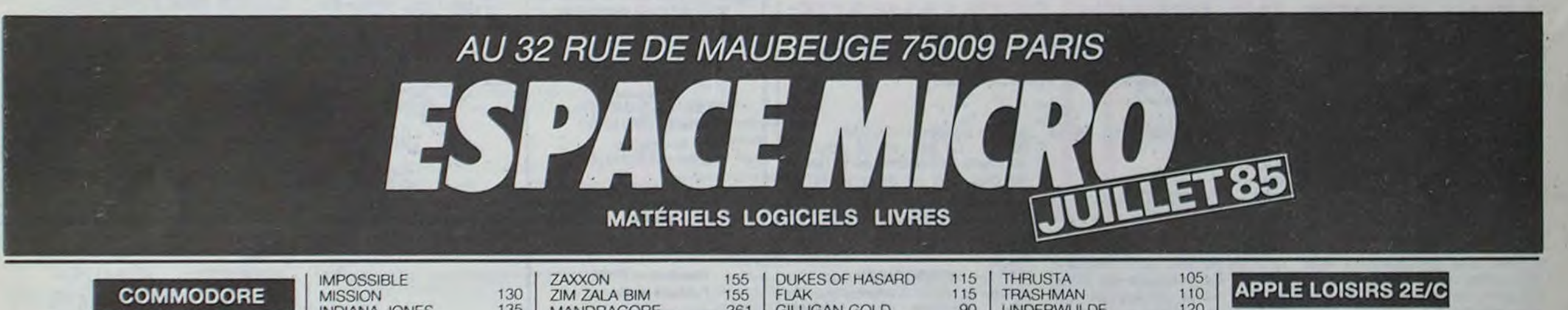

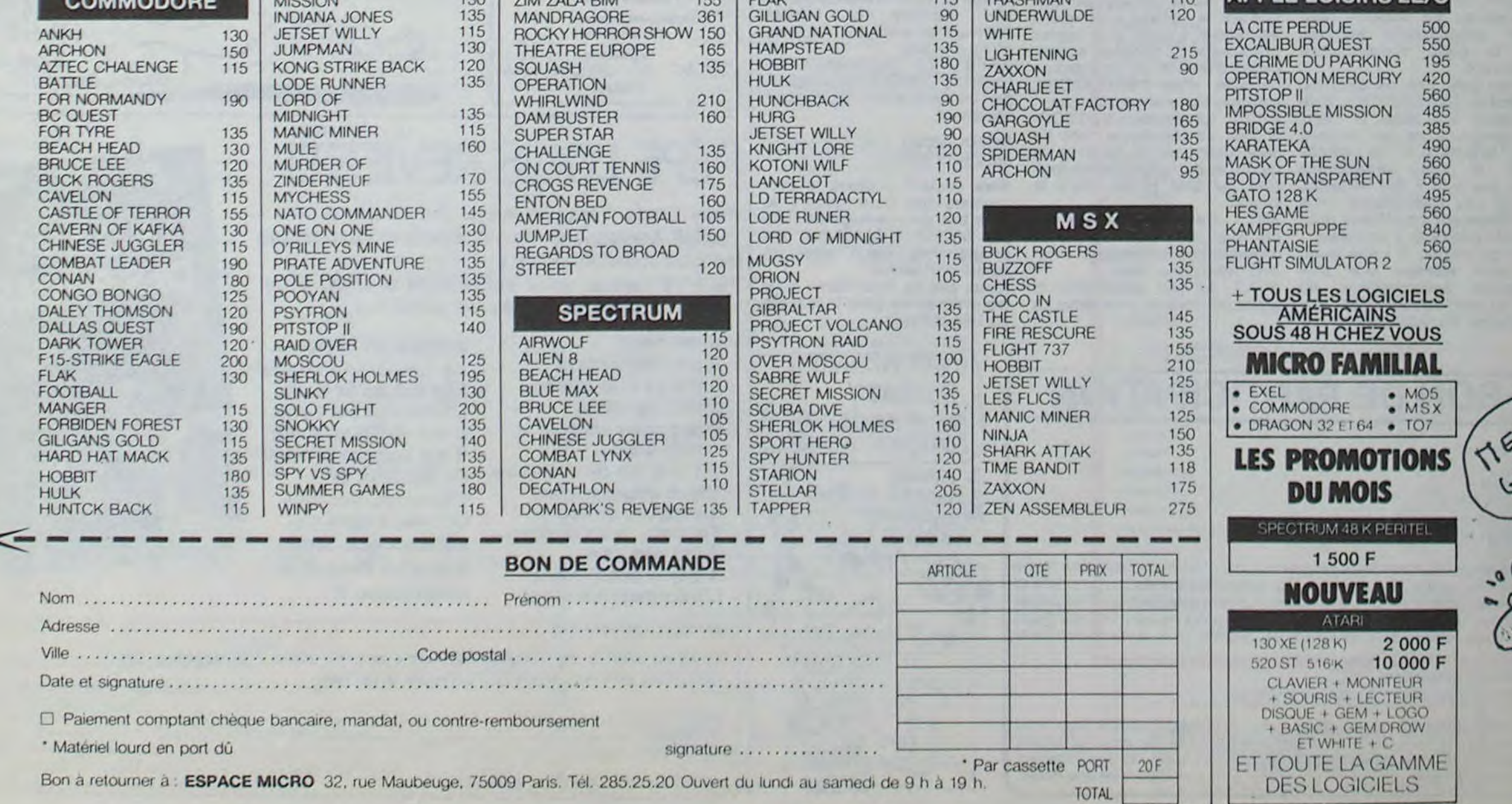

#### TEXAS

VENDS TI 99 4A + modulateur  $p$ éritel + Basic Etendu + K7 pour basic étendu : Lunar lander. Decathlon, Rubis sacré. Tractor Folies. Modules: Invaders. Echecs,Par sec. Adventure, Return to pirate isle. Tunnel of doom. Alpiner. 2 manuels d'utihsation + Manuel de jeu (valeur 5000 F.) Vendu 3500 F. Florent BERARD 27 rue A. Hovelacque 75013 PARIS. Tel: 331 81 43.

VENDS TI 99/4A Péritel + basic étendu + cordon  $K7 + 2$  manettes standard + manette Tir blo $q\overline{u}$ é + manuels + livres + K7 jeux : 2000 F. + magnéto Phillips D6620 + moniteur couleur océanic (Janv.85) Le tout 4500 F. Tel: 061 73 80 Sartrouville.

VENDS TI 99 + magnéto + càbles + basic étendu + manuel + boite ext.  $+$  32 Ko + mini Mem.  $+ 2$  joysticks  $+$ munch man + livres + jeux Importés + 110 programmes. (Valeur 9000 F.) Vendu 4500 F. Régis DUGAT 62 rue Beausoleil 63100 CLERMONT FERRAND Tel: (73) 36 25 30 (après 18h).

VENDS ZX 81, extension 64K. magnéto (sous garantie). nombreux logiciels (Cobalt. Rex. Argolath. etc.) et programmes. quelques HHHHebdos, 1150F Alain Leroy. 37 avenue Carnot Draguignan. 83300. Tel : (94) 67 18 65 NDG : Tu pourrais m'expliquer la différence qu'il y a entre un logiciel et un programme?

VENDS TI 99,4A Péritel + TI basic étendu français + TI Logo 2 + mémoire 32K externe + interface parallèle externe + magnéto TI avec 2 càbles K7 + N° 1 à 8 °99 magazine" avec  $K7 +$ module Echecs + gestion fichiers + gestion privée + paire manettes jeu TI + K7 basic par soi-même + livres (boite à outils. A l'affiche, 102 programmes jeux. trucs et comptes. Serge NARDIZZI Tel: (68) 47 59 82. (après 20 h 30).

VENDS ZX 81, clavier mecanique, notice d'utilisation, prix à débattre. Tel : (32) 40 02 93.

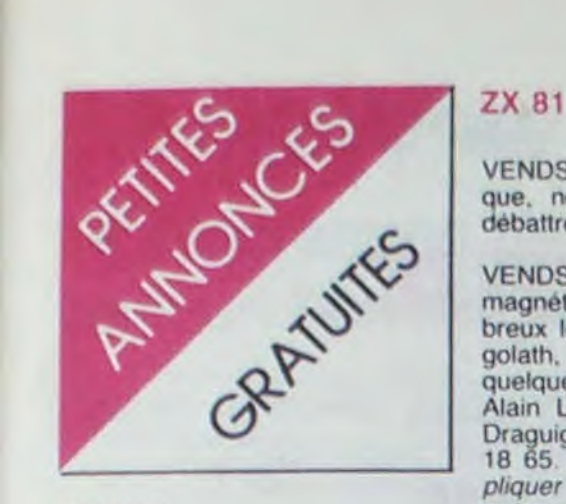

VENDS ZX 81, (9/84), comme neuf, 16K, livre et cordons. 550F. F.Philippe Brogniart, 36 rue des Martyrs, 69230 St Genis Laval. Tel : (7) 856 68 09 apres 17H.

VENDS ZX 81. 16K. 9.3.85. 11 K7 de jeux. clavier ABS. cahier de programmes 16K et un classeur de programmes 1K, 1000F a débattre. Paolo Gabeau. 3 rue Girardot, 93170 Bagnolet. Tel: 364 42 07

> VENDS ZX 81, 16K, clavier ABS. une K7 de jeux, magnéto sous garantie, interface manette de jeux, 2 livres de programmation ZX, état neuf. 1100F. Tel: 928 30 94. Les Ulis 91940.

VENDS ZX 81. clavier ABS. 16K, carte graphique intégrée, cordon et alimentation. 2 livres sur le ZX 81 dont le manuel d'utilisation. jeux (3D formu'e 1. Intercepteur Cobalt). nombreux autres programmes sur K7, listings ZX 81 de l'HHHHebdo. 1200F. Jérôme Tarot, 104 boulevard Kellermann. Tel : (43) 56 53 13'

VENDS ZX 81. 16K. clavier ABS, 5 K7 (Cobalt, Rex, 3D Defender, Krazy Kong, Sorcerer's island), 3 livres, 41 listings de l'HHHHebdo, 1000F. S.Quennet au (3) 978 67 26 (Val d'Oise). NDG : Sans les listings de l'HHHHebdo, 12F.

VENDS ZX 81, avec touche reset, inversion vidéo. mémoire 16K et livres. Tel : (26) 84 23 68.

VENDS ZX 81, 16K, transformateur. cordons magnéto et TV. un logiciel à 104F, programmes. 800F. Tel : (67) 62 27 80 entre 12 et 13H10 ou après 18H.

VENDS ZX 81. HRG, carte graphique. 32K. 5 K7. 2 livres. 1100F Tel : (61) 70 15 51

VENDS ZX 81. 2 manuels. programmes, mémoire 16K. revues. valeur 1000F, vendu 550F. Carlos Teixeira. 59 avenue de la forèt. 91170 Viry Chatillon. Tel: 9961251,

ECHANGE contre tout ordinaleur de poche (FX 702 P. PC 1500.. HP 41) de valeur correspondante. un ZX 81 avec filtre K7. 16K Mernopack, nombreux livres. programmes. revues. valeur 1600F. Emmanuel au 322 67 37. NDG : Moi. je les fume toujours sans filtre.

VENDS ZX 81, 16K. 0-Save (filtre K7), magnéto. 6 logiciels (Rocket man, Graphix. Chess). 3 K7 de programmes. 4 Ordi 5. 14 HHHHebdos. 6 livres sur la programmation (langage machine, trucs et astuces, jeux, etc.), nombreux listings et documentations. valeur 2700F, vendu 1500F à débattre. Alain au (1) 878 53 76 entre 8 et 9H.

VENDS ZX 81, 16K, jeux. 750F, adaptateur manettes de jeu 100F, 16K Mémopack. 240F. Tel : (3) 05t 85 25 après 15H.

VENDS ZX 81, clavier ABS, cordon magnéto, alimentation, 2 K7 de jeux, manuel de programmation, 200F. Vends aquarium tout équipé avec poissons exotiques. plantes. pompe, 2000F ou échange contre moniteur couleur. Tel : 726 80 33.

VENDS ZX 81. 16K. clavier mécanique, livre, manuel, 2 K7. 1000F. Bruno Verryser, 6 rue d'Ypres, Bailleul. Tel : 41 12 65.

ECHANGE 140 logiciels pour Amstrad 464 (jeux et utilitaires). Enc Métayer. Allée des Flandres. Résidence Clémenceau. 37000 Tours.

Si VOUS M'ACHETEZ mes 20 livres d'informatique à 30F chaque. je vous donne mon ZX 81, 16K. 01.85, état neuf. nombreux jeux dont Echecs et Biorythme.<br>clavier mécanique. 95000 clavier mécanique. 95000 Cergy. Tel : 032 34 68 ou 038 94 21.

VENDS ZX 81 complet. 16K. transformateur. manuel, 2 K7 de jeux. 4 livres de programmes. valeur 1600F, vendu 800F. vente séparée possible. Tel (33) 65 43 27.

CHERCHE contacts pour ZX 81 Vends carte sonore. 150F. K7 Casse briques-pendu. 50F. livre 102 programmes pour ZX 81. 30F Tel . (43) 82 61 99.

VENDS ZX 81. 9.84. 16K (2.85). clavier mécanique. livre 70 programmes pour ZX 81, programmes (hypervalables). K7 (valable), 700F. Sami au (98) 93 51 40 après 18H. Valable.

VENDS et échange jeux pour ZX 81. Christophe Hagneré. 35 HLM la tour BP56, 47800 Miramont de Guyenne. NOG : Au secours ! Un pirate de grande envergure !

VENDS ZX 81. 16K. clavier ABS. le tout d'Avril 84. magnéto Hermès 5100. adaptateur de manettes. HRG. assembleur. désassembleur, K7 (de jeux). nombreux livres et programmes. 1500F ou vente séparée ou échange contre lecteur disque 1541 en bon état. Serge Méric. 17 rue Cayrou, 31200 Toulouse. Tel : (61) 48 46 73 à partir de 18H.

CHERCHE pour ZX 81. les programmes Ball (No 68 et 69 de I'HHHHebdo) et Football (No 80) copiés sur K7, les échange contre nombreux jeux (Geographie. Flipper, Blitz, Centipède. Moon patrol. puissance 4, etc.). Fabrice Moreau. 8 rue du parc. 45380 La Chapelle St Mesmin. Tel : (38) 72 62 22 après 18H.

VENDS ZX 81. extension 16K, magnétophone. livre Langage machine sur ZX 81. programmes, 800F. M.Legallet, rue de l'église Barbery. 14220 Thury Harcourt. Tel : (31) 78 34 23.

VENDS ZX 81. 16K, clavier mécanique. K7 pour haute résolution. 4 K7 de jeux, 3 livres. nombreux programmes. valeur 1900F, vendu 50% 950F. Stéphane Andrieu. 34 rue G. Clémenceau. 78400 Chatou. Tel (3) 071 30 50.

ECHANGE programmes ou listings pour ZX 81 (+ 16K), ou pour Dragon 32. Bruno Balouzat. 2 rue du Beal. 43410 Lempdes.

CHERCHE les programmes parus dans l'HHHHebdo du No 75 au 83. sur le ZX 81. déjà tapés. Si quelqu'un pouvait m'en enregistrer quelques-uns ou même tous (je fournis les K7. les timbres et tout, bien sûr !). ce serait un acte de générosité bien venu et cette personne gagnerait toute ma sympathie (et c'est énorme !!!). J.M.Sinquin. Le roze. 56530 Quéven. Jean-Marc au (97) 05 08 72 après 19H.

VENDS ZX 81. 16K Ram, 86 programmes écrits. HHHHebdos. K7 de jeux. livres. état neuf. prix raisonnable. Philippe Petit. 17 rue dauphine. 80100 Abbeville. Tel : (22) 31 03 29.

VENDS ZX 81. 16K, Décembre 84. clavier ABS. magnéto. 3 K7 (3D grand prix, Scorpirus. Intercepteur Cobalt). càbles. manuel. alimentation, programmes personnels. sous garantie. 750F. Yannick Le Moigne au 628 41 54 après 18H (Vitry sur Seine).

ECHANGE ou vends nombreux programmes pour ZX 81 (Stock car, Scramble. Intercepteur Cobait. Mazogs). 50F. Patrick Ronsin. 40 avenue du général de Gaulle, 35310 Mordelles. Tel: (99) 60 51 47.

VENDS ZX 81 (et tout ce qui le complète). 16K. clavier ABS, cassettes (ZX Multifichiers. Stock-Car. Tennis. HRG. Patrouille de l'espace. Awari). 800F à débattre. Vincent Nousse au (8) 284 13 17.

CHERCHE pour ZX 81 16K, interface manettes de jeu et clavier à petits prix, ou échange contre nombreux logiciels (Arcades HRG. utilitaires. réflexion. jeux). Nicolas Cavoleau. 155 boulevard V. Auriol, 75013 Paris. Tel : (1) 585 05 33.

#### AMSTRAD

CHERCHE contact. CPC 664, poux échange de programmes (jeux. utilitaires. etc.) et transcodeur K7/K7, K7/disquette. Fernand au (1) 794 04 18.

ECHANGE ou vends nombreux livres et logiciels pour Amstrad. M.Liotard, école publique, la Bénisson-Dieu, 42720 Pouilly-sous-Charlieu. Tel. (77) 66 64 57.

ECHANGE de nombreux programmes sur K7 pour Amstrad CPC 464. Guillaume Lamothe. 7 avenue de la libération. 60200 Compiègne. Tel: (4) 420 46 33.

RECHERCHE contacts avec possesseur Amstrad pour échange de programmes. astuces. idées. Eric Prat. 1 allée Claude Debussy. 45390 Puiseaux.

ECHANGE ou vends de très nombreux logiciels pour Amstrad. Rodolphe Paschini. 32 bis rue du 8 Mai, 76300 Sottevillelès-rouen. Tel: (35) 72 35 08.

VENDS Amstrad CPC 464 couleur. Tel: 573 11 54.

VENDS Amstrad monochrome vert, cause double emploi. garanti encore 9 mois, vendu avec emballages, notices. K7. logiciel. Occasion unique pour 2750F. Yves Herbe, 28 rue Victor Hugo, 59960 Neuville-en-Ferrain. Tel: (20) 03 29 54.

VENDS et échange des programmes pour Amstrad. Houl Rithy, 3 allée de la noiseraie, 93160 Noisy-le-grand. Tel: 305 57 40 après 20H.

VENDS. cause achat lecteur de disquettes Amstrad. mes logiciels sur K7. prix neuf -30%. liste sur demande (lettre ou téléphono). Frédéric Viret. 33 rue du 11 Novembre, 69800 St Priest. Tel: (7) 820 00 47.

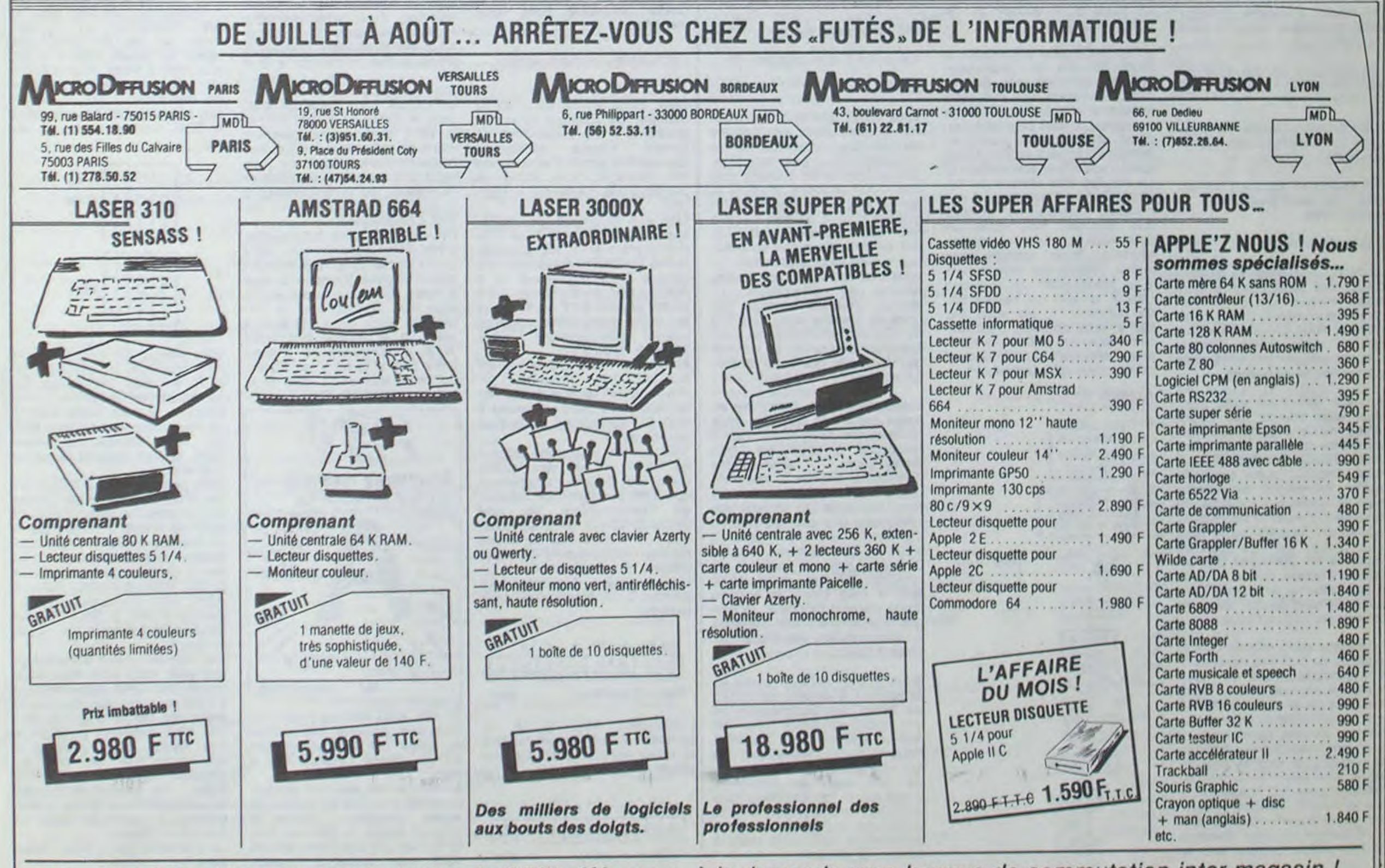

Plus de 1 000 articles en stock et plus de 2 000 références, à la demande avec banque de commutation inter magasin ! Bonnes vacances et programmez bien !

Prix établis le 10/07/85 - Tous ces prix sont TTC

 $\equiv$  la page pédagogique **interest la page pédago** 

# Formation à l'assembleur

devenus des quasi-cracks de l'assembleur. Mais ne partez pas ! Les bonnes surprises et les bons plans vont se multiplier dans les prochains cours, vous transportant jusqu'au nirvana des programmeurs. Comme toujours le cours théorique branchera les fans du tordu alors que les bidouilleurs se brancheront directement sur leur cours rien qu'à eux

110 rotation à gauche d'une position du premier octet du multiplicande

120 rotation a gauche d'une position du second octet du multiplicande

#### ORGANIGRAMME DE LA ROUTINE ROLMUD

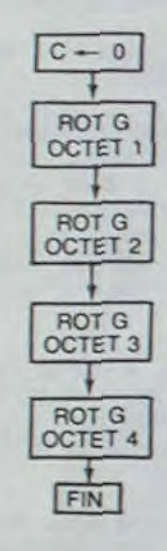

#### OCTET X:Xième octet du multiplicande

L'algorithme ne pose pas plus de problème que l'organigramme :

100 mettre la retenue à 0

130 rotation à gauche d'une position du troisième octet du multiplicande

140 rotation à gauche d'une position du quatrième octet du multiplicande

150 fin de la routine

La perte, à la fin de la muitiplication, des seize bits des deux octets les plus forts du multiplicande ne comporte pas d'inconvénient : nous avons un muttiplicande sur quatre octets uniquement pour permettre cette succession de décalages.

Je sens que vous avez pigé. Mais vous trouvez que l'algorithme de la multiplication sur seize bits comporte une redondance. Effectivement nous pourrions simplifier notre programmation en évitant de réécrire toute la partie qui s'occupe du traitement d'un octet du multiplicateur. En "tassant" notre écriture, nous devrions pouvoir aboutir à un algorithme particulièrement concis, que je ne vous ai pas présenté en premier pour éviter de vous larguer dans un programme trop complexe.

Je vous rappelle brièvement le fonctionnement de l'adressage indexé : l'adresse est donnée dans l'opérande qui suit l'instruction et elle est modifiée par le registre d'index concerné (addition d'un nombre codé en mode complément à deux,il peut donc s'agir d'une soustraction !). Le résultat final indique au microprocesseur l'endroit où il doit prélever. déposer ou modifier une donnée. Pour plus de<br>commodité dans l'organi-

Reprenons notre réflexion sur la structure de données nécessaire à l'accomplissement de notre multiplication multi-octets. Notre multiplicande et notre multiplicateur pourront être stockés sur un nombre d'octets quelconque. II nous faut néamnmoins connaitre la longueur de ceux-ci pour réserver une place suffisante en mémoire pour les stocker ainsi que le résultat. Restons modestes et attaquons-nous à une multiplication de deux nombres de trois octets. Compte tenu de

le registre qui nous servira à la modification de l'adresse sera X et celui qui tiendra lieu de compteur Y. Ne vous fiez pas à cette notation, c'est une convention que je fixe arbitrairement, elle n'est pas forcément valable pour votre ordinateur.

Vous avez déjà eu droit aux discours suivants, dans votre page chérie par-dessus tout :

ZX 81 ----> 55 56 61 66 71 76 81 86 91 ORIC ---- > 57 62 67 72 77 82 87 APPLE ----> 58 63 68 73 78 83 88 THOMSON ----> 59 64 69 74

79 84 89 COMMODORE ----> 60 65 70 75 85 90

la méthode de calcul que nous avons sélectionnée, nous aurons à réserver une place égale pour le résultat et pour le multiplicande. Nous effectuerons au maximum vingt quatre décalages du multiplicande (trois fois huit bits) ce qui nous amène à doubler la place potentielle nécessaire au stockage du multiplicande. Le résultat pour sa part tiendra aussi sur six octets.

La simplification que nous envisageons est très simple. Il s'agit d'exploiter un mode d'adressage particulier qui nous permettra de pointer successivement sur les différents octets du multiplicateur. Nous pourrons donc réaliser notre multiplication multioctets grâce à un noyau pris dans deux boucles. La boucle interne s'occupera du traitement d'un octet du multiplicateur dont l'adresse aura été fixée dans la boucle externe, la boucle externe ne s'occupant effectivement que de l'évolution de cette adresse. Pour faire varier cette adresse nous utiliserons l'adressage indexé. Pour cela nous mobiliserons un registre d'index. un autre étant occupé par le

compteur de bits.

Stefano Di Sarosqui, l'auteur du programme passé dans le dernier cours, m'a appelé peu après sa parution. Il m'a fait remarquer une erreur grave de ma part : j'ai attribué au 8912 les routines qu'effectue en fait le 6522, autrement dit le VIA. Et sur tout le texte, vaillamment. j'ai cité le 8912, et vas-y que je t'entre et que je te sorte, et vasy que je te reçois des signaux... Tout faux : c'est bien le 6522. II faut dire qu'auparavant. Stefano et moi avions bu quelques verres. Il explique à merveille, mais je n'étais pas dans un état qui me permette de tout saisir à la perfection, d'où l'erreur qui ne se reproduira plus. Du moins, tant que je resterai sobre. Dont acte, si je veux.

gramme, nous considérerons

commodité dans

LDA # \$ 7F charge l'accumulateur avec la valeur S 7F et STA IER le place en S 30E (puisque IER a été défini précédemment

#### Addition 16 bits améliorée

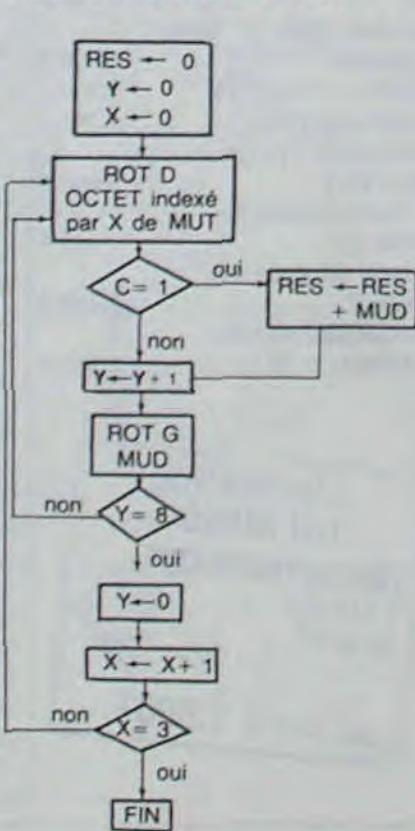

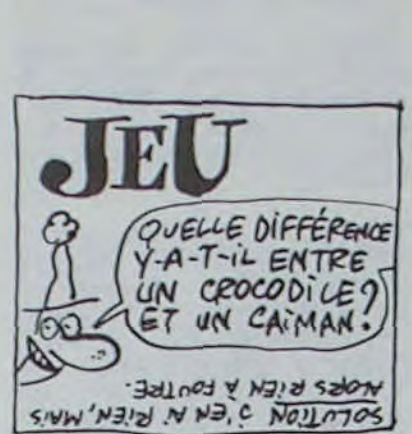

Au départ nous fixons comme adresse le premier octet du multiplicateur. Par la suite, à chaque sortie de la boucle interne, nous incrémentons le registre d'index ce qui nous donne accès à l'octet suivant du multiplicateur.

80402010 8 4 2 1  $01100011011$ Valeurs en hexa \$45

L'instruction AND \$ 16 va comparer l'accu (soyons bref) à la valeur absolue S 16. Celle-ci est de la forme :

Nous aboutirons donc à un algorithme tel que celui-ci :

100 mettre le résultat à 0

110 mettre les deux registres d'index à 0 (l'un sert à l'indexation de l'adresse du multiplicateur, l'autre se charge du comptage des bits lors du traitement d'un octet du multiplicateur)

120 rotation d'une position vers la droite de l'octet pointé par l'adresse du multiplicateur, adresse modifiée par le contenu du registre X

130 si C= 1 alors ajouter au résultat la valeur actuelle du multiplicande

140 incrémenter Y d'une unité

150 rotation d'une position vers la gauche du multiplicande

160 si Y< 8 alors aller en 120

170 mettre Y à 0

180 incrémenter X d'une unité

190 si X< 3 alors aller en 120

#### 200 fin

Vous voyez que dans cet algorithme, nous avons regroupé les deux parties qui formaient la redondance du premier algorithme. Dans cette nouvelle écriture, nous pourrons modifier le dernier test sur la valeur du registre d'index X de telle manière que nous puissions effectuer des multiplications sur, au maximum, cent vingt sept octets. Si vous désirez augmenter les capacités de l'algorithme cidessus, n'oubliez à aucun moment de modifier votre structure de données (multiplicande, multiplicateur et résultat) en fonction des capacités que vous désirez lui conférer.

# COURS D'ASSEMBLEUR **L'ASSEMBLEUR PRATIQUE** Vous êtes, grâce à l'HHHHebdo, Vous avez déjà eu droit aux dis-<br>devenus des quasi-cracks de cours suivants, dans votre page et en cours suivants, dans votre page et al. Englage machine... Sur ORIC

Pendant que nous y sommes, nous allons voir de plus près tes autres fonctions logiques disponibles sur le 6502. Mais auparavant, voyons les différents modes d'adressage du AND: AND # S 30 compare l'accu à la

Bien entendu, cet algorithme ne forme pas te nec plus ultra de la multiplication multi-octets mais il fonctionne à coup sûr. Une<br>amélioration envisageable envisageable consisterait à tester la valeur du multiplicateur et du multiplicande pour permettre de stopper les opérations dès que les chiffres significatifs ont été traités (il s'agit en fait d'éliminer tous les 0 situés dans la gauche du nombre). Je ne me sens pas de taille à vous fournir la solution d'une manière théorique, la programmation d'une telle méthode de calcul variant trop d'une machine à l'autre.

A partir d'un certain niveau de complexité, il devient nécessaire de 'coller" aux particularités de son micro-ordinateur pour en tirer le meilleur parti possible. Nous ne consacrerons donc pas nos efforts communs à dévelop• per plus avant les problèmes posés par la multiplication, mais nous tournerons plutôt nos regards vers la dernière opération arithmétique qu'il nous reste a étudier : la division.

#### J'AI BU

Les mêmes modes d'adressage que pour AND sont disponibles pour EOR et ORA. Apparemment, il n'est que peu utile de pouvoir tester des bits un à un : on peut très bien comparer un octet à une valeur. Mais vous vous apercevrez très vite que les fonctions logiques sont essentielles. On peut s'en passer, mais lorsqu'on les utilise, le programme y gagne on clarté et surtout en vitesse. La prochaine fois... Vous verrez

 $\equiv$  la page pédagogique  $\equiv$  la page pédago $\equiv$ 

#### J'EXPLIQUE MIEUX

D'autre part, il semble que certains d'entre vous n'aient pas compris l'utilité de ce programme. II permet, grâce à deux magnétophones, de faire une copie de bande à bande en régénérant le signal EN DIRECT. C'est à dire que quel que soit le format d'enregistrement (même si un CLOAD ne marche pas !), vous pourrez vous faire une copie anti-café de vos logiciels. Dans certains cas. il se peut même que vous arriviez, en faisant une copie d'un soft qui s'obstine à ne pas charger, à le rendre compatible avec votre magnéto.

#### LE TRAITEMENT PRINCIPAL

Bien. Nous avons donc vu la dernière fois comment nous affichions le mot "Grand-mère" à l'écran. Voyons maintenant comment la copie s'effectue de fait. Reprenez votre listing, et pointez votre crayon sur la ligne 350.

comme étant l'équivalent de S 30E). LDA # S FF et STA DDRB placent S FF en S 302 et les quatre instructions suivantes placent respectivement 0 en \$ 300 et \$ 10 en \$ 30C.

Et nous arrivons à une instruction inc... inc... inconnue. LDA IFR charge l'accumulateur du contenu de la cellule mémoire \$ 30D. Et hop, AND 4 \$ 10. Que veut-ce dire ?

AND est une instruction logique (je ne veux pas dire qu'elle coule de source, simplement que c'est son nom). Le contenu de l'accumulateur va être comparé bit par bit à un "masque' (en l'occurence le chiffre qui Suit l'instruction AND) et positionné en conséquence.

Un exemple. L'accumulateur contient S 45. II sera donc sous la forme :

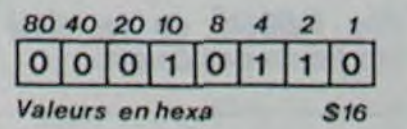

Que se passe-t-il ? Prenons le premier bit. Il est à un dans l'accumulateur, à zéro dans le masque. Selon une 'table de vérité" (c'est son nom) que je sors miraculeusement de ma manche, et que je vous place ci-dessous :

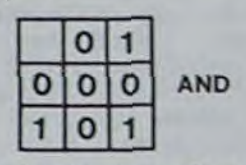

...on s'aperçoit que 0 et 1 donnent 0. On met donc le premier bit de l'accumulateur à zéro. Bit suivant : 0 pour l'accu, 1 pour le masque. Même remarque, le second bit de l'accu est mis à 0. Troisième bit : 1 pour l'accu, 1 pour le masque. Ah, là ça change. Consultons notre table : 1 et 1 donnent 1, le troisième bit de l'accumulateur restera donc à un. Quatrième : 0 pour les deux, le quatrième de l'accu restera à 0. Et ainsi de suite, jusqu'au huitième. Le résultat sera donc de 4, selon ce principe :

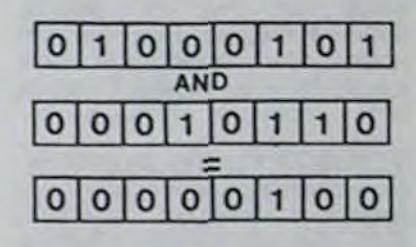

Quelle est l'utilité d'une telle instruction ? Admettons que vous désiriez filtrer un écran graphique, en enlevant tous les codes inverses. Vous savez que pour inverser un octet. l'Oric met le bit 7 (soit le huitième, puisque la numérotation commence à 0) à

1.

Vous chargez un à un les octets de l'écran, vous faites un AND avec la valeur \$ 7F (soit 127) et le bit 7 sera automatiquement mis à zéro, tandis que les autres resteront inchangés. Il ne vous reste plus ensuite qu'à replacer le contenu de l'accumulateur à la position d'où vous l'avez extrait. Comprendo ?

Revenons à notre programme. L'instruction suivante est : BEO BOU4. BEO, vous vous en souvenez, signifie 'branche si égal à zéro'. Or, nous avons mis à zéro tous les bits sauf le cinquième. Donc, si en IFR le bit 4 est à un, le résultat sera positif et le branchement ne s'effectuera pas: si le bit 4 est à zéro, du coup, tout est à zéro et le branchement s'effectue.

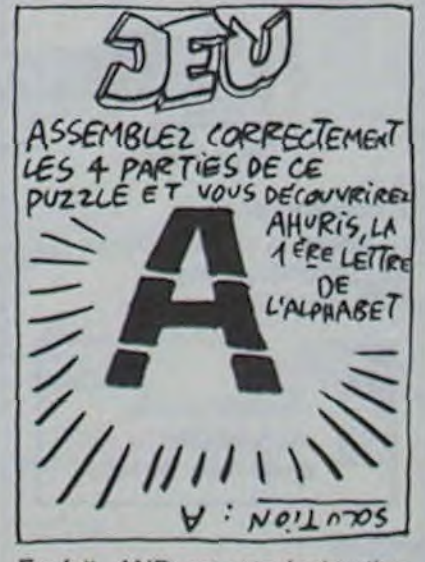

En fait, AND est une instruction drôlement pratique, elle permet de tester des bits séparément ET de mettre certains bits à zéro.

En fait, je n'ai plus rien à expliquer: nous avons vu toutes les autres intructions. Comme je vous le disais la dernière fois, DFB n'est pas une instruction du 6502 mais permet à I'assom-

 $\begin{array}{|c|c|c|}\n\hline\n0 & 0 & 1 \\
\hline\n0 & 0 & 1 \\
\hline\n1 & 1 & 0\n\end{array}$  EOR  $110$ 

bleur de placer en mémoire des octets d'une valeur déterminée\_ Voilà, vous avez un copieur d'enfer. Alors. heureux ?

valeur S 30. AND S 65 compare l'accu avec le contenu de la cellule S 65 (en page zéro).

AND S 65.X compare l'accu avec le contenu de la cellule qui se trouve X positions après S 65.

AND (S 65,X) compare l'accu avec le contenu des cellules pointées par (\$ 65+ X). Exemple : S 68 contient S 00, S 69 contient \$ 10 et X contient 3 : \$ 65 + 3 = S 68, l'accu sera comparé à DEEK (S 68). soit le contenu de S 1000 (pour parler basic).

AND (S 65),Y compare l'accu avec le contenu des cellules pointés par (S 65)+ Y. Exemple : S 65 contient S 00. S 66 contient \$ 10 et Y est à \$ 5 : l'accu sera comparé au contenu de S 1005.

AND S 1000 compare l'accu au contenu de S 1000.

AND S 1000,X et AND S 1000,Y comparent l'accu avec le contenu de  $$ 1000+ X et S$ 1000+ Y respectivement.

Vous remarquez que sur l'exemple de tout à l'heure (mettre à zéro les bits 7 de tout l'écran) on aurait pu aussi bien faire un AND directement sur la mémoire, au lieu de passer par l'accu, en faisant LDA # S 7F, puis AND S A000, AND S A001, etc... mais en utilisant une bou-

cle, bien sùr Les autres fonctions sont ORA et EOR. Voici les tables de vérité:

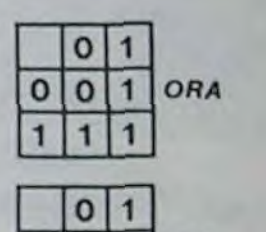

Vous pouvez par exemple coder un programme en effectuant un EOR de tous les codes qui composent ce programme. Par exemple, si vous faites EOR S 55. tout le programme sera illisible. Vous refaites ce même EOR, et tout reprend la valeur originale.

ORA peut servir pour forcer des bits à un. Si vous voulez passer tout un écran en vidéo inverse, il suffit de mettre à un les bits 7 de tous les octets de l'écran (attention aux attributs de couleur !). Ce sera du type : LOA # \$ 80, ORA \$ A000. ORA \$ A001, etc... Il y a plus simple : PAPER -7 :INK 0. Mais que ne ferait-on pas pour le fun, n'estce pas ?

bien.

# la page pédagogique la page pédago =

Le programme de Joseph BRIAUD fait découvrir la France et ses régions à votre MSX, voici un bon moyen de combler vos lacunes.

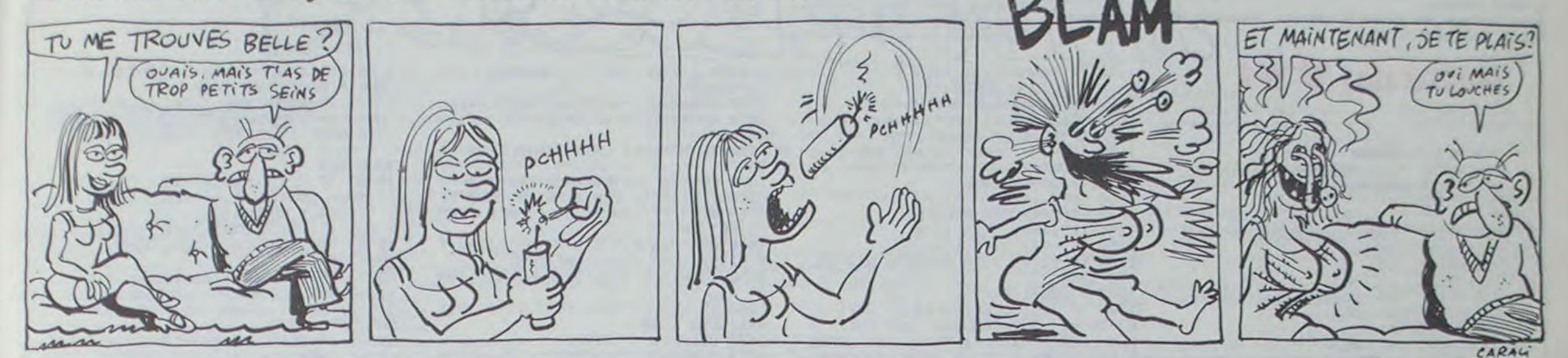

# **GEO** sur MSX

# suite du N°91

1780 DATA Liege, 113, 21, ", Belgiqu  $e, 1.1$  Mh 1790 RETURN 1800 ' REM Aff Reponses 1810 PSET (178,2), 1: PRINT #1, V\$(1) 1820 PSET (178, 24), 2: PRINT #1, V\$(2) 1830 PSET (178, 46), 3: PRINT #1, V\$ (3) 1840 PSET (178,68), 4: PRINT #1, V\$(4 1850 PSET (178, 90), 5: PRINT#1, V\$(5) 1860 RETURN  $CE$ 1870 DATA Fleuve, CH, CV, L, LL  $, \mathbb{S}$ 1880 DATA Swine, 90, 45, St Swine, 1'A bbaye, 776 km 1890 DATA Rhone, 108, 125, Saint, Goth ard, 812 km 1900 DATA Garonne, 65, 126, Mont , Val lier, 647 km 1910 DATA Rhin, 138, 50, Lac, Toma, 129 8 km 1920 DATA Loire, 90, 70, Mt Gerbier, d e Jonc, 1012 km 1930 DATA Saone, 111, 85, Monts, Fauci  $1105.482 km$ 1940 DATA M du Nord, 66, 0, " ", ", " 1950 DATA Manche, 35, 10, \* \*, \* \*, \* \* 1960 DATA Atlantique, 35, 118, Ocean,  $\begin{array}{ccccccccc}\n\cdots & \cdots & \cdots & \cdots & \cdots & \cdots & \cdots\n\end{array}$ 1970 DATA Mediterran, 100, 165, " ", " 1980 DATA Somme, 80, 11, Font-, Somme, 245 km 1990 DATA Allier, 94, 108, Mt Maure, Garidille, 410 km 2000 DATA Adour, 48, 158, Col du, Tour malet, 335 km 2010 DATA Charente, 55, 101, Cheronna c, Limousin, 361 km 2020 DATA Meuse, 112, 11, Monts, Fauci 11es.950 km 2030 DATA Dordogne, 69, 118, Puy de, S ancy, 480 km 2040 DATA Durance, 120, 148, Mont, Gen evre, 380 km 2050 DATA Marne, 100, 30, Plateau de, Langres, 525 km 2060 DATA Moselle, 130, 25, Col de, Bu ssang, 550 km 2070 DATA Var, 137, 153, " ", Entraune s, 112 km 2080 DATA Vienne, 65, 88, Pt Mille\_, v aches, 350 km 2090 DATA Sarthe, 54, 60, " ", Perche, 280 km 2100 DATA Dise, 90, 20, Chimay, Belgiq ue, 302 km **PP** 2110 DATA Cher, 85, 85, La Com-, brail les, 367 km 2120 DATA Tarn, 86, 140, Mont, Lozere, 375 km 2130 DATA Golo, 16, 124, Paglia, Orba, 84 km 2140 RETURN 2150 DATA Pays, CH, CV, NH, C, CD 2160 DATA Espagne, 35, 175, ", Madri  $d,32$  Mh

re, 15500 h 2180 DATA Monaco, 137, 157, " , Monac  $0.23000h$ 2190 DATA Italie, 148, 130, " ", Rome, 53.6 Mh 2200 DATA Suisse, 140, 85, \* \*, Berne, 6.1 Mh 2210 DATA Allemagne, 145, 50, " ", Bon  $,298$  m  $n, 59$  Mh 2220 DATA Luxembourg, 125, 22, " ", Lu xembourg, 330000 h 2230 DATA Belgique, 100, 0, " ", Bruxe  $11 m$ 11es, 9.6 Mh 2240 DATA France, 80, 80, " ", Paris, 5 5 Mh 2250 DATA G Bretagne, 30, 0, ", Lond 2660 res, 55 Mh -2670 2260 RETURN 2680 DATA Regions, CH, CV, NH, C, 2270 2280 DATA Alsace, 135, 50, Siderurgie ," ", Strasbourg 2290 DATA Aquitaine, 65, 120, Pins, Vi n, Bordeaux  $\circ$ 2300 DATA Auvergne, 100, 100, Fromage s, ", C. Ferrand 2310 DATA BNormandie, 50, 40, Const-, Navale, Caen 2750 2320 DATA Bourgogne, 104, 64, Vin, " 2760 , Dijon 2770 2330 DATA Bretagne, 24, 50, Peche, " 2780 .Rennes 2340 DATA Centre, 80, 60, Energie, Nuc leaire. Or leans 2350 DATA C.Ardenne, 110, 50, Champag ne." ".Chalons  $0, 0, 0, 0$ 2360 DATA Corse, 17, 124, Tourisme, Ve ndetta, Ajaccio 2370 DATA F.Comte, 124, 74, Elevage, \* ", Besanon 2380 DATA HNormandie, 65, 27, Bovins, sinnez omaine  $\bullet u$ 2930 2940 2950 2960 2970  $N$ DATA Montagne, CH, CV, AL, PC, 3130

2170 DATA Andorre, 75, 176, " ", Andor

" ", Rouen 2390 DATA Ile France, 85, 40, Industr ie, " ", Paris 2400 DATA Languedoc, 100, 150, Vin, Sa rdanes, Mtpellier 2410 DATA Limousin, 84, 100, Ovins," \*, Limoges 2420 DATA Lorraine, 124, 42, Siderurg ie, " , Metz 2430 DATA M Pyrenees, 80, 140, Aviati on, " ", Toulouse 2440 DATA Nord, 85, 5, Textile, ", Li  $11e$ 2450 DATA P de Loire, 50, 60, Const-, Navale, Nantes 2460 DATA Picardie, 85, 20, Cultures, " ", Amiens 2470 DATA Poitou, 60, 100, Produits, L aitiers, Poitiers 2480 DATA Provence, 130, 144, Tourism e, " ", Marseille 2490 DATA Rh Alpes, 124, 120, Industr ie," ", Lyon 2500 RETURN 2510 2520 DATA Alpes, 130, 122, Mont, Blanc ,4807 m 2530 DATA Jura, 122, 80, Cret de, la N eige, 1723 m 2540 DATA Ardenne, 122, 20, Signal de , Botrange, 692 m 2550 DATA M Central, 90, 115, Puy de, Sancy, 1886 m 2560 DATA Armor, 22, 50, Montagne, d'A

rree, 384 m 2570 DATA Pyrenees, 70, 170, Pic, d'An eto, 3404 m 2580 DATA For Noire, 150, 50, ", Fel dberg, 1493 m 2590 DATA Vosges, 130, 50, Ballon de, Guebwiller, 1424 m 2600 DATA Poitou, 50, 85, Puy, Crapaud 2610 DATA BocNormand, 54, 40, Les, Ava  $loirs, 417 m$ 2620 DATA Artois, 80, 7, Mont, Hulin, 2 2630 RETURN 2640 ' REM Def sprite O 2650 RESTORE 2650 FOR A=1 TO 32 **READ S** SP#=SP#+CHR#(S) 2690 NEXT 2700 SPRITE # (0) = SP\$ 2710 DATA 0,0,30,62,62,62,62,0,0,6 2, 62, 62, 62, 30, 0, 0, 0, 0, 120, 124, 124, 124, 124, 0, 0, 124, 124, 124, 124, 120, 0, 2720 RETURN 2730 ' REM Def sprite 1 2740 RESTORE 2740 FOR A=1 TO 32 **READ S** SQ\$=SQ\$+CHR\$(S) NEXT 2790 SPRITE # (1) = SQ\$ 2800 DATA 120, 251, 27, 24, 219, 219, 21 6, 219, 219, 192, 195, 251, 248, 0, 0, 0, 0, 240, 240, 0, 128, 128, 0, 128, 128, 0, 0, 0, 2810 RETURN 2820 ' REM Reponse 2830 LINE(174, 124) - (255, 192), 9, BF 2840 YY=4 2850 PSET(177, 134), 9: PRINT#1, "Choi 2860 PSET(177, 150), 9: PRINT#1, "le d 2870 PSET(190,166), 9: PRINT#1, 'de j 2880 PUT SPRITE 2, (161, YY), 1, 1 2890 P=POINT(177, YY) 2900 ZS=INKEYS 2910 IF ZS=""THEN 2900 2920 IF Z#" \* THEN 3000 ST=STICK(0) IF  $ST = 1$ THEN YY=YY-22 THEN YY=YY+22  $IF$   $ST=5$ IF YY(4 THEN YY=4 IF YY>92 THEN YY=92 2980 FOR A=1 TO 300: IF NOT Z\$="" T **HEN 2880** 2990 NEXT: GOTO 2880 3000 IF P=7 THEN 2880 3010 IF P=JC THEN GOSUB 1330:RETUR 3020 JC=P:GOSUB 1270:RETURN Chrono 3030 ' REM 3040 LINE(174, 124) - (255, 192), 9, BF 3050 Y1=122:CL=0 3060 ON INTERVAL=10 GOSUB 3200 3070 INTERVAL ON 3080 Z\*=INKEY\* 3090 IF ZSH" \* THEN 3080 3100 IF ZS=" " THEN INTERVAL OFF: GOTO 3270 3110 ST=STICK(0) THEN YY=YY-22  $3120$  IF  $ST=1$ THEN YY=YY+22  $IF$  ST=5 3140 IF YYK4 THEN YY=4

IF YY>92 THEN YY=92 3150 3160 PUT SPRITE 2, (161, YY), 1, 1 3170 P=POINT (177, YY) 3180 FOR A=1 TO 300: IF NOT ZS="" T **HEN 3080** 3190 NEXT: GOTO 3080 3200 Y1=Y1+2: IF Y1>=192 THEN 3300 3210 PSET (174, Y1): DRAW \*C7R81\* 3220 PSET (174, YI+1) : DRAW "C7R81" 3230 CL=ABS(CL-10) 3240 PUT SPRITE 1, (X(BR), Y(BR)), CL  $\cdot$  0 3250 RETURN . Exam de la reponse 3260 ' REM 3270 LINE(174, 124) - (255, 192), 7, BF 3280 IF P=BR THEN AS=" G A G N E": RE=RE+1:PLAY"FG":GOTO 3310 3290 AS=" P E R D U":PLAY"DC":GOTO 3310 3300 As=" Trop tard":PLAY"DC" 3310 PSET (173, 124), 7: COLOR 1 : PRI **NT #1, A%** 3320 PSET (174, 124), 7: COLOR 1 : PRI NT #1, AS 3330 COLOR 6 3340 PRESET((216-LEN(V&(BR))#4),14 3):PRINT#1, V\$(BR) 3350 COLOR 12 3360 PRESET((216-LEN(NH\*(BR))\*4),1 56): PRINT#1, NH\$(BR) 3370 PRESET((216-LEN(CC#(BR)) #4), 1 69):PRINT#1,CC\$(BR) 3380 COLOR 4 3390 PRESET((216-LEN(DP#(BR)) #4), 1 82):PRINT#1, DP\$(BR) 3400 PUT SPRITE 1, (X(BR), Y(BR)), 9,  $\Omega$ 3410 RD=RD+1 3420 GOSUB 3650 Aff BC 3430 IF NOT C0=4 THEN C0=C0+1:GOSU B 1330:GOTO 440 3440 C=1:C0=0:YY=4:GOSUB 1120 3450 PRESET (173,2): PRINT #1, " Mem e jeu 3460 PRESET (173, 46): PRINT #1, \* Au tre jeu 3470 PRESET (173,90): PRINT #1," FIN 3480 PUT SPRITE 2, (161, YY), 1, 1 3490 P=POINT(177, YY) 3500 Z\$=INKEY\$ 3510 IF Z\*="" THEN 3500 3520 IF Z\*\*\* \* THEN 3600 3530 ST=STICK(0) 3540 IF  $ST=1$ THEN YY=YY-22 THEN YY=YY+22 3550 IF  $ST = 5$ THEN YY=4 IF YY(4 3560 IF YY>92 THEN YY=92 3570 3580 FOR A=1 TO 500: IF NOT Z\*\*\*\* T **HEN 3480** 3590 NEXT: GOTO 3480 3600 IF P=1 THEN GOSUB 1330:60TG 4 40 3610 IF P=3 THEN 410 3620 IF P=5 THEN COLOR 15,4,4:POKE &HF3DB, I:END 3630 GOTO 3480 3640 'REM Aff score 3650 COLOR 1 3660 LINE (159, 190) - (101, 181), 7, BF 3670 PSET (130, 182), 7: PRINT #1, "/" 3680 PSET ((114-(LEN(STR#(RE))#4)) , 182), 7: PRINT #1, RE 3690 PSET ((145-(LEN(STR#(RD))#4)) , 182), 7: PRINT #1, RD 3700 RETURN  $\bullet$ 

la page pédagogique la page pédago

# **MINE HANTEE**

Malgré la présence de sempiternels fantômes, parviendrez-vous à remplir un wagonnet de pépites, pour épater la galerie ?.. **Eric LECHAT** 

Mode d'emploi :

Le passage des différents tableaux, demande réflexes et stratégie. Les règles sont incluses.

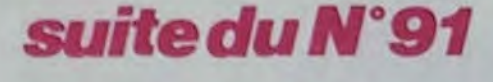

220 PRINT PRINT 788 PRINT "ceccececececececececece ccccccccccccccccc") 790 PRINT "C  $C^{H}$ 800 PRINT "edececccccccccccccccccccc ccccncccccccccccdc"; 810 PRINT "cd dececcd  $qc_n$ 820 PRINT "cdccccccccccccccccccccccc cdccmccdcccccccdc"; 830 PRINT "cd deceeedcececede"; 840 PRINT "cdcccccccccccccccccccccc cd  $\mathbf{d}$  $dc''$ 850 PRINT "cd deencedecececede"; 860 PRINT "cdccncccccccccccccdccccc cccccccd  $dc''$ 870 PRINT "cdcccccccccccccccccd dcc ccccccccccccccdc"; 880 PRINT "cdccccccmmmccmccccncdcc cmcccmmcccccccccdc") 890 PRINT "cd dccmmmcccmccccd dececced  $dc$ "; 988 PRINT "cdcnccdccccccccccccccccc deceeeedceceeeede"; 910 PRINT "cdccccd dececcede"; d 920 PRINT "edemmedececceccecceccec decessedesessede"; 930 PRINT "cdccmcd  $\mathbf{r}$ dcccmmccdc"; 940 PRINT "cdcmmcdcccccccccccccccccc deceenedeemeecede"; 950 PRINT "cdccccdcmmcccmcmmmcccmc d doccd  $qc''$ 960 PRINT "cd decmmmemmmmmercece cccdcccccdccccccc") 970 PRINT "coordcoccoccoccoccoccocc deedececedececcee"; 980 PRINT "cd  $dc<sup>n</sup>$ 990 PRINT "cceeeeeeeeeeeeeeeeeeee eeeeeeeeeeeeecc";CHR\$(11):LOCATE 1.1 PRINT CHRS(11) 1000 LOCATE 1, 1 PRINT "RECORD CORE **TEMPS** SACS VIES" 1010 INK 1, 17 1020 EI: EVERY 50,0 GOSUB 2570 1030 LOCATE 1,2 PRINT REX LOCATE 1 1.2 PRINT 0% LOCATE 28, 2 PRINT SR % LOCATE 35, 2 PRINT VI% 1040 LOCATE x%, y%: PEN 3: PRINT "k": PEN 2:LOCATE UZ.VZ:PRINT "o":LOCATE UIZ.VIZ:PRINT "P":PEN 1 1050 L%=RND: IF L%>0.5 THEN L%=1 EL SE  $L \times = -1$ 1060 KX=RND: IF KX>0.5 THEN KX=1 EL  $SF$   $KZ = -1$ 1070 L1%=RND: IF L1%>0.5 THEN L1%=1 ELSE L1%=-1 1080 K1%=RND: IF K1%>0.5 THEN K1%=1  $ELSE$   $K12 = -1$ 1090 FOR TEMPO=0 TO 500 NEXT : 'PRIN T CHRS(7)  $1199$   $J12=2$ 

#### A suivre:

En raison de la longueur inhabituelle du listing. nous passerons ce programme en deux fois.

1160 IF MONSTRE1=1 THEN 1180 1170 TROU1%=0:GOSUB 1520 1180 IF ((UX=PEXX AND VX=PEYX) OR (U1%=PEX% AND V1%=PEY%)) AND PE=1 THEN AFTER 50.3 GOSUB 2750 1190 IF PIO=1 AND ((U%=39 AND V%=2) 4) OR (U1%=39 AND VX=24)) THEN AFT  $640$ ER 50.1 GOSUB 2550 LOCATE U1%/V1%/PEN 2/PRINT CHR#C22 1200 GOTO 1800 1210 REM PREMIER MONSTRE 1240 IF w/=V/ THEN 1370 1250 IF HX=1 THEN 1380 1260 IF 9%>V% THEN V%=V%+1 B%=-1 G  $F$  K1%=3 THEN K1%=-1 RETURN OTO 1280 1270 VX=VX-1 BX=1 1280 IF TEST((UX\*16)-12,(-(VX+1)\*1 6)+10)=0 AND TROUZ=1 AND VZ<23 T  $=-1:60T0 1680$ HEN LOCATE UX, VX-1 PRINT "d" LOCATE UX, VX PEN 2 PRINT CHR\$(22); CHR\$( 1); "o"; CHR\$(22); CHR\$(0): PEN 1: TROU %=0 RETURN 1290 MONZ=TEST((U2\*16)-12,(-V2\*16)  $710$  $+2)$ 1399 IF MONZ=1 OR MONZ=2 THEN GOTO LOCATE U1%, V1% PEN 2 PRINT CHR\$(22 1320 1310 LOCATE UZ. VZ+BZ: PRINT "d":LOC ATE UX, VX PEN 2 PRINT CHR\$(22); CHR \$(1);"o";CHR\$(22);CHR\$(0):PEN 1:RE **TURN** 1320 HZ=2 UZ=UZ+KZ VZ=VZ+BZ 1330 MONZ=TEST((UX\*16)-12.(-VX\*16)  $+2)$ 1340 IF MONZ=1 OR MONZ=2 THEN 1360 1350 LOCATE UZ-KZ.VZ PRINT " ":LOC RTE U%, V% PEN 2 PRINT CHR\$(22); CHR \$(1); "o"; CHR\$(22); CHR\$(0): PEN 1: RF TURN 3 THEN L1%=-1 1360 UZ=UZ-KZ KZ=KZ+2 HZ=0 IF KZ=3 THEN KX=-1 RETURN 1370 IF H%=2 THEN B%=0 (GOTO 1320 1380 IF xx>UX THEN UX=UX+1 :BX=-1: GOTO 1400 1390 UZ=UZ-1 : BZ=1 1400 MONZ=TEST((UZ#16)-12.(-VZ#16)  $+2)$ 1410 IF MONZ=1 OR MONZ=2 THEN 1430 1420 LOCATE UX+BX, VX: PRINT " "LUC<br>ATE UX, VX: PEN 2: PRINT CHR\$(22); CHR \$(1);"o";CHR\$(22);CHR\$(0):PEN 1:H% =0 : RETURN 1430 HZ=1:UZ=UZ+BZ:VZ=VZ+LZ 1440 MONZ=TEST((UZ\*16)-12,(-VZ\*16)  $+2)$ N 9%=9%+1%(Y%)1) ELSE 1870 1450 IF MONZ=1 OR MONZ=2 THEN 1470 1460 LOCATE UZ.VZ-LZ:PRINT "d":LOC ATE U%, V% PEN 2 : PRINT CHR\$(22); CHR \$(1); "o"; CHR\$(22); CHR\$(0): PEN 1: RE TURN 1470 VX=VX-LX:LX=LX+2: IF LX=3 THEN  $L$ %=-1 1480 RETURN 1500 REM DEUXIEME MONSTRE 1520 IF YZ=V1% THEN 1650 1530 IF H1%=1 THEN 1660 1540 IF 923V12 THEN V12=V12+1 B12=  $-1:50T0 1560$ 1550 V1%=V1%-1 B1%=1 1560 IF TEST((U12\*16)-12,(-(V12+1) \*16)+10)=0 AND TROU1%=1 AND V1%<2 3 THEN LOCATE U12, V12-1 PRINT "d" ); CHR#(1); "P"; CHR#(22); CHR#(0): PEN 0)=0 THEN LOCATE x%, y% SOUND 2, 150 1 : TROU1%=0 : RETURN

TAS PAS CENT  $BAUES75$ æ 品

1630 LOCATE U1%-K1%, V1% PRINT " "

1 : RETURN

1 **RETURN** 

1670 U1%=U1%-1 :B1%=1

 $1 : H12 = 0 : RETURN$ 

 $16$ )+2)

 $16) + 2)$ 

 $16) + 2)$ 

1 RETURN

1760 RETURN

YZ=24 THEN 2770

1780 REM DEPLACEMENTS BONHOMME

N 9%=9%-1\*(Y%<25) ELSE 1850

1810 IF XX>=IX+1 AND XX<=IX+3 AND

AND YX=V1% THEN 2779

750

1800

SE 2010

SE 2040

\*(XX<40) ELSE 1890

X=XX+1:GOTO 1920

1:G0T0 1930 ELSE 2070

N xX=xX+1\*(XX>1) ELSE 1920

**AMSTRAD** 雪 3 BLON

LA CONNERIE EST NE DROITE, LA MICERE EST DE CAJCHE A vous se

>>CHR\$(1):"P";CHR\$(22):CHR\$(0):PEN 1950 IF (INKEY(47)=0 OR JOY(0)=32) AND PIOC=1 THEN 2420 1600 H12=2:U12=U12+K12:V12=V12+B12 1960 IF XX=UX AND YX=VX OR XX=UIX 1610 MON1%=TEST((U1%#16)-12,(-V1%# RND YX=V1% THEN 2778 1970 NEXT IX:LOCATE IX.24: PRINT " 1620 IF MON1%=1 OR MON1%=2 THEN 1 ": GOTO 1100 1980 REM 1990 IF TEST((XX\*16)-16,(-YX\*16)) =1 THEN LOCATE xx, ux: PEN 3: PRINT " ); CHR#(1): "P"; CHR#(22); CHR#(0): PEN 1 "J PEN 1 GOTO 1930 2000 IF TEST((XX#16)-12,(-YX#16)+ 1640 U12=U12-K12:K12=K12+2:H12=0:I 10)=1 THEN xX=xX+1 : GOTO 1950 2010 REM 1650 IF H1%=2 THEN B1%=0 : GOTO 160 2020 IF TEST((XX\*16)-12,(-YX\*16)+ 10)=0 THEN LOCATE x%, y% PEN 3 PRIN 1660 IF xX>U1% THEN U1%=U1%+1 :B1% "I", PEN 1 LOCATE x%, y%-1 PRINT "d": GOTO 1930 2030 IF TEST((XX\*16)-12,(-YX\*16)+ 1680 MON1%=TEST((U1%#16)-12,(-V1%# 10)=1 THEN 9%=9%-1 GOTO 1950 2040 REM 1690 IF MON12=1 OR MON12=2 THEN 1 2050 IF TEST((X%\*16)-12,(-Y%\*16)+ 10)=0 THEN LOCATE x%, y% PEN 3 PRIN 1700 LOCATE U1%+B1%, V1% PRINT " "1 T "I"; PEN I LOCATE x%, y%+1 PRINT "d":GOTO 1930 ); CHR\$(1); "P"; CHR\$(22); CHR\$(0): PEN 2060 IF TEST((X%\*16)-12,(-Y%\*16)+ 10)=1 THEN y 2my 2+1 GOTO 1950 1710 H1%=1:U1%=U1%+B1%:V1%=V1%+L1% 2070 REM 1720 MON1%=TEST((U1%\*16)-12,(-V1%\* 2000 IF TEST((XX\*16)-16,(-YX\*16)) =1 THEN LOCATE xx-1, yx PEN 3 PRINT<br>" 1"; PEN 1 GOTO 1930 1730 IF MON1%=1 OR MON1%=2 THEN 1 IF TEST((XX\*16)-12.(-YX\*16)+  $2090$ 1740 LOCATE U1%, V1%-L1% PRINT "d": 10)=1 THEN xx=xx-1 : GOTO 1950 LOCATE U1%, V1% PEN 2 PRINT CHR\$(22 2100 GOTO 1930 2110 REM TEST COPY ); CHR#(1); "P"; CHR#(22); CHR#(0): PEN 2120 IF Y%=24 THEN 2210 1750 V1%=V1%-L1%+L1%=L1%+2+IF L1%= 2130 IF PE=1 AND PELLE=0 AND PIOCH E=0 AND X%>=PEX%-1 AND X%<=PEX%+1 RND YX>=PEYX-1 RND YX<=PEYX+1 THEN<br>LOCRTE PEXX, PEYX+PRINT " "PELLE= 1 PE=0 SOUND 1, 150, 0, 0, 3 LOCATE 1, IF XX=UX AND YX=VX OR XX=U1X 3 PEN 2 PRINT "v" PEN .1 GOTO 1968 **ELSE 2150** 2140 GOTO 2160 1820 IF XX=IX AND YX=24 THEN LOCAT 2150 IF PE=1 AND XX>=PEXX-1 AND XX <=PEXX+1 AND YX>=PEYX-1 AND YX<=PE 1830 IF INKEY(2)=0 OR JOY(0)=2 THE Y%+1 THEN SOUND 2,50,20,15 2160 IF TEST ((XX\*16)-6,(-(YX+1)\* 1840 IF TEST((XX\*16)-8,(-YX\*16))<> 16)+2)<>1 THEN 2180 8 THEN LOCATE x%, w% SOUND 2, 150, 4, 10...20 PEN 3 PRINT "1", PEN 1 LOC 2170 IF RX=0 THEN LOCATE XX, YX+1 PRINT "c":SOUND 2,80,20,14,,2:RX=1 RTE x%, y%-1 : PRINT "d" : GOTO 1930 EL :0%=0%+100:LOCATE 40,3:PRINT CHR#C 238):LOCATE 11,2 PRINT Q%J" 1850 IF INKEY(0)=0 OR JOY(0)=1 THE GOTO 1950 ELSE SOUND 2,50,20,15,,1 2180 IF TEST((XX\*16)-16,(-(YX+1)\*1 1860 IF TEST((XX\*16)-8,(-YX\*16))<> 6))=1 THEN SOUND 2, 150, 20, 14, , 6/L 0 THEN LOCATE x%, y% SOUND 2, 150.4, OCRTE x%, y%+1 (PRINT "c" : 0%=0%-Y%-1 10, , , 20 PEN 3 PRINT "I"; PEN 1 LOC 0:GOTO 2200 ATE x%, y%+1: PRINT "d": GOTO 1930 EL 2190 IF TEST ((XX\*16)-12,(-(YX+1)\* 16)+10)=1 AND TEST ((XX\*16)-12,(-( Y%+2)\*16)+10)=0 THEN SOUND 4,100,2 1870 IF (INKEY(1)=0 OR JOY(0)=8) A ND (X%(>38 OR Y%<>24) THEN x%=x%-1 0.15.,4: LOCATE xx, yx: PRINT "d" : yx= 9%+1 LOCATE x%, y% PEN 3 PRINT "J": 1880 IF TEST((XX\*16)-12,(-YX\*16)+1 PEN<sub>1</sub> 8)=0 THEN LOCATE x2-1,9% SOUND 2,1<br>50,4,10,,,20 PEN 3 PRINT " J", PEN 2200 IF 0%0 THEN 2860 2210 IF XX=38 AND YX=24 AND PID=1 AND PIOCHE=0 AND PELLE=0 THEN LOCA<br>TE 39.24 PRINT " ";CHR\$(7) PIOCHE= 1890 IF INKEY(8)=0 OR JOY(0)=4 THE 1 PIOC=1 PIO=0 LOCATE 40, 1 PEN 2 P 1900 IF XX=PEXX AND YX=PEYX THEN X RINT "W" PEN 1 AFTER 200, 1 GOSUB 2 550 GOTO 1930 ELSE IF XX=38 AND Y %=24 AND PIO=1 THEN SOUND 2.50.20.

1130 IF AR%>100 THEN AR%=0<br>1140 IF MONSTRE=1 THEN 1180 1150 TROUZ=0:GOSUB 1240:GOTO 1180 LES AVENTURES DE<br>LA CHAUSSURE DE DROITE DE MITTERRAND 2830 CVB=1 T 99 **BASIC** 2840 CALL SOUND (600, -7, 5) 2850 CALL HCHAR(M-1, 1.32.14) 2860 CALL HCHAR(Y1, X1-1, 104)  $2870 M = 4$ 2880 IF CVB=2 THEN 3650 Suite de la page 2 2890 CALL VCHAR (1, 15, 32, 22) 2900 VIE=VIE-1 2540 M=M+1 2910 FU=24 2550 IF M=20 THEN 2730 2920 ER=B 2560 GOSUB 3750 2570 IF (X1)17) + (X1<21) = -2 THEN 2610<br>2580 IF (X1)26) + (X1<31) = -2 THEN 2600 2930 X1=2 2940 CALL HCHAR(24, 16, 144, 8) 2950 CALL HCHAR(Y1, X1-1, 32) 2590 GOTO 2620 2960 IF VIE=0 THEN 1640 2600 IF Y1312 THEN 2830 2970 IF VIE=1 THEN 2990<br>2980 IF VIE=2 THEN 3000 2610 IF Y1>18 THEN 2830 2620 IF (X1=4) + (X1=15) + (X1=25) =-1 THEN 2 2990 CALL HCHAR(24.3.153) 660 3000 CALL HCHAR (24.5.153) 2630 IF M=20 THEN 2730 3010 IF CVB=1 THEN 2320 2640 IF K=1 THEN 2760 2650 GOTO 2490 3020 GOTO 2710 3030 CALL HCHAR(4.1,32.608) 2660 GOSUB 4030 3040 CVB=0 2670 GOTO 2490 3050 Vi-5 2680 SC=SC+100 T060 Y1=12 2690 BN=BN+1 3070 CALL HCHAR (23.1.152.32) 2700 IF BN=4 THEN 3030 3080 BN=5  $2710 X1=2$ 3090 M=4 2720 GOTO 2490 3100 RESTORE 3150  $2730 M = 4$ 3110 FOR T=1 TO 10 2740 CALL HCHAR(19.15,32) 3120 READ G.W.E 2750 GOTO 2490 3130 CALL VCHAR (0.W.109.E) 2760 CALL HCHAR(M-1.1,72,14) 3140 NEXT I 2770 CALL SOUND (10, 110.5) 3:50 DATA 19.3.5.19.4.5.19.5.5.20.7.4.20<br>.8.4.20.9.4.13.12.11.13.13.11.13.14.11.1 2780 IF (Y1=M-1)+(X1<15)=-2 THEN 2840 2790 CALL HCHAR (M-1, 1, 32, 14) 2800 GDTO 2490  $3,15,11$ 3160 RESTORE 3210 2810 CVB=2 3170 FOR 1=1 TO 21 2820 SOTO 2840

1110 FOR IX=J1% TO 34 STEP 1 (LOCA<br>TE IX/24 PEN 3 PRINT " f9"; PEN 1

1120 AR%=AR%+1 IF AR%/2=INT(AR%/2)

**THEN 1160** 

1570 MON1%=TEST((U1%#16)-12,(-V1%#  $16)+2$ 1580 IF MON1%=1 OR MON1%=2 THEN 1  $500$ 

1590 LOCATE U1%, V1%+B1% PRINT "d": LOCATE U1%, V1% PEN 2 PRINT CHR\$(22 4.10...20 PEN 3 PRINT "k "; PEN 1 1920 IF INKEY(9)=0 OR JOY(0)=16 T **HEN 2120** 

1910 IF TEST((XX\*16)-12,(-YX\*16)+1

1930 REM 1940 IF (INKEY(47)=0 OR JOY(0)=32 > AND PELLE=1 THEN 2610

Y%=23 THEN 2240 2230 GOTO 1950

 $15.1$ 

*A SUIVRE...* 

2220 IF (XX=IX+2 OR XX=IX+3) AND

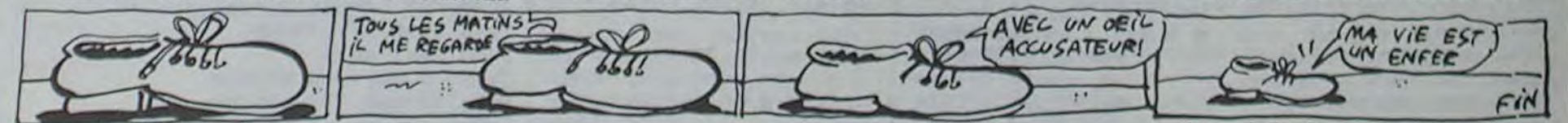

3180 READ 0.W 3190 CALL HCHAR (Q.W. 45) 3200 NEXT I 3210 DATA 20.3, 23.3, 21, 4, 19, 5, 23, 5, 20, 7, 21, 8, 23, 8, 21, 9, 13, 12, 17, 12, 23, 12, 15, 13, 1 9,13,20,13 3220 DATA 16, 14, 18, 14, 22, 14, 14, 15, 19, 15, 21,15 3230 RESTORE 3280 3240 FOR 1=1 TO 29 3250 READ Q.W.E.R 3260 CALL HCHAR(D.W.E.R) 3270 NEXT I 3280 DATA 6.21, 128, 1, 6, 22, 129, 6, 6, 28, 130<br>, 1, 7, 20, 33, 1, 7, 21, 35, 8, 7, 29, 34, 1, 8, 19, 33 , 1, 8, 20, 35, 10 3290 DATA 8, 30, 34, 1, 9, 19, 38, 1, 9, 20, 87, 10 , 9, 30, 39, 1, 10, 19, 36, 1, 10, 20, 35, 10, 10, 30,  $37, 1, 11, 20, 36, 1$ 3300 DATA 11, 21, 35, 8, 11, 29, 37, 1, 12, 20, 12  $0, 1, 12, 21, 136, 1, 12, 22, 131, 2, 12, 24, 91, 2, 1$  $2, 26, 131, 2$ 3310 DATA 12, 28, 137, 1, 12, 29, 121, 1, 9, 21, 7  $5, 1, 9, 24, 75, 1, 9, 26, 75, 2, 9, 29, *75, 1$ 3320 CALL HCHAR (M-1, 15, 32) 3330 CALL HCHAR (M, 15, 70) 3340 K=INT(RND\*2)+1 3350 M=M+1 3360 GOSUB 3810 3370 IF X1=33 THEN 3620 3380 IF X1=25 THEN 4220 3390 GOSUB 3750 3400 IF K=1 THEN 3550 3410 IF M=13 THEN 3520 3420 IF (X1>3)+(X1<7)=-2 THEN 3460 3430 IF (X1>12) + (X1<17) =- 2 THEN 3450 3440 GOTO 3470

3450 IF Y1>12 THEN 2810 3460 IF YI>IB THEN 2810 3470 IF (X1>19)+(X1<31) =- 2 THEN 3490 3480 GOTO 3500 3490 IF (Y1>5)+(Y1<13) -- 2 THEN 2810 3500 IF  $(X1=6)+(X1=11)+(X1=20)+(X1=27)=-$ I THEN 3600 3510 GOTO 3320 3520 M=4 3530 CALL VCHAR(1, 15, 32, 12) 3540 GOTO 3570 3550 CALL HCHAR (M-1.1.72.14) 3560 CALL SOUND (10, 110, 5) 3570 IF (Y1=M-1)+(X1<15) =- 2 THEN 2810 3580 CALL HCHAR(M-1.1.32.14) 3590 GOTO 3410 3600 GOSUB 4030 3610 GOTO 3320 3620 SC=SC+80 3630 X1=2 3640 GOTO 3360 3650 VIE=VIE-1 3660 FU-24 3670 ER=B 3680 CALL HCHAR(24.16.144.8) 3690 IF VIE=0 THEN 1640 3700 IF VIE=1 THEN 3720 3710 IF VIE=2 THEN 3730 3720 CALL HCHAR(24.3.153) 3730 CALL HCHAR(24.5.153) 3740 GOTO 3040 3750 CALL HCHAR(YA, XA, 32) 3760 CALL HCHAR(Y1.X1.64) 3770 XA-X1

Suite page 29

# **MEGASPACE**

Face aux innombrables dangers que réserve cette "méga" aventure, vous ne devrez pas manquer de ressources...

# suite du N°91

1770 IFPD'>33000'THENX=75:V%="PAS

14.BF

A\*

1651, 1, BF

A: NEXT: NEXT

2005 GOSUB350

2020 GOSUB350

2050 60102000

90,01.0

MAL, LES PASSAGERS SONT SAU VES, L

E MEGASPACE A UN PEU SOUF FERT MAI S C'EST REPARABLE\*; GOTO1810 1780 IFPO'>30000THENX=80:VS="AIE' LE MEGASPACE EST PLUTOT AB IME MAI AB:GOSUB318 S LES PASSAGERS SONT SAU VES, C'ES 2230 GOSUB326 T L'ESSENTIEL NON?": GOTO1810 2231 GOSUB315 1790 IFP0 + >28000THENX=90; V6="ADIEU BEAU MEGASPACE, MAIS LES PASSAGE 2250 IFX>245THENX=10:GOTO2500ELSEI RS SONT TOUJOURS LA...AV EC QUELQU ES BOSSES NEANMOINS":GOTO1810 2260 GOT02230 I800 IFP0! >25000THENX=100:VS="PLUS 2300 GOSUB325 DE PASSAGERS, LE MEGASPACE LUI N' EST PLUS UTILISABLE. TRIST E FIN"EL SEX=120: VS="SANS COMMENTAIRE !!!" 1810 FORI=MITOX: M1=M1+1: M2=M2+1:LI : HC=10: GOSUB318 NE(70, M1-1)-(190, M1), I, BFILINE(70, M2)-(190, M2), IS:LINE(128, M1-1)-(13 2330 IFX<STHENX=240;GOSUB325:GOTO2 2950 IFX<STHENX=240:GOTO3400ELSE1F 2, M1), 9, BF: NEXT 1820 PRESET(10.160):PRINT#1.V\$:CLD EIFY)185THENY=40:GOT02500 SE:ERASEC, T, R, OJ 2340 GOT02320 1830 VS=INKEYS: IFVS="\*THEN1830ELSE 2400 GOSUB325 IFASC(VS)=13THEN140ELSE1830 1890 'LABYRINTHE SOUTERRAIN ---1900 GOSUB320:GOSUB340 1910 LINE(0,32)-(20,191),14,BF:LIN E(0,171)-(255,191),14,BF:LINE(235, 0:WW=115:C=10:W=180:HX=105:HY=120: 32) - (255, 191), 14, BF: LINE(0, 32) - (16 HC=3:GOSUB318 0,421,14,BF:LINE(203,32)-(255,42), 2430 GOSUB326 2435 GOSHR315 1911 X1=170:Y1=40:TE '=0:U=14:W=0:G 2440 GOSUB350:GOSUB319 0SUB610:GOSUB530 1915 IFEN=1THENLINE(235, 150)-(255, HENY=40: GOT02600 1920 FORI=14496T014687STEP32:REST0 2460 G0T02430 RE10190:FORJ=0T023:READA:VPOKEI+J, 2500 GOSUB325 1930 FORI=5TO10:READA:T(1)=A:NEXT: NE(70,32)-(90,191),1,BF FORI=STOIO:READA:R(I)=A:NEXT:FORI= 2520 X1=10:Y1=130 STOIO: READA: C (I) = A: NEXT 2530 GOSUB350 1940 AS="":FORI=1T08:AS=AS+CHRS(16 2550 IFX(5THENX=240:GOT02200ELSEIF :WW=45:C=8:W=70:HX=160:HY=135:HC=1  $\frac{1}{1}$ : NEXT: SPRITE\$(11) = A\$: SPRITE\$(12) = 2000 W=W<W9:F0RI=5T010STEP2:PUTSPR 0:G0T02300 ITEI, (W+T(I), R(I)), C(I): NEXT: WB=WB 2570 60T02530 -W9:FORI=6TO1OSTEP2:PUTSPRITE1,(WB 2600 GOSUB325 +T(I), R(I)), C(I): NEXT: SPRITEON 2001 IFSP=1THENY0=Y0-5:Y2=Y2+5:PUT SPRITE11, (XO, YO), 7: PUTSPRITE12, (X2 2620 X1=10:Y1=130:WS=130:WT=90:WW= , Y2), 7: IFYO(42THENPUTSPRITE11, (255 110:C=10:W=105 .01.0: PUTSPRITE12, (245, 0), 0: SP=0 2002 IFSP=0THENX0=W+B+T(5):X2=W8+B 2650 GOSUB350 +T(10):SP=1:Y0=R(5)-4:Y2=R(10)+5 2030 IF0B=1ANDZ4+7(165ANDZ4+7)145A 0:GOT03000 NDZ3)215THENOB=0:LINE(235,150)-(25 2680 GOT02630 2700 GOSUB325 5,165), 1, BF: GOSUB655 2035 IFY(35THENY=180:GOT0910 2040 IFX)245THENSPRITEOFF: X=10: IFB A=0THENP0!=P0!+500:GOSUB620:BA=1:G 1911,1,BF 2720 NB=4:X1=10:Y1=110:WS=220:WT=1 0T02100ELSE2100 0: WWW110: C=9: W=200: HX=200: HY=55: HC 2100 GOSUB320:GOSUB325  $=13:GOSUB318$ 2105 RESTORE10205:FORI=14496T01455 2730 GOSUB326

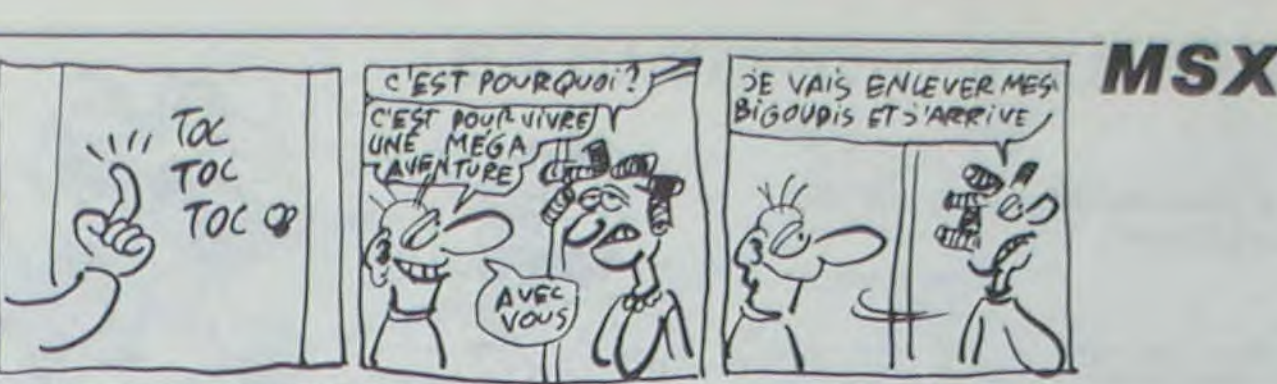

E-(110,60), 1, BF:LINE-(255,80), 1, BF :LINE(190,80)-(160,191),1,BF 2120 X1=8:Y1=160:U=6:WS=245:WT=90: WW=65:C=15:W=115:E1=5:E2=6:GOSUB53

Eric SLUPSKI

2130 GOSUB326:GOSUB315:GOSUB350 2150 IFX(5THENX=240:EN=1:GOT01900E LSEIFX>245THENX=10:GOT02300ELSEIFY >185THENY=40:GOT02200 2160 GOT02130 2200 GOSUB325 2210 LINE(190, 32) - (160, 130), 1, BF:L INE(30,130)-(255,145),1,BF 2220 NB=1:X1=165:Y1=38:WS=245:WW=1 28:C=13:WT=60:W=70:HX=40:HY=134:HC 2240 GOSUB350:GOSUB319 FY(35THENY=180:GOSUB325:GOT02110 2310 LINE(0,60)-(255,80),1,BF:LINE  $(70, 191) - (90, 150)$ , 1, BF 2315 NB=2:X1=10:Y1=65:HX=75:HY=160 2320 GOSUB350:GOSUB319 IIOELSEIFX>245THENX=10:GOT02400ELS 2410 LINE(0,60)-(170,80),1,BFILINE  $-130, 1301, 1, BF: LINE-(255, 1051, 1, B)$ FILINE(100, 105) - (120, 191), 1, BF 2420 NB=3:X1=10:Y1=65:WS=245:WT=14 2450 IFX>245THENX=10:GOT02700ELSEI FX(5THENX=240:GOTO2300ELSEIFY)185T 2510 LINE(0,130)-(255,145),1,BF:LI X>245THENX=10:G0T02600ELSEIFY>185T HENY=40:GOTO2900ELSEIFY<35THENY=1B 2610 LINE(0,130)-(255,145),1,BF:LI NE(100, 32) - (120, 191), 1, BF 2630 GOSUB326:GOSUB315 2670 IFX(5THENX=240:GOT02500ELSEIF X>245THENX=10:GOTO2800ELSEIFY<35TH ENY=180:GOTO2400ELSEIFY>185THENY=4 2710 LINE(0,105)-(230,130),1,BF:L1 NE-(180, 40), 1, BF:LINE(30, 120)-(50,

FX(STHENX=240:G0102400 2760 GOT02730 2800 GOSUB325 2010 LINE(0,130)-(140,145),1,BF:L1 NE-(120, 50), 1, BF:LINE-(255, 70), 1, B FILINE(30, 32) - (50, 130), 1, BFILINE(2) 10, 191) - (235, 130), 1, BF: LINE-(255, 1 551, 1, BF 2820 X1=10:Y1=130:WS=150:WT=110:WW  $= 80 : W = 120 : C = 12$ 2830 GOSUB326:GOSUB315 2840 GOSUB350 2850 IFX(5THENX=240:G0102600ELSEIF X>245THENX=10:GOTO3100ELSEIFY<35TH ENY=180:GOTO2700ELSEIFY>185THENY=4 0:60103300 2860 GOT02830 2900 GOSUB325 2910 LINE(20,32)-(90,191),1,BFILIN  $E(0, 50) - (70, 65)$ , 1, BF:LINE(90, 130)-(255, 150), 1, BF: LINE(170, 130)-(190, 90), 1, BF:LINE-(255, 105), 1, BF:LINE( 130, 150) - (150, 191), 1, BF 2920 NB=5:X1=75:Y1=40:WS=245:WT=70 :WW=135:W=200:C=2:HX=220:HY=95:HC= 12:GOSUB31B 2930 GOSUB326:GOSUB315 2940 GOSUB350:GOSUB319 X>245THENX=10:GOTO3000ELSEIFY<35TH ENY=180:GOTO2500ELSEIFY)185THENY=4 0:60703500 2960 GOT02930 3000 GOSUB325 3010 LINE(0,130)-(255,150),1,BF:LI NE(0,90)-(100,105),1,BF:LINE(100,3 2)-(120, 130), 1, BF:LINE(150, 150)-(1  $70,191$ ,  $1,BF$ 3020 X1=10:Y1=135:WS=230:WT=20:WW= 135:W=220:C=15 3030 GOSUB326:GOSUB315:GOSUB350 3050 IFX<5THENX=240:GOT02900ELSEIF X1245THENX=10:GOT03300ELSEIFY<35TH ENY=180:GOT02600ELSEIFY)185THENY=4 0:00103700 3060 GOT03030 3100 GOSUB325 3110 LINE(0,50)-(60,70),1,BF:LINE-(95, 32), 1, BF:LINE(0, 130)-(180, 155) , 1, BF:LINE(210, 32) - (230, 191), 1, BF 3120 NB=6:X1=10:Y1=45:WS=100:WT=50 4:GOSUB318 3130 GOSUB326:GOSUB315:GOSUB350:GO **SUB319** 3150 IFX<5THENX=240:GOTO2800ELSEIF Y<35THENY=180:GOT03200ELSEIFY>185T HENY=40: GOT03900 3160 60703130 3200 GOSUB325 3210 LINE(95, 191)-(60, 60), 1, BF:LIN E-(210,80), 1, BF:LINE(210,60)-(230, 1911, 1, BF 3220 NB=7:X1=65:Y1=180:HX=216:HY=9  $0:HC = 8: GOSUBJ18$ 3240 GOSUB350: GOSUB319 3250 IFY>185THENY=40:G0T03100 3260 GOT03240 3300 GOSUB325 3310 LINE(0,130)-(70,150), 1, BFILIN E-(90,50), 1, BF:LINE-(160,70), 1, BF: LINE(210, 32) - (235, 80), 1, BF: LINE-(1 40,100), 1, BF:LINE-(160, 191), 1, BF:L INE(255, 150) - (210, 130), 1, BF:LINE-( 235,80), 1, BF LINE-(150, 180), 1, BF 3320 NB=8:X1=10:Y1=135:WS=100:WT=6 4013 IFBB-OTHENDRAW"CIOBM170,100H1 ENEXTELSERESUMENEXT 0: WW=110: W=80: C=11: HX=150: HY=55: HC 0E8R55F8G10D55L51U55\*:PAINT(180,12  $= 11:GOSUB318$ 3330 GOSUB326: GOSUB315: GOSUB350: GO  $8/20/5$ 

SUB319 3350 IFX(5THENX=240:GDT03000ELSEIF X)245THENX=10:GOTO3900ELSEIFY(35TH LINE(1,100)-(1+A,90),CS;LINE(391-I ENY=180:GOTOZ800ELSEIFY)185THENY=4 ,100)-(391-1-A, 90), CS:A=A+2:PSETI1  $0:60T03800$ 3360 GOT03330 3400 GOSUB325 3410 LINE(255,65)-(40,50),1,BF:LIN 4040 IFX(5THENX=240:G0703800  $E - 160, 1911, 1, BF$ 3420 NB=9:X1=240:Y1=55:WS=70:WT=30 :WW=90:W=50:C=IO:HX=45:HY=160:HC=1 5:GOSUB318 3430 GOSUB326: GOSUB315 3450 GOSUB350: GOSUB319 3460 IFX>245THENX=10:GOT02900ELSEI FY>185THENY=40:G0T03600 3470 GOT03430 3500 GOSUB325 3510 LINE(70, 32) - (90, 130), 1, BF:LIN , 52, 90, 148, 202, 228, 122, 96, 164, 152, E-(20,110), 1, BF:LINE(130, 32)-(150, 1701, 1, BF: LINE-(50, 150), 1, BF 3520 NB=10:X1=75:Y1=40:W5=140:WT=1 20:WW=80:W=130:C=13:HX=60:HY=155:H  $C = 7: GOSUB318$ 3530 GOSUB326:GOSUB315:GOSUB350:GO **SUB319** 3550 IFY(35THENY=180:G0102900 3560 GOT03530 3600 GOSUB325 3610 LINE(40, 32)-(60, 160), 1, BF:LIN 10040 DATA0, 0, 0, 1, 128, 64, 96, 127, 63  $E - (210, 140), 1, BF$ 3620 NB=11:X1=43:Y1=40:WS=70:WT=30 : WW=90: W=50: C=6: HX=200: HY=145: HC=9 :GOSUB318 3630 GOSUB326: GOSUB315 3640 GOSUB350: GOSUB319 3650 IFY(35THENY=180:GOT03400 3660 GOTO3630 3700 GOSUB325 3710 LINE(150, 32) - (170, 170), 1, BFIL INE-(255,150), 1, BF<br>3720 NB=12:X1=155:Y1=40:W5=240:WT= 120: WW-155: W=140: C=7: HX=190: HY=155 :HC=9:GOSUB318 3730 GOSUB326:GOSUB315:GOSUB350:GO **SUB319** 3750 IFY(35THENY=180:GOT03000ELSEI #X>245THENX=10:GOTO3800 3760 GOT03730 3800 GOSUB325 3810 LINE(0,150)-(255,170),1,BF:LI NE(70,150)-(90,70),1,BF:LINE-(160, 90), 1, BF:LINE-(140, 32), 1, BF 3820 X1=10:Y1=155:WS=170:WT=130:WW  $=50:W=150:C=13$ 3830 GOSUB326:GOSUB315:GOSUB350 3840 GOSUB350 3850 IFX(5THENX=240:G0T03700ELSEIF 10170 DATAO, 60, 126, 219, 126, 60, 66, 1 X>245THENX=10:GOTO4000ELSEIFY<35TH 29 ENY=180:GOT03300 3860 GOT03830 3900 GOSUB325 3910 LINE(0,130)-(80,150),1,BF:LIN E-(60,180), 1, BF:LINE-(230,160), 1, B F:LINE-(210, 32), 1, BF 3920 X1=10:Y1=135:WS=240:WT=200:WW  $=70:W=210:C=12$ 3930 GOSUB326:GOSUB315:GOSUB350 3950 IFX(5THENX=240:GOT03300ELSEIF Y<35THENY=180:00T03100 3960 GOT03930 4000 GOSUB325 4010 LINE(0,150)-(70,170),1,BFILIN

, 120), CD:NEXT: A=0 4037 IFOB-ITHEN4045 4038 GOSUB350 4045 IFBB-0ANDOB-ITHENFORI-IB0T080 STEP-1:SOUND7, 7:SOUND8, 16:SOUND9, 1 6: SOUND10, 16: SOUND0, 2: SOUND2, 5: SOU ND4, 10: SOUND6, I: SOUND13, I: LINE (150 , I) - (240, I), I: NEXT: CD=1: CS=1: OB=0: BO=4:T1=1:PO'=PO'+1NT(27000-T1ME): BB=1:GOSUB620:GOSUB655 4050 GOT04030 10000 DATA138, 112, 122, 212, 123, 23, 1 06, 46, 15, 74, 254, 77, 62, 60, 10, 18, 154 242, 254, 170, 212, 104, 16 10010 DATA0, 0, 0, 0, 0, 255, 28, 62, 79, 2 55, 108, 36, 66, 0, 0, 0, 0, 0, 0, 0, 0, 129, 2  $, 6, 254, 252, 0, 0, 0, 0, 0, 0, 0, 0$ 10020 DATAO, 0, 0, 227, 28, 28, 62, 79, 25  $5,108,36,66,0,0,0,0,0,0,0,128,1,2,$ 2, 254, 252, 0, 0, 0, 0, 0, 0, 0 10030 DATA0, 0, 0, 0, 129, 64, 96, 127, 63 , 0, 0, 0, 0, 0, 0, 0, 0, 0, 0, 255, 56, 56, 1 24, 242, 255, 62, 36, 66, 0, 0, 0, 0  $, 0, 0, 0, 0, 0, 0, 0, 0, 0, 0, 199, 56, 56, 124$ , 242, 255, 62, 36, 66, 0, 0, 0, 0 10050 DATAB, 28, 62, 127, 127, 62, 28, 8 10060 DATA40, 45, 60, 68, 90, 105, 120, 1 34, 150, 163, 163, 20, 80, -50, 140, 170, 2 00, 28, 70, 90, 128, 205, 12, 99 10070 DATA126, 255, 126, 24, 24, 126, 25 5,126 10080 DATA40, 50, 60, 70, 80, 90, 100, 11 0, 120, 130, 140, 150, 160, 170, 40, 70, 14 0, 0, 250, 20, 50, 180, 130, 50, 69, 90, 147  $.230$ 10090 DATAB, 13, 15, 12, 2, 3, 5, 6, 9, 10, 11, 7, 15, 15 10100 DATA231, 195, 165, 60, 60, 165, 19 5,231 10110 DATA50, 60, 70, 80, 90, 100, 110, 1 20, 130, 135, 140, 145, 150, 170, 180, 50, 120, 215, 10, 40, 70, 190, 220, 250, 190, 2 26, 250, 30, 157, 70 10120 DATA9, 13, 12, 3, 11, 4, 15, 15, 15,  $15, 15, 9, 6, 10, 5$ 10130 DATA7, 12, 191, 255, 191, 12, 7, 0 10140 DATAO, 16, 56, 124, 56, 16, 0, 0 10150 DATA15, 30, 63, 127, 63, 30, 15, 0 10160 DATA153, 90, 60, 255, 255, 60, 90, 153 10180 DATA10, 30, 50, 70, 90, 110, 130, 1 50, 170, 190, 210, 230, 40, 50, 50, 40, 90, 80, 90, 100, 120, 130, 120, 130, 9, 7, 9, 7,  $5, 10, 5, 10, 12, 8, 12, 8$ 10190 DATAO, 0, 0, 1, 11, 55, 194, 129, 0,  $0, 0, 0, 0, 0, 0, 0, 0, 0, 0, 128, 208, 236, 67$  $,129$ 10200 DATA30, 240, 120, 10, 70, 160, 80, 90, 100, 110, 120, 130, 4, 5, 7, 6, 8, 9 10205 DATA0, 0, 0, 0, 0, 3, 7, 127, 135, 10 , 20, 40, 20, 0, 0, 0, 0, 0, 0, 0, 0, 192, 224, 254, 225, 80, 40, 20, 40, 0, 0, 0 10206 DATA0, 0, 0, 0, 0, 67, 167, 31, 127, 136, 16, 32, 16, 0, 0, 0, 0, 0, 0, 0, 0, 194, 2 E-(50,70), 1, BF:LINE-(240,90), 1, BF: 29, 248, 254, 17, 8, 4, 8, 0, 0, 0

MIEUX VAUT VIVRE

**AVEC UN** 

FEMME.

27

6.0ZH3 H50.0:A=A+1:NEXTI **LISTING 3** FB. 255: POKEMISFB. O 10 'SPACE PANIK (C) 1984 By CIMA DOMO Herve 20 ' 21, AVENUE DE GRENOBLE 38170-5 250 EXEC&HIAEE EYSSINS  $260$  I=-1 30 PRINT "VOULEZ-VOUS LES REGLES DE CE JEU? (O/N) \* 40 AS=INKEYS: IFAS=""THEN40 50 IFAS="0"THENGOSUBB60ELSEIFAS()" N"THEN40 20 60 CLS:AS="SPACE-PANIC":FORI=ITOLE 290 IFI(NTHEN270 N(AS):LOCATE4, I: PRINTRIGHTS (AS, I) 70 BEEP(14200)MOD76, 1: NEXT1: FORI=0 TO1000:NEXTI:LOCATE4,1:PRINTSTRING 320 PSET(0E, 31)  $$(12,130)$ 330 GOT0250 80 LOCATE16, 1: PRINTCHR\$(128): FORI 340 IFEC>=4THEN390 =4T015:LOCATEI, 1: PRINTCHR\$(238): BE EP15-I.I:NEXT 620 90 LOCATE16, 1: PRINTCHR®(219) ;: FORI =1000T0500STEP-50:BEEPIMOD112,1:NE  $XTI$ 100 CLEARSOO: DEFINTA-Z:KK=9:POKEMH I: GOSUB440: GOTO250 IF4A, LH9Z: EC=RND(O): EC=2: CONSOLE,,  $, 0, 1$ 21 > 2001 THEN 620  $110 9*2:1*0$ 120 CLS: PRINT "NIVEAU 0-3: "I : N=STIC TCHR#(138) | : NEXTY KIO) 130 AS-INKEYS: IFAS=""THEN130 140 N=VAL (AS): IFN>3THENI30ELSEPRIN 1:00SUB450:00T0250 TN 150 CLS: PRINTSTRING®(79, CHR®(138))

Suite de la page 8

9:READA: VPOKEI, A: NEXT: PUTSPRITE6, ( 2735 GOSUB315

LES AVENTURE DE

JOSEPH CLAUSTROPHOBE

CANON X 07 150 FOR1-1TOSPORY-1TOEC 170 Z=INT(RND(1)#17)+1:IFSCREEN(2,

> 180 LOCATEZ, I: PRINTCHR#(140); :LOCA TEZ, I-I:PRINTCHR\$(139); :NEXTY, I 190 A=2:FORI=&H1B90TO&H1B9F:POKEI, A: POKEI + MH10, 0: POKEI + MH20, I: POKEI + 200 POKEI+&H40, SCREEN(A, O) : POKEI+& 210 QE=119:POKEMH1BFC, 255:POKEMH1B 220 POKE&HIBFO, 3: POKE&HIBF1, 1: POKE LH1BF2, 2: POKELH1BF6, SCREEN(1,2) 230 POKEMHIBFO, 3: EXECMHIC39 240 V=12-KK: IFV<= OTHENB10 270 I=I+1:POKEMH1BFO, STICK(0):EXEC LHIC39: IFPEEK (LHIBFB) THEN750 280 POKEMHIBFO, -2\*TKEY(\*2\*)-TKEY(\* I") : EXEC&HIAOF: IFPEEK (&HIBFB) THENS 300 OE=DE-2/EC: IFOE=OTHEN750  $+21$ 310 IFGE(30THENBEEP120,1  $-11$ J50 IFEC=3AND(I()10RSC(1))200)THEN 360 LOCATEA+M, B: PRINTCHR#(138); 370 IFSC(I)(200THENSC(I)=SC(I)+100 380 LOCATEA+M, B+1: PRINTCHR#(SC(I)) 390 IFEC>=4AND(I=30RSC(1))2000RSC( 400 FORY=0T01-1:LOCATEA+M, B+Y: PRIN 410 IFSC(I)(200THENSC(I)=SC(I)+100 420 LOCATEA+M, B+1; PRINTCHR#(SC(I)) 430 PT=PT+10\*(Y+1);POKE&H1BE0+2,25

440 450 FORY=0T01:FORZ=0T09 460 IFPEEK (7056+Z) = A+MANDPEEK (7072 \*Z) \*B\*YTHENCA=CA+1:GOSUB490 470 NEXTZ, Y: RETURN 480 PETURN 490 POKE&H1B90+Z, A+M: POKE&H1BA0+Z, B+I:POKEMHIBDO+Z, SC(I)-100 500 POKENHIBFB, 0: IFPEEK (&HIBEO+Z) < >255THENPOKE&H1BEO+Z, 0 **510 RETURN** 520 A=PEEK(&HIBF1):B=PEEK(&HIBF2): M={SCREEN(A, B)MOD2<>0)-{SCREEN(A, B  $1MODZ=O1$ 530 G=PEEK(&HIF4A)-&H90 540 LOCATEA+M, B: PRINTCHR\$(244); 550 FORI=0T03:IFB+I>3THENSC(I)=0:N EXTELSESCII) =SCREEN(A+M, B+1) :NEXTI  $560 1 = 1$ 570 IFSC(I)=1410RSC(I)=2430RSC(I)= 246THENI=1+1:GOTO570 580 P={A+M} \*6+1; FORY=B\*B+5TO(B+I)\* B+1:PSET(P,Y):PSET(P+3,Y):PSET(P,Y 590 PSET(P+3, Y+2):LINE(P+1, Y+1)-(P +2, Y+1): PRESET (P, Y-1): PRESET (P+3, Y 600 PRESET(P, Y+1) : PRESET(P+3, Y+1) ! PRESET (P+1, Y) : PRESET (P+2, Y) : BEEPY, **IINEXTY** 610 IFECC>2THEN340 620 LOCATEA+M, B+1: PRINTCHR#(247); 630 FORU=600T0500STEP-24:BEEPUMOD1 5, I : NEXTU 640 FORY=BTOB+I:LOCATEA+M, Y:PRINTC HR®(138) [ : NEXTY 650 IFSC(I)=1390RSC(I)=239THENLOCA TEA+M, B+I: PRINTCHR#(139); 660 Ym-1 670 Y=Y+1: IFSC(Y) >200THENZ=0:T=T+1 :GOSUB710

680 IFYCITHEN670 690 ' 700 PT=PT+I+10:POKE&HIBFB.0:GOT025  $\circ$ 710 IFPEEK (MH1B90+Z)=A+MANDPEEK (MH IBA0+2)=B+YTHENGOSUB430 720 IFT=0+1THENT=0:GOT0770 730 IFZ(@THENZ=Z+1:G0T0710 740 GOT0680 750 KK\*KK+1:T\*0:LOCATEPEEK(MHIBF1) , PEEK (MHIBF2) : PRINTCHR\*(219) | : UUTM **HF4,0** 760 FORI=100010500STEP-50:BEEPIMOD 112.1:NEXTI:GOT0150 770 0=0+1:POKE&HIF4A, 0+&H90:IF0=7T HENG=2:EC=EC+1:POKE&HIF4A, &H92 780 A = - QE \* (QE) 30) : CLS : PT=PT + A : PRIN T\*BONUS: \*: "SCORE": PRINTAIPT: 290 FORI=0101000:NEXTI 800 GOT0150 **BIO G=STRIG(0)** 820 CLS:PRINT"VOTRE SCORE="IPT:PRI NT\*VOULEZ VOUS REJOUER(D/N)?\*; 830 AS-INKEYS: IFAS-\*\*THENB30 840 IFAs="0"THEN1OOELSEIFAs="N"THE NCLS: PRINT \* TANT PIS' \*: END 850 GOTO830 B60 ' REGLES DU JEU 870 PRINT VOUS ETES PRISONNIER SUR UNE PLANETE PERDUE AU FIN FOND DE LA GALAXIE!"! 880 GOSUB1180 990 PRINT DES MONSTRES VEULENT VOU S DEVORER (PLUS PRECISEMENT VOTRE BULLDOZER !! "! 900 GOSUB1180 910 PRINT POUR VOUS DEFENDRE VOUS NE POUVEZ QUE CREUSER ET REBOUCHER DES TROUS!"! 920 GOSUB1180 930 PRINT VOUS DEVEZ DONC CREUSER DES TROUS POUR QUE LES MONSTRES TO MBENT DEDANS"I

940 GOSUB1180 950 PRINT "IL SUFFIT DE LES REBOUCH ER POUR TUER LES MONSTRES \*\*\* 960 GOSUB1180 970 PRINT \*POUR CREUSER: TOUCHE' !' : P OUR REBOUCHER: TOUCHE' 2' \*; **980 GOSURIIRO** 990 PRINT'IL Y A 3 STAGES ET PLUS: CHAQUE STAGES EST CONSTITUE DE 6 T ABLEAUX..\*! 1000 GOSUB1180 1010 PRINT" Ler TABLEAU: 3 MONSTRES. .. 6em TABLEAU: 8 MONSTRES!"| 1020 GOSUB1180 1030 PRINT\*1er STAGE:LES MONSTRES DOIVENT TOMBER D'UN ETAGE!"! 1040 GOSUB1180 1050 PRINT 'Zem STAGE:LES MONSTRES DOIVENT TOMBER DE 2 ETAGES!"I 1060 GOSUB1180 1070 PRINT\*3em STAGES ET PLUSILES MONSTRES DOIVENT TOMBER DE 3 ETAGE  $B1 - 1$ 1080 GOSUB1180 1090 PRINT\*VOUS POUVER AUSSI LES F AIRE S'ECRASER ET BIEN D'AUTRES CH OSES...\*1 1100 GOSUB1180 1110 PRINT"A LA QUESTION NIVEAU O. 3 REPONDEZ O SI VOUS ETES BON '"I 1120 GOSUB1180 1130 PRINT"3 SI VOUS ETES MAUVAIS! ILE CHIFFRE CORRESPOND AU NOMBRES DE FOIS "I 1140 GOSUBI180 1150 PRINT-QUE VOUS BOUGEZ QUAND L ES MONSTRES NE BOUGENT GU'UNE FOIS 天下やる 1160 GOSUB1100 1170 PRINT BON COURAGE '"IIGOSUBII **BO: RETURN** IIBO IFINKEYS -\*\* THENIIBOELSEPRINT! **RETURN** 

10210 'IFERR=50RERR=6THENW=0:RESUM

2740 GOSUB350:GOSUB319 2110 LINE(0,150)-(90,175), 1, BF:LIN 2750 IFY)185THENY=40: G0T02B00ELSEI

 $I-1$ ) = 140THEN170

(MAMAN!)

 $>100$ 

5: RETURN

0), 10:CD=1:CS=9ELSECD=1:CS=1 4020 X1=10:Y1=155

31

# TOD

L'univers de TOD a si mauvaise réputation, que seul un inconscient oserait s'y risquer...

N et S DANIGO

Mode d'emploi:

Nécessité de l'extension 16 Ko. Les règles sont évidentes. Vous devrez livrer combat dans certaines salles du labyrinthe et vos décisions seront fonctions de vos pouvoirs et des armes et objets en votre possession.

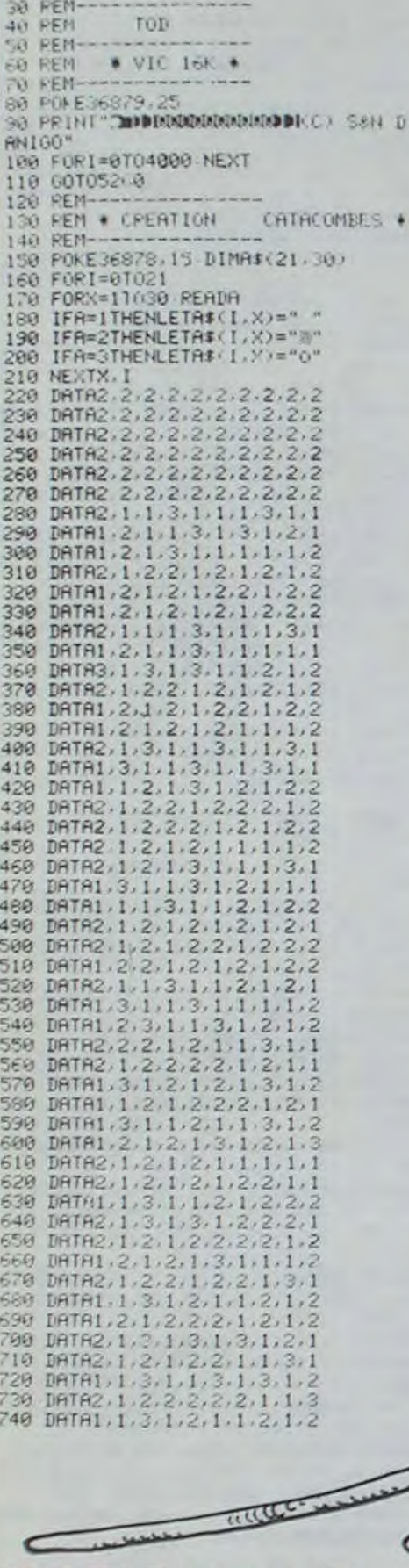

750 DATA1, 2, 1, 2, 2, 2, 1, 2, 1, 2<br>760 DATA2, 1, 2, 1, 3, 1, 2, 1, 2, 1<br>770 DATA2, 1, 2, 1, 3, 1, 2, 1, 3, 1<br>780 DATA2, 1, 2, 1, 3, 1, 3, 1, 2<br>790 DATA2, 1, 3, 1, 2, 1, 1, 3, 1, 1<br>800 DATA2, 1, 1, 3, 1, 3, 1, 2, 2, 2, 2, 820 DATA2, 2, 2, 2, 2, 2, 2, 2, 2, 2 830 DRTR2, 2, 2, 2, 2, 2, 2, 2, 2, 2<br>850 DRTR2, 2, 2, 2, 2, 2, 2, 2, 2, 2<br>860 DRTR2, 2, 2, 2, 2, 2, 2, 2, 2, 2, 2<br>860 DRTR2, 2, 2, 2, 2, 2, 2, 2, 2, 2 DATA2, 2, 2, 2, 2, 2, 2, 2, 2, 2 870 880 GOSUB4220 890 REM-900 REM \* DEPLACEMENT \* 910 REM-920 PRINT", INNUMANOICI UN BREF PLAN " Print"des catacombes"<br>930 FORI=0T02000:NEXT:A=0 940 PRINT"3" GOSUB4810 B=20 PRINT<br>"3" GOSUB4810 950 A=12:B=1<br>960 FORV=18\*2TOINT(RND(1)\*50+100)\* 970 POKE36878, 15 980 POKE36879,8<br>990 PRINT"73" 1000 PRINTTAB(13), N#<br>1010 PRINTTAB(35)"AGE ", INT(V/2) 1020 PRINT" IDDDIGUUTE 1030 IFB=28THEN1070 1040 IFB=29THEN1080 1958 IFB=39THEN1990 1060 PRINT"IDDDING 5";A\$(A-2,B+3); A\$(A-1, B+3); A\$(A, B+3); A\$(A+1, B+3), A\$(A+2, B+3); "53 1070 PRINT"IDDDF42 图i";A\$(A-2,B+2); A\$(A-1,B+2);A\$(A,B+2);A\$(A+1,B+2);<br>A\$(A+2,B+2);"N#" 1080 PRINT"IDDDF42 图i";A\$(A-2,B+1); R\$(R-1,B+1);R\$(R,B+1);R\$(R+1,B+1);<br>R\$(R+2,B+1);"N\$ "<br>1090 PRINT"#DDDF43 图i";R\$(R-2,B);R\$ (A-1,B);"##I";A\$(A+1,B);A\$(A+2,B); 1100 IFB=30THEN4930 1110 IFB=1THEN1130<br>1120 PRINT"IDUDING 51";A\$(A-2,B-1);<br>A\$(A-1,B-1);A\$(A,B-1);A\$(A+1,B-1); A\$(A+2,B-1); "113 1130 PRINT"IDDDI:74 1140 IFA\*(A, B)(>"O"THEN1210<br>1150 POKE36875, 200 FORI=0T0150 NEX 1160 POKE36876, 200 FOR1=0T0200 NEX 1170 POKE36875.0 POKE36876.0<br>1180 IFB=30THENI=INT(RND(1)#2)<br>1190 ONIGOTO1970 1200 00T01960 1210 GETS#: IFS#=""THEN1210 1220 IFASC(S#)=133THENGOSUB4560 1230 POKE36874,200 1240 IFS\$="1"ANDA\$(A, B+1)<>"#"THEN  $B = B + 1$ 1250 IFS\$="W"ANDA\$(A+1,B)<>"#"THEN  $A = A + 1$ 1260 IFS#="@"ANDA#(A,B-1)<>"@"THEN  $B = B - 1$ IFB=0THENB=1 1279 IFS#="+"ANDA#(A-1,B)<>"#"THEN 1280  $A = A - 1$ 

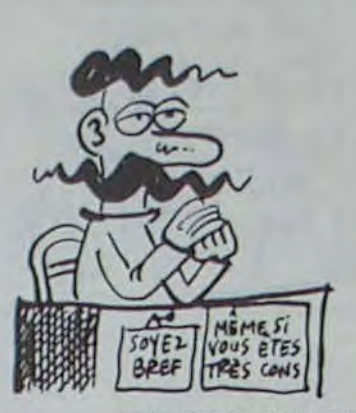

1300 FORI=1T010 NEXT 1310 POKE36874,0 IFV<30THEN5790 1320 1330 IFINC50THEN1550 1340 IFFOCIOTHENI600<br>1350 NEXTV 1360 PRINT", T: POKE36879, 93 1370 PRINT" MAIL ME SEMBLE QUE" 1380 PRINT" OURNALSE GOLD NEWS AND REVOLS. "<br>1390 PRINT" AN EU RAISON DE VOUS. "<br>1400 PRINT" AVOUS ETES TROP VIEUX"<br>1410 PRINT" AMAINTENANT. " 1420 FORI=0T05000 NEXT 1430 SYS58719 1440 PRINT"MOOLES FORCES DU MAL "<br>1450 PRINT"MS'EMPARENT DE MOI."<br>1460 PRINT"MJE NE ME CONTROLE PLUS 1470 FORI=0T02000 NEXT<br>1480 SYS50719 1490 FORI=1T0250<br>1500 POKE36874,INT(RND(1)\*128)+128<br>1510 POKE36879,I FORX=1T05:NEXTX, I 1520 POKE36874, 0 1530 1540 POKE36879,8 PRINT"JTOD VOUS R<br>EDONNE", "une chance..." "run120<br>1550 PRINT"J#000ETANT DONNE L'ETAT 1560 PRINT"M/0S FACULTES MENTALES, 1570 PRINT"MVOUS NE POUVEZ PLUS"<br>1580 PRINT"MAFFRONTER MTOD" 1598 GOTO1428<br>1680 PRINT"CHAMMPAUVRE ";N\$<br>1618 PRINT"MVOS MAIGRES FORCES "<br>1628 PRINT"MNE VOUS AUTORISENT" 1630 PRINT"XOU'R MOURIR 1640 60101420 1650 PRINT"CHANNICI S'ACHEVE VOTRE 1660 PRINT"MISERABLE VIE !" 1670 GOT01420 1680 PRINT" J#" : POKE36879, 46 1690 PRINT"XMMVOUS EN ETES SORTI."<br>1700 PRINT"XBRAVO.XMAIS..."<br>1710 FORI=0T02000 NEXT 1720 PRINT"MVERIFIONS VOTRE SCORE. 1730 FORI=0T02000 NEXT<br>1740 I=INT((((IN+F0)/8)+PTV+(200-V  $22/3$ 1750 IFI>50THEN1780 1760 PRINT"TIONOGOGOODOGOGOTROP PETIT MON AMI.. 1770 GOTO1420<br>1780 PRINT"IBIEN."<br>1790 PRINT"WVOUS PARVENEZ A" 1800 PRINT"XGURVIVRE AVEC UN SCORE 1810 PRINT" NUE 1830 DRTR225, 225, 225, 232, 232, 235, 2<br>35, 240, 237, 232 1840 DATA100, 300, 100, 300, 200, 300, 2 00, 300, 100, 300 1850 FORI=1TO10 READNE(I) NEXT<br>1860 FORI=1TO10 READND(I) NEXT<br>1870 FORI=1TO10 POKE36876,NF(I) 1880 FORX=1TOND(I):NEXT 1890 POKE36876, 0: FORX=1T020: NEXT 1988 NEXT 1918 POKE36876, 8 1920 00101920 "We write de

title

TILLIL

**Gillin** 

**Bene** 1930 REM-1940 REM \* SALLES \* 1950 REM 1960 I=INT(RND(1)#10)+1 1970 PRINT" TRUNKI F 1980 PRINT"N 1990 PRINT"N<br>2000 PRINT"N<br>2010 PRINT"N 2020 PRINT"N 2030 PRINT"N 2040 PRINT"N 600, 2130, 2130, 2130, 2130, 4160 2080 B=B+1<br>2090 GOT01350<br>2100 REM------2110 REM #MONSTRES# 2120 REM-2130 I=INT(RND(1)\*5)+1 2140 0NIG0T02870, 2890, 2910, 2930, 29 50 2150 PRINT"NUDPITENTION! UN"<br>2160 PRINT"NUDPI"; M\$<br>2170 PRINT"NUDDPPPRRAIT"<br>2180 FORI=0T03000 NEXT<br>2190 SYS58719<br>2200 POKE36879, 120<br>2210 PRINT"BOWOTRE REACTION :"<br>2220 PRINT"BOWOTRE REACTION :"<br>2220 IFS\$="A"THEN2440<br>2250 2150 PRINT" IDDRITENTION! UN" L FRAPPE 2318 FORI=8T02880 NEXT<br>2328 POKE36875,8 POKE36877,8<br>2338 I=INT(RND(1)\*2)<br>2348 ONIGOT02418 2358 PRINT"XMMIL VOUS TOUCHE<br>2358 PTV=PTV-INT(RND(1)\*18+3)<br>2378 IFPTV<BTHENRUNI658<br>2380 PRINT"XMIL VOUS RESTE ";PTV," Points de vie. 2390 FOR1=0T02000 NEXT 2400 GOTO2590<br>2410 PRINT"20000000000000000 L'EVITEZ"<br>2420 FORI=0TO2000 NEXT<br>2430 GOTO2590 2440 I=INT(RND(1)\*1000+50) 2450 PRINT"IMMMIL EXIGE LA SOMME D 2460 PRINTI 2470 INPUT"XDI(O)UI OU (N)ON ";SI 2480 IFS#⇔"O"THEN2280<br>2490 IFRICKITHEN2530<br>2500 RIC=RIC−I 2510 IN=INT(IN+(20\*RND(1))) 2520 RETURN 2530 PRINT"DOODDINAMAMAMAMDESCROC! 2540 POKE36874,170 POKE36877,240<br>2550 FORI=0102000 NEXT<br>2560 POKE36874,0 POKE36877,0 2570 S#=" 2580 60102280 2590 POKE36879, 126 PRINT"#"

VOUS CROYEZ QUE A suivre: En raison de la longueur inhabituelle du listing. nous passerons ce programme en deux fois. 2600 PRINT"CORDODODONOUS LE FREEP 2610 FORI=0T02000 NEXT<br>2620 I=INT(RND(1)\*F0/25)<br>2630 ONIGOT02670, 2670, 2640, 2640, 26<br>70, 2670, 2670, 2640, 2670, 2640, 2670 2640 PRINT"CUPROMOULE COUP RATE."<br>2650 FORI=0T02000 NEXT<br>2660 S\$="": 00T02280 2670 POKE36875, 181 PRINT", PRINTMODIA LE COUP PORTE,"<br>2680 FORI=0T0100:NEXT:POKE36875.0<br>FORI=0T02000:NEXT 2690 F0=INT(F0+RND(1)+20)  $2700$  Sf=" 2710 NEXTX 2720 00103230 2740 REM FUITE<br>2750 PRINT "JUYOUS TENTEZ DE FUIR... ":POKE36979,127:POKE36976,230<br>2760 S#=""<br>2770 FORI=1T02000:NEXT 2780 I=INT(RND(1)#300/IN):POKE3687  $6, 8$ 2790 0N1G0T02840, 2840, 2840, 2800, 28  $40$ 2800 PRINT">>>DOCCOODOO)VOUS AVEZ REU 2810 IN=INT(IN+RND(1)#30+10)<br>2820 FORI=0T02000:NEXT<br>2830 GOT04090<br>2840 PRINT"**:DDDDDDDDDDV**OUS ECHOUL 2850 FORI=0T02000:NEXT<br>2860 IN=INT(IN-RND(1)\*10):00T022:<br>2870 M\$="ORQUE" 2880 GOT02150 2090 MF-"TROLL" 2900 00102150 2910 MI="SORCIER" 2920 00T02150<br>2930 M#="CYCLOFE"<br>2940 00T02150 2950 M#="ELFE NOIR" 2960 00T02150 **2570 PRINT"IDDIVOUS ETES EN"**<br>2500 PRINT"IDDI SALLE DE"<br>2500 PRINT"IDDIMEDITATION."<br>3000 PRINT"IDDIMATTENTION!!!" 3010 FORI=0T05000 NEXT<br>3020 PRINT"JVOUS AVEZ 10 SECONDES"<br>3030 PRINT"JPOUR REPONDREM"<br>3040 AX(1)=INT(RND(1)\*20)<br>3050 AX(2)=INT(RND(1)\*20) 3060 AX(3)=INT(RND(1)#10)+10 3070 AZ(4)=INT(RND(1)420)+10<br>3080 TI#="000000"<br>3090 PRINTAZ(1);"+";AZ(2);"+"AZ(3)<br>;"+";AZ(4);"=" 3100 INPUTI<br>3110 IFVAL(TI\$))10THEN3130<br>3120 IFI=AX(1)+AX(2)+AX(3)+AX(4)+A<br>X(5)THEN3180 3130 PRINT"TREGRETABLE... 3140 PRINT"MVOUS AVEZ MISM", VALKTI

RIEN N'EST

**SAVE TA** MERE

ET LA MIENNE.

GRAVE

**RAD** 

**VIC 20** 

DOCTEUR, J'AI

REPUTATION

C'EST GRAVE?

UNE TRES MAUVAISE

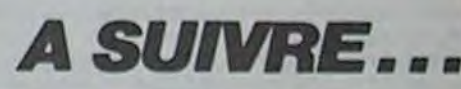

FAUT PAS M'EMMERDER!)

000, EIN 01000000, EIN 01000000, EI<br>N 00100000, EIN 00100000, EIN 1010<br>9000, EIN 11100000<br>9038, DATA EIN 00111111, EIN 00101<br>9038, DATA 001101, EIN 00111010, EI<br>N 00101101, EIN 00010110, EIN 0001 **SPECTRUM** N 30131101, BIN 3031313, 255<br>
944, 0 PTR BIN 11111100, BIN 10101<br>
102, BIN 31313103, BIN 13131139, BI<br>
1030, BIN 31313130, BIN 13131139, BI<br>
1030, BIN 31313130, BIN 13131139, BI<br>
1030, BIN 31303030<br>
96443 PCR 1 \* TO (8\*20) Suite de la page 6  $8501$  GO SUB 5999: PRINT PLEP 3 FRIDAY 11961166, SEN III16611.22 501<br>0516 PRINT AT 21.6, FLASH 1, APP<br>UYER SUR UNE TOUCHE .<br>0520 PAUSE 0: RETURN 0.0,0<br>900, 01N 91110033,91N 16888088,9, essa en allen essa en allen esta en allen esta en allen esta en allen esta en allen esta en allen en allen en allen en allen en allen en allen en allen en allen en allen en allen en allen en allen en allen en allen en alle

0134 DATA 0.0.0.0. BIN 10000000.8

 $O($ 

**ROW** 

**ZILLES** 

9135 DATA BIN 00000101,3,1,1,1,0

⊃

J'AI LE BRAS LONG! THE CELEBRATIC COMPO  $\overline{\mathcal{L}(u)}$ 28,128,8IN 01111000<br>9188 DATA 0,0,0,0,01 9188 DATA 0,0,0,0,8IN 11110000.8

Soos stor<br>0000 POKE 23675,844-INT<br>14256: POKE 23678,1NT (9407256)

 $\bullet$ 

IN 00100000

#### **ZOMBIE EXELVISION-EXL 100** AL 20 Joyeux divertissement dans un cimetière, par une nuit sans lune, après les 12 coups de minuit... Jean Louis FARGES THE CONTROLLER OF  $\alpha$

### suite du N°91

- 255 FOR I=1 TO AIE(J):RANDOMIZE:X=INTRND(10):Y=INTRND(9) 322 | 256 LOCATE (2\*Y+1,2\*X+1):PRINT "\*" 257 NEXT 258 CALL COLOR(CZO\$) 259 FOR I=1 TO ZO 260 LOCATE (YZO(I), XZO(I)) 261 PRINT "#" 262 NEXT
- 263 IF NER®1 THEN CALL SCORE(NOMS) ELSE CALL BOBO<br>264 CALL COLOR("1YB"):LOCATE (C(1)+1,2B):PRINT<br>RPT\$("X",V(1))
- 265 IF NBR=2 THEN LOCATE (C(2)+1,28):PRINT<br>RPT\$("X",V(2))<br>266 CALL COLOR("OGBH"):LOCATE (4,30):PRINT 5(1)
- 267 CALL COLOR("ObBH"):LOCATE (5,30);PRINT S(1)
- 268 IF NER=1 THEN 271
- 269 CALL COLOR("OGBH"):LOCATE (12,30):PRINT S(2)
- 270 CALL COLOR("ObBH"):LOCATE (13,30):PRINT S(2)
- $2711$
- 272 | JEU  $273!$
- 274 CALL COLOR("188"):LOCATE (YJ,XJ):PRINT " "
- 275 IF J=1 THEN CALL KEY1(A,B):GOTO 277 276 IF J=2 THEN CALL KEY2(A,B) 277 XJ=XJ+2\*(A=131 AND XJ)2)-2\*(A=129 AND XJ(22)
- 278 YJ=YJ+2\*(A=128 AND YJ)2)-2\*(A=130 AND YJ(20) 279 CALL COLOR("1YB"):LOCATE (YJ,XJ):PRINT "X"
- $280 I = 1$
- 281 IF YZO(I)=100 THEN I=I+1:GOTO 281
- 202 CALL COLOR("OBB"):LOCATE (YZO(I),XZO(I)):PRINT "
- 283 XZO(I)=XZO(I)+SGN(XJ-XZO(I))
- 284 YZ0(I)=YZ0(I)+SGN(YJ-YZ0(I))
- 285 IF T(YZO(I), XZO(I))=1 THEN 534 286 IF (XZO(I)=XJ AND YZO(I)=YJ)THEN 545
- 
- 287 CALL COLOR(CZO\$)
- 288 LOCATE (YZO(I), XZO(I)): PRINT "#" 283 CALL POKE(258, SO(II), 132)
- 290 IF II=10 THEN II=0
- $291$   $II = II + 1$
- $232$  S(J)=S(J)+1
- 293 CALL COLOR("OGBH"):LOCATE (C(J)-1,30):PRINT S(J) 294 CALL COLOR("ObBH"):LOCATE (C(J)-2,30):PRINT S(J)
- $295 I = I + 1$
- 296 IF I>ZO THEN 274 237 GOTO 281
- 298
- 299 / 1e TABLEAU
- 300
- $301 \t Z1 = 5:Z0 = 2$
- 302 XJ=4:YJ=10:XZI(1)=3:YZI(1)=5:XZI(2)=3:YZI(2)=17: E=(E)137:13:31=3
- 303 XZI(4)=13:YZI(4)=12:XZI(5)=11:YZI(5)=18
- 304 XZ0(1)=17:YZ0(1)=2:XZ0(2)=17:YZ0(2)=18 305 CALL CHAR(35, "7E6FF7807E243C42817E") |+++++++++++++++
- \*\*\*\*\*\*\*\*\*\*UN PETIT ZOMBIE
- 306 CALL CHAR(36, "815A3C5AFF8142245A81") |+++++++++++++++ \*\*\*\*\*\*\*\*\*\*\*\*PETIT ZIMANGE
- 307 CZIS="1RR" 308 CZ0\$="1b8"
- 303 RETURN
- $3101$
- 311 | Zeme TABLEAU  $312$   $1$
- $313 \tZ1 = 4:70 = 3$
- 314 XJ=4:YJ=16:XZI(1)=11:YZI(1)=19:XZI(2)=17:YZI(2)=13  $:XZI(3)=17:YZI(3)=9$
- $315$  XZI(4)=21:YZI(4)=3
- 316 XZ0(1)=2:YZ0(1)=2:XZ0(2)=2:YZ0(2)=12:XZ0(3)=2:YZ0  $(3) = 19$ 317 CALL CHAR(35,"4224FF0B7E66423C1818")!+++++++++++++++
- **\*\*\*\*UN AUTRE PETIT ZOMBI**

50 Comment and the comment of the comment of the comment of the comment of the comment of the comment of the comment of the comment of the comment of the comment of the comment of the comment of the comment of the comment of HEP! TU VIENS FAIRE UN MONOPOLY? 318 CALL CHAR(36, "00C324187EC3E77E1866") |++++++++++++++++  $OU$ COM SENT

En raison de la longueur inhabituelle du listing, ce pro-

gramme passera en plu-

sieurs tois.

378 CALL CHAR(35, "1818FFDBFF3C3C243C3C") [++++++++++++++

389 XZ0(1)=3:YZ0(1)=3:XZ0(2)=19:YZ0(2)=3:XZ0(3)=3:

390 CALL CHAR(35, "007E9999FF6642BDFFFF") |++++++++++

401 XZO(1)=2:YZO(1)=2:XZO(2)=20:YZO(2)=2:XZO(3)=2:

413 XZ0(1)=10:YZ0(1)=10:XZ0(2)=15:YZ0(2)=10:XZ0(3)=15:

415 CALL CHAR(36, "81423C667E42663C4281") |++++++++++++++

424 XZI(1)=3:YZI(1)=3:XZI(2)=13:YZI(2)=3:XZI(3)=19:YZI

425 XZ0(1)=9:YZ0(1)=10:XZ0(2)=11:YZ0(2)=10:XZ0(3)=10:

428 CALL CHAR(36, "7EDBFF663C1818183C7E") |++++++++

426 XZ0(4)=2:YZ0(4)=19:XZ0(5)=19:YZ0(5)=19

A++++++++UN PETIT ZIMANGE

414 CALL CHAR(35, "183C243C7E66C3FFAB00") |+++++++++++

391 CALL CHAR(36, "24183C7EFF42663C24C3") !!!

 $YZO(3) = 19$ 

380 C715="1MR"

386 ZI=1:ZO=3

387 XJ=14:YJ=12

 $YZ0(3) = 19$ 

392 CZI\$="1C8"

393 CZ0\$="1bB"

398 ZI=1:Z0=4

333 XJ=14:YJ=8

404 CZIS="1GRF"

405 CZ0\$="1WBF"

408 | 10 eme TABLEAU

412 XZI(1)=5:YZI(1)=5

 $YZ0(3)=15$ 

416 CZIS="1MBF"

417 CZO\$="1GBF"

420 ! 11 eme TABLEAU

418 RETURN

422 ZI=3:ZO=5

 $(3)=3$ 

423 XJ=10:YJ=10

 $E = (E) OSY$ 

423 CZI\$="1bB"

430 CZ0\$="1GB"

433 ! 12 eme TABLEAU

431 RETURN

432 1

434 |

419

421

406 RETURN

410 ZI=1:ZO=3

 $411$  XJ=4:YJ=4

407

409 |

336 | Seme TABLEAU

400 XZI(1)=13:YZI(1)=9

334 RETURN

395

397

382 RETURN

383 1

385 |

381 CZ0\$="1YBF"

384 | Beme TABLEAU

388 XZI(1)=11:YZI(1)=15

 $377$  XZO(4)=13:YZO(4)=13

**\*\*\* UN AUTRE PETIT ZOMBIE** 

\*\* UN AUTRE PETIT ZIMANGE

\*\*\*\*\*\*\*\*\*UN PETIT ZOMBIE

\*\*\*\*\*\*\*\*UN AUTRE ZIMANGE

 $YZO(3) = 20: XZO(4) = 20: YZO(4) = 20$ 

\*\*\*\*\*\*\*\*\*UN AUTRE ZOMBIE

\*\*\*\*\*\*\*\*UN AUTRE ZIMANGE

\*\*\*\*\*\*\*\*\*\*UN PETIT ZOMBIE

\*\*\*\*\*\*\*\*\*UN PETIT ZIMANGE

402 CALL CHAR(35, "60103FCFF71818181818") |+++

403 CALL CHAR(36, "007E9999FF7E183C42E7") |++

379 CALL CHAR(36, "243C7EFF81C3E77E3CC3") !!!!

- **\*\* UN AUTRE PETIT ZIMANGE** 313 CZI\$="1YB"
- 320 CZ0\$="1GB"
- 321 RETURN
- 
- 323 ! 3eme TABLEAU
- $3241$
- 325 ZI=5:ZO=4
- 326 XJ=2:YJ=2:XZI(1)=11:YZI(1)=7:XZI(2)=19:YZI(2)=7:XZI  $(3)=15:YZI(3)=9$
- 327 XZI(4)=11:YZI(4)=13:XZI(5)=19:YZI(5)=13:XZO(1)=2:  $YZO(1)=19:XZO(2)=10$
- 328 YZ0(2)=19:XZ0(3)=19:YZ0(3)=19:XZ0(4)=20:YZ0(4)=2 329 CALL CHAR(35, "7EBD99FF7E3C66427E3C") |++++++++++++++++ \*\*\* UN AUTRE PETIT ZOMBIE
- 330 CALL CHAR(36, "3C42A581BD33423C42C3") |++++++++++++++++ ++UN AUTRE PETIT ZIMANGE
- 331 CZI\$="1MB"
- 332 CZO\$="1WB"
- 333 RETURN
- 334
- 335 | 4eme TABLEAU 336
- 337  $ZI = 4:ZO = 3$
- 338 XJ=12:YJ=18:XZI(1)=2:YZI(1)=5:XZI(2)=17:YZI(2)=8:  $XZI(3)=2:YZI(3)=19$
- 339 XZI(4)=17:YZI(4)=18:XZO(1)=11:YZO(1)=18:XZO(2)=13:  $YZ0(2)=18$
- 340 XZO(3)=12:YZO(3)=19
- 341 CZI\$="1CB" 342 CZ0\$="1bB"
- 343 CALL CHAR(35, "7EBD99FFFF7E66427E3C") |+++++++++++++++ +++UN AUTRE PETIT ZOMBIE
- 344 CALL CHAR(36,"183C7EBDFFC3E77E7E81") |+++++++++++++++ ++UN AUTRE PETIT ZIMANGE
- 345 RETURN
- 346 347 Seme TABLEAU
- 348
- $349$  ZI=3:ZO=4
- 350 XJ=12: YJ=18: XZI(1)=5: YZI(1)=5: XZI(2)=5: YZI(2)=17:  $XZI(3)=19:YZI(3)=13$
- 351 XZ0(1)=15:YZ0(1)=5:XZ0(2)=5:YZ0(2)=13:XZ0(3)=13:  $YZD(3)=17$
- 352  $XZ0(4)=13:YZ0(4)=3$
- 353 CZI\$="1CB" 354 CZ0\$="1WB"
- 355 CALL CHAR(35, "3C7EDBFFFFE7C3FFFFDB")!+++++++++++++++ **+++UN AUTRE PETIT ZOMBIE**
- 
- 357 RETURN
- 358
- 359 ! Seme TABLEAU 360
- $361 \quad ZI = 2:Z0 = 4$
- 362 XJ=2:YJ=18:XZI(1)=13:YZI(1)=3:XZI(2)=13:YZI(2)=19
- 363 XZ0(1)=13:YZ0(1)=5:XZ0(2)=13:YZ0(2)=17:XZ0(3)=3:
- $YZ0(3)=9$
- 364  $XZ0(4)=21:YZ0(4)=9$
- 365 CZI\$="1RB"
- 366 CZ0\$="1GB"
- 367 CALL CHAR(35, "42FF7E427E66423C5A81")!+++++++++++++++ **\*\*\*UN AUTRE PETIT ZONBIE**
- 368 CALL CHAR(36, "3C5AFFC30000C3FF7E3C") ! \*\*\*\*\*\*\*\*\*\*\*\*\*\*\* **++UN AUTRE PETIT ZIMANGE**
- 369 RETURN
- 370 1
- ! Zeme TABLEAU 371  $372!$
- 373  $ZI = 2:Z0 = 4$
- 374 XJ=2:YJ=2
- 375 XZI(1)=5:YZI(1)=5:XZI(2)=9:YZI(2)=9 376 XZ0(1)=19:YZ0(1)=19:XZ0(2)=17:YZ0(2)=19:XZ0(3)=15:

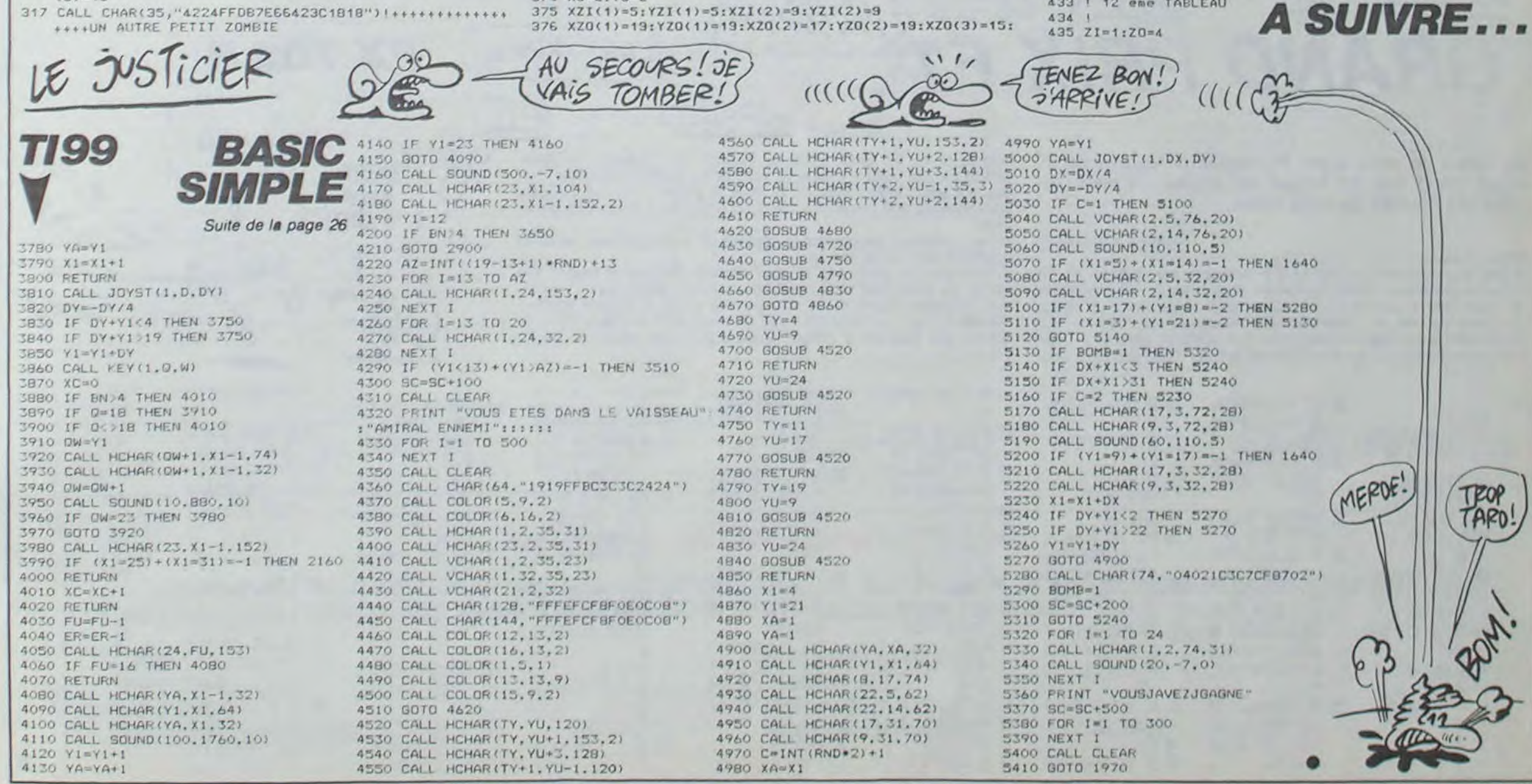

# **FORTUNE**

Tel un parfait "self made man", exprimez votre sens du commerce et faites du profit en partant de presque rien.

#### **Fabrice PENOT**

420 PRINT NAS:

A suivre: En raison de la longueur inhabituelle du listing. nous passerons ce programme en deux fois.

- 10 REM \*\*\*POUR APPLE II/e \*\*\*FORTUNE PAR F.PENO 20 REM 30 REM \*\*\* 1985 40 CLEAR : TEXT : NORMAL : HOME : GOTO 60 TEXT : PRINT CHRS (21): HOME : POKE 33,33: END REM \*\*\* PRESENTATION 70 GOSUB 90 GOSUB 140 90 8% = CHR\$ (7):NO\$ = "Fabrice  $PENOT^* : N = -16336$  $100$  RR = RR + 1  $110$  TITRES =  $'$ FORTUNE . IF RR > : THEN 550 130 RETURN  $FOR 1 = 1 T0 12$  $150 \text{ V} = 12: H = 16: V1 = 1: V2 = 24$  $- 1:HI = 1 + 4:H2 = 28 - I$ 160 VTAB V: HTAB I: PRINT TITRE  $\frac{1}{2}$ 170 VTAB V1: HTAB H1: PRINT TIT RES 180 VTAB V: HTAB H2: PRINT TITR E<sup>s</sup> 190 VTAB V2: HTAB H: PRINT TITR E\$ IF  $1 = 1$  THEN FOR PA = 1 TO 500: NEXT PA 210 IF I = 12 THEN 230
- 220 FOR PAUSE = 1 TO 50: NEXT P AUSE: HOME
- 230 NEXT I 240 FOR PAUSE = 1 TO 1000: NEXT **PAUSE**
- 250 FOR  $I = 1$  TO 5
- $260 \text{ L}00P = 5$

50

60

80

120

140

200

- 270 GOSUB 500 280 CALL  $-912$
- 290 NEXT 1
- 300 VTAB 9: HTAB 21: PRINT \*PAR
- 310 VTAB 11: HTAB 20: PRINT \*--
- 320 VTAB 13: HTAB 20: PRINT B\$; **\*\*\*\*\*\*\*\*\*\*\*\*\*\*\***
- 330 FOR PAUSE = 1 TO 200: NEXT PAUSE
- 340 FOR I = 1 TO LEN (NO\$) + 9
- 350 IF  $1 = 9 +$  LEN (NO\$) THEN VTAB 12: HTAB 41: GOTO 390 360 VTAB 12: HTAB 41 - I: CALL
- $-868$ 370 PRINT MIDS (NOS, 1, 1):LOOP =
- 5: GOSUB 500 380 NEXT 1
- 390 FOR PAUSE = 1 TO 700: NEXT PAUSE
- 400 FOR  $1 = 31$  TO 20 STEP  $-1$ VTAB 12: HTAB I: CALL - 86 413
- LE JUSTICIERO

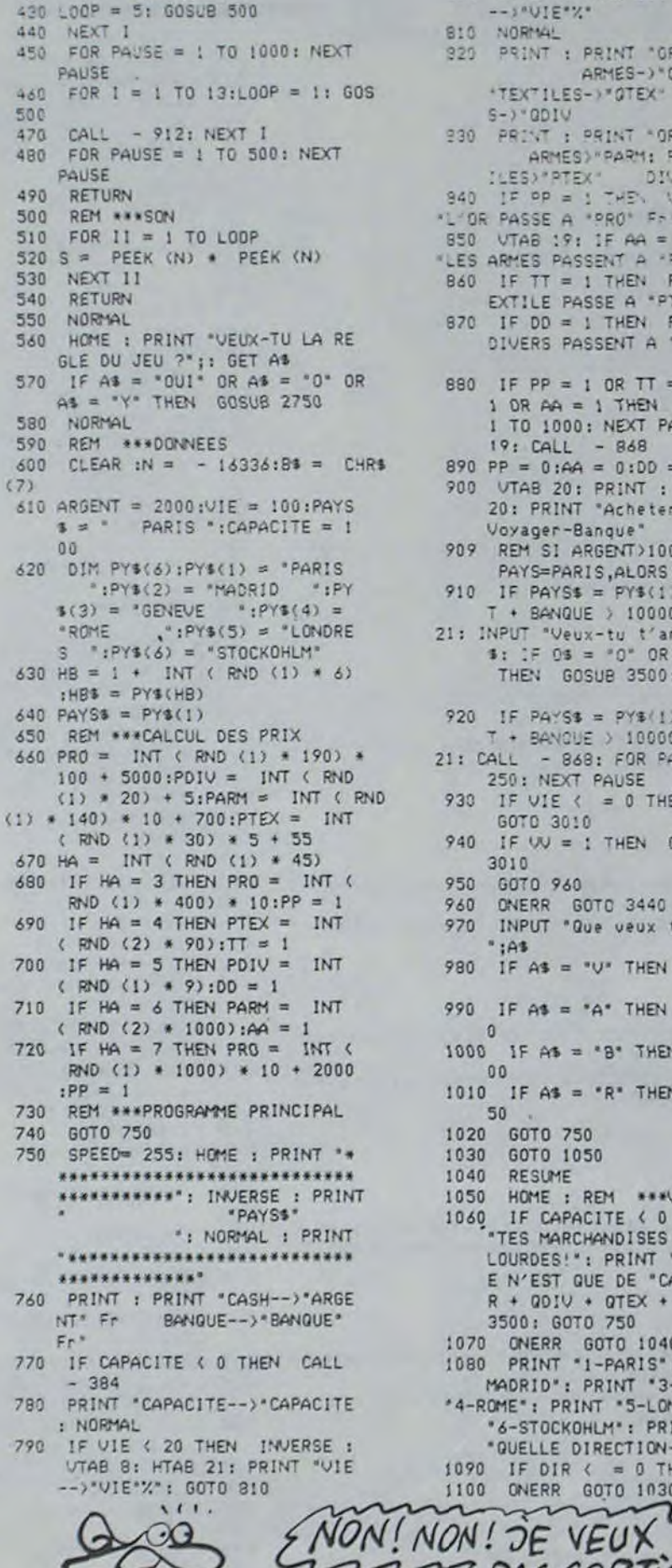

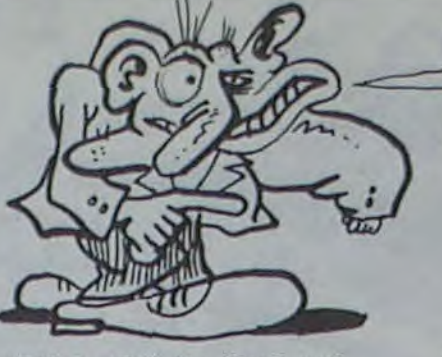

800 VTAB 9: HTAB 21: PRINT "VIE -- J"VIE"%" BIG NORMAL 920 PRINT : PRINT "OR-3"OR" ARMES-) "GAR: PRINT "TEXTILES-)"OTEX" DIVER  $S - Y$  aniv 230 PRINT : PRINT "OR) "PRO" ARMES) "PARM: PRINT "TEXT DIVERS) \*PDIV ILES>"PTEX" IF OP = 1 THEY VTAB 19: PRINT 840 "L'OR PASSE A "PRO" Fri" 850 VTAB 19: IF AA = 1 THEN PRINT LES ARMES PASSENT A "PARM" Fr.1" B60 IF TT = 1 THEN PRINT "LE T EXTILE PASSE A "PTEX" Fr!" IF DD = 1 THEN PRINT "LES 870 DIVERS PASSENT A "PDIV" Fr." 880 IF  $PP = 1$  OR TT = 1 OR DD =  $1 \text{ OR } AA = 1 \text{ THEN } FOR PAUSE =$ I TO 1000: NEXT PAUSE: VTAB  $19: \text{CAL} - 868$ 890 PP = 0:AA = 0:DD = 0:TT = 0 900 UTAB 20: PRINT : PRINT : UTAB 20: PRINT "Acheter-Revendre-Voyager-Banque" 909 REM SI ARGENT>1000000, ET PAYS=PARIS, ALORS ARRET? 910 IF PAYS\$ =  $PY$(1)$  AND ARGEN T + BANQUE > 1000000 THEN VTAB 21: INPUT "Veux-tu t'anneter? ";0<br>\$: IF 0\$ = "0" OR 0\$ = "0UI" THEN GOSUB 3500: GOTO 3010 920 IF PAYS\$ =  $PY$(1) AND ARGEN$ T + BANQUE > 1000000 THEN VTAB 21: CALL - 868: FOR PAUSE = 1 TO 250: NEXT PAUSE IF VIE < = 0 THEN GET T\$: 930 GOTO 3010 IF W = : THEN GET T\$: GOTO 940 3010 950 6070 960 ONERR GOTO 3440 960 INPUT "Que veux tu faire ? 970  $"$ : $A$ \$ 980 IF A\$ = "V" THEN GOTO 1050 990 IF As = "A" THEN GOSUB 235  $\theta$ 1000 IF As = "B" THEN GOSUB 21  $00$ 1010 IF As = "R" THEN GOSUB 25 50 1020 GOTO 750 1030 GOTO 1050 1040 RESUME 1050 HOME : REM \*\*\* VOYAGES IF CAPACITE ( 0 THEN PRINT 1060 "TES MARCHANDISES SONT TROP LOURDES!": PRINT "TA CAPACIT E N'EST QUE DE "CAPACITE + Q R + QDIV + QTEX + QAR: GOSUB 3500: GOTO 750 1070 ONERR GOTO 1040 1080 PRINT "1-PARIS": PRINT "2-MADRID": PRINT "3-GENEVE": PRINT \*4-ROME\*: PRINT \*5-LONDRES": PRINT \*6-STOCKOHLM\*: PRINT : INPUT QUELLE DIRECTION-->";DIR 1090 IF DIR < = 0 THEN 1050 1100 ONERR GOTO 1030  $\sim$ 

ΠO  $1110$  IF PAYS\$ = PY\$(DIR) THEN GOTO 1050  $1120$  PAYS\$ = PY\$(DIR) 1130 AV = 500 + INT ( RND (1) \*  $200$ ): $\sqrt{0}$  = 250 + INT (RND ( 2)  $*$  150): TR = 150 + INT ( RND  $(2) + 150$ 1140 60TO 1160 1150 RESUME 1160 PRINT "1-AVION--> "AV" F": PRINT '2-VOITURE--> "VO" F" : PRINT "3-TRAIN--> "TR" F": PRINT : PRINT 1170 ONERR 60TO 1150<br>1180 INPUT "TON CHOIX-->";CH 1190 REM \*\*\* TAJETS ET ACCIDEN  $TS$ 1200 REM \*\*\* AVION 1210 HOME 1220 IF CH ( ) 1 THEN 1340 1230 ARGENT = ARGENT - AV: IF AR SENT < 0 THEN PRINT "TU N'A S PAS ASSEZ D'ARGENT POUR PR ENDRE L'AVION": GET T\$:ARGEN = ARGENT + AV: GOTO 1160 1240 PRINT "DANS L'AVION" 1250 DET = INT (RND (1) + 13):<br>IF DET ( ) 1 THEN PRINT \* VOYAGE AGREABLE": GOTO 1700 1260 SPEED= 100 1270 PRINT "DES PIRATES DE L'A! RI\* 1260 LOOP = 100: GOSUB 500 1290 SPEED= 255 1300 VOL = INT ( RND (2) \* (ARG  $ENT / 2)$ 1310 PRINT \*ILS TE VOLENT \*VOL\*  $Fr^*$ :ARGENT = ARGENT - VOL 1320 VIE = VIE - INT ( RND (1) +  $62 + 1$ 1330 GOTO 1700 1340 REM \*\*\*TRAIN 1350 IF CH ( ) 3 THEN 1520 1360 ARGENT = ARGENT - TR: IF AR GENT ( 0 THEN PRINT "TU N'A<br>S PAS ASSEZ D'ARGENT POUR PR ENDRE LE TRAIN": GET T\$:ARGE<br>NT = ARGENT + TR: GOTO 2740 1370 HOME : PRINT "DANS LE TRAI  $N^*$ 1380 HA = INT ( RND (2) + 7): IF HA ( ) 3 THEN PRINT "VOYAG E SANS PROBLEME\*: GOTO 1700 1390 R = INT ( RND (1) \* 3): IF  $R = 2$  OR  $R = 1$  THEN 1480 1400 SPEED= 100 1410 PRINT "AIE!UNE BOMBE A EXP LOSE SUR LA VOIE, LE TRAIN D ERAILLE!!!": FOR P = 0 TO 60 0: NEXT P: PRINT : PRINT "TU PERDS TES MARCHANDISES." 1420 SPEED® 255 1430 CAPACITE = CAPACITE + QR + OTEX + GAR + QDIV 1440 VIE = VIE - INT ( RND (1) \*  $6) + 1$  $1450$  QR = 0:QTEX = 0:QAR = 0:QDI  $= 0$ 1460 GOTO 1700 1470 HA = INT ( RND (1) \* ARGEN  $T/41$ 1480 PRINT "LE CONTROLEUR VEUT TON BILLET": PRINT "TU L'AS

**JE ME SUIS FAIT** 

TOUT SEUL<br>MOI MONSIEUR!

চ

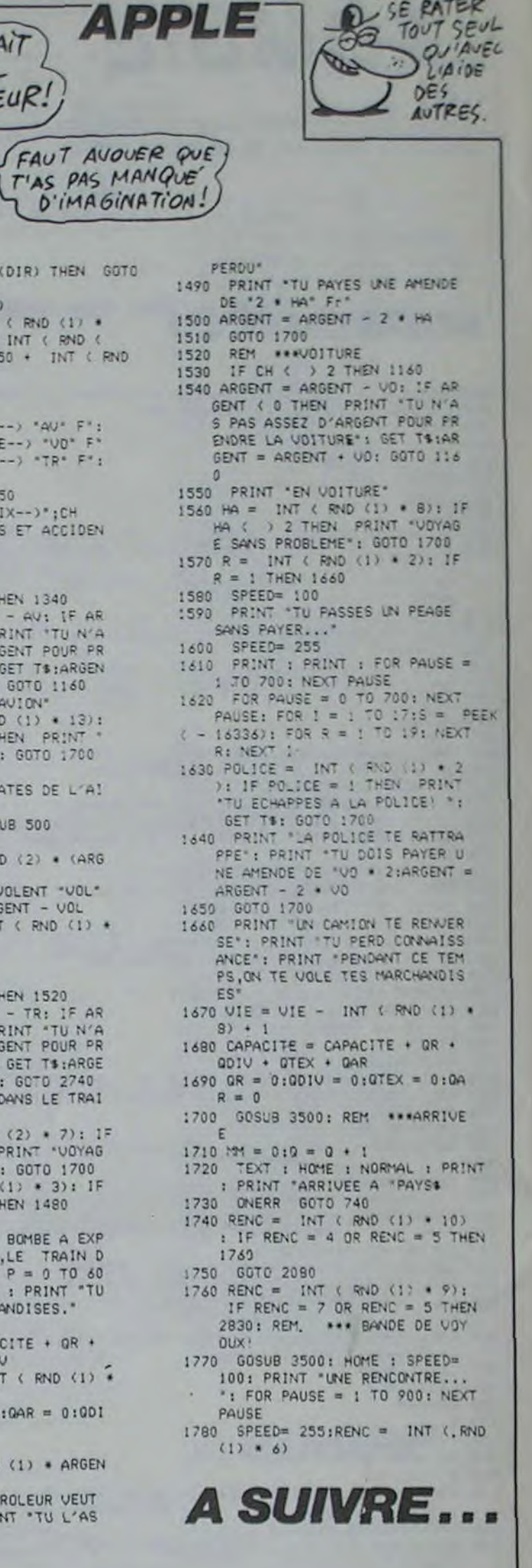

MIEUX VAUT SE RATER

Au volant de votre super F1, tentez de gagner ce fameux grand prix en évitant les sorties de piste, les clous et l'incendie de votre bolide.

**GRAND PRIX F1** 

#### Mode d'emploi :

#### **Patrick GERARD**

Entrez le programme en DEFM 0 et lancez-le par RUN ou F1 P0. Après le générique et l'indication de départ, tapez "S" pour partir, "D" pour aller à gauche et "9" pour aller à droite. Dans un virage, vous êtes déporté de 2 matrices mais ne pouvez vous déplacer que d'une matrice dans le sens contraire. Une sortie de piste vous coûte l'extinction du feu de votre voiture par l'emploi d'une des deux bom-

bonnes (1 ou 2). Selon l'état du sinistre, vous perdez une demivoiture ou une voiture entière (3 voitures au total). L'apparition d'un clou n'a pas d'effet immédiat. Si vous le placez entre les 2 roues, vous obtenez 500 points. S'il crève un pneu, vous avez deux possibilités :

TENEZ BON. J'ARRIVE!

7 PASSORTIR!

1-Vous continuez en perdant le contrôle de la voiture mais, avec 20 points par tour au lieu de 10.

2-Vous allez au stand par "S" pour changer de pneu et perdez 100 points. Le pneu neuf et le crevé clignotent et l'appui sur "S" provoque un déplacement et un changement d'état à chaque matrice. Suivant l'arrêt, vous repartez avec un pneu neuf ou crevé; dans ce dernier cas tout est à refaire. Votre attente est pénalisée de 10 points.

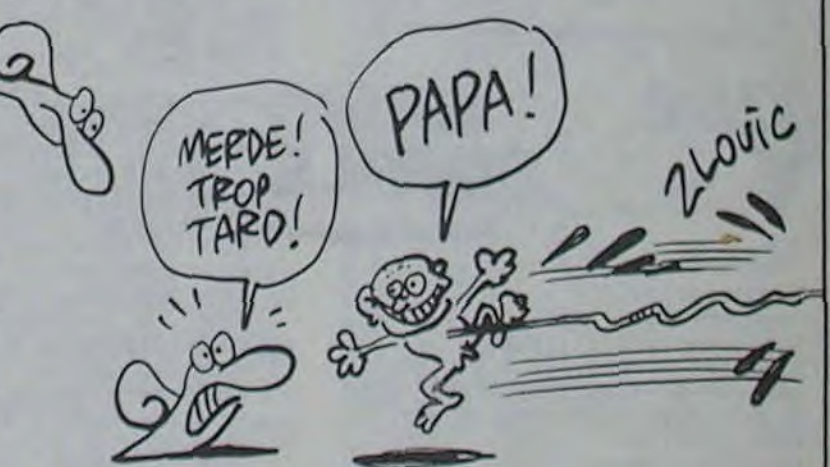

FX 702 P

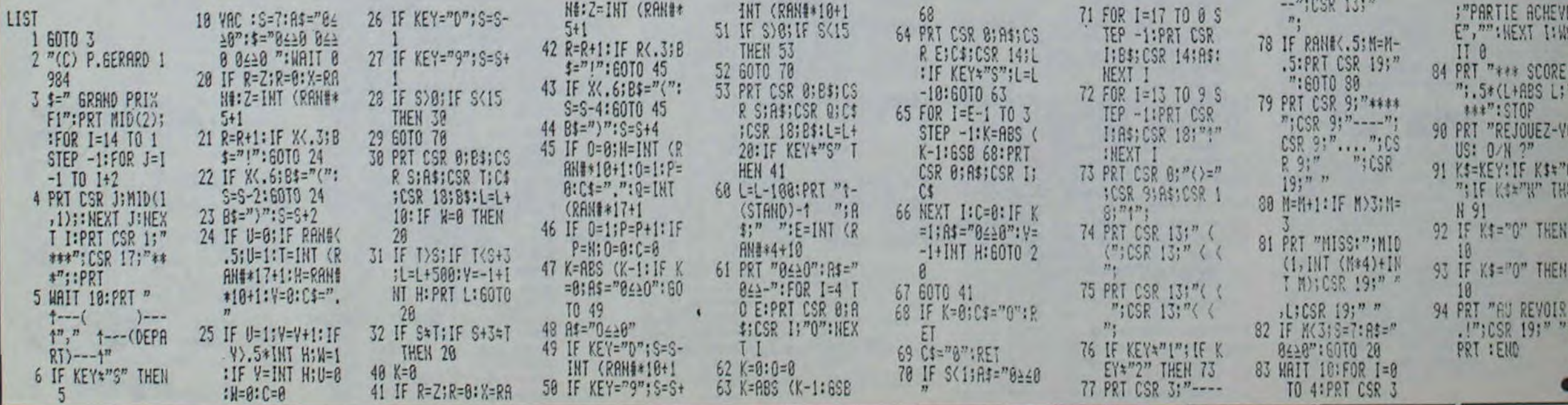

# **RITON LE MINEUR**

Aventures ascensionnelles d'un pauvre mineur, victime de la fièvre de l'or. **Patrick CHERVET** 

Mode d'emploi: Les règles détaillées sont incluses.

HENRI LE MINEUR

3/1985

10 \*\*\*\*\*\*\*\*\*\*\*\*\*\*\*\*\*\*\*\*\*\* En raison de la longueur inhabituelle du listing, ce pro- $\ast$ gramme passera en plusieurs fois.

70 \*\*\*\*\*\*\*\*\*\*\*\*\*\*\*\*\*\*\*\*\*\* 80 'IL EST CONSEILLE DE SUPPRIMER 90 ' LES REM 100 plot0, 230, 240, 230, 0

 $110$  cle

 $20.1$ 

 $30.71$ 

50 \*\*

 $60.78$ 

120 ifVI=0andNI=0thengosub710

I30 ifVI=OthenVI=3

140 gosub1250:'\* FRESENTATION DU JEU \*

150 A=192:0=190:00=40:PP=108:P=190:E=30:EE=112:S=80 : Z=180: SS=155: ZZ=155: W=20: WW=210: gosub1000: OXY=100 160 color0,3,2,4:ifNI=1andVI=0thenVI=3:goto170:else 2))\*10:return:elseifRD<=30thenWX=int(rnd(14,18))\*10: ifVI=Othengosub710:VI=3

170 bright1

180 '\*\*\* dessin lere etape \*\*\*

, 2:plot80, 15, 20, 15, 1:plot120, 20, 60, 20, 1:plot120, 20, 6, 2:next:for1=140to172step8:outputchr\$(H), I, 200, 2:nex 0,5,2:plot200,20,40,5,2:plot200,15,40,15,1:plot60,10 t:forI=200to232step8:outputchr\$(H),I,200,2:next:retu , 20, 10, 3: plot 100, 10, 20, 10, 3: plot 180, 10, 20, 10, 3

200 output"SC:", 20, 227, 1:gosub990:1fVI=3thenforI=18 550 plot200, 190, 40, 5, 2:return 0to220step20:outputchr\$(192), I, 230, 2:next:plot160, 22 0,80,10,0:elseifVI=2thenforI=180to200step20:outputch seX=185 r\$(192), 1, 230, 2:next:plot160, 220, 80, 10, 0:plot220, 228  $, 2, 10, 1$ 

210 ifVI=2thenplot217,226,8,2,1:elseifVI=1thenoutpu 580 H=199:for I=0to32step8:outputchr\$(H),1,110,2:nex tchr\$(192),180,230,2;plot160,220,80,10,0;plot220,228 t:forI=60to92step8:outputchr\$(H),I,110,2;next:forI=1 tchr\$(194),X+6,Y-20,0;next:plot60,10,20,10,3;plot100 , 2, 10, 1:plot217, 226, 8, 2, 1:plot200, 228, 2, 10, 1:plot197 20to137step8:outputchr\$(H), I, 110, 2:next:for I=165to23 , 10, 20, 10, 3  $, 226, 8, 2, 1$ 

220 '\*FIN DU TERRAIN DE JEU\*

20, 5, 0: plot 180, 190, 20, 5, 0: plot 145, 100, 20, 5, 0: plot 40, 100, 20, 5, 0: gosub 580: gosub 670

240 plot0, 190, 60, 5, 2: plot80, 190, 40, 5, 2: plot140, 190, 40, 5, 2: gosub 540: plot 180, 190, 20, 5, 0: plot 200, 145, 40, 5, 2:plot0,145,60,5,2:T=9:TT=100:K=40:gosub670:plot60,1 45, 20, S, O: plot120, 145, 20, S, O: T=219: TT=145: K=40: gosub 105: return 670

250 outputchr\$(192), 20, 40, 3: X=20: Y=40

260 plot70, 225, 100, 5, 1: line0, 230, 240, 230, 2: line0, 21 9,240,219,2

270 WX=185:WY=120

280 '\* COMMANDES DU JEU \*

290 gosub980: J=joy(0): gosub880: iffire(0)=0thengosub rn 810

300 outputchr\$(200), WX, WY, 1

310 ifX=WXandY=WYthentone100,100:SC=SC+10:gosub990: outputchr\$(200).WX,WY, 0:outputchr\$(A),X,Y,3:gosub490

320 OXY=OXY-0.25:ifOXY<=Othengoto1080:elseifOXY>0th engosub690:goto330

330 ifSC>450andNI=0thenS\$="###NIVEAU 2###":plot0,21 249:poke24547,193:return 0,240,15,0:for I=2to70:outputS\$, I-1,207,0:outputS\$, I, 207, 1: tone100, 100: next: pause1: NI=1: VI=0: goto150 340 ifSC>800andNI=Ithencls:goto1400

350 ifJ=2andP0=0andM0=0thenoutputchr\$(A), X, Y, O: X=X+ , B, B, B, 60, 0 5:A=192:ifX>210andY=40thenoutputchr\$(197),0,00,0:got o390:elseifX>210andY=165thengoto440:elseifpoint(X,Y-21)<>2thenG=6:goto1020:elseifX>210thenX=210

360 ifJ=2andPD=0andMD=0thenoutputchr\$(A), X, Y, 3:goto 66, 129, 129, 129, 0, 0 290

370 if J=1andPD=0andMD=0thenoutputchr\$(A), X, Y, O:X=X-5:A=193:ifX=<20andY=120thengosub620:goto420:elseifX< =20andY=210thenX=20:elseifX<20thenX=X+5:elseifpoint(26,66,129,66,36 X.Y-21) <>2thenG=-6:goto1020

380 ifJ=1andPO=0andMO=0thenoutputchr\$(A), X, Y, 3:goto 0,0,0,0,0 290 390

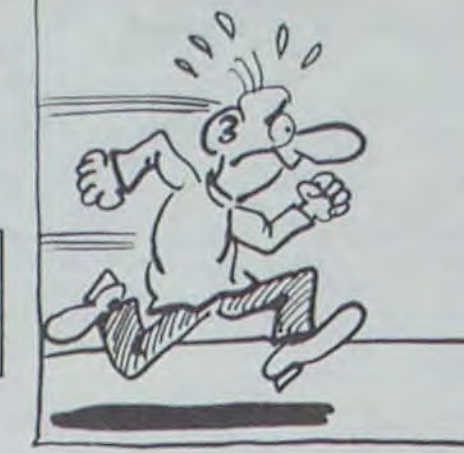

return:elseifRD<=40thenWX=int{rnd(17,20))#10:return t(rnd(3,6))#10:return:elseifRD(=20thenWX=int(rnd(8,1 entone100,100:goto1080:elsereturn 2))#10:return:elseifRD<=30thenWX=int(rnd(14,18))#10: 520 ifWY=210thenRD=int(rnd(1,40)):ifRD<=10thenWX=in B0 t(rnd(3,6))#10:return:elseifRD(=20thenWX=int(rnd(8,1 return:elseifRD<=40thenWX=int(rnd(20,21))#10:return 530 '\* MOUSSE DES PAROIS \*

540 plot200, 190, 40, 5, 2: for I=0to52step8: outputchr\$(H 190 plot0, 20, 60, 5, 2: plot0, 15, 60, 15, 1: plot80, 20, 20, 5 ), I, 200, 2:next: for I=B0to112stepB: outputchr\$(H), I, 200 thenoutputchr\$(198), W, WW, 0: W=20

560 ifX<100thenX=65:goto570:elseifX<140thenX=130:el

570 outputchr\$(A), X, Y, 3: outputchr\$(198), P, PP, O:retu

2step8:outputchr%(H), I, 110, 2:next

590 for I=0to52step8:outputchr\$(H), I, 155, 2:next:for I 230 plot0,100,240,5,2:T=219:TT=20:K=75:plot100,100, =80to112step8:outputchr%(H), I,155,2:next:for1=140to1 72step8:outputchr\$(H), I, 155, 2:next: for I=200to232step : for Y=120to45step-5:NP=NP-1:toneNP, 100:outputchr\$(19 8:outputchr\$(H), I, 155, 2:next

600 plot120, 100, 25, 5, 2: plot165, 100, 75, 5, 2: return

610 outputchr\$(198), E, EE, 0: outputchr\$(198), P, PP, 0:1 0 fX<100thenX=45:return:ifX>140thenX=150:return:elseX=

620 outputchr\$(198), E, EE, 0: outputchr\$(198), P, PP, 0:r eturn

630 outputchr\$(198), Z, ZZ, O:return

 $to650:elseX=185$ 650 outputchr\$(197), W.WW, O: outputchr\$(A), X.Y. 3:retu chr\$(A), X.Y. 3: goto290

660 '\* DESSIN DE L'ECHELLE \*

670 lineT, TT, T, TT+K, 1:lineT+10, TT, T+10, TT+K, 1:forQ= TT+5toTT+Kstep5:lineT,Q,T+10,Q,1:next

680 return

690 line70+(int(OXY)), 225, 70+int(OXY), 221, 2:return 700 '\* CARACTERES REDEFINIS \*

710 for I=63937to64118:readN:pokeI,N:next:poke24548,

720 data20, 8, 0, 0, 56, 104, 126, 56, 16, 56, 84, 84, 84, 95, 85 : tonernd(1, 500), 100:next: gosub1230  $, 40, 16, 16, 16, 16, 60, 0$ 

730 data0, 0, 28, 22, 126, 28, 8, 28, 42, 42, 42, 250, 162, 20, 8

740 data0, 0, 112, 208, 252, 112, 32, 112, 137, 191, 136, 136, 138, 82, 62, 2, 0, 0, 0, 0

750 data0, 0, 0, 60, 60, 60, 189, 153, 189, 255, 60, 60, 60, 36,

760 data0, 0, 14, 11, 63, 4, 14, 81, 125, 17, 17, 81, 74, 124, 64  $, 0, 0, 0, 0, 0$ 

770 data0, 0, 0, 0, 0, 0, 0, 0, 24, 126, 126, 219, 219, 255, 66, 1

780 data129, 66, 60, 126, 90, 102, 189, 129, 0, 0, 0, 0, 0, 0, 0,

**TI99 BASIC ETENDU** 

OUVREZ!OUVREZ!)

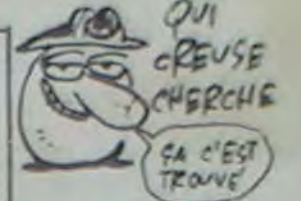

920 ifY=120thenoutputchr%(198), P, PP, lioutputchr%(19 510 :fWY=165thenRD=int(rnd(1,40)):ifRD(=10thenWX=in B),E,EE,2:if(X<=P+12andX>=P-4)or(X<=E+12andX)=E-4)th

ता

 $W.C$ 

930 ifY=165thenoutputchr\$(198), Z.2Z.Oroutput"  $"3.5$ return:elseifRD<=40thenWX=int(rnd(20,21))#10:return S.0:Z=Z-S:S=S-5:ifZ<B0thenoutputchr\$(198),Z,ZZ.0:Z=1

940 ifS(80thenoutput" ", S, SS, 0: S=180

MERDE! PERSONNE!

C'EST BIEN MA CHANCE!

量  $\Box$ 

 $-1!/2$ 

محمد

950 : fY=16Sthenoutputchr\$(198), Z.ZZ, lioutput" ", S.S S, 1:1fX<=Z+12andX>=Z-4thentone200.200:goto1080:elser eturn

960 ifY=210thenoutputchr\$(197), W.WW, 0:W=W+5:1fW 190

970 ifY=210thenoutputchr\$(197), W, WW, 1: ifX<=W+12andX >=W-Bthentone200,200:goto1080:elsereturn

980 return

990 plot40, 228, 30, 9, 0: outputSC, 40, 227, 1: return

1000 plot0, 230, 240, 230, Orreturn 1010 '\* CHUTE DANS LES TROUS \*

1020 ifY=40thenoutputchr\$(A), X, Y, 0: sound2, 28: for W=1 to2:outputchr\$(196), X+6, Y-20, 3:pause1:outputchr\$(196 ), X+G, Y-20, 0: outputchr \$ (194), X+G, Y-20, 3: pause1: outpu

1030 ifY=40thenplot180, 10, 20, 10, 3: sound0, 4096: goto1 080

1040 ifY=120thenoutputchr\$(A), X, Y, 0: gosub610: NP=120 3), X, Y, 3: outputchr \$ (193), X, Y, O:next: outputchr \$ (193), X.Y.3:A=193:ifpoint(X,Y-21)=2thengoto290:elsegoto102

1050 ifY=165thenoutputchr\$(A), X, Y, 0: gosub560: output chr\$(198), Z, ZZ, 0: for Y=16Sto121step-7:outputchr\$(A), X .Y. 3: tone50.50: outputchr\$(A), X.Y. O:next: Y=120: output  $chr$ \$ $(A)$ ,  $X$ ,  $Y$ , 3: goto290

1060 ifY=210thenoutputchr%(A), X, Y, 0: gosub640: output 640 ifX<100thenX=65:goto650:elseifX<150thenX=125:go chr%(197),W,WW.0:forY=210to121step-7:outputchr%(A),X .Y. 3: tone50.50: outputchr \$(A), X.Y. O:next: Y=120: output

1070 '\* TEST DU NOMBRE DE VIE \*

1080 ifVI=3thenplot220, 229, 20, 10, 0:VI=VI-1:tone200,

200:goto1110

1090 ifVI=2thenplot200, 229, 15, 10, 0:VI=1:tone200, 200 :gotal110

1100 ifVI=1thenVI=0:plot180, 229, 15, 10, 0:tonernd(168 , 190), 100: cls: goto1190

1110 gosub1000:ifVI=0thengoto1190:elseifY<210thengo to1150:elseifY=210andX>20thengoto1150:elseforI=Ito10

1120 output "BRAVO !!", 90, 170, 2

1130 '\* PERTE D'UNE VIE \*

1140 output"SC: ", 90, 100, 2: outputSC, 130, 100, 1: cursor 30, BO: print"HENRI A REUSSI A TRAVERSER": print" LES ETAGES. MAIS CONTINUEZ A": print" LE MAINTENIR E N VIE...":A\$=instr\$(1):goto150

1150 gosub1000:gosub2240:forD=20to200step5:output"# ", D, 230, 1: output "\*", D, 20, 1: next: for D=20to230step5: ou tput"#", 20, D, 1: output"#", 200, D, 1:next: output"DOMMAGE  $1, 90, 170, 2$ 

1160 output "VOUS DEVREZ PROGRESSER", 45, 60, 1

1170 iffire(0)=0thengoto150:elsegato1170

1180 '\* PARTIE PERDU \*

1190 gosub1000:forI=1to10:tonernd(1,500),100:next:f

40 'XPAR CHERVET PATRICKS

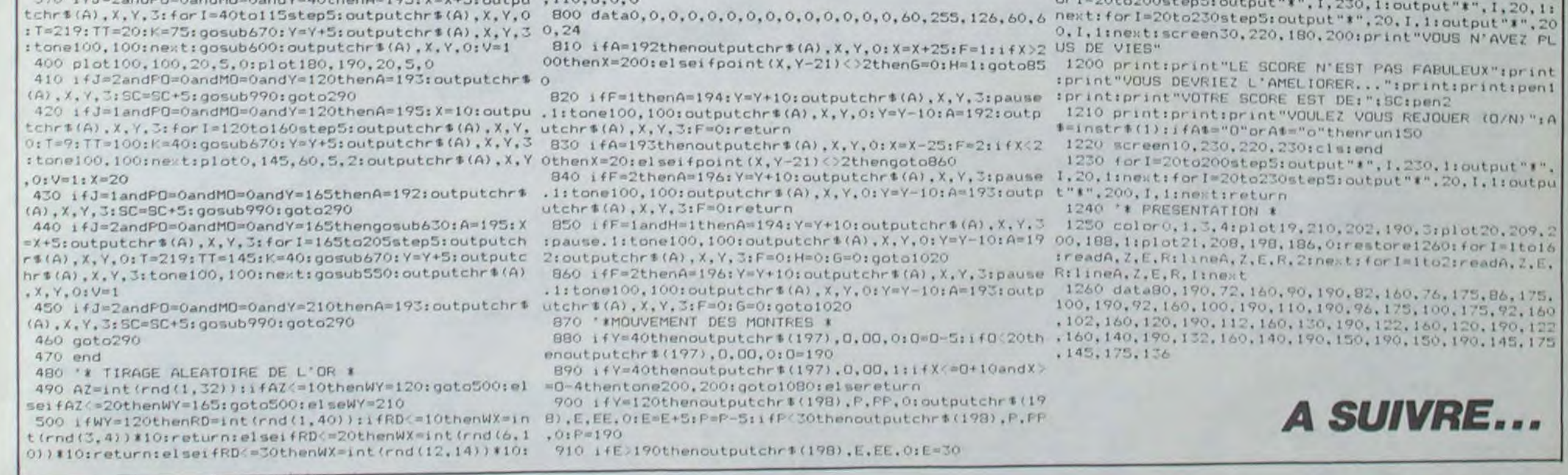

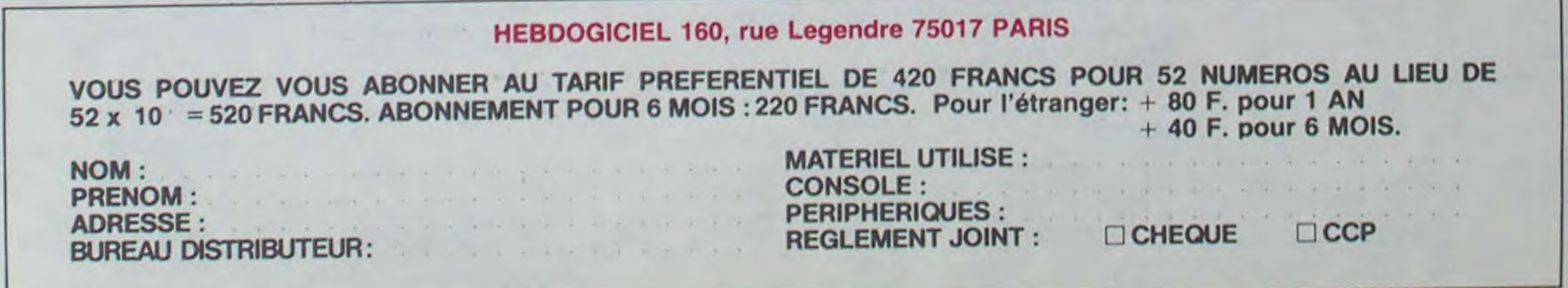

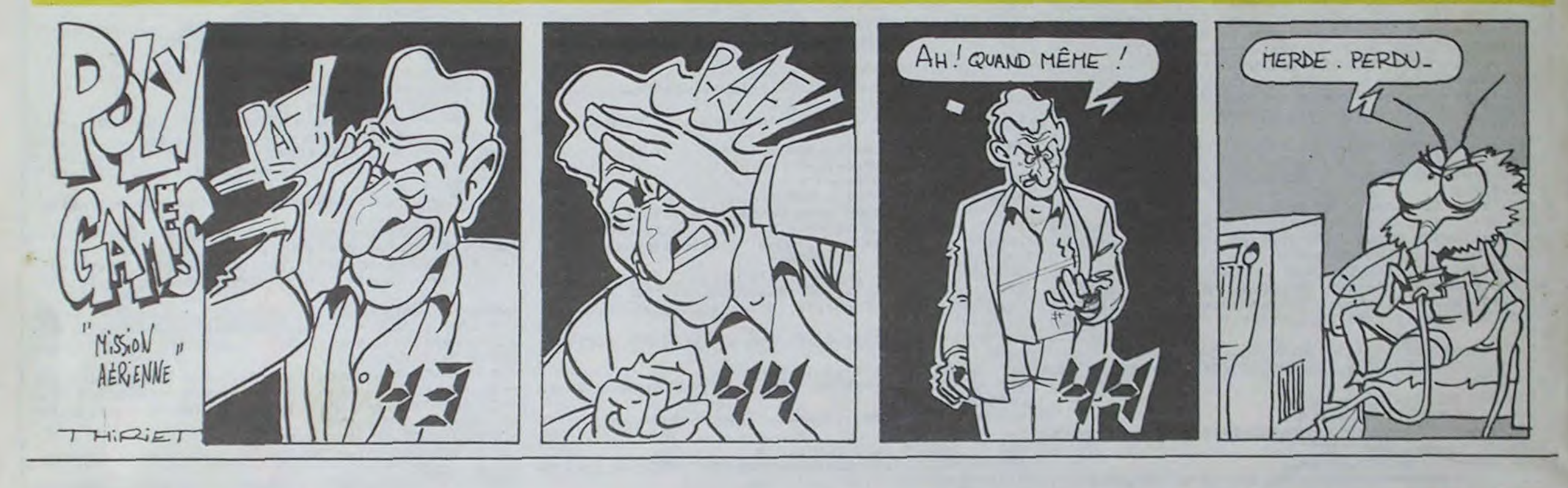

il

## LE LOGICIEL DE LA SEMAINE ..... LE LOGICIEL DE LA SEMAINE ..... **Menu**

### ENTOMBED d'ULTIMATE

Les expéditions égyptiennes . ça me connaît. Lorsque Ion est Lord et archéologue rien ne peut vous arrêter... Et pourtant ! J'avais parcouru nombre de pyramides sans le moindre problème avant d'atteindre celle de Kephren. Mais celle-ci risque de demeurer dans la mémoire de mes contemporains comme nia dernière expédition. Je vois d'ici la première page du Times. après l'echec de trois ou quatre expéditions de secours : Lord PIRH d'AMIDE vient de disparaître tragiquement alors qu'il parcourait les salles inexplorées de la dernière demeure de Kephren. petit-fils de Kheops. disparu depuis plus de trois mille ans. Quelle risée ! Dans un an mon nom aura disparu de la mémoire de tous. moi qui ai

oeuvré toute ma vie pour la connaissance, pratiquant l'abstinence la plus absolue. sauf lors de mes passages à Londres où j'aimais à m'égarer dans les quartiers sordides de Soho. pratiquant l'ethnologie en lieu et place de l'archéologie.

un espoir raisonnable : la puissante magie qui en émane détruit systématiquement tous les monstres issus de leur sépulture. Mais quel est ce gouffre qui s'ouvre sous mes pieds ?

Voilà deux heures que je m'escrimais sur le fonctionnement de deux statues, bloquant immédiatement à mon approche le seul passage vers une éventuelle sortie. lorsque je repensai à la légende de l'oeil d'Osiris. le gardien du bien dans la mythologie égyptienne. D'une démarche souple et assurée je me dirigeai vers l'oeil surveillant le corridor et refis le signe sacré du dévouement absolu à ce dieu. Les statues se bloquèrent me laissant me faufiler entre elles. La

Encore un jeu inclassable. Estce de l'aventure ou de l'arcade ? Difficile de résoudre d'un coup de plume ceditemmedantesque. La vision en trois dimensions des décors vous donne une impression de réalisme rarement égalée. Les fresques parcourent les murs vous épaulant de leurs

réflexion offre des fruits déhcleux à ceux qui savent lui accorder suffisamment de patience. Me voici parti à la recherche d'une arme : les monstres abondent curieusement alors qu'ils me laissaient en paix tout à l'heure. Les abeilles et les scorpions atteignent des tailles qui réjouiraient Lord MOSQUITO. mon plus fidèle ami et entomologiste de surcroit. Par contre les momies en transe qui me poursuivent vindicativement me rappellent la théorie de

ce cher Lord UNDEAD, disparu prématurément à l'àge de trente ans. qui me soutenait mordicus la possibilité de retour à la vie de ces êtres amoureusement bandelettés par leurs contemporains. Le fouet que je viens de découvrir dans un coffre vermoulu m'ouvre enfin les portes à

volutes et fioritures dans la recherche de la sortie. Après quelques tentatives infructueuses, vous devriez être capable de parcourir dix à vingt pour cent des salles de cet immense labyrinthe prêt à vous révéler ses secrets les plus intimes pour peu que vous vous mon-

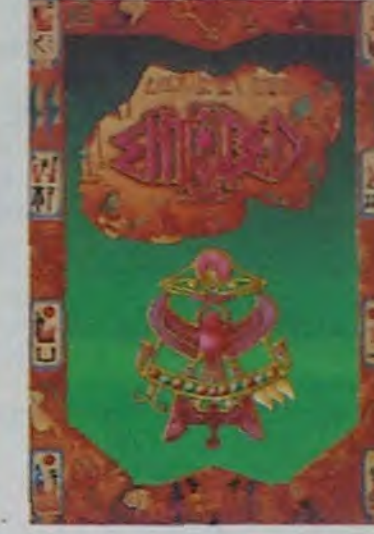

triez tenace. Musique et graphisme vous aideront à ne pas vous lasser trop rapidement des multitudes de pièges tendus en travers de votre route. Une des meilleures productions qu'Ultimate ait jamais proposé au pu-

blic.

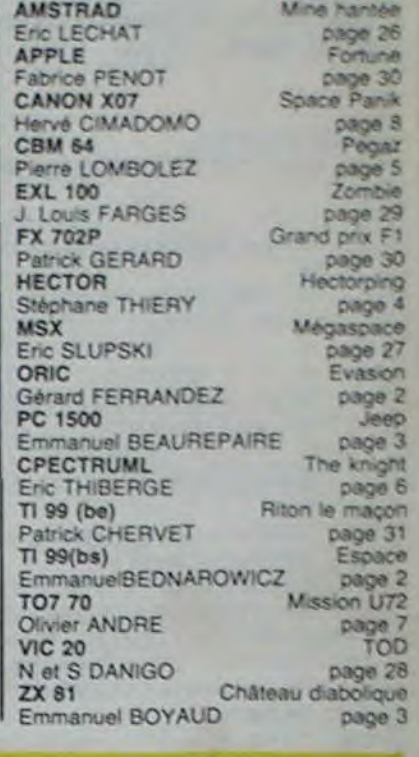

TO7 70 Yamzen<br>Patrick LAHBIB page 9

#### Amswo(d (boItenenI de texte pro) ..\_ w \_ . 245 F , ès:vmJLeui DfVFAC \_..\_\_.\_.-.--- .--- \_\_--~.. \_ \_ \_ —... 290 F ' Pascal HISOFT Firrnware (Listing rom)

# L'ordinateur Foikland Putter Putter Putter Putter aux disponsibles sous des produits disponsibles sous des produits disponsibles sous d personnel complet avec MINI-MEMOIR lecteur de disquettes intégré

64 K RAM, 32 K ROM, 20-40-80 colonnes. 640 X 200 PIXELS, 27 couleurs, clavier 74 louches. avec pavé numérique et touches de fonction, connecteur joystick, sortie son stéréo, interface cenlronics, bus Z 80. Sortie contrôleur pour le 2° disk, DOS CP/M 2.2. fdileur, assembleur, logo, utilitaires CP/M fournis.

..... 245 F  $245 F E$ 

### *pour Commodore et Spectrum*

LA RÈGLE A CALCUL 65/67. bd Saint-Germain, 75005 PARIS Tél. • 325.68.88 - Télex • ETRAV 220064 F / 1303 RAC.

Livraison des produits disponibles sous 8 jours.

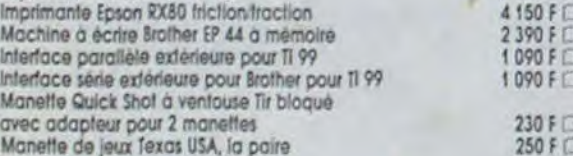

#### **PROGRAMMATION**

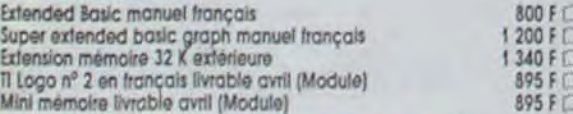

#### **IC7 EPSILON/SOFTWARE POUR TI 99 BASIC ETENDU**

Lunar Lander 95 F : Lunar Jumper 120 F : Solar system 120 F : Sum Garnes 120 F : La malédiction du Kouillil 120 F [ Lintercepteur 120 F [ Li L'ascenseur Infernal 120 F

Pour tout achat de 3 cassettes, il sera offert gracieusement le K7 Lunar **Londer** 

#### K7 HEBDOGICIELS SOFTWARE POUR 11 99

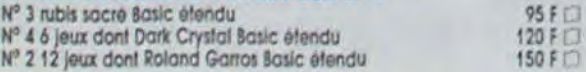

#### **MODULES TEXAS ORGANISATION**

Gestion de fichiers Gestion privée 360

#### **MODULES AVENT**

Adventure pirate Munch mobile Buck rogers Retour du pirate<br>Mash

Microsurgeon Hopper Jow breaker **MODULES ATAR** Moon patrol Jungle hunt Pole Position Protector II **MODULES LOISI** Connect Four Jeux rétro 1 ou 2<br>Invaders

Car warks

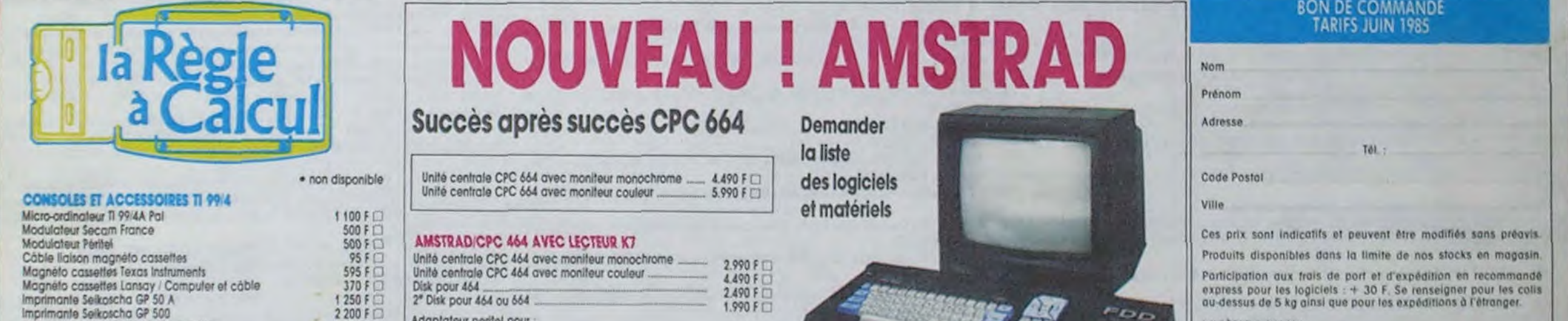

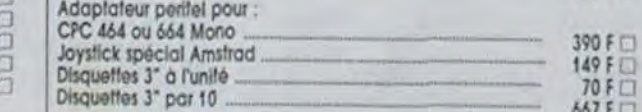

#### LOGICIELS JEUX

DDI 1 Firmware (Ilsting rom disk)

4150 F

 $250 F$ 

 $1200 F$  $\begin{array}{c} \n 1340 F \n \overline{)395 F \n \end{array}$ 

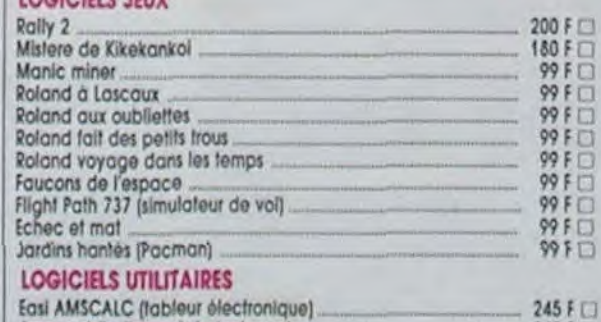

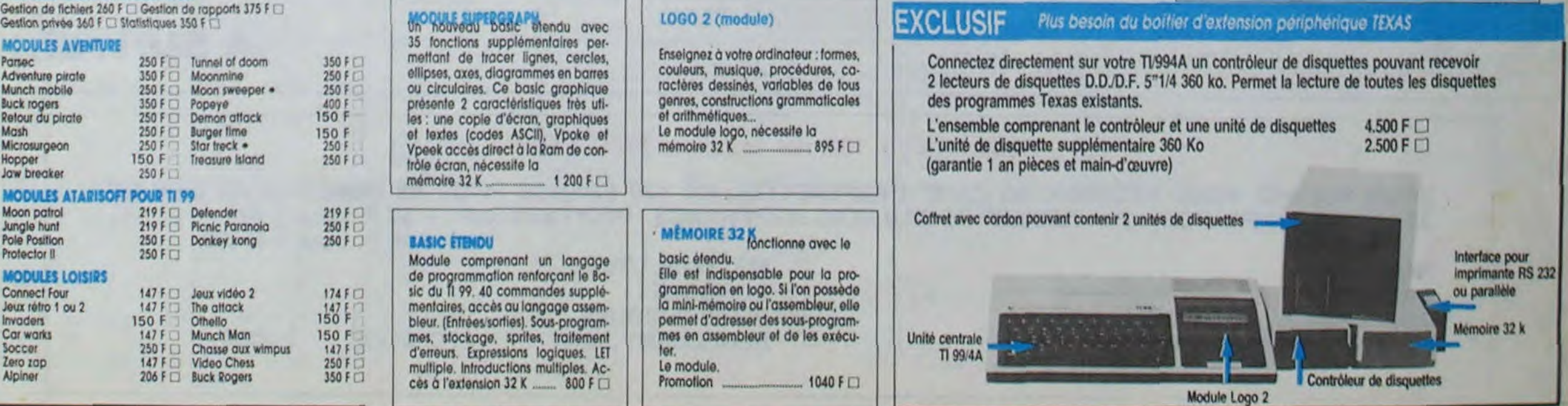

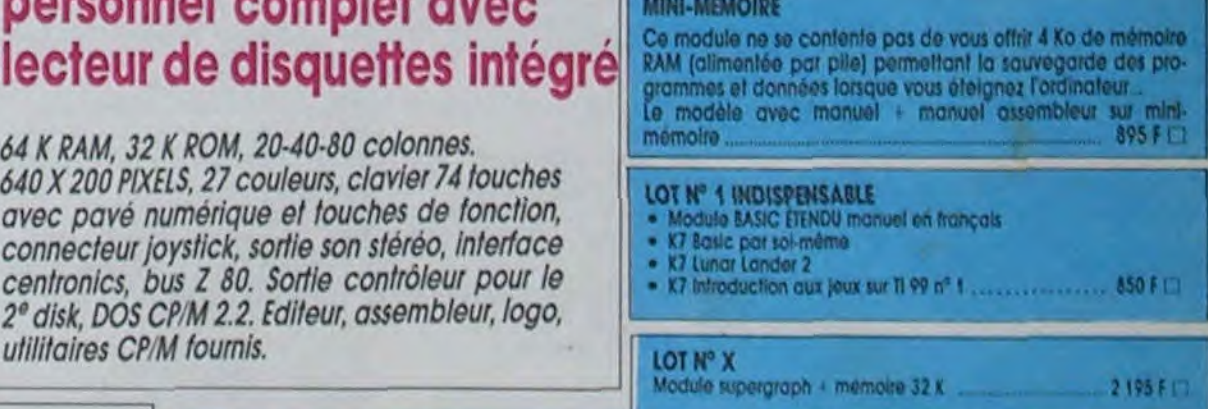